Austrian Academy of Sciences Space Research Institute Department of Experimental Space Research

# **ROSETTA-MIDAS**

To Planetary Science Archive Interface Control Document

*MID-IWF-TN-0087*

Issue 2.0

16 November 2017

\_\_\_\_\_\_\_\_\_\_\_\_\_\_\_\_\_\_\_\_\_\_\_\_\_\_\_\_\_\_ **Prepared by: Harald Jeszenszky**

**Approved by: Mark Bentley**

\_\_\_\_\_\_\_\_\_\_\_\_\_\_\_\_\_\_\_\_\_\_\_\_\_\_

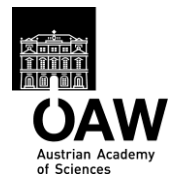

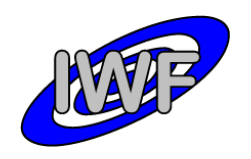

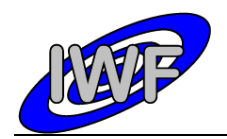

## **Distribution List**

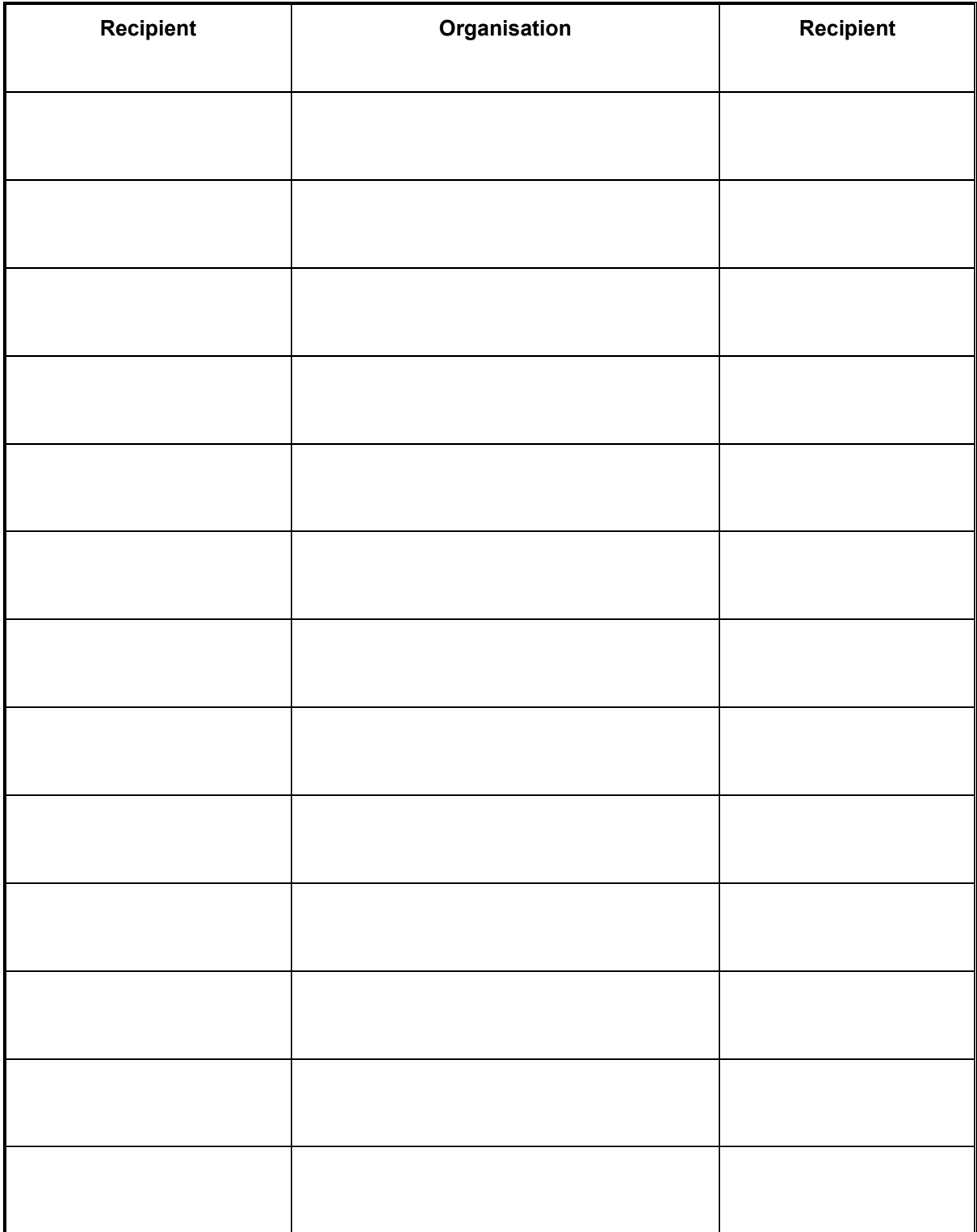

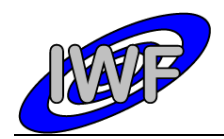

# **Change Log**

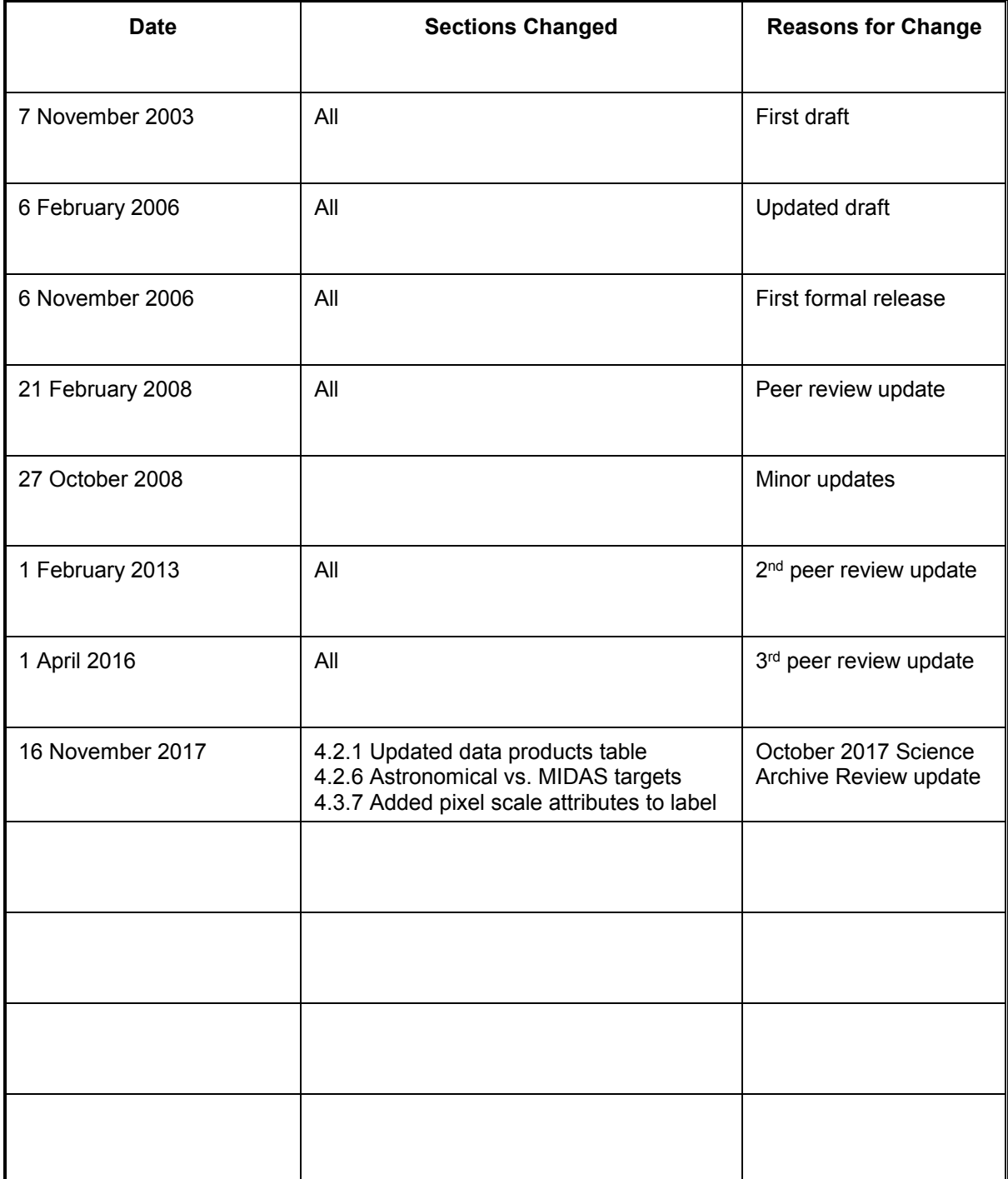

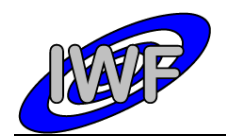

ROSETTA-MIDAS to PSA Interface Control Document

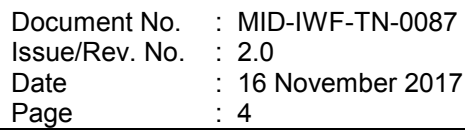

## **ITEMS**

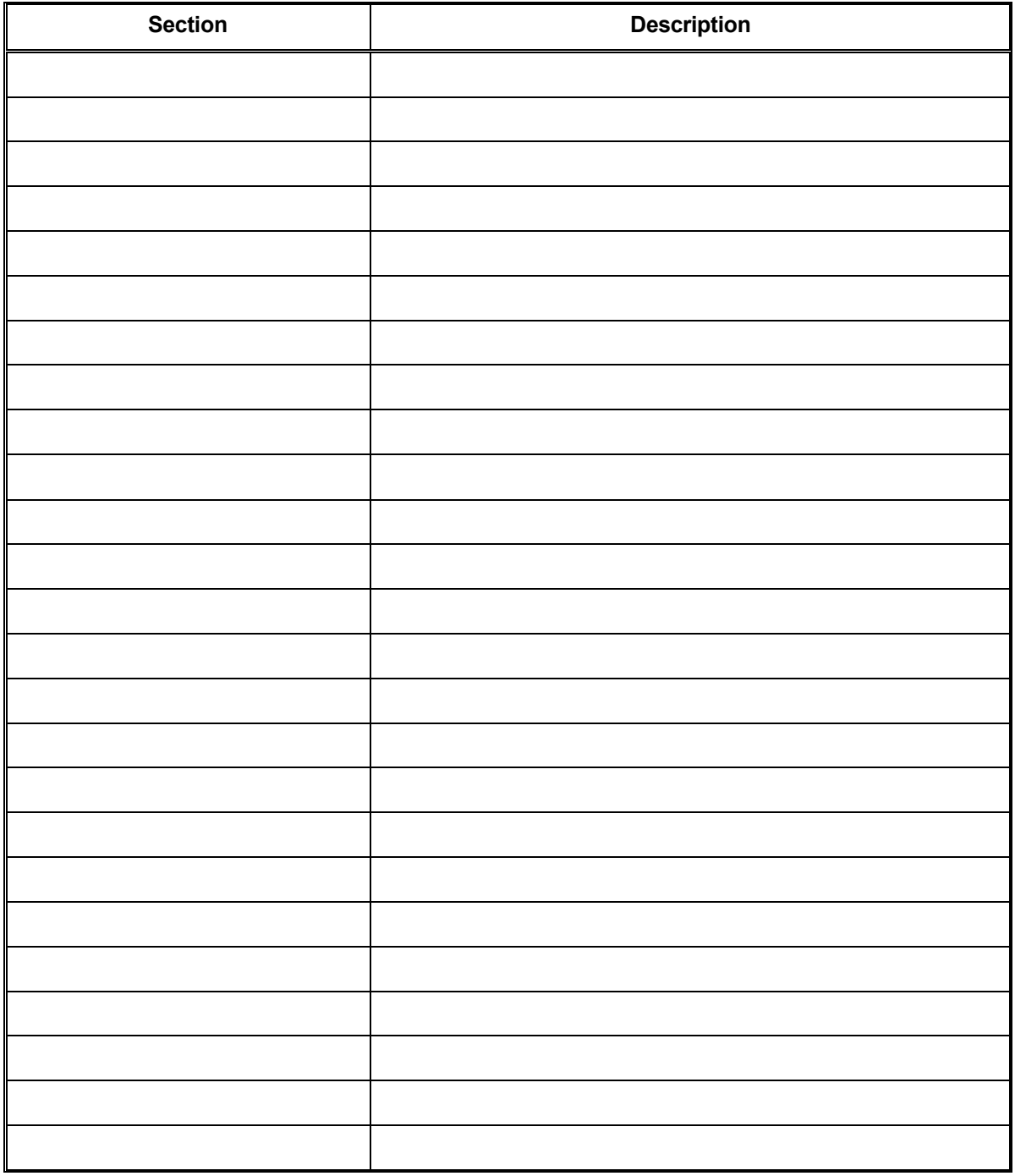

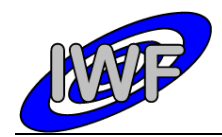

## **Table Of Contents**

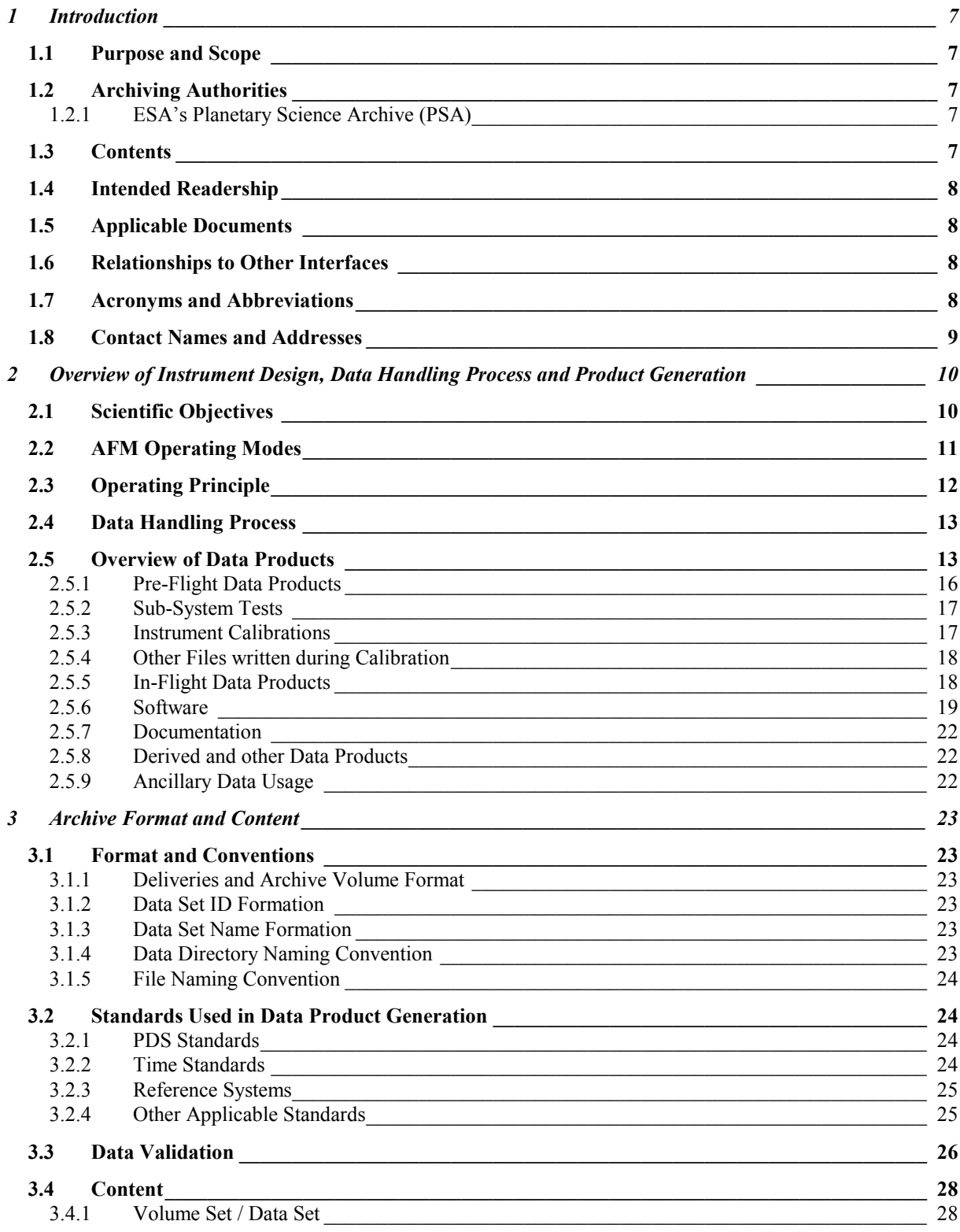

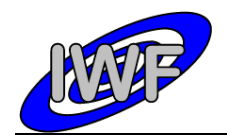

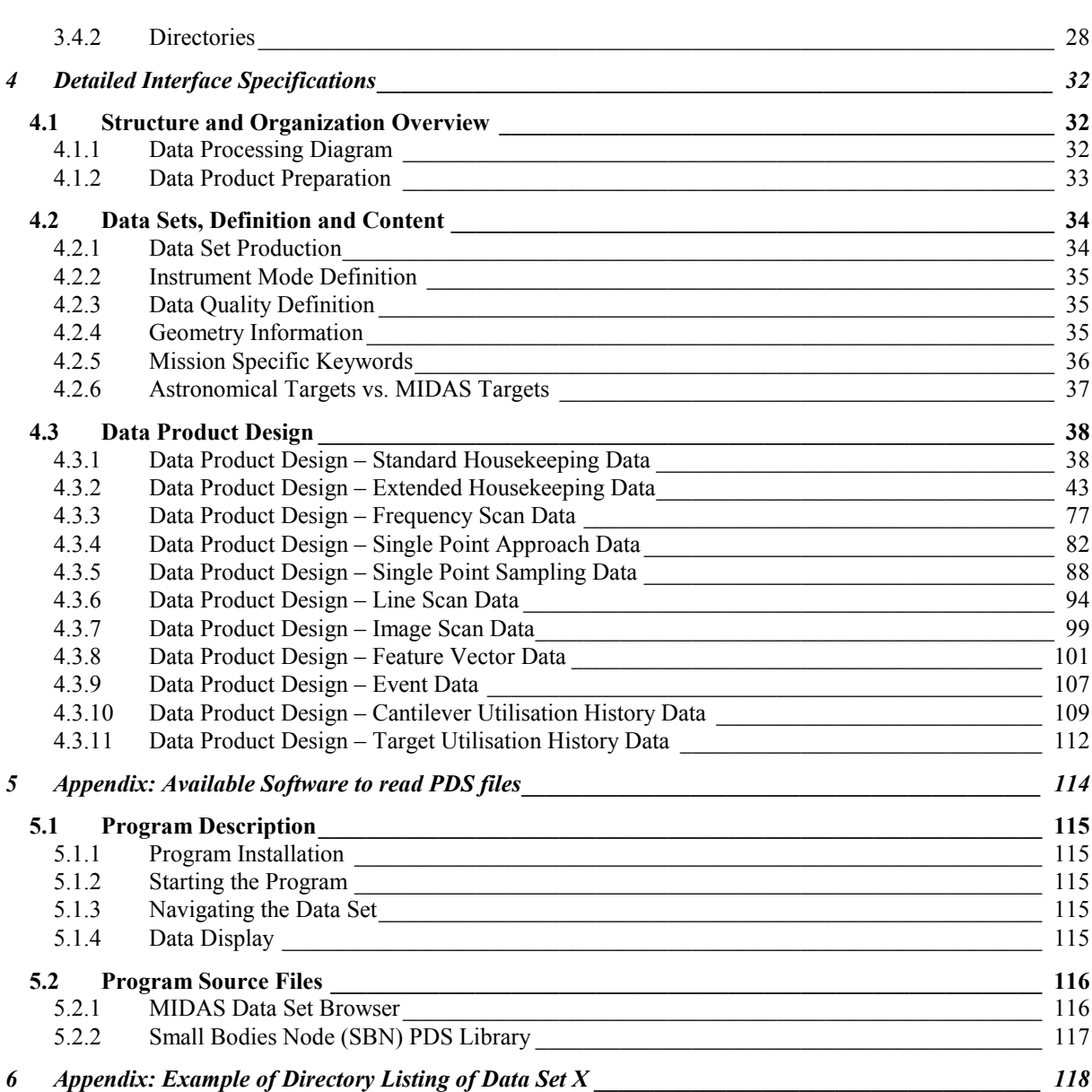

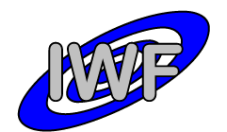

# <span id="page-6-0"></span>**1 Introduction**

# <span id="page-6-1"></span>**1.1 Purpose and Scope**

The purpose of this EAICD (Experimenter to (Science) Archive Interface Control Document) is twofold. At first, it provides users of the MIDAS instrument with a detailed description of the product and a description and the methods by which it is generated, including data sources and destinations. Secondly, it is the official interface between the MIDAS instrument team and the archiving authority.

# <span id="page-6-2"></span>**1.2 Archiving Authorities**

The Planetary Data System Standard is used as an archiving standard by

- NASA for U.S. planetary missions, implemented by PDS
- ESA for European planetary missions, implemented by the Research and Scientific Support Department (RSSD) of ESA

## <span id="page-6-3"></span>*1.2.1 ESA's Planetary Science Archive (PSA)*

ESA implements an online science archive, the PSA,

- to support and ease data ingestion
- to offer additional services to the scientific user community and science operations teams as e.g.
	- $\circ$  search queries that allow searches across instruments, missions and scientific disciplines
	- o several data delivery options as
		- direct download of data products, linked files and data sets
		- ftp download of data products, linked files and data sets

The PSA aims for online ingestion of logical archive volumes and will offer the creation of physical archive volumes on request.

## <span id="page-6-4"></span>**1.3 Contents**

This document describes the data flow of the MIDAS instrument on ROSETTA from the S/C until insertion into the PSA for ESA. It includes information on how data were processed, formatted, labelled and uniquely identified. The document discusses general naming schemes for data volumes, data sets, data and label files. Standards used to generate the product are explained. Software that may be used to access the product is explained further on.

The design of the data set structure and the data product is given. Examples of these are given in the appendix.

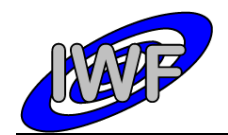

# <span id="page-7-0"></span>**1.4 Intended Readership**

The staff of the archiving authority (Planetary Science Archive, ESA, RSSD, design team) and any potential user of the MIDAS data.

## <span id="page-7-1"></span>**1.5 Applicable Documents**

- [1] Planetary Data System Data Preparation Workbook *February 17, 1995, Version 3.1, JPL D-7669, Part1*
- [2] Planetary Data System Standards Reference *August 1, 2003, Version 3.6, JPL D-7669, Part 2*
- [3] ROSETTA Archive Generation, Validation and Transfer Plan *October 6, 2005, Issue 2.2, RO-EST-PL-5011*
- [4] ROSETTA Experiment Interface Document Part A February *1, 2004, Issue 2, Rev. 3, RO-EST-RS-3001/EIDA*
- [5] ROSETTA MIDAS Experiment Interface Document Part B *February 15, 2001, Issue 2d, Rev. 0, RO-EST-RS-3010/EIDB*
- [6] ROSETTA Data Delivery Interface Document (DDID) *October 23, 2003, Issue B6, RO-ESC-IF-5003*
- [7] MIDAS User Manual *February 23, 2004, Issue 2, Rev. 1, MID-IWF-UM-0047*
- [8] ROSETTA Time Handling *February 28, 2006, Issue 1, Rev. 1, RO-EST-TN-3165*
- <span id="page-7-2"></span>[9] MIDAS Co-ordinate Systems *October 28, 2008, Issue 1.0, MID-IWF-TD-0029*

## **1.6 Relationships to Other Interfaces**

N/A

## <span id="page-7-3"></span>**1.7 Acronyms and Abbreviations**

- AFM Atomic Force Microscope
- DAQ Data Acquisition
- DDID Data Delivery Interface Document
- DDS Data Disposition System
- EAICD Experimenter to (Science) Archive Interface Control Document
- EGSE Electrical Ground Support Equipment
- FM Flight Model
- FS Flight Spare Model

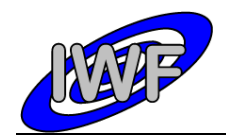

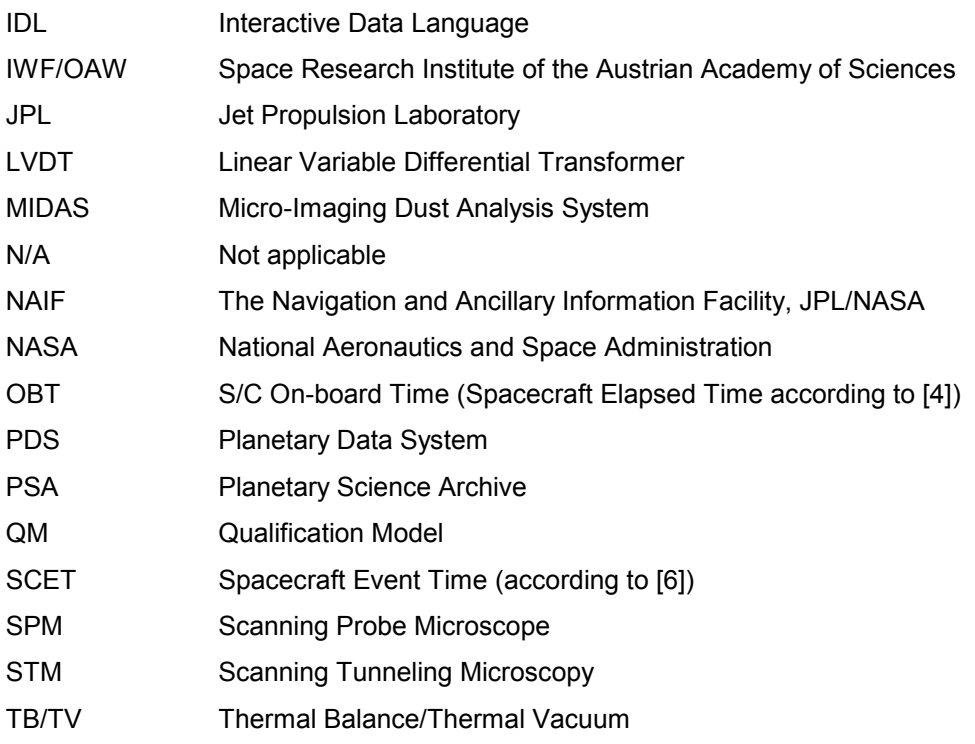

# <span id="page-8-0"></span>**1.8 Contact Names and Addresses**

Mark Bentley, IWF/OAW, [mark.bentley@oeaw.ac.at,](mailto:klaus.torkar@oeaw.ac.at) +43 (0)316 4120 657 Harald Jeszenszky, IWF/OAW, [harald.jeszenszky@oeaw.ac.at,](mailto:harald.jeszenszky@oeaw.ac.at) +43 (0)316 4120 533 Jens Romstedt, ESA/ESTEC, [jens.romstedt@esa.int,](mailto:jens.romstedt@rssd.esa.int) +31 (0)71 565 5761

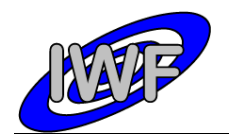

# <span id="page-9-0"></span>**2 Overview of Instrument Design, Data Handling Process and Product Generation**

# <span id="page-9-1"></span>**2.1 Scientific Objectives**

The experiment MIDAS (Micro-Imaging Dust Analysis System) is dedicated to the micro textural and statistical analysis of cometary dust particles. The instrument is based on the technique of atomic force microscopy. Under the conditions prevailing at the Rosetta Orbiter this technique permits textural and other analysis of dust particles to be performed down to a spatial resolution of 4 nm.

During the rendezvous with the comet MIDAS will provide the following information:

- images of single particles with a spatial resolution of 4 nm,
- statistical evaluation of the particles according to size, volume, and shape,
- size distribution of particles ranging from about 4 nm to a few um,
- shape, volume and topographic structure of individual particles,
- temporal variation of particle fluxes,
- spatial variation of particle fluxes, and
- measurements on local elastic properties if further studies show that they do not affect the tip lifetime

During the cruise phase to the comet MIDAS may provide:

- characterization of the dust environment in the vicinity of the asteroids for which a fly-by is performed
- imaging of impact craters caused by fast interplanetary dust particles, and
- statistical analysis of craters on the exposed surface in terms of particle size and volume

MIDAS will deliver global images, i.e. complete images of the entire scan field, and images of individual dust particles. The latter are contained in the former, since selected particles are identified from the global image. These particles are then re-scanned with a much higher resolution. The measurements by the MIDAS instrument will address many of the questions related to cometary dust. In particular, the MIDAS instrument can measure and address the following qualities of the collected dust grains:

- 3D images of single particles
- Images of the textural complexity of particle aggregates
- Identification of crystalline material if idiomorphic or hypidiomorphic shapes are developed
- Identification of sub-features on clean surfaces which provides insight into the growth conditions (e.g. twinning defects) and/or storage environment (e.g. dissolution marks)
- Statistical evaluation of the particles according to size, volume and shape

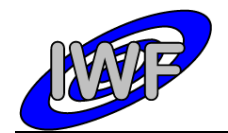

- Variation of particle fluxes between individual exposures of the collector unit on time scales of hours
- Four out of the sixteen sensors are capable of detecting a magnetic gradient between sensor and sample and allow the identification of ferromagnetic minerals or the visualisation of the internal magnetic structure of a grain.

# <span id="page-10-0"></span>**2.2 AFM Operating Modes**

### Contact mode

The working point is set close to the repulsive force regime where the tip actually touches the surface. Typically, a force of the order  $10^{-7}-10^{-6}$  N is exerted on the sample. Owing to the strongly increasing repulsive force at decreasing distances, the tip cannot penetrate deeply into the surface and the soft cantilever bends. However, the pressure exerted by the tip is high and soft samples, particularly, can be scratched or damaged.

### Dynamic mode

The cantilever is excited at its natural mechanical resonance frequency (∼100 kHz) at close distance to the sample. The amplitude of the cantilever vibration is of the order 100 nm. Depending on the operational setting, the tip may or may not touch the sample during each oscillation. At small tip-sample separation of the order 5–10 nm, the interaction of the electron orbits results in a weak attractive force, and the resonance frequency of the cantilever changes owing to a virtual increase in its spring constant. The quantity thereby measured is not the force directly, but its gradient. As in the contact mode, vertical resolution in the nm range can be achieved. The force applied by the tip to the sample is of the order 10−8 N. This relatively small force and the absence of lateral forces makes damage to the tip less likely, and the lifetime of the tip increases considerably. The lateral resolution obtained in dynamic mode is comparable to that of the contact mode. However, dynamic mode images often represent not only the topography, but also to some extent the elastic properties of the sample under investigation. The mechanical resonance frequency of the cantilever has to be determined before any measurement in dynamic mode.

#### Magnetic force microscopy

This derivative of atomic force microscopy (Martin and Wickramasinghe, 1987) records a magnetostatic force between sample and a magnetised tip. Four of the MIDAS tips have been coated with a thin layer of cobalt. The deflections of their cantilevers then result from a combination of mechanical and magnetic forces, which can be separated by measurements at two different tip-sample distances. These tips map the magnetic structures of the particles in addition to the topographies.

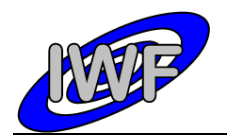

ROSETTA-MIDAS to PSA Interface Control Document

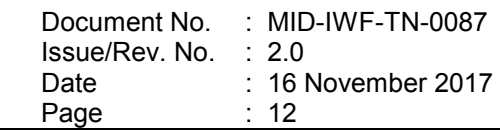

# <span id="page-11-0"></span>**2.3 Operating Principle**

MIDAS is designed to analyse micro dust particles collected in the cometary environment, irrespective of their electrical conductivity and shape, by means of atomic force microscopy. The size of the particles which can be analysed ranges from about 4 nm to a few µm. The dust collector system includes a shutter mechanism which controls the particle flux onto a wheel covered with special coating to provide maximum adhesion for the particles. Sixty-one separate targets at the wheel are available for subsequent exposure to the ambient dust flux. The MIDAS microscope consists of five functional parts: a one shot cover and a funnel to protect the aperture on the ground and during launch, the shutter to define the exposure time to the dust flux, the robotics system for manipulation of the dust particles, the scanner head, and the supporting electronics.

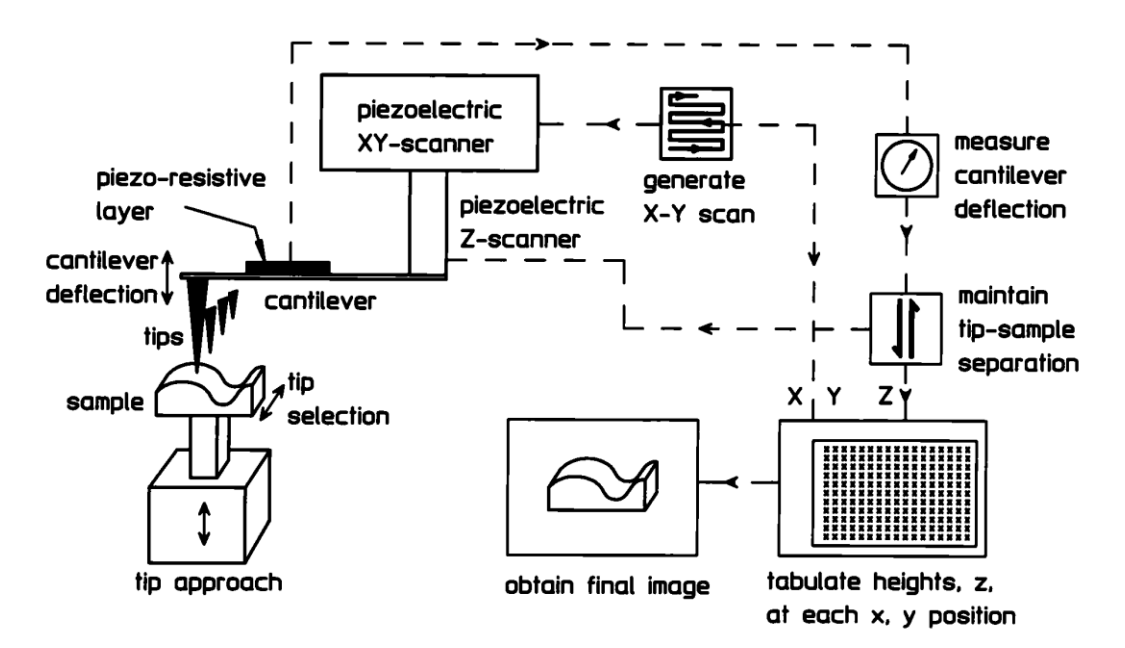

Fig. 2.1 – MIDAS Working Principle

At the heart of the atomic force microscope (AFM) is a very small tip which maps the surface of the particle. An AFM is capable, in principle, of imaging details down to atomic resolution. In the simplest case, the tip remains in permanent contact with the surface and follows its height variations with a control mechanism which keeps a constant force on the tip (contact mode). In a technically more complex mode, the tip scans the surface while its supporting cantilever vibrates at one of its natural resonance frequencies. Depending on the amplitude of the oscillation in dynamic mode, (a) the tip does not come closer to the surface than a few tenths of a nanometre (non-contact mode) or (b) the tip hits the surface during its sinusoidal oscillation (tapping mode). In all modes it is essential either to keep the force constant or to measure it accurately in order to derive an image of the surface.

The tip must move over the surface in a reproducible manner, which can be relatively easily achieved by piezo electric scanners in three independent directions. The combination of the tip, supporting cantilever, and piezo-electric actuators is called scanner head. Due to lifetime requirements, several tips will be employed (16 in total).

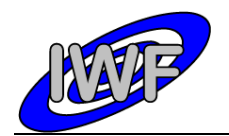

# <span id="page-12-0"></span>**2.4 Data Handling Process**

The data products will be prepared and delivered by IWF/OAW in collaboration with partners from ESTEC. A list of contact persons, phone numbers and email addresses is given in section 1.8.

All data products are planned to be level 1b and/or level 2 data (PSA processing label) throughout the whole mission lifetime. Higher level data products will be included in the final archive volume distribution.

It is foreseen to use most of the already developed EGSE software modules for data processing. This software will be adapted to generate the data products from the raw data archive (locally stored laboratory data as well as DDS data after launch).

## <span id="page-12-1"></span>**2.5 Overview of Data Products**

The table below shows the data products which are intended to be archived. A detailed description of the different data types follows.

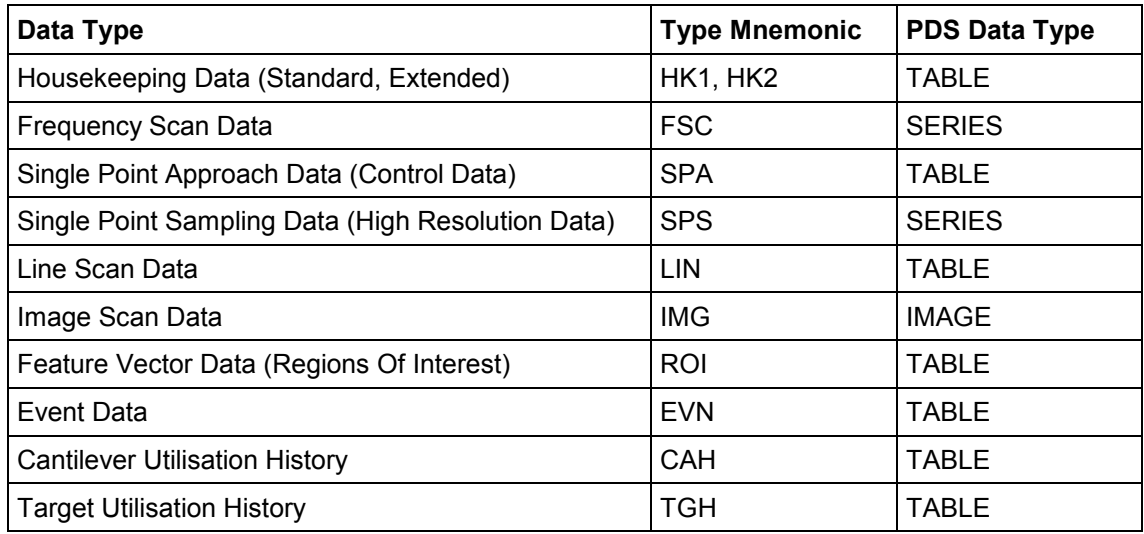

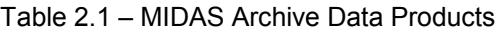

#### Housekeeping Data

MIDAS generates two types of housekeeping data:

- The standard housekeeping report contains basic information and reflects the "general condition" of the instrument (e.g. voltage monitors, temperatures).
- The much larger extended housekeeping report includes the status of the instrument sub-systems (e.g. linear stage, approach) and all parameters related to the science operations.

Typical data cadences are 4 seconds for the standard HK report and 8 seconds for the extended HK report for laboratory generated data. The individual data rates can be changed via telecommand and will be much lower during normal flight operations.

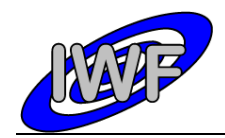

## Frequency Scan Data

In order to set the operating point (excitation frequency) for a certain cantilever (tip), the resonance frequency has to be determined. This is achieved by performing a frequency sweep in a commanded frequency range. The operating point is set relative to the detected resonance amplitude. A frequency scan produces up to 8 data packets (depending of the commanded frequency range and resolution) of 256 data acquisition points each.

The frequency scan is performed

- every time approaching the surface,
- whenever a new tip is selected, or
- during long-lasting (dynamic) scans when re-adjustment of the frequency is required.

The cantilevers (tips) are numbered from 1 to 16 and are addressable by 2 blocks of 8 cantilevers each (physically the cantilevers are structured into four cantilever arrays):

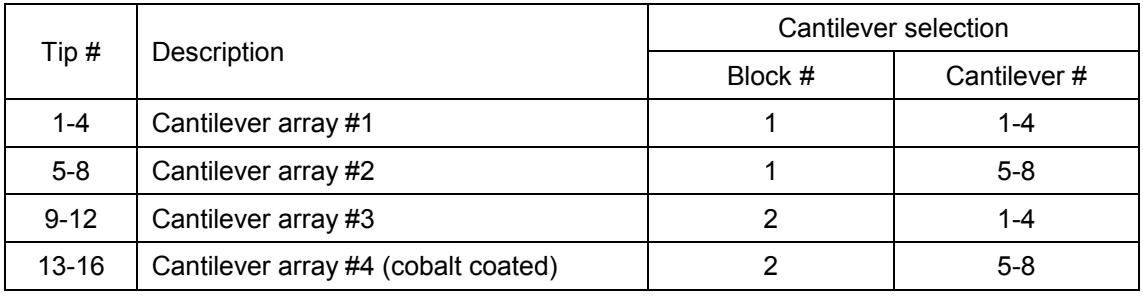

Tip, cantilever block and cantilever number are also present in the extended housekeeping data product. Please note that the cantilever number ranges from 0 to 7 in this data product.

#### Single Point Approach Data

The MIDAS instrument software is capable of monitoring selected data acquisition process parameters (cantilever AC, DC and phase signal; Z set value) simultaneously in a single scan position. This feature can be enabled or disabled when performing a line scan and is not available for the full image scan. The associated data packet contains the last 256 processed parameter values before the measurement reading is recorded. During a line scan, 32 uniformly distributed positions are monitored. The parameter MAIN\_SCAN\_CNT indicates the pixel number within the line where the approach vector has been recorded.

#### Single Point Sampling Data

The data acquisition monitoring structure is also used for a more complex instrument mode. This "high resolution" scanning mode allows the sampling of the above-mentioned parameters with a frequency of up to 700 samples per second. The scanner head remains in the same X/Y position when taking the data samples (STEP\_SIZE parameter is 0). Thus the Single Point Sampling data product corresponds to a single point located on the target surface.

By getting into contact with the surface (static or DC mode), the cantilever DC signal can be used to measure micro-vibrations with a maximum frequency of 350 Hz. This mode is frequently used during the pointing and interference scenario.

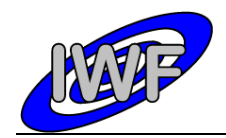

In order to detect possible micro-vibrations, a Fast Fourier Transform (FFT) has to be applied to the DC sample vector. Analysis of the resulting frequency spectrum will give an indication (spectral lines with higher amplitude) on micro-vibrations.

### Line Scan Data

Additionally to the full image scan, MIDAS is able to scan single lines in either X or Y direction. The line scan values have two different meanings depending on the commanded scanning mode:

- In dynamic or contact mode the Z piezo set values at the surface are stored in the line scan.
- In magnetic mode the differences of the cantilever AC signals at the surface and at a given distance from the surface are recorded.

The size of a line scan is a multiple of 32, ranging from 32 to a maximum of 512 DAQ points.

### Image Scan Data

The image scan is the key operation of the instrument MIDAS. The on-board image memory of 1 MB can hold a maximum of 8 standard images (256x256 pixel / 1 DAQ channel = 128 kB). The image dimensions are multiples of 32 pixels, ranging from 32 to a maximum of 512 DAQ points.

During a single image scan up to 8 data channels can be measured in parallel. At the present time 14 data channels are available (the value in curly braces gives the calibration curve number as defined in the calibration table MIDCALIB.TAB defined in chapter 3.4.2.2):

- [ $2S$ ] Z piezo set value (this is the default channel for all scanning modes)  $\{40\}$
- $\bullet$  [AC] Cantilever AC signal at surface (required for magnetic mode)  $\{3\}$
- [PH] Cantilever Phase signal {13}
- [DC] Cantilever DC signal {3}
- $\bullet$  [XH, YH, ZH] X, Y, Z piezo high voltage monitor  $\{8\}$
- [M1, M2, M3] Cantilever AC signal at (magnetic) retract position 1.2.3 {3}
- [YP, ZP] Y, Z piezo position (measured) {3}
- $\bullet$  [YE, ZE] Y, Z piezo offset error (control loop deviation set value / measured value)  $\{3\}$
- [S1, S2] Data point acquisition status information

If more than one data channel is selected for a scan, the software generates a separate image for every channel.

#### Feature Vector Data

Another facet of the instrument software is the calculation of so-called "feature vectors" for an already acquired image. These vectors are providing statistical information (10 parameters in total) of features found in the image, for example area or volume. The features are selected dependent on a number of commandable criteria. By weighting the selection criteria, it is possible to determine a feature which suits best the given requirements. The coordinates of the determined feature can then be used to automatically zoom-in into the underlying image.

A maximum of 1024 feature vectors can be stored for a single image. The vectors are packed into statistical data packets containing 64 vectors each.

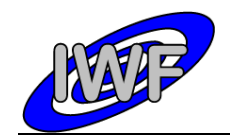

ROSETTA-MIDAS to PSA Interface Control Document

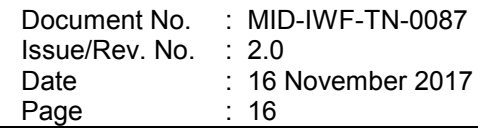

### Event Data

Every task (e.g. mechanical sub-system movement, scan, image processing) running on the instrument has associated a number of events providing information about the status of the task (e.g. started, finished and aborted). In order to keep track of the task execution, the events will also be part of the MIDAS data archive.

A list of events is given in the MIDAS User Manual in section 2.3.3.1 "TM data packet overview".

### Cantilever Utilisation History Data

The MIDAS scanner head holds 16 different cantilevers (tips) mainly for redundancy purposes, and four of these tips are coated with magnetic material and may be used for magnetic mode scans. For the interpretation of the AFM images it is necessary to know the history of the tip which has been used for the image acquisition. A list of operating times and associated scanning parameters (e.g. scanning mode, gain levels and excitation level) will be stored for each cantilever.

The cantilever history files are cumulative, containing the data from the start of the mission up to and including the mission phase represented in a dataset.

### Target Utilisation History Data

For each of the 64 scanning targets (including the three calibration targets) a list of events concerning the target will be maintained and stored in the archive. Dedicated information like the dust flux during exposure recorded by GIADA or the scanning tip number will be stored in this table.

The targets are numbered from 1 to 64 and each target is subdivided into 16 addressable segments (or scan bands). This results in a total number of 1024 addressable target segments. The segments are numbered from 0 to 1023, with segment 0 referring to the centre of target 1:

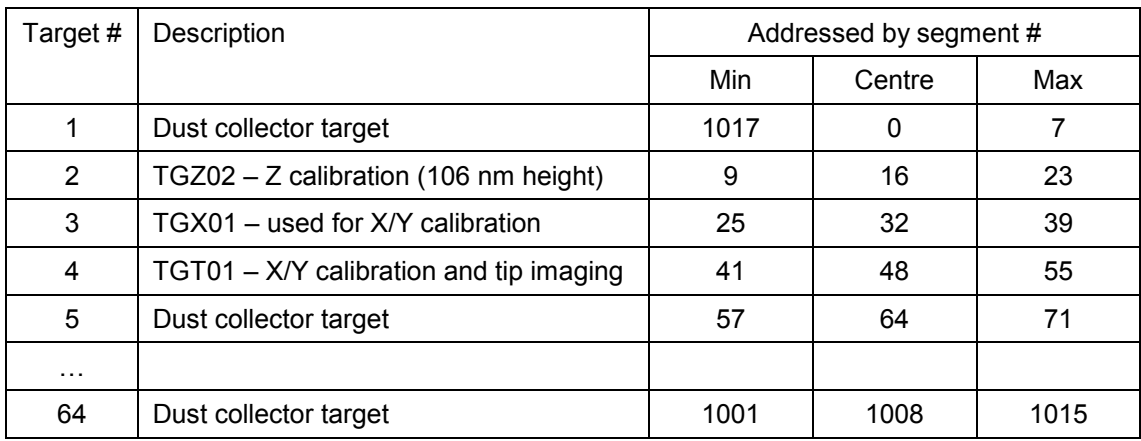

The target history files are cumulative, containing the data from the start of the mission up to and including the mission phase represented in a dataset.

## <span id="page-15-0"></span>*2.5.1 Pre-Flight Data Products*

MIDAS will provide laboratory data from the TB/TV acceptance tests of the FM. Since the generation of the feature vectors was not implemented in the instrument S/W at that time, it is also intended to create a data set from dedicated FS or QM tests.

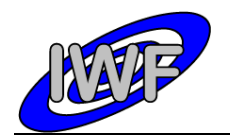

ROSETTA-MIDAS to PSA Interface Control Document Document No. Issue/Rev. No. Date Page : MID-IWF-TN-0087 : 2.0 : 16 November 2017 : 17

# <span id="page-16-0"></span>*2.5.2 Sub-System Tests*

A series of micro-vibration tests were performed on the QM.

# <span id="page-16-1"></span>*2.5.3 Instrument Calibrations*

### X/Y/Z Calibration

The X-, Y- and Z-sensors of the MIDAS instrument are calibrated by means of three reference grids which are mounted on the target wheel. These reference grids are scanned on a more or less regular basis in order to re-calibrate the scanner head:

TGX01 – used for X/Y calibration

The silicon calibration grating of the TGX series is a chessboard-like array of square pillars with sharp undercut edges formed by (110) crystallographic planes of silicon.

TGZ02 – Z calibration (106 nm height)

Calibration gratings of the TGZ series are 1-D arrays of rectangular  $SiO<sub>2</sub>$  steps on a Si wafer. The structure is coated by Si<sub>3</sub>N<sub>4</sub> to prevent Si from oxidation. The step height value is calibrated over the whole active area.

TGT01 – X/Y calibration and tip imaging

The silicon calibration grating of the TGT01 series is an array of sharp tips, characterized by strict symmetry of tip sides, small cone angle (less than 20 degrees) and small curvature radius of the tips (less than 10 nm) over the whole active area.

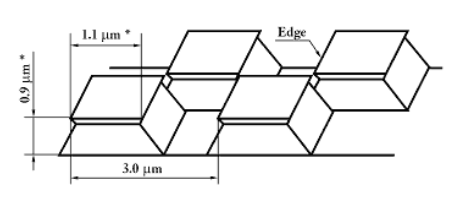

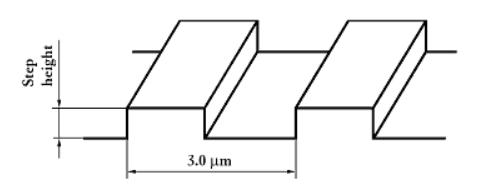

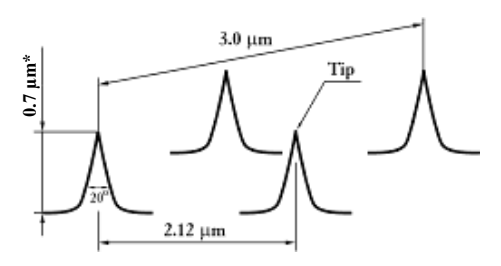

The dimensions marked (\*) show approximate values and are given for information only.

The archive will contain the following calibration data:

- Tip resonance curves as a function of the excitation frequency in [V]
- Tip positions as a function of the linear stage LVDT monitor in [V] and [µm] (see [9])
- Tip images acquired by sampling calibration grating TGT01
- X/Y step calibration (can be derived from sampling calibration grating TGX01)
- Z step calibration (can be derived from sampling calibration grating TGZ02)
- HK parameter conversion from raw to physical values

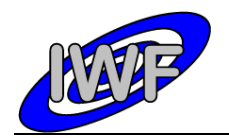

## <span id="page-17-0"></span>*2.5.4 Other Files written during Calibration*

Numerous reference measurements with commercial AFM's (Zeiss, Park) have been performed. The resultant image database is used as reference for the analysis and interpretation of MIDAS generated images.

## <span id="page-17-1"></span>*2.5.5 In-Flight Data Products*

A list of data products as well as a detailed description is already provided at the beginning of section 2.5.

The data products are planned to be level 1b and/or level 2 data (PSA processing label) throughout the whole mission lifetime. Higher level data products are likely to be included in the final archive volume distribution.

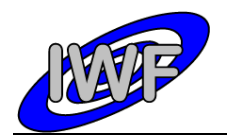

## <span id="page-18-0"></span>*2.5.6 Software*

### **2.5.6.1 Data Archiving Software**

The MIDAS data archiving software is a graphical user interface written in IDL and is used to prepare the MIDAS archive data sets to be delivered to the PSA.

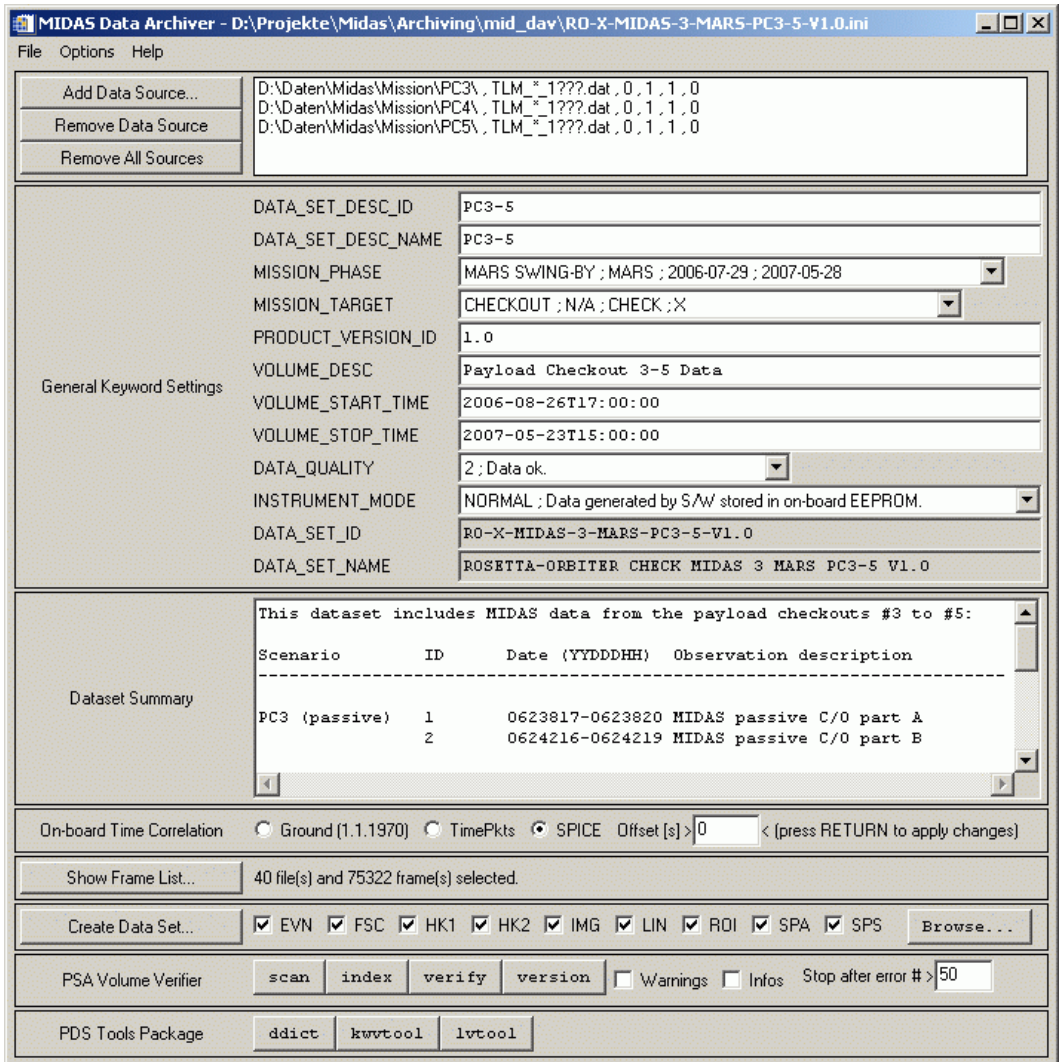

Fig. 2.2 – MIDAS Data Archiving S/W

Key features of the archiving software are:

- Data sets are created directly from the MIDAS raw data archive by means of data set templates which are completed during data processing.
- The S/W is capable of managing so called "data set profiles" in order to ease reproduction of entire data sets.

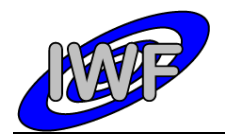

 A number of label verification tools (PVV, NASA PDS tools) are already integrated into the archiving software. This allows the user to validate the data sets immediately after generation.

### **2.5.6.2 Data Verification Software**

This software is used to display and validate the contents of an entire MIDAS archive data set interactively. The software is entirely written in IDL and the source code is included in the data sets. The source files (extension \*.PRO) are located in the DOCUMENT directory of a data set. A detailed description of the software is provided in section 5.

### **2.5.6.3 Third Party Software Packages**

### NASAView

NASAView [\(http://pds.nasa.gov/tools/nasa-view.shtml\)](http://pds.nasa.gov/tools/nasa-view.shtml) is a PDS archive product display program that runs on multiple platforms in a GUI environment. The tool can be used to view the MIDAS images located in the DATA/IMG directory.

| M NASAView 2.13 March 2006<br>_  □  ×                                     |                                                                                                    |
|---------------------------------------------------------------------------|----------------------------------------------------------------------------------------------------|
| File Edit Image Large-Image-Selection Label Options Help                  |                                                                                                    |
| $\overline{M}$ NASAView - Image - IMG_1019 $\boxed{  \overline{  }  X  }$ | M NASAView - Image Attributes - IMG_101<br>$\Box$ olx<br><b>OBJECT = BCR IMAGE</b><br>$LINES = 256$<br>LINE SAMPLES = $256$<br>SAMPLE BITS = 16<br>SAMPLE TYPE = LSB UNSIGNED INTEGER<br>DESCRIPTION = "Z piezo position set value"<br><b>SCALING FACTOR = 1.6400E-001</b><br>OFFSET = 0.0000E+000 |

Fig. 2.3 – MIDAS Image taken during LUTETIA Fly-by

### PDS Tools Package

The PDS Tools Package [\(http://pds.nasa.gov/tools/pds-tools-package.shtml\)](http://pds.nasa.gov/tools/pds-tools-package.shtml) is the complete set of PDS Engineering Node supported tools. This package contains a single installer file which includes the option to install the following tools:

- Keyword Definition (ddict): Lists all keywords and their definitions from the specified file(s).
- Keyword Verifier (kwvtool): Lists all keywords and a distinct set of their values from the specified file(s).

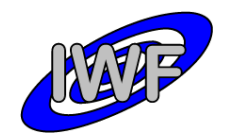

- Label Parser: The Java-based label parser parses an ODL label and generates an XML representation.
- Label Verifier (lvtool): Performs validation of PDS labels.
- Line Analyzer (line): Analyzes each line of a file and reports anomalies.
- Make Index (make\_index): Creates an index file (pdsdd.idx) from a data dictionary file (pdsdd.full).
- Perl Validation Toolkit: Validates PDS volumes (includes lvtool and kwvtool).
- Table Checker (table\_check): Performs a variety of tests on PDS table objects.
- Table to Label Generator (tab2lab): Generates PDS labels from values in a table.
- Table Verifier (tbtool): Utility for validating, browsing and summarizing data that is organized by rows and columns and is described by a PDS label.

The PDS Tools Package also includes libraries which are utilized by the tools listed above and are available for use in customized applications:

- Label Library (lablib): This library, written in C, can be used to read, process and write PDS labels.
- Label Library Light (lablib3): This library, written in C, can be used to read, process and write PDS labels. Compared to lablib, this library is smaller, faster and has a simpler interface.
- ODLC Library (odlc): This library, written in C, can be used to access data that meet the standards of the PDS.
- Object Access Library (oal): This library, written in C, can be used to access data that meet the standards of the PDS.

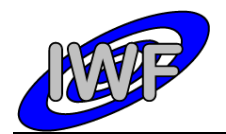

## <span id="page-21-0"></span>*2.5.7 Documentation*

The following documents will be included in the MIDAS archive DOCUMENT directory:

- MIDAS User Manual
- MIDAS EAICD
- MIDAS Co-ordinate Systems
- MIDAS instrument paper as presented in the Space Science Review (2007)

These documents are converted to ASCII format. Associated drawings are stored as "Portable Network Graphic" (PNG) files.

In addition, PDF versions of the listed documents are available from the same directory.

## <span id="page-21-1"></span>*2.5.8 Derived and other Data Products*

N/A

## <span id="page-21-2"></span>*2.5.9 Ancillary Data Usage*

N/A

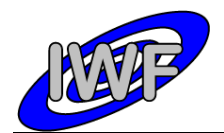

# <span id="page-22-0"></span>**3 Archive Format and Content**

# <span id="page-22-1"></span>**3.1 Format and Conventions**

# <span id="page-22-2"></span>*3.1.1 Deliveries and Archive Volume Format*

The logical archive volumes will contain one data set per volume. Up to now, three basic types of logical archive volumes are planned:

- Selected laboratory data
- Checkout data generated during flight (cruise phase)
- Data acquired in the close comet environment (cometary phase)

# <span id="page-22-3"></span>*3.1.2 Data Set ID Formation*

The MIDAS data set identifiers are defined as follows (see archive plan [3]):

```
• "RO-{target ID}-MIDAS-{level}-{phase}-{description}-Vx.y"
\{target ID\} = \{C, A, E, M, CAL, X, D, SS, C\}{level} = processing level = {3, 5}{phase} = mission phase = {GRND, CVP, CR1, ...}{description} = free character string containing only A-Z, 0-9 (e.g. TV)
```
# <span id="page-22-4"></span>*3.1.3 Data Set Name Formation*

The MIDAS data set names are defined as follows (see archive plan [3]):

```
"ROSETTA-ORBITER {target name} MIDAS {level} {phase} {description} Vx.y''\{target name\} = \{67P, STEINS, LUTETIA, ...\}{level} = processing level = {3, 5}{phase} = mission phase = {GRND, CVP, CRI, ...}{description} = free character string containing A-Z, 0-9, - (e.g. TV-TEST)
```
## <span id="page-22-5"></span>*3.1.4 Data Directory Naming Convention*

For all data sets the data directory is structured as follows:

 $\bullet$  /DATA[/{data type}]/file(s)

 ${data type} = {EVN, FSC, HK1, HK2, IMG, LIN, ROI, SPA, SPS}$ 

Cantilever and target history files (CAH, TGH) are stored in the data directory root.

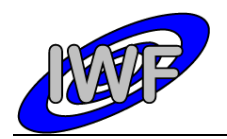

# <span id="page-23-0"></span>*3.1.5 File Naming Convention*

The following file naming scheme will be used for all data sets (the "extra" field is optional and depends on the data type):

• {data type} {start} {stop}[ {extra}]. {ext}

 ${data type} = {CAH, EVN, FSC, HK1, HK2, IMG, LIN, ROI, SPA, SPS, TGH}$ 

 $\{start\}$  = begin of observation rounded to nearest hour, format =  $yydddh$ 

 ${stop}$  = end of observation rounded to nearest hour, format =  $v \text{vdd}$ hh

{extra} = more specific information about the file content:

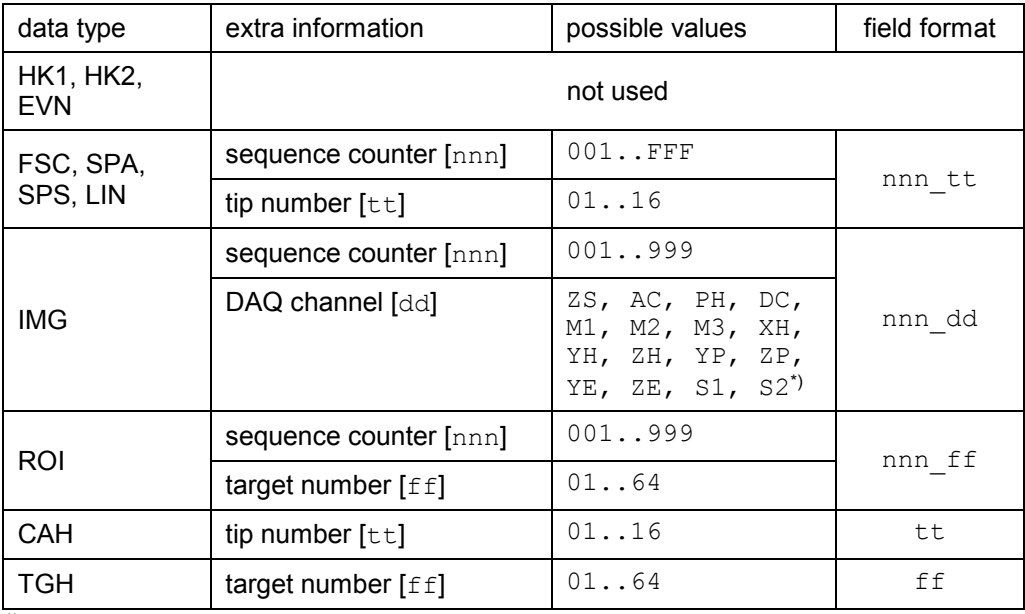

\*) A description of the DAQ channels is given in section 2.5 (Image Scan Data).

{ext} = depends on the data type (e.g. IMG for images, DAT/TAB for binary/ASCII tables)

# <span id="page-23-1"></span>**3.2 Standards Used in Data Product Generation**

## <span id="page-23-2"></span>*3.2.1 PDS Standards*

The MIDAS archive is based on the PDS Standard version 3.6 released in August 2003.

## <span id="page-23-3"></span>*3.2.2 Time Standards*

All MIDAS timing information of archive data products that are mapped to binary tables (e.g. housekeeping data telemetry packets), is given in the Spacecraft Elapsed Time (referred to as OBT to prevent confusion with the SCET defined in the DDID) format as defined in [4], section 2.7. The format used to represent the OBT is 4 bytes of unit seconds followed by 2 bytes of fractional seconds and is stored in the TM packet data field header. **The OBT is set to zero at 00:00:00 UTC on 1 Jan 2003.** The instrument is synchronised with the S/C OBT on a regular

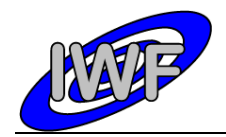

basis (typically every 30 minutes). In order to convert the OBT to UTC the NAIF SPICE software library is used. A more detailed description of the ROSETTA time standards is given in [8].

To represent UTC time values in archive data products represented by ASCII tables (e.g. cantilever history data), the ASCII Time Code A format, defined by the Consultative Committee for Space Data Systems (CCSDS) is used. The ASCII Time Code A is a 24 character string of the format "YYYY-MM-DDThh:mm:ss.dddZ". According to the archive plan the trailing "Z" is omitted and no quotes are used

In ground-based data sets the OBT reference is **00:00:00 UTC on 1 Jan 1970**. Since the S/C clock is not defined for ground based data, there is no relationship between the<br>SPACECRAFT CLOCK START/STOP COUNT keywords (set to "N/A") and the SPACECRAFT\_CLOCK\_START/STOP\_COUNT keywords START/STOP\_TIME keywords (representing UTC) in the data labels. This has been taken into account by adding the NATIVE\_START/STOP\_TIME keywords to the data labels. The **native start/stop time** is given in seconds since 00:00:00 UTC on 1 Jan 1970 with leap seconds not taken into account (also referred to as UNIX time).

## <span id="page-24-0"></span>*3.2.3 Reference Systems*

### MIDAS Coordinate Systems

The following reference systems are applicable to the MIDAS instrument:

- **Unit Reference Frame:** The basic co-ordinate system to be used for MIDAS at instrument level.
- **AFM Reference Frame:** The ARF system is used in the context of scanner operations and is fixed to the frame of the scanner table.
- **Target Reference Frame:** Defines the co-ordinate system on any individual target area (or target) on the collector.

A detailed description of the MIDAS X/Y/Z reference systems can be found in the MIDAS Coordinate Systems document [9].

### J2000 System

The Earth Mean Equator and Equinox of Julian Date 2451545.0 (referred to as the J2000 system) is the standard inertial reference frame. Some of the geometry keywords given in the data labels are expressed in J2000 coordinates (e.g. SC\_SUN\_POSITION\_VECTOR).

## <span id="page-24-1"></span>*3.2.4 Other Applicable Standards*

In order to represent and store the images in the MIDAS archive, the raw data images are converted to BCR. The BCR-STM file format has been developed for easy exchange of SPM files independent of the instruments used (see SPIP Reference Guide at http://www.imagemet.com/WebHelp6/Default.htm).

The header is 2048 bytes long and written in ASCII characters, which can be edited by a text editor. The first line identifies the format and should be:

**fileformat** = bcrstm

Additional parameters are defined as follows:

- **xpixels** and **ypixels** defines the number of pixels in the image
- **xlength** and **ylength** defines the scanning range in nm

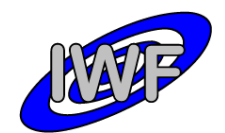

- **xunit, yunit** and **zunit** units for the three axes (if not defined nm will be the default unit)
- **current** defines the tunneling current in nA (optional)
- **bias** defines the bias voltage in V (optional)
- **starttime** defines the starting time of the scanning (DD MM YY hh:mm:ss:hh) (optional)
- **scanspeed** is measured in nm/sec (optional)
- **intelmode** = 1 indicates that the data is written in little-endian 16-bit integers (LSB first; e.g. Intel x86 processors)
- **intelmode** = 0 indicates that the data is written in big-endian 16-bit integers (MSB first; e.g. Motorola 6800 processors)
- **bit2nm** is the scale factor for scaling the integer height data to nm
- **xoffset** and **yoffset** defines physical offset in nm (optional)
- **voidpixels** defines the value of [void pixels](http://www.imagemet.com/WebHelp/void_pixels.htm) (should be set equal to 32767; if omitted, the value is assumed to be 0)

**Comments** can be written by starting the line with the characters '**%'** or '**#'**.

It is possible to integrate new parameters as long the header size does not exceed 2048 bytes.

<span id="page-25-0"></span>The body of the BCR file contains **xpixels\*ypixels** 16 bit signed integer data values.

## **3.3 Data Validation**

The following tools are used in order to validate the generated MIDAS data sets:

### PSA Volume Verifier (PVV)

The PVV is a tool constructed by the PSA team to allow instrument teams from all of ESA's planetary missions to check their datasets before they are delivered to the PSA database for ingestion into the long-term archive. The tool allows a user to verify PDS compliance of a label, and validates all aspects of the data set structure / content prior to delivery to the PSA. The PVV is systematically used by the PSA team to check data sets as part of the ingestion process to the Planetary Science Archive (PSA).

### NASA PDS Tools

The PDS Tools Package is the complete set of PDS Engineering Node supported tools. The following tools of the package are used:

- **ddict** Extracts the data dictionary definition for every keyword used in a specified PDS label file, a specified list of PDS label Files, all of the labels in a directory, or all of the files on an entire volume. DDICT also lists those keywords that are not in the dictionary.
- **kwvtool** This software creates a list of all keywords and their values found in a PDS label file or in a group of PDS label files.
- **line** The LINE program analyzes each line in each file and reports on the status of certain PDS standards and the value associated with some of the PDS keywords.
- **lvtool** This software checks PDS labels for compliance with the labeling standards established by the PDS for data product labels.
- **NASAView** This program allows the user to display and examine PDS archive data products interactively.

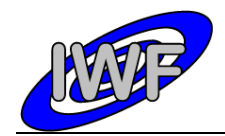

- **table\_check** The table checker program is a tool that checks PDS labels and its corresponding data files. It parses a label, checks for label and data errors (BINARY or ASCII files), and reports and summarizes its findings.
- **tbtool** The PDS Table Browser is a utility for validating, browsing, and summarizing data that is organized by rows and columns and is described by a PDS label file.

### MIDAS Data Set Browser

This software is used to display and validate the contents of an entire MIDAS archive data set interactively. The software is entirely written in IDL and the source code files are included in the DOCUMENT directory of the data sets (see chapter 5).

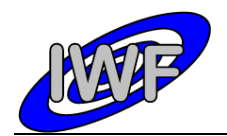

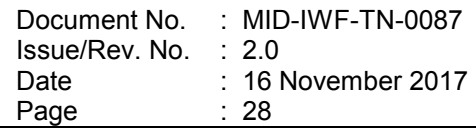

# <span id="page-27-0"></span>**3.4 Content**

The MIDAS archive will contain data from important laboratory measurements, instrument checkout data generated in the interplanetary cruise phase and instrument data acquired in the close comet environment, as well as derived or merged instrument data e.g. the cantilever utilisation history or the target exposure history.

## <span id="page-27-1"></span>*3.4.1 Volume Set / Data Set*

The Rosetta archive is an online archive, where the data are delivered electronically. Thus there is no need to bundle several data sets into one volume, and one data set corresponds to one volume. A data set will include the data products as well as the secondary data, software and documentation that completely document and support the use of these data products. In general, the data products from the different instruments are contained in separate data sets, but merged data sets are possible. Data sets may include data products from one or more mission phases. Data products of different data processing levels are contained in separate data sets.

## <span id="page-27-2"></span>*3.4.2 Directories*

The top-level structure of the ROOT directory of a typical MIDAS data archive volume (= data set) corresponds to chapter 19 of the PDS Standards Reference [AD2] and is summarised below:

## **3.4.2.1 Root Directory**

**.PDSVOLUME**: Archive data file catalogue generated by PVV.

**AAREADME.TXT**: This file describes the volume (= data set) as a whole. It gives an overview of the contents and organisation of the data set, general instructions for its use and contact information.

**ERRATA.TXT**: This file describes errors and/or anomalies found in this and previous volumes (= data sets). As erroneous data sets should be corrected and delivered again, there is no need for this file.

**VOLDESC.CAT**: This file contains the VOLUME object, which gives a high-level description of the contents of the volume (= data set).

### **3.4.2.2 Calibration Directory**

This directory contains the calibration files used in the processing of the raw data or needed to use the data products in the volume (= data set).

**CALINFO.TXT:** Description of the contents of the CALIB directory.

**MIDCALIB.LBL:** PDS label associated to the standard MIDAS calibration table.

**MIDCALIB.TAB:** Standard MIDAS calibration table in PDS ASCII format.

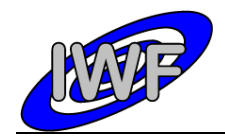

The following table shows the standard calibration curves used for MIDAS housekeeping and science data calibration:

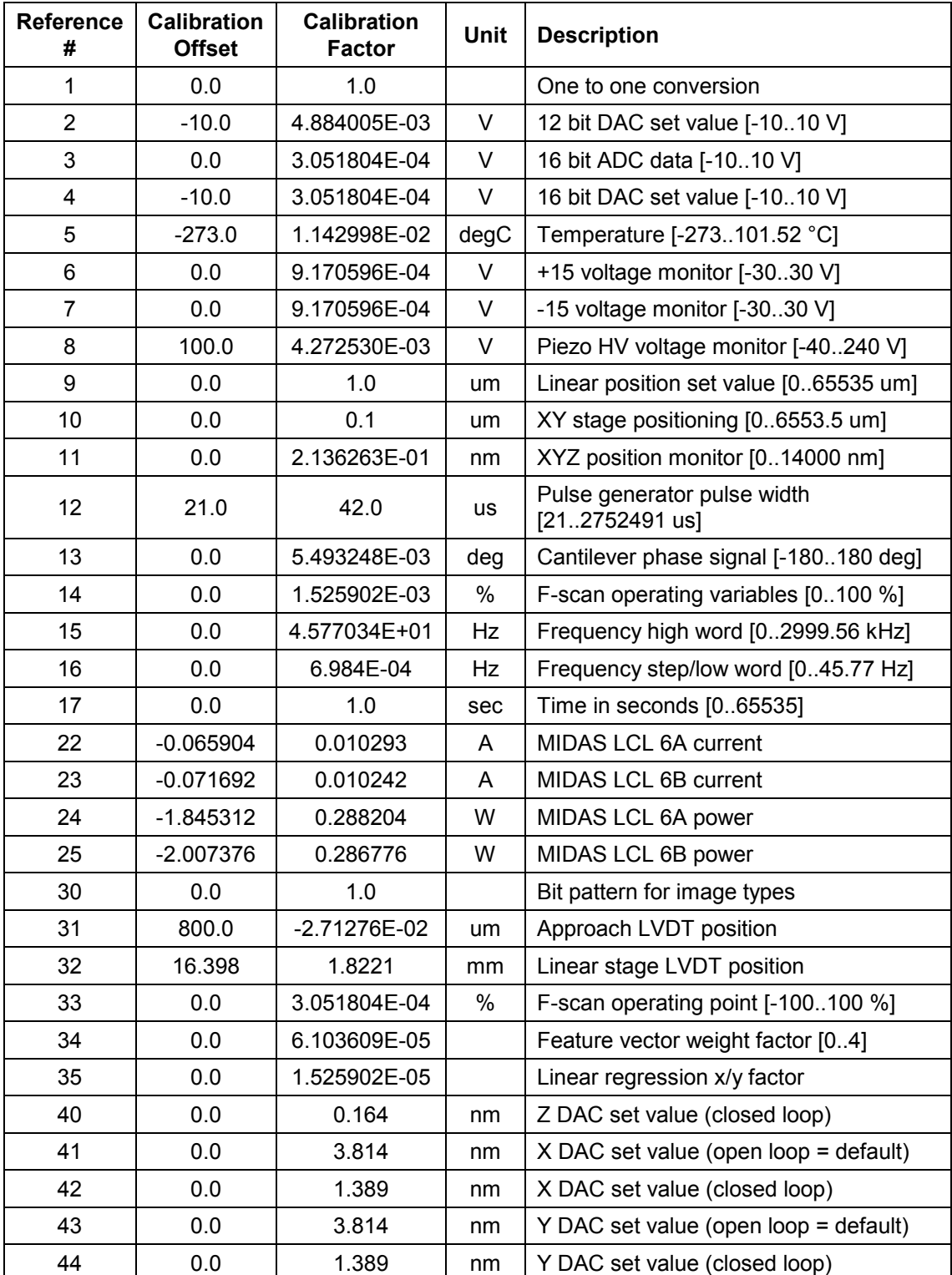

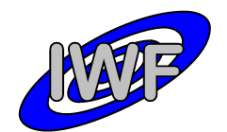

### **3.4.2.3 Catalog Directory**

This directory contains the catalog object files for the entire volume (= data set):

**CATINFO.TXT**: Description of the contents of the CATALOG directory.

**DATASET.CAT**: PDS data set catalog information about the data set currently being submitted.

**INST.CAT**: PDS instrument catalog information about the MIDAS instrument (likely to be the same in all deliveries, unless updates are needed).

**INSTHOST.CAT**: PDS instrument host catalog information about the Rosetta spacecraft and the mounting relationship of the instruments within the spacecraft; *provided by ESA*.

**MISSION.CAT**: PDS mission catalog information about the Rosetta mission; *provided by ESA*.

**REFERENCE.CAT**: PDS reference catalog information about the every journal article, book or other published reference mentioned in the above catalog objects or their components.

**SOFTWARE.CAT**: PDS software catalog information about the software submitted in the data set.

**TARGET.CAT**: PDS target catalog information about the observation target, i.e. comet, asteroid, Earth or Mars; *provided by ESA*.

### **3.4.2.4 Index Directory**

This directory contains the index files summarising all data products in the volume (= data set) by mode, key instrument parameters or mission phase, and organised to facilitate finding the data of interest for a particular scientific question. Information about the observation geometry of the data products are also included here, i.e. spacecraft position and attitude, illumination conditions etc. Information that is not accurately known at the time of delivery and thus will probably be updated later is stored in the index files rather than in the data product labels.

**INDXINFO.TXT**: Description of the contents of the INDEX directory.

3.4.2.4.1 Dataset Index File, index.lbl and index.tab

**INDEX.LBL**: Detached label for the index table INDEX.TAB. The INDEX\_TABLE specific object is used to identify and describe the columns of the index table.

**INDEX.TAB**: Index of the data set in tabular format.

3.4.2.4.2 Other Index Files

None

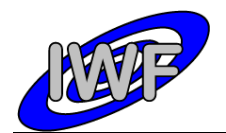

### **3.4.2.5 Software Directory**

This directory will not be provided in the data sets. Nevertheless, the source codes (IDL routines) for data calibration, visualization and analysis will be provided in the DOCUMENT directory.

### **3.4.2.6 Label Directory**

This directory contains PDS labels and includes files (referenced by a pointer in a PDS label) that are not packaged with the data products or in the data directory. For example, the format descriptions (columns) of the standard and extended housekeeping data products are located in this directory.

**LABINFO.TXT** : Description of the contents of the LABEL directory.

### **3.4.2.7 Document Directory**

This directory provides documentation and supplementary and ancillary information to assist in understanding and using the data products in the volume (= data set). The documentation describes the MIDAS instrument as well as the MIDAS data sets and calibration. The MIDAS EAICD is included. According to the PDS standards the documents are present in ASCII format to ensure long-term readability. Document versions in PDF format are also provided in this directory.

**DOCINFO.TXT** : Description of the contents of the DOCUMENT directory.

### **3.4.2.8 Extras Directory**

This directory will not be provided in the data sets.

### **3.4.2.9 Data Directory**

This directory contains the actual data such as images or tables. PDS labeled data files or data files with detached PDS label files are arranged in a logical subdirectory structure (see section 3.1.4, *Data Directory Naming Convention*). Format specifications referred to in PDS labels are provided in the LABEL directory.

### **3.4.2.10 Browse, Geometry and Gazetter Directory**

These directories are not provided in the data sets.

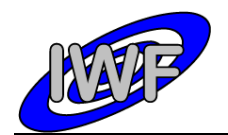

# <span id="page-31-0"></span>**4 Detailed Interface Specifications**

# <span id="page-31-1"></span>**4.1 Structure and Organization Overview**

# <span id="page-31-2"></span>*4.1.1 Data Processing Diagram*

The diagram below shows the MIDAS archive data set production principle:

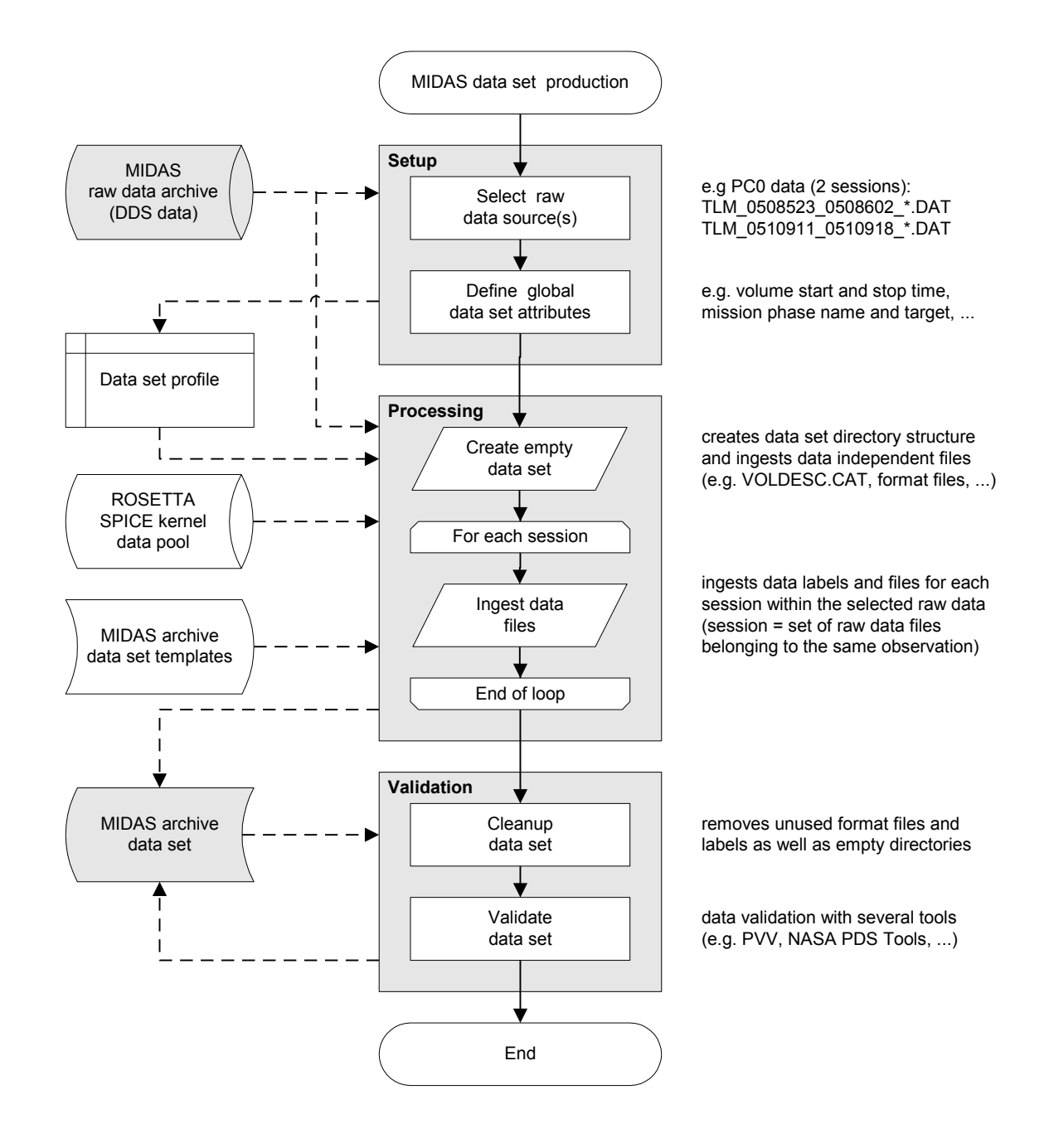

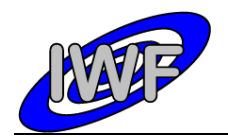

# <span id="page-32-0"></span>*4.1.2 Data Product Preparation*

The preparation of the different data products is carried out in two different ways, depending on the data type:

- **Plain TM packet copy:** The archive data files are generated from the plain DDS raw data telemetry packets with the DDS header removed (e.g. housekeeping data files).
- **Derived data products:** At least one additional processing step is required in order to generate the data files (e.g. image data files).

The following table gives an overview of the MIDAS data products and the associated type of data preparation (session = set of raw data files belonging to the same observation and/or time range):

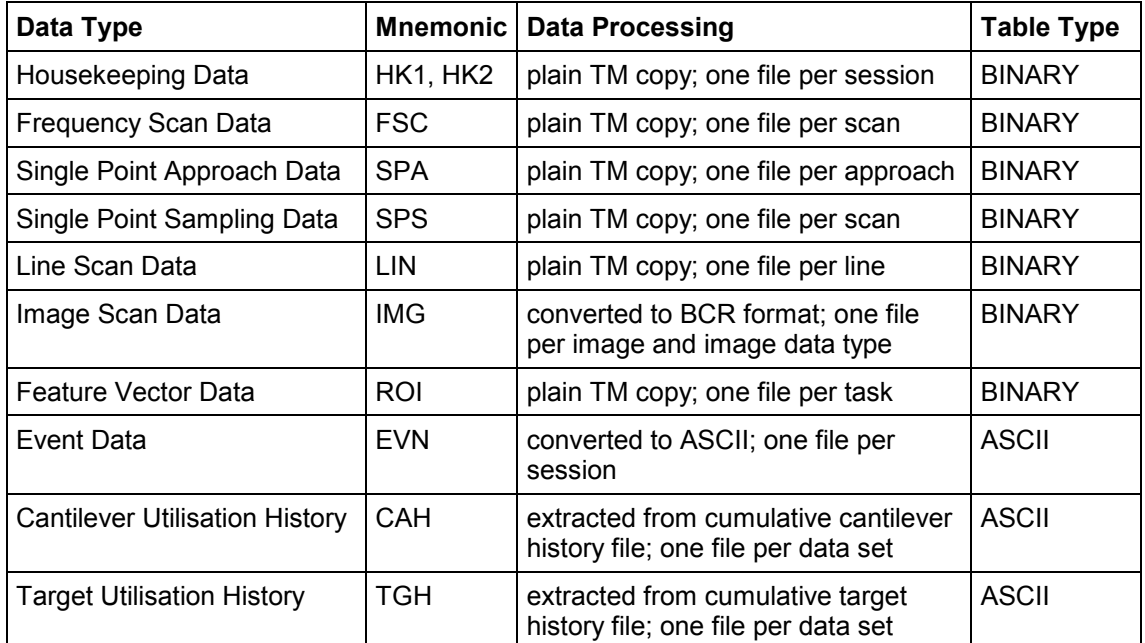

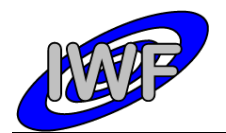

# <span id="page-33-0"></span>**4.2 Data Sets, Definition and Content**

## <span id="page-33-1"></span>*4.2.1 Data Set Production*

According to the ROSETTA Archive Plan there is one separate data set per mission phase in the pre-cometary phase. The PDS formatted MIDAS data archives are delivered at the latest 6 months after the end of the single mission phases.

After arriving at the comet, a continuous data flow is anticipated (mission phases approach, Lander delivery and relay, escort, extended mission), and the PDS formatted MIDAS data sets are delivered in 3-month intervals. The last proprietary, validation and archive preparation period of 6 months starts at the end of the Rosetta mission.

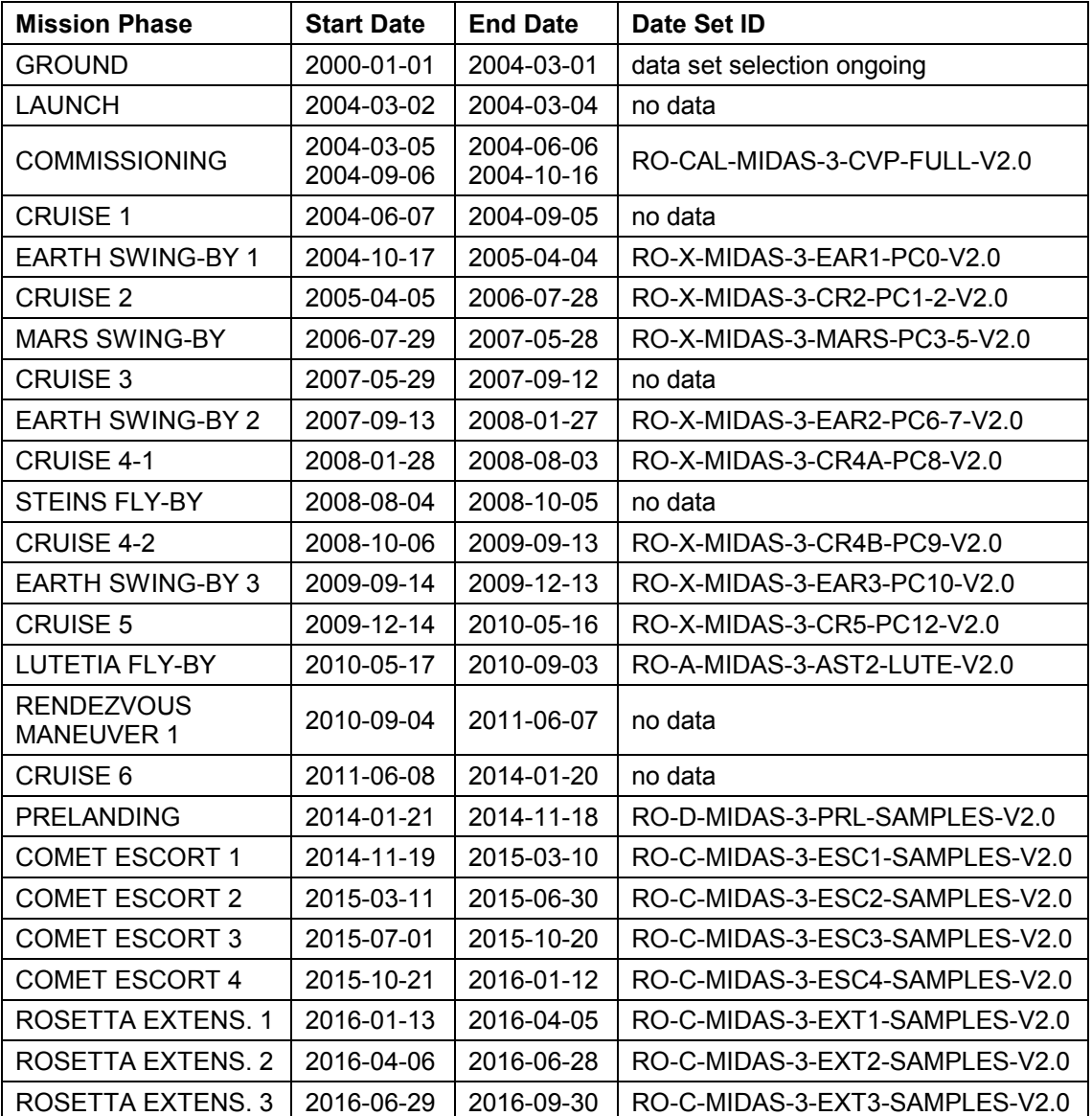

The following data sets are provided (as defined in the ROSETTA Mission Calendar):

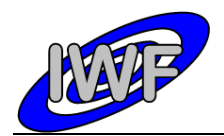

# <span id="page-34-0"></span>*4.2.2 Instrument Mode Definition*

The MIDAS operational concept is based on tasks, rather than on modes. In order to perform a scientific observation, several tasks are executed one after the other. Therefore it is not very meaningful to describe a full observation (from instrument switch-on to switch-off) with a single mode identifier. Nevertheless, two rudimental instrument "modes" have been identified:

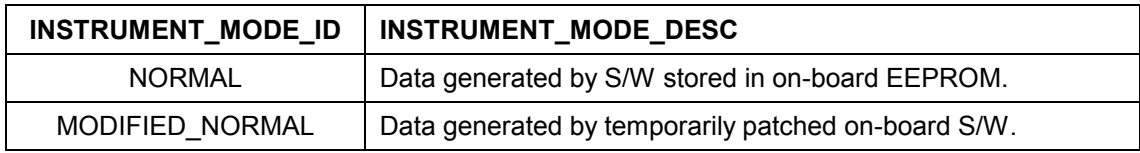

# <span id="page-34-1"></span>*4.2.3 Data Quality Definition*

The following table lists the data quality identifiers and data quality descriptions used in the MIDAS data labels:

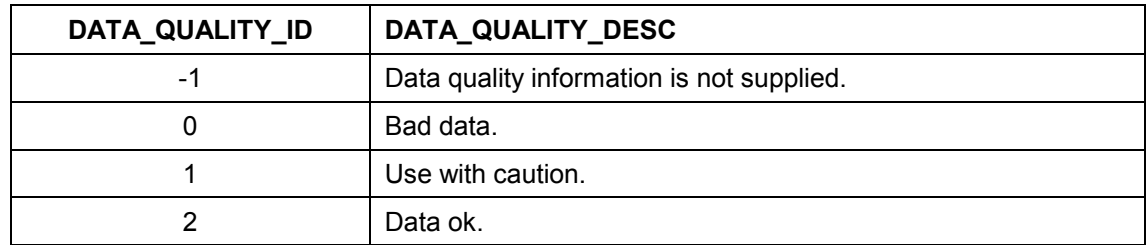

## <span id="page-34-2"></span>*4.2.4 Geometry Information*

The following geometry keywords are used in the MIDAS data labels:

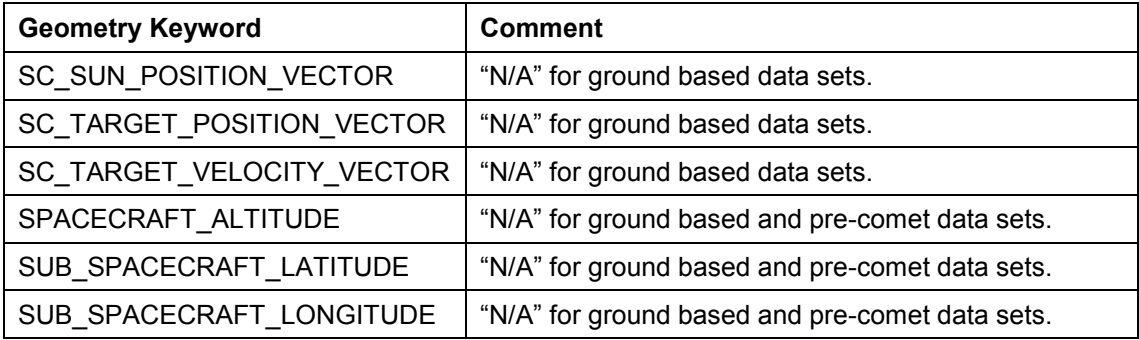

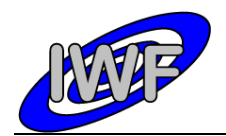

# <span id="page-35-0"></span>*4.2.5 Mission Specific Keywords*

The following mission specific keywords (namespace ROSETTA) are used in the MIDAS data labels:

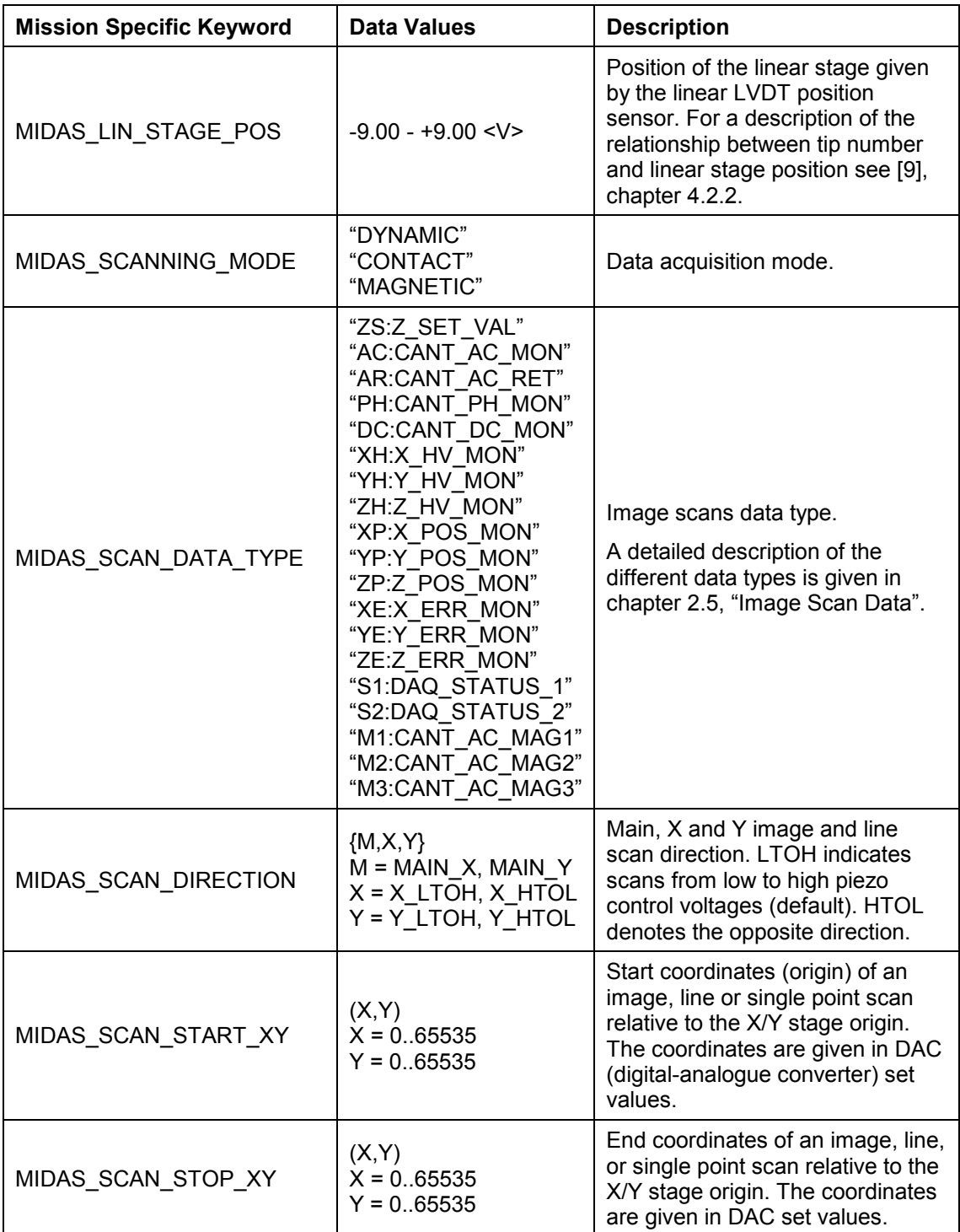
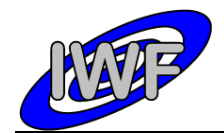

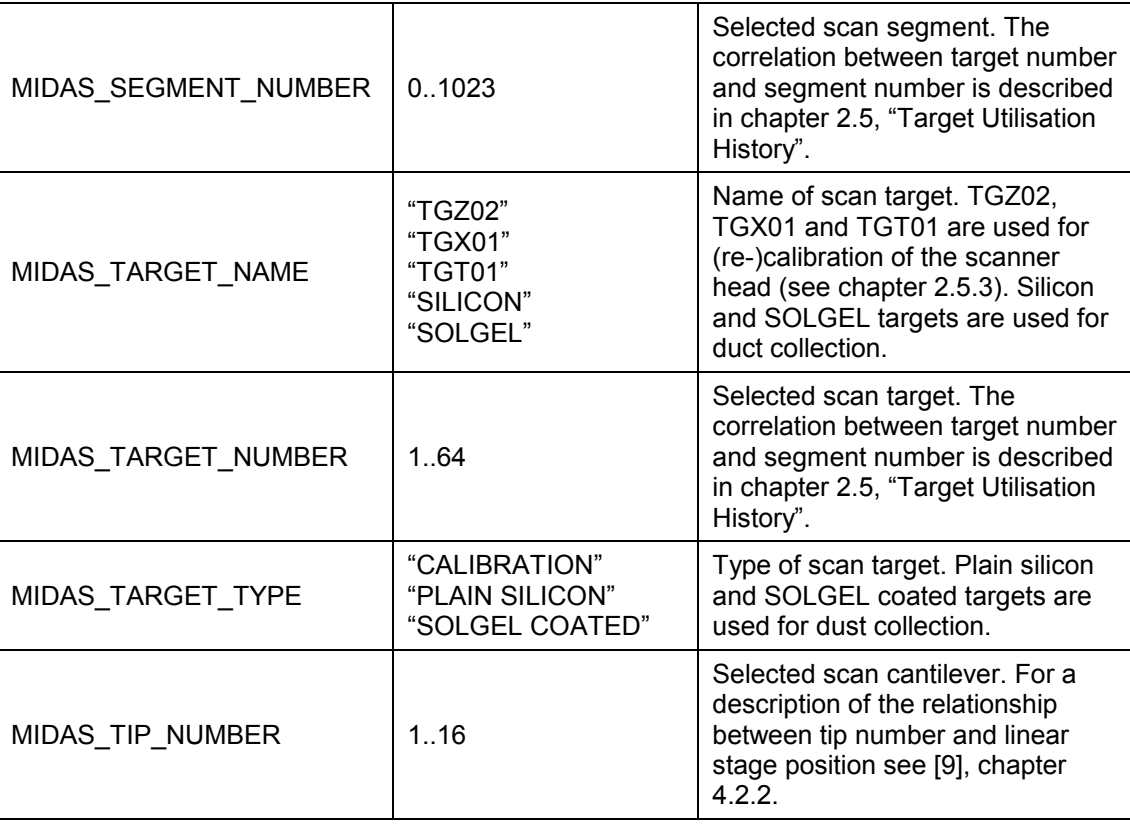

# *4.2.6 Astronomical Targets vs. MIDAS Targets*

The term "Target" is used both to refer to the MIDAS dust collection targets (also known as scan targets or facets) and the astronomical target which may be a planet, satellite, ring, region, feature, asteroid or comet.

Astronomical Targets are referenced in the following context:

- Astronomical target attributes in PDS labels (TARGET\_NAME, TARGET\_TYPE, SC\_TARGET\_POSITION\_VECTOR and SC\_TARGET\_VELOCITY\_VECTOR)
- Catalog files INSTHOST.CAT, MISSION.CAT and TARGET.CAT
- DATA\_SET\_TARGET object in dataset catalog (DATASET.CAT)

MIDAS Targets are referred to by

- Mission specific keywords in PDS labels (ROSETTA:MIDAS\_TARGET\_NAME, ROSETTA:MIDAS\_TARGET\_NUMBER and ROSETTA:MIDAS\_TARGET\_TYPE)
- Target column of image list provided in DATASET.CAT and targets in INST.CAT
- Event table in MIDAS target history files (/DATA/TGH\*.LBL, TGH\_STRUCTURE.FMT)

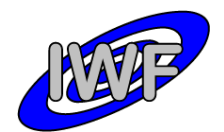

# **4.3 Data Product Design**

# *4.3.1 Data Product Design – Standard Housekeeping Data*

The MIDAS standard housekeeping data files are binary tables containing the plain telemetry packets as retrieved from the DDS. Each data file has associated a detached PDS label with the same name as the data file it describes, but with the extension .LBL. The data file columns are defined in a separate format file referred to by the  $\land$ STRUCTURE keyword in the PDS labels:

- Data directory: / DATA/HK1
- File naming: HK1\_yydddhh\_yydddhh.DAT
- File structure: /LABEL/HK1\_STRUCTURE.FMT

Parameters having a physical representation can be calibrated by applying the OFFSET, SCALING\_FACTOR and UNIT keywords (defined in the related column object in the format file) to the raw value:

• physical\_value = OFFSET + raw\_value\*SCALING\_FACTOR [UNIT]

A typical PDS label for a standard housekeeping data file is given below:

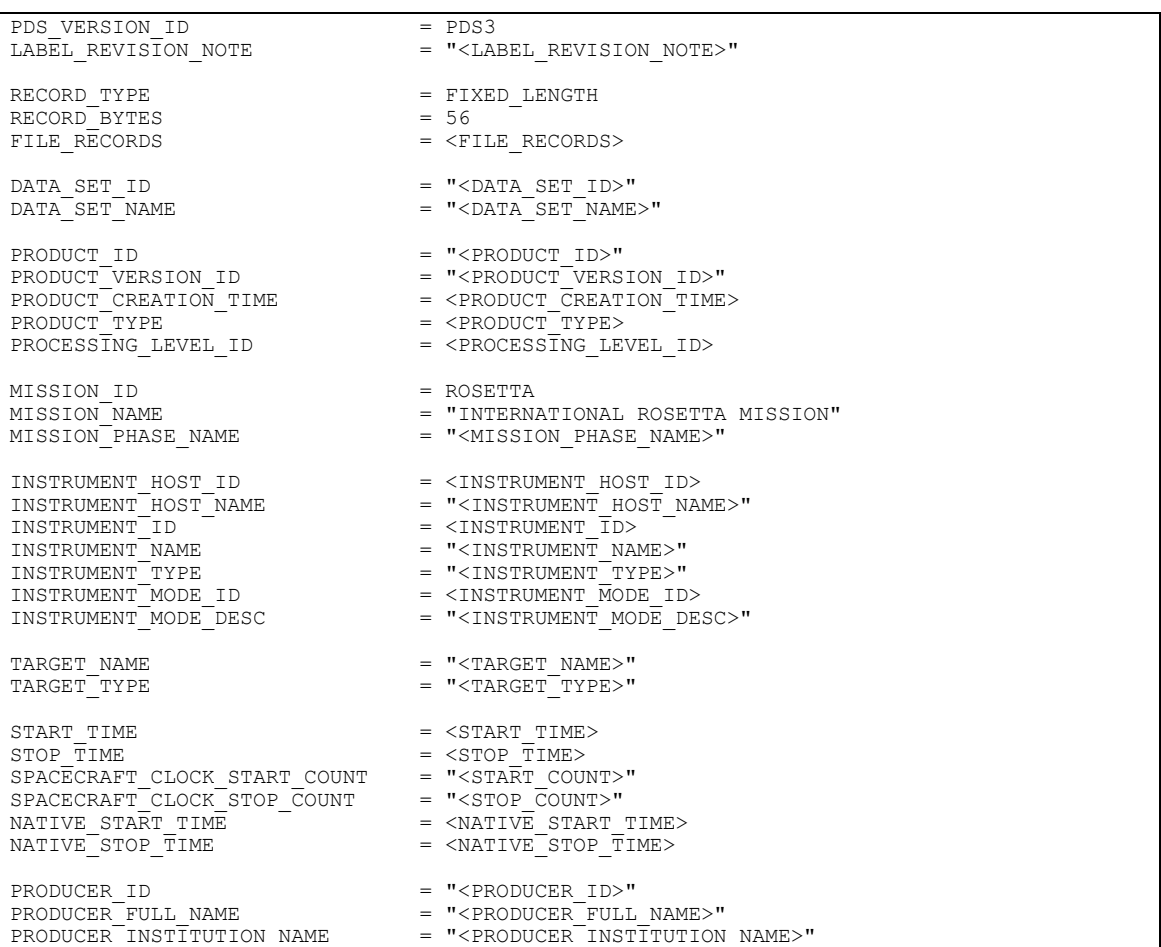

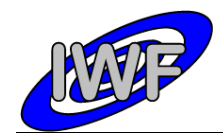

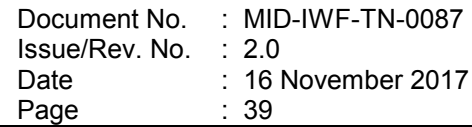

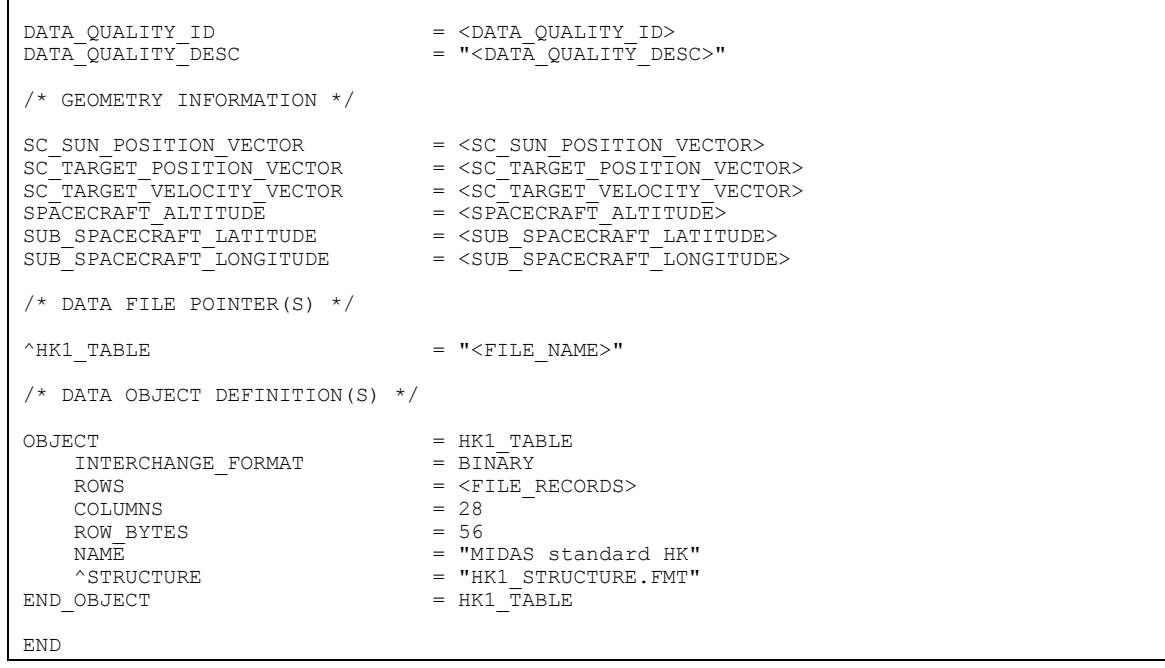

# The standard housekeeping data file structure is defined as follows:

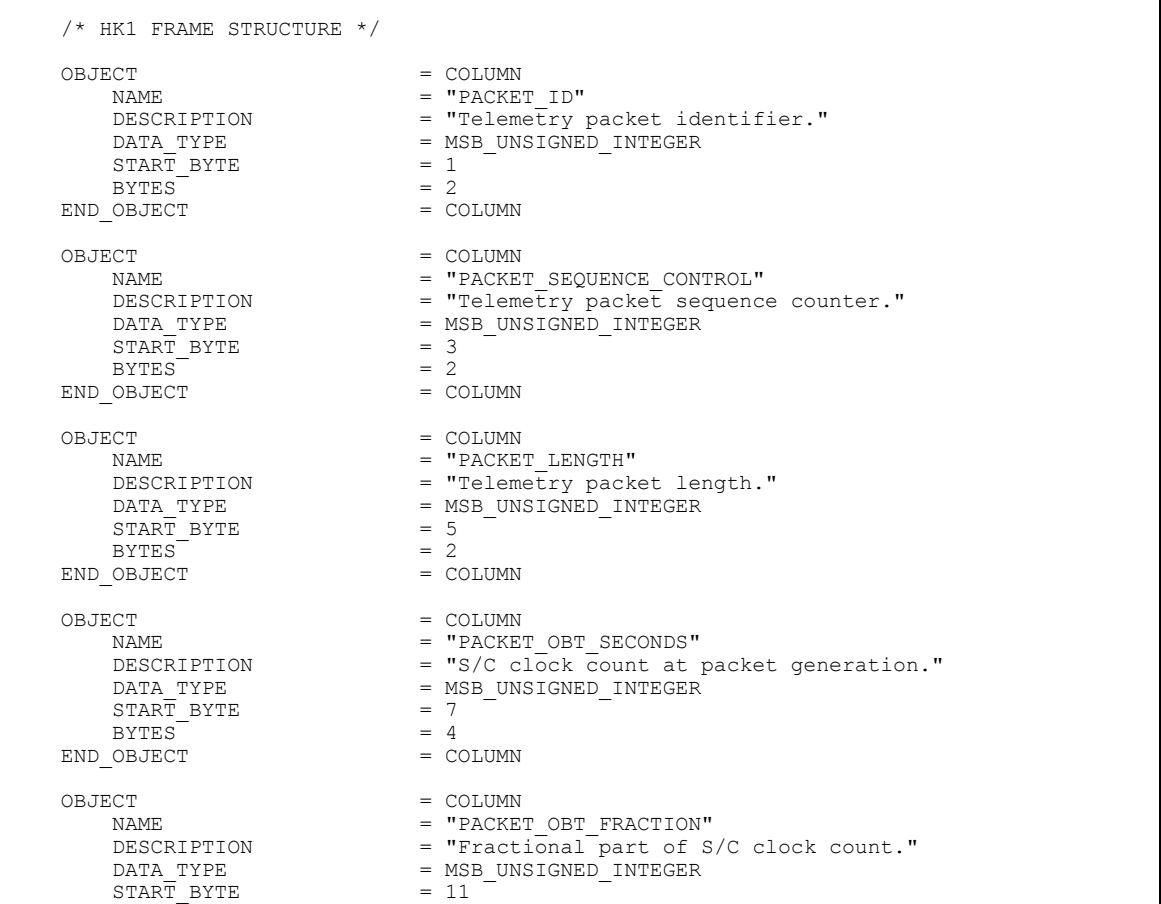

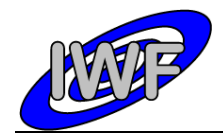

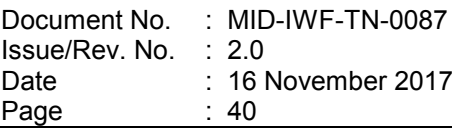

BYTES  $= 2$ <br>OBJECT  $=$  COLUMN END\_OBJECT OBJECT = COLUMN = COLUMN = TPACKE NAME = "PACKET\_PUS\_AND\_CRC"<br>DESCRIPTION = "Telemetry packet PU DESCRIPTION = "Telemetry packet PUS-Version and CRC flag." DATA\_TYPE = MSB\_UNSIGNED\_INTEGER  $START\_BYTE$  = 13<br>  $SVTER$  = 1  $\begin{array}{ccc}\n\text{BYTES} & = & 1 \\
\text{OBJECT} & = & \text{COLUMN}\n\end{array}$ END OBJECT OBJECT = COLUMN<br>NAME = "PACKE NAME = "PACKET\_TYPE"<br>DESCRIPTION = "Telemetry pa DESCRIPTION = "Telemetry packet type." DATA TYPE  $=$  MSB UNSIGNED INTEGER  $START\_BYTE$  = 14<br>BYTES = 1  $\begin{array}{ccc}\n\text{BYTES} & = & 1 \\
\text{OBJECT} & = & \text{COLUMN}\n\end{array}$ END OBJECT OBJECT = COLUMN NAME = "PACKET\_SUBTYPE"<br>DESCRIPTION = "Telemetry packe DESCRIPTION = "Telemetry packet sub-type."<br>DATA TYPE = MSB UNSIGNED INTEGER  $=$  MSB\_UNSIGNED\_INTEGER<br>= 15  $START$  BYTE = 1<br>BYTES = 1  $\begin{array}{ccc}\n\text{BYTES} & = & 1 \\
\text{OBJECT} & = & \text{COLUMN}\n\end{array}$ END OBJECT OBJECT = COLUMN NAME = "PACKET\_PAD\_FIELD"<br>DESCRIPTION = "Telemetry packet p DESCRIPTION = "Telemetry packet padding field."<br>DATA TYPE = MSB UNSIGNED INTEGER  $=$  MSB\_UNSIGNED\_INTEGER<br>= 16  $\begin{array}{ccc}\n\text{STAR}\overline{\text{T}} & \text{BYTE} \\
\text{BYTES} & = & 1\n\end{array}$  $BYTES$   $\begin{array}{ccc}\n\text{BYTES} & = & 1 \\
\text{OBJECT} & = & \text{COLUMN}\n\end{array}$ END\_OBJECT OBJECT = COLUMN = COLUMN = COLUMN = T NAME = "STRUCTURE\_ID"<br>
DESCRIPTION = "Telemetry pac DESCRIPTION = "Telemetry packet structure identifier." DATA TYPE  $=$  MSB UNSIGNED INTEGER  $\begin{array}{lll} \texttt{DATA\_TYPE} & = & \texttt{MS} \\ \texttt{START\_BYTE} & = & 17 \\ \texttt{BYTES} & = & 2 \end{array}$ BYTES  $= 2$ <br>  $OBJECT = COLUMN$ END\_OBJECT OBJECT = COLUMN = COLUMN = COLUMN = TSORTM NAME = "SOFTWARE VERSION" DESCRIPTION = "On-board software version."  $\begin{array}{lll} \texttt{DATA\_TYPE} & = \texttt{MSB\_UNSIGNED\_INTEGER} \\ \texttt{START\_BYTE} & = \texttt{19} \end{array}$  $START$  BYTE = 19<br>  $BYTES$  = 2  $BYTES$   $OBJECT$   $= COLUMN$ END OBJECT OBJECT = COLUMN = COLUMN = T NAME = "INSTRUMENT\_MODE"<br>DESCRIPTION = "Instrument\_mode" DESCRIPTION = "Instrument mode status word."<br>
DATA TYPE = MSB UNSIGNED INTEGER =  $MSB_UNSIGNED_INTEGER$ <br>= 21 START\_BYTE = 21<br>BYTES = 2  $BYTES^{\frown} = 2$   $OBJECT = COLUMN$ END OBJECT OBJECT = COLUMN = COLUMN = TRASEPI NAME = "BASEPLATE\_TEMPERATURE"<br>DESCRIPTION = "AFM base plate tempera DESCRIPTION = "AFM base plate temperature sensor readout."<br>DATA TYPE = MSB INTEGER =  $MSB$ \_INTEGER<br>= 23  $START\_BYTE$  = 23<br>BYTES = 2  $BYTES$  = 2<br>OFFSET = 0.0 OFFSET  $= 0.0$ <br>SCALING FACTOR  $= 0.01143$ SCALING FACTOR UNIT = KELVIN<br>
OBJECT = COLUMN END\_OBJECT OBJECT = COLUMN = COLUMN = COLUMN = T = "PREAMPLIFIER TEMPERATURE" DESCRIPTION = "Cantilever preamplifier temperature readout." =  $MSB$ <sup>INTEGER</sup><br>=  $25$  $\begin{array}{ll} \mathtt{DATA\_TYPE} \\ \mathtt{START} & \mathtt{BYTE} \end{array}$ 

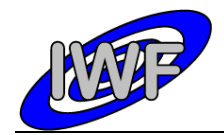

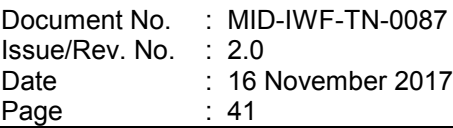

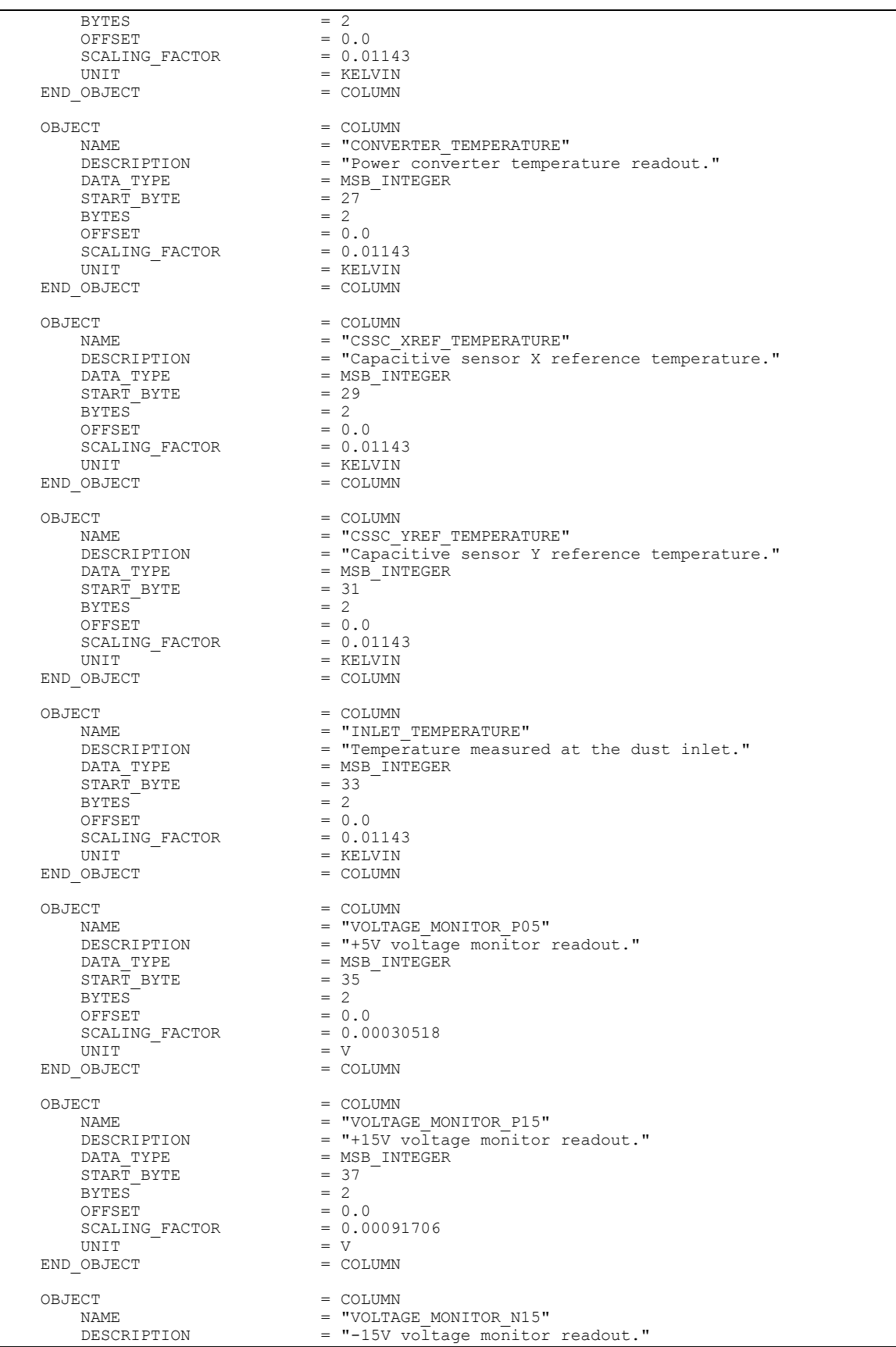

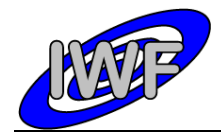

Document No. Issue/Rev. No. Date Page : MID-IWF-TN-0087 : 2.0 : 16 November 2017 : 42

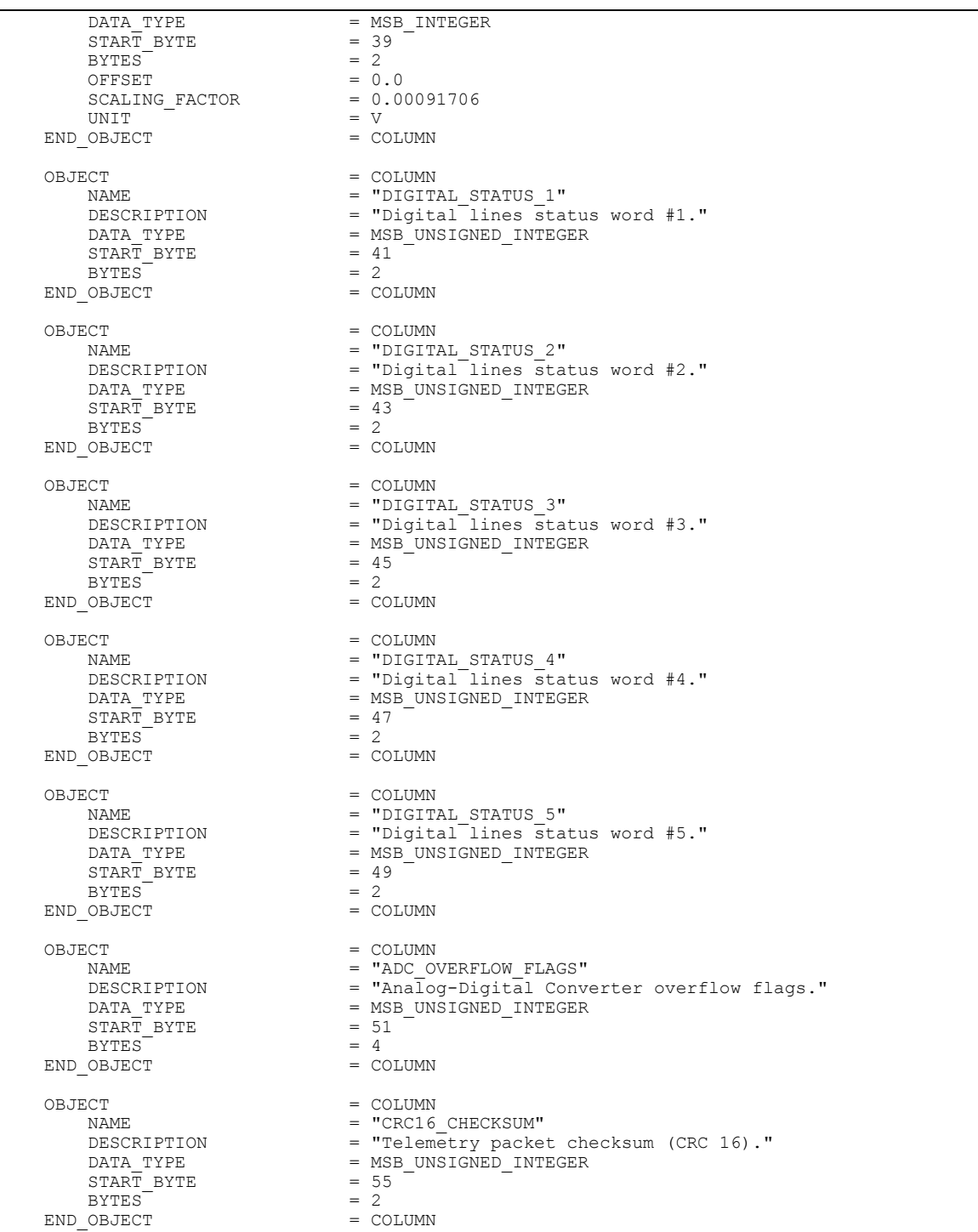

- 
- 

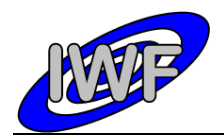

# *4.3.2 Data Product Design – Extended Housekeeping Data*

The MIDAS extended housekeeping data files are binary tables containing the plain telemetry packets as retrieved from the DDS. Each data file has associated a detached PDS label with the same name as the data file it describes, but with the extension .LBL. The data file columns are defined in a separate format file referred to by the  $\land$ STRUCTURE keyword in the PDS labels:

- Data directory: / DATA/HK2
- File naming: HK2 yydddhh yydddhh.DAT
- $\bullet$  File structure: /LABEL/HK2 STRUCTURE. FMT

Parameters having a physical representation can be calibrated by applying the OFFSET, SCALING\_FACTOR and UNIT keywords (defined in the related column object in the format file) to the raw value:

physical\_value = OFFSET + raw\_value\*SCALING\_FACTOR [UNIT]

A typical PDS label for an extended housekeeping data file is given below:

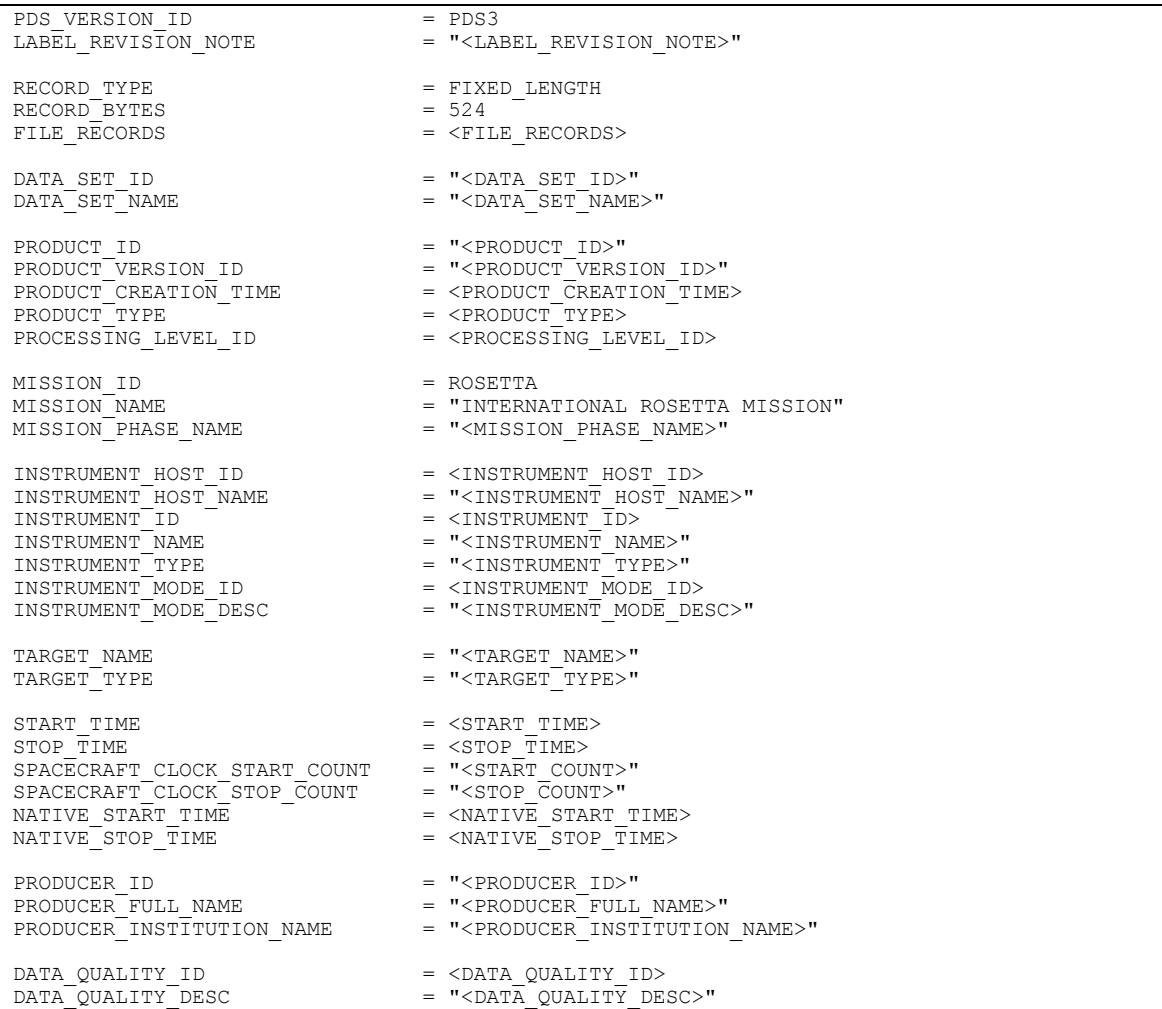

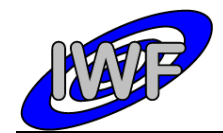

 $\mathsf{r}$ 

ROSETTA-MIDAS to PSA Interface Control Document

Document No. : MID-IWF-TN-0087 Issue/Rev. No. Date Page : 2.0 : 44

: 16 November 2017

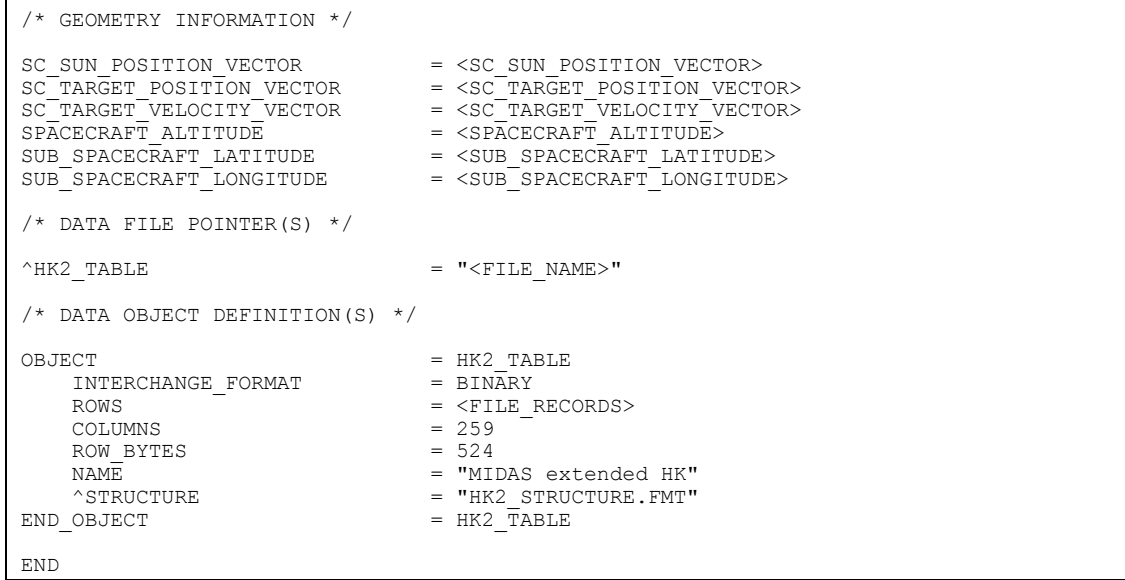

# The extended housekeeping data file structure is defined as follows:

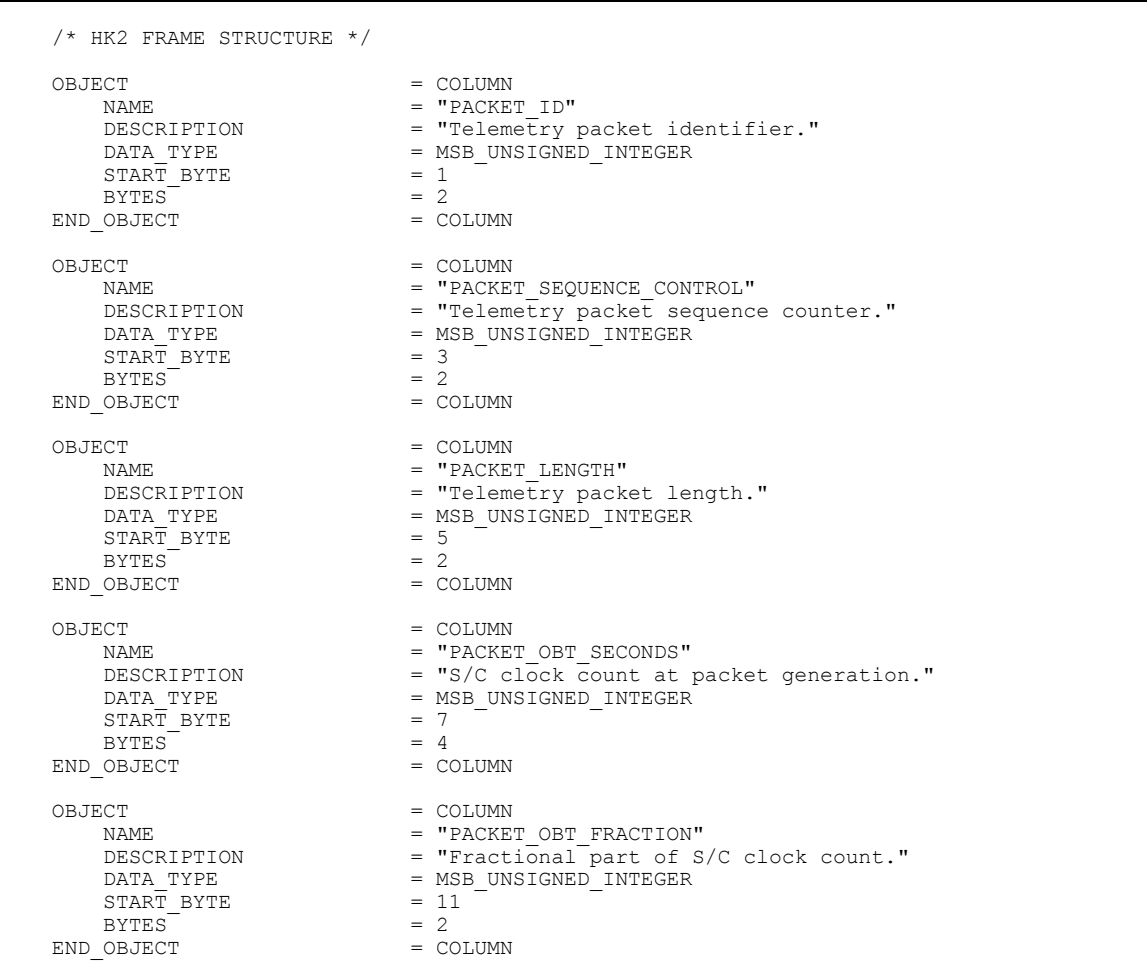

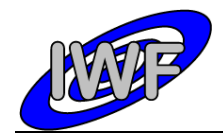

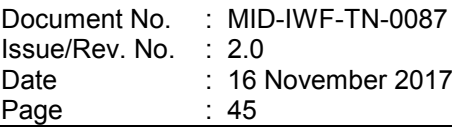

OBJECT = COLUMN = COLUMN = TPACKE NAME = "PACKET\_PUS\_AND\_CRC"<br>DESCRIPTION = "Telemetry packet PU DESCRIPTION = "Telemetry packet PUS-Version and CRC flag."<br>DATA TYPE = MSB UNSIGNED INTEGER =  $MSB_UNSIGNED_INTEGER$ <br>= 13  $START$  BYTE = 1<br>BYTES = 1  $BYTES$   $\begin{array}{ccc}\n\text{BYTES} & = & 1 \\
\text{OBJECT} & = & \text{COLUMN}\n\end{array}$ END OBJECT OBJECT = COLUMN NAME = "PACKET\_TYPE"<br>DESCRIPTION = "Telemetry pa DESCRIPTION = "Telemetry packet type." DATA TYPE  $=$  MSB UNSIGNED INTEGER DATA TYPE = MSI<br>
START\_BYTE = 14<br>
RYTES = 1 BYTES  $= 1$ <br>  $OBJECT = COLUMN$ END OBJECT OBJECT = COLUMN = COLUMN = COLUMN = TPACKET NAME = "PACKET\_SUBTYPE"<br>DESCRIPTION = "Telemetry packe  $\begin{array}{lll} \texttt{1} & = & \texttt{1} & \texttt{1} & \texttt{2} & \texttt{3} & \texttt{3} & \texttt{4} \\ \texttt{DESCRIPITION} & = & \texttt{1} & \texttt{1} & \texttt{2} & \texttt{4} & \texttt{5} & \texttt{5} \\ \texttt{DATA} & \texttt{1} & \texttt{2} & \texttt{3} & \texttt{4} & \texttt{5} & \texttt{5} & \texttt{6} \\ \texttt{DATA} & \texttt{1} & \texttt{2} & \texttt{2} & \texttt{5} & \texttt{5} & \texttt{6} &$ =  $MSB$  UNSIGNED\_INTEGER<br>=  $15$  $START\_BYTE$  = 1<br>  $SVTER$  = 1  $\begin{array}{ccc}\n\text{BYTES} & = & 1 \\
\text{OBJECT} & = & \text{COLUMN}\n\end{array}$ END OBJECT OBJECT = COLUMN<br>
NAME = "PACKET\_PAD\_FIELD"<br>
= "PACKET\_PAD\_FIELD" NAME = "PACKET PAD FIELD" DESCRIPTION = "Telemetry packet padding field."  $\begin{array}{lll} \texttt{DATA} & \texttt{TYPE} & = & \texttt{MSB} & \texttt{UNSIGNED} & \texttt{INTER} \\ \texttt{START} & \texttt{BYTE} & = & 16 & \end{array}$  $\begin{array}{rcl} \text{START} & \text{BYTE} & = & 1 \\ \text{BYTES} & = & 1 \end{array}$  $\begin{array}{ccc}\n\text{BYTES} & = & 1 \\
\text{OBJECT} & = & \text{COLUMN}\n\end{array}$ END\_OBJECT OBJECT = COLUMN = COLUMN = COLUMN = T NAME = "STRUCTURE\_ID"<br>DESCRIPTION = "Telemetry pac DESCRIPTION = "Telemetry packet structure identifier." DATA TYPE  $=$  MSB UNSIGNED INTEGER  $START\_BYTE$  = 17<br>BYTES = 2  $BYTES$  = 2<br>OBJECT = COLUMN END OBJECT OBJECT = COLUMN<br>NAME = "SOFTW NAME = "SOFTWARE\_VERSION"<br>DESCRIPTION = "On-board\_software DESCRIPTION = "On-board software version."<br>DATA TYPE = MSB UNSIGNED INTEGER =  $MSB$ \_UNSIGNED\_INTEGER<br>= 19  $\overline{\text{STATE}}$   $\overline{\text{BYTE}}$  $BYTES$   $OBJECT$   $= COLUMN$ END OBJECT OBJECT = COLUMN  $NAME$  = "U CAN RMS"  $\begin{tabular}{lllllll} \bf DESCRIPTION & = "Cantil \bf Ever~ AC signal readout." \\ \bf DATA TYPE & = MSB INTEGRIR \\ \end{tabular}$ =  $MSB_$  INTEGER<br>= 21  $START\_BYTE$  = 21<br>BYTES = 2 BYTES<sup>T</sup>  $= 1.52590E-004$ <br> $= 3.05180E-004$  $\begin{array}{rcl}\texttt{SCALING\_FACTOR} & = & 3\texttt{.} \\ \texttt{UNIT} & = & \texttt{V}\end{array}$ UNIT = V<br>
OBJECT = COLUMN<br>
= COLUMN END\_OBJECT OBJECT = COLUMN NAME = "U\_CAN\_AMP\_DC"<br>DESCRIPTION = "Cantilever DC DESCRIPTION = "Cantilever DC signal readout."<br>DATA TYPE = MSB INTEGER =  $MSB$ \_INTEGER<br>= 23  $START\_BYTE$  = 23<br>BYTES = 2 BYTES<br>OFFSET  $= 1.52590E-004$ <br> $= 3.05180E-004$ SCALING\_FACTOR = 3.05180E-00450E-00450E-00450E-00450E-00450E-00450E-00450E-00450E-00450E-00450E-00450E-00450E-00450E-00450E-00450E-00450E-00450E-00450E-00450E-00450E-00450E-00450E-00450E-00450E-00450E-00450E-00450E-00450E UNIT = V<br>
OBJECT = COLUMN<br>
= COLUMN END\_OBJECT OBJECT = COLUMN = COLUMN = TU CAN  $= "U CAN_PHASE"$ DESCRIPTION = "Cantilever phase signal readout." =  $MSB$ <sup>INTEGER</sup><br>=  $25$  $\begin{array}{ll} \mathtt{DATA\_TYPE} \\ \mathtt{START} & \mathtt{BYTE} \end{array}$ 

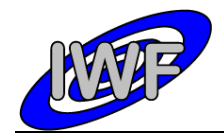

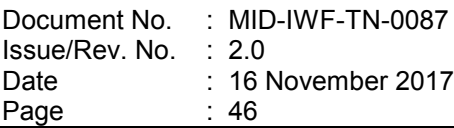

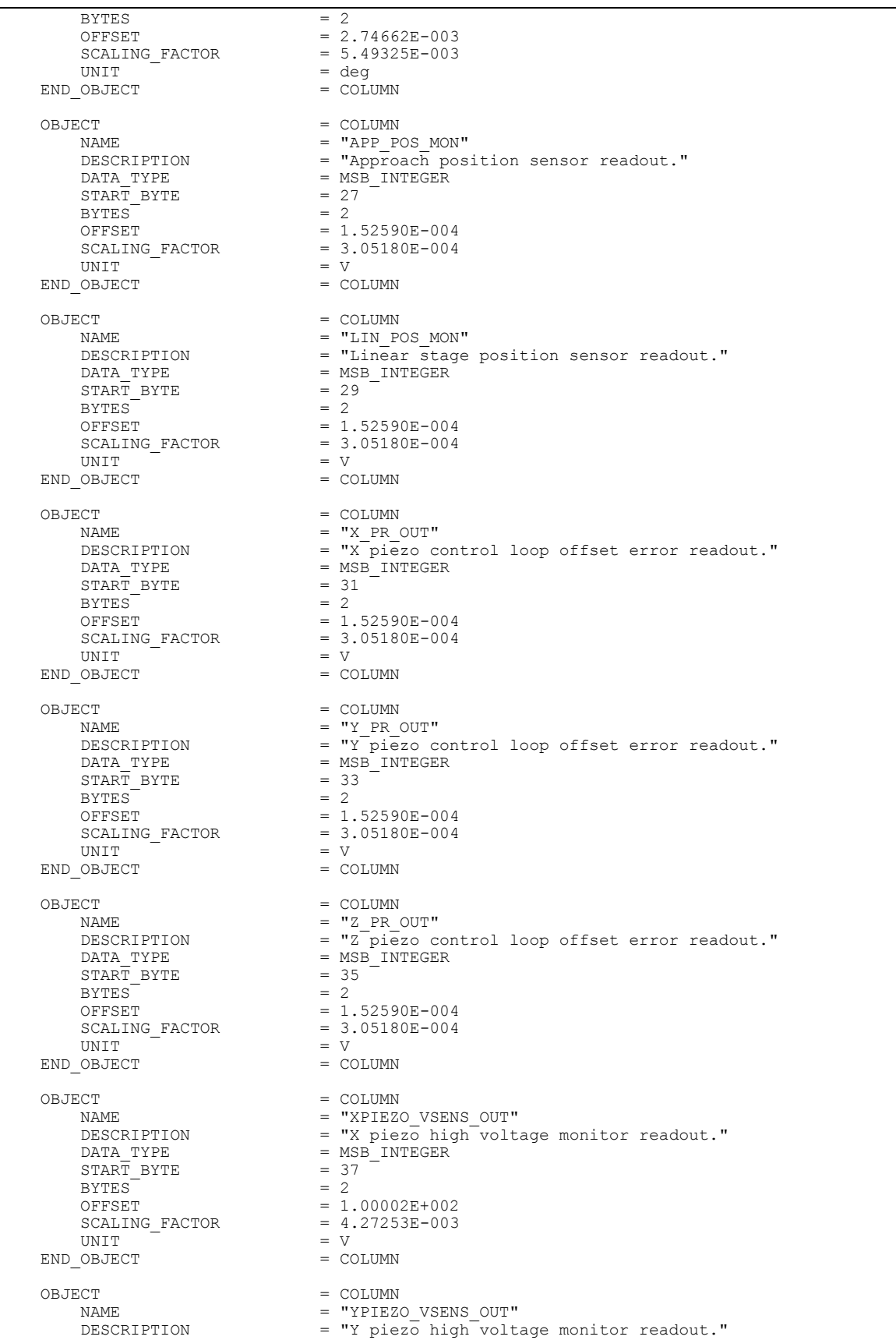

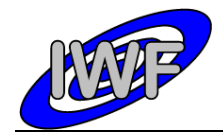

Document No. Issue/Rev. No. Date Page : MID-IWF-TN-0087 : 2.0 : 16 November 2017 : 47

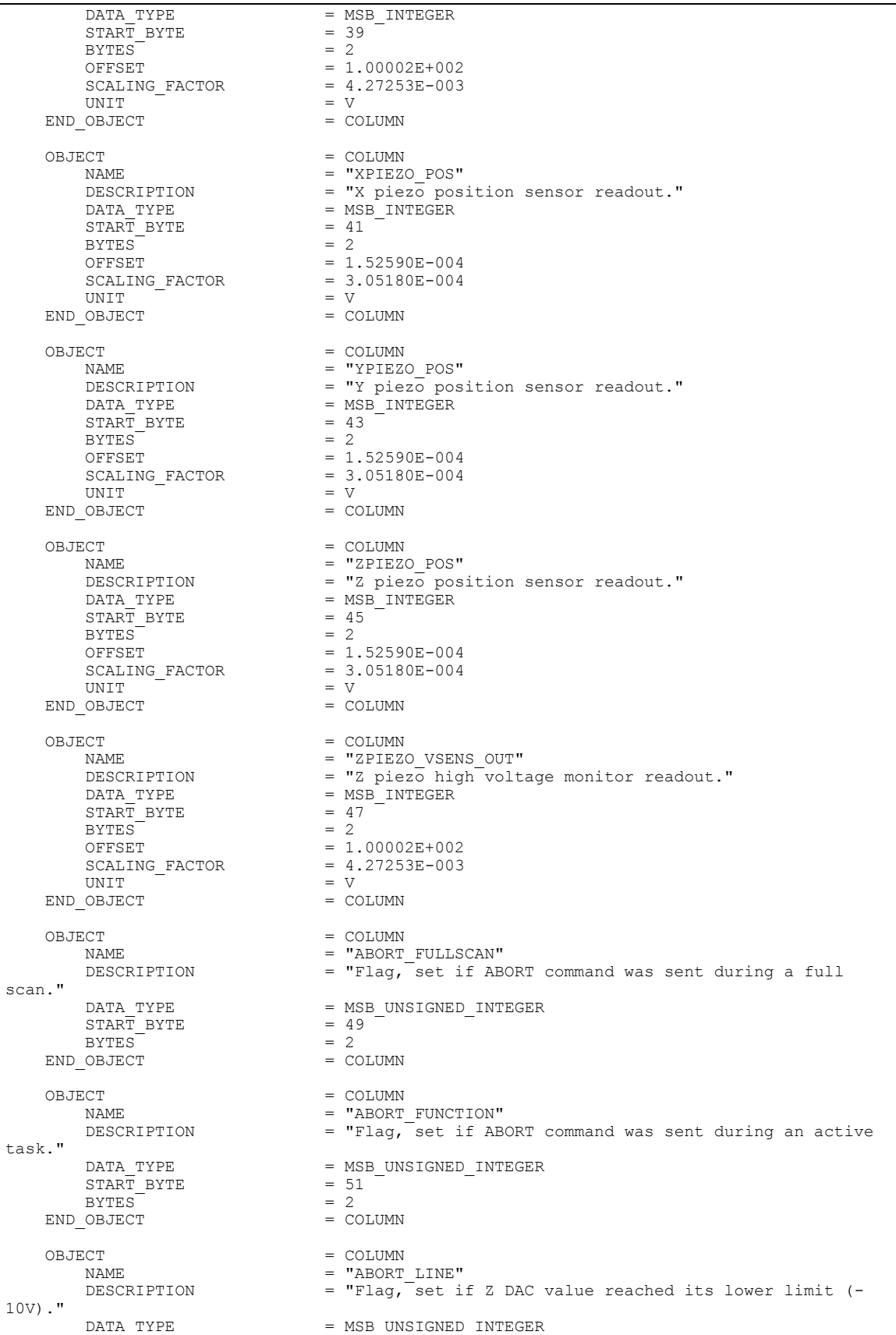

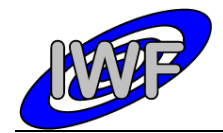

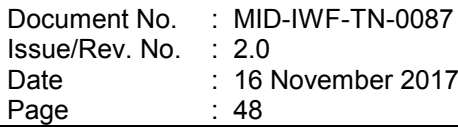

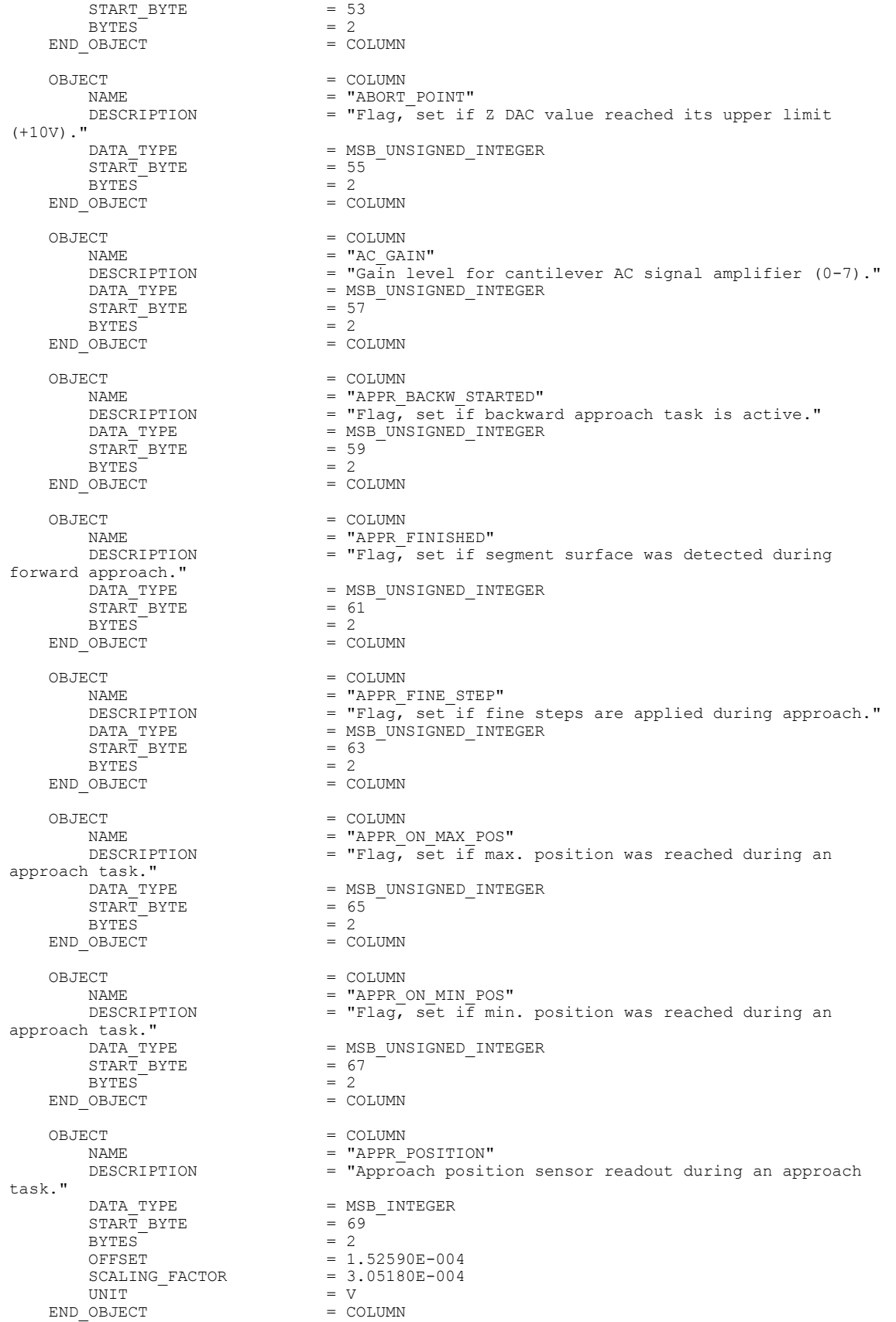

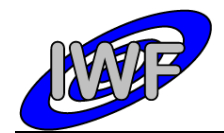

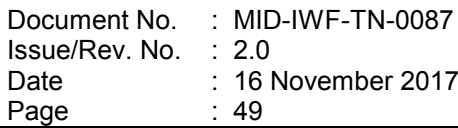

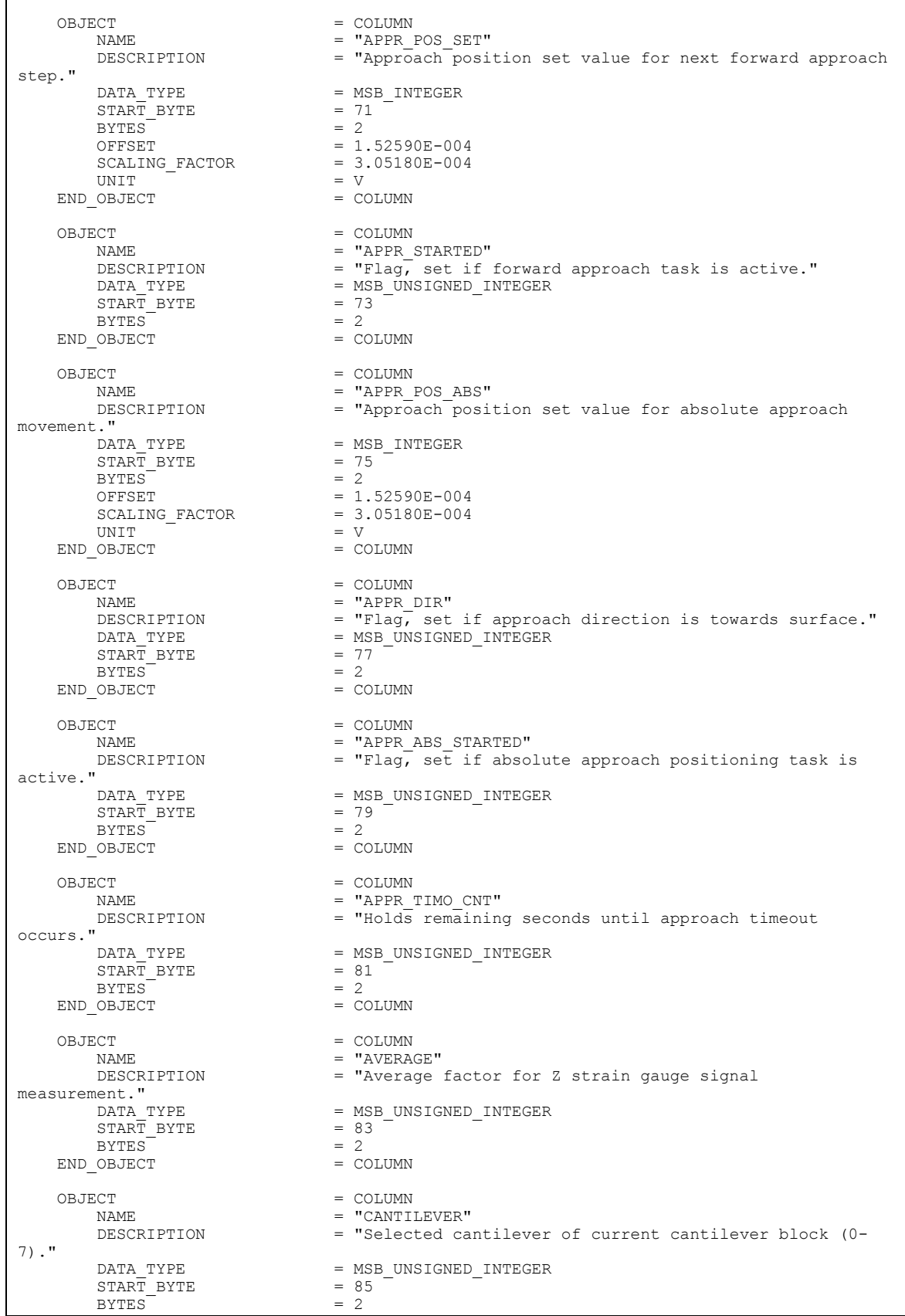

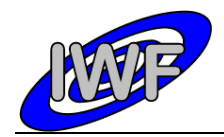

Document No. : MID-IWF-TN-0087 Issue/Rev. No. : 2.0 Date Page : 16 November 2017 : 50

 $END$  OBJECT  $=$  COLUMN OBJECT = COLUMN<br>NAME = "CANT NAME = "CANT\_BLOCK"<br>DESCRIPTION = "Number of s DESCRIPTION = "Number of selected cantilever block (1 or 2)."<br>DATA TYPE = MSB UNSIGNED INTEGER  $=$  MSB\_UNSIGNED\_INTEGER<br>= 87  $\begin{array}{rcl}\n\texttt{START} & \texttt{BYTE} & = & 8 \\
\texttt{BYTES} & = & 2\n\end{array}$  $BYTEST$  = 2<br>  $OBJECT$  = COLUMN END OBJECT OBJECT = COLUMN<br>NAME = "CANT NAME = "CANT\_SIGNAL"<br>DESCRIPTION = "Current cant = "Current cantilever signal measured during scan." ULLENCORE<br>= MSB\_INTEGER<br>= 89  $\begin{array}{rcl}\n\text{DATA} & \text{TYPE} & = & \text{M} \\
\text{START} & \text{BYTE} & = & 8 \\
\text{RYTES} & = & 2\n\end{array}$ BYTES<br>OFFSET  $= 1.52590E-004$ <br>= 3.05180E-004  $SCALING_FACTOR = 3$ <br>UNIT UNIT = V<br>
OBJECT = COLUMN<br>
= COLUMN END OBJECT OBJECT = COLUMN NAME = "CAL X CYCLE STARTED" DESCRIPTION = "Flag, set if X position sensor calibration task has started." =  $MSB_UNSIGNED_INTEGER$ <br>=  $91$  $\begin{array}{rcl} \text{START} & \text{BYTE} & = & 91 \\ \text{BYTES} & = & 2 \end{array}$  $BYTES$  = 2<br>  $OBJECT$  = COLUMN END OBJECT OBJECT = COLUMN NAME  $=$  "CAL\_X\_CYCLE\_FINISHED"<br>DESCRIPTION  $=$  "Flag, set if X positi = "Flag, set if X position sensor calibration task has completed successfully."<br>DATA TYPE =  $MSB_UNSIGNED_INTEGER$ <br>= 93  $START\_BYTE$  = 9<br>BYTES = 2  $BYTEST$  = 2<br>  $OBJECT$  = COLUMN = COLUMN END OBJECT OBJECT = COLUMN NAME = "CAL Y CYCLE STARTED" DESCRIPTION = "Flag, set if Y position sensor calibration task has started." = MSB\_UNSIGNED\_INTEGER<br>= 95  $START$  BYTE  $BYTES$  = 2<br>OBJECT = COLUMN END OBJECT OBJECT = COLUMN NAME = "CAL Y CYCLE FINISHED" DESCRIPTION = "Flag, set if Y position sensor calibration task has completed successfully."<br>DATA TYPE =  $MSB_UNSIGNED_INTEGER$ <br>= 97  $START\_BYTE$  = 9<br>  $= 9$ <br>  $= 2$  $BYTEST$  = 2<br>  $OBJECT$  = COLUMN END\_OBJECT OBJECT = COLUMN NAME = "CAP\_SENS\_EN"<br>DESCRIPTION = "Flag, set if DESCRIPTION  $=$  "Flag, set if X/Y position sensor control is enabled." DATA TYPE  $=$  MSB UNSIGNED INTEGER  $START\_BYTE$  = 99<br>BYTES = 2  $BYTEST$  = 2<br>OBJECT = COLUMN END\_OBJECT OBJECT = COLUMN<br>NAME = "CAL C  $=$  "CAL\_CYCLES" DESCRIPTION  $= "X/Y$  position sensor calibration cycle counter."  $\begin{array}{lll} \texttt{DATA} & \texttt{TYPE} & = & \texttt{MSB} \texttt{\_UNSIGNED} \texttt{\_INTEGRER} \\ \texttt{START} & \texttt{BYTE} & = & 101 \end{array}$  $\begin{array}{ccc}\n\text{START} & \text{BYTE} \\
\text{RYTRS} & = & 2\n\end{array}$  $BYTES$  = 2<br>  $OBJFCT$  = COLUMN END\_OBJECT OBJECT = COLUMN<br>
NAME = "CALIR  $=$  "CALIB\_TIMO\_CNT"

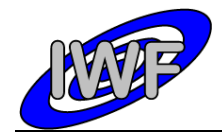

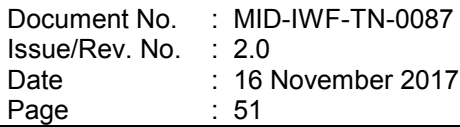

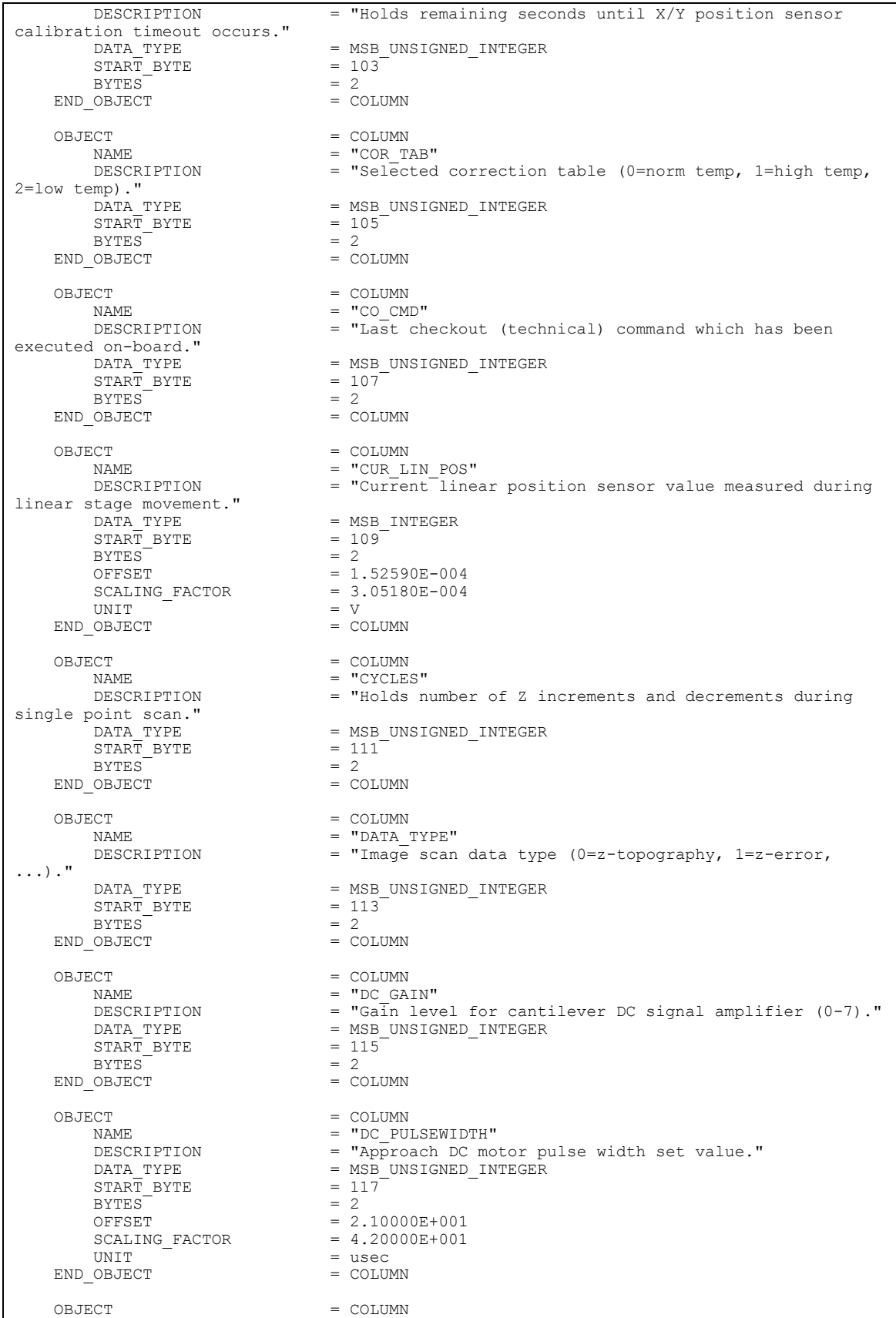

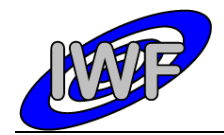

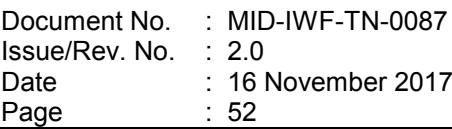

NAME = "DECR\_APPR\_POS"<br>DESCRIPTION = "Flaq, set if a DESCRIPTION  $=$  "Flag, set if approach advances to next position." DATA\_TYPE = MSB\_UNSIGNED\_INTEGER  $START\_BYTE$  = 119<br>BYTES = 2  $BYTEST = 2$   $OBJECT = COLUMN$ END\_OBJECT OBJECT = COLUMN<br>NAME = "DSCAN NAME = "DSCAN\_RAND\_AMPL"<br>DESCRIPTION = "Dummy\_scan\_rando DESCRIPTION = "Dummy scan random noise amplitude set value." DATA TYPE  $=$  MSB UNSIGNED INTEGER  $START\_BYTE$  = 121<br>BYTES = 2  $BYTEST$  = 2<br>  $OBJECT$  = COLUMN  $END$ OBJECT OBJECT = COLUMN = COLUMN = TDELTA NAME = "DELTA\_APPR\_POS"<br>DESCRIPTION = "Approach positi = "Approach position signal decrement used in coarse approach steps." =  $MSB_$  INTEGER<br>=  $123$  $START$  BYTE = 1<br>
BYTES = 2 BYTES<sup>-</sup><br>OFFSET  $= 1.52590E-004$ <br> $= 3.05180E-004$  $SCALING_FACTOR = 3$ <br>UNIT = V UNIT = V<br>
OBJECT = COLUMN<br>
= COLUMN END OBJECT OBJECT = COLUMN = COLUMN = COLUMN = T NAME = "DESCRIPTION = "DELTA\_OP\_PERC"<br>= "DELTA\_OP\_PERC"<br>= "Allowed deviation from cantilever signal operating point in % of resonance amplitude."<br>DATA TYPE = MS =  $MSB_$  UNSIGNED\_INTEGER<br>=  $125^ START\_BYTE$  = 1<br>BYTES = 2 BYTES<sup>T</sup><br>OFFSET  $= 0.00000E+000$ <br>= 1.52590E-003 SCALING\_FACTOR  $= 1.5259$ <br>OBJECT  $=$  COLUMN END\_OBJECT OBJECT  $=$  COLUMN NAME = "DELTA\_OP\_AMPL"<br>DESCRIPTION = "Allowed deviat  $=$  "Allowed deviation from cantilever signal operating point (calculated)."  $\begin{array}{lll} \texttt{DATA} & \texttt{TYPE} & = & \texttt{MSB} \texttt{INTER} \\ \texttt{START} & \texttt{BYTE} & = & 127 \end{array}$  $START\_BYTE$  = 12<br>BYTES = 2 BYTES OFFSET = 1.52590E-004<br>SCALING FACTOR = 3.05180E-004  $\begin{array}{rcl} \texttt{SCALING\_FACTOR} & = & 3\, .\\ \texttt{UNIT} & = & \texttt{V} \end{array}$ UNIT = V<br>
OBJECT = COLUMN<br>
= COLUMN END OBJECT OBJECT = COLUMN NAME  $=$  "DUMMY\_FULL\_SCAN"<br>DESCRIPTION  $=$  "Flaq, set if dum DESCRIPTION = "Flag, set if dummy image scan task is active."<br>DATA TYPE = MSB UNSIGNED INTEGER =  $MSB$ \_UNSIGNED\_INTEGER<br>=  $129$  $START\_BYTE$  = 12<br>BYTES = 2  $BYTES^{\frown} = 2$   $OBJECT = COLUMN$ END\_OBJECT OBJECT = COLUMN NAME  $=$  "EXC\_LEV"<br>DESCRIPTION  $=$  "Gain lev DESCRIPTION = "Gain level for cantilever excitation (0-7)."<br>DATA TYPE = MSB UNSIGNED INTEGER =  $MSB_$ UNSIGNED\_INTEGER<br>=  $131$  $\begin{array}{rcl}\n\texttt{START} & \texttt{BYTE} & = & 1 \\
\texttt{BYTES} & = & 2\n\end{array}$ BYTES<sup></sup> END OBJECT = COLUMN OBJECT  $=$  COLUMN NAME = "DSCAN\_SINE\_AMPL"<br>DESCRIPTION = "Dummy\_scan\_sine  $=$  "Dummy scan sine amplitude set value." =  $MSB$  UNSIGNED\_INTEGER<br>=  $133$  $\begin{array}{rcl}\n\text{DATA} & \text{TYPE} & = & \text{M} \\
\text{START} & \text{BYTE} & = & 1 \\
\text{RYTES} & = & 2\n\end{array}$ BYTES END OBJECT  $=$  COLUMN OBJECT = COLUMN

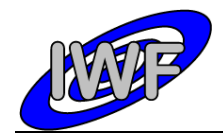

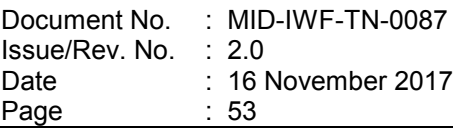

NAME = "DSCAN\_ZERO\_OFFS"<br>DESCRIPTION = "Dummy scan\_zero  $\begin{tabular}{lllllllll} \bf{DESCRIPTION} & = "Dummy" scan" zero offset set value." \end{tabular}$  DATA TYPE <br>  $\begin{tabular}{lllllllllll} \bf{D}\bf{B}SCRIPTION & = MSB UNSIGNED INTEGRER \\ \end{tabular}$  $=$  MSB\_UNSIGNED\_INTEGER<br>= 135  $START\_BYTE$  = 1<br>BYTES = 2  $BYTES = 2$   $OBJECT = COLUMN$ END\_OBJECT OBJECT = COLUMN<br>NAME = "DSCAN NAME = "DSCAN\_GRAD\_SINE"<br>DESCRIPTION = "Dummy\_scan\_X/Y\_g DESCRIPTION  $=$  "Dummy scan X/Y gradient and sine period set value." DATA TYPE  $=$  MSB UNSIGNED INTEGER  $START\_BYTE$  = 137<br>BYTE = 137<br>BYTES = 2  $BYTEST$  = 2<br>OBJECT = COLUMN  $END\_OBJECT$  $\begin{array}{rcl} \text{OBJECT} & = & \text{COLUMN} \\ \text{NAME} & = & \text{Y} \cdot \text{SCA} \end{array}$ NAME = "F\_SCAN\_NO\_THRES"<br>
NAME = "F\_SCAN\_NO\_THRES"<br>
DESCRIPTION = "Flaq, set if thr  $=$  "Flag, set if threshold amplitude has not been found during frequency scan."<br>DATA TYPE =  $MSB_$ UNSIGNED\_INTEGER<br>=  $139$  $START\_BYTE$  = 1<br>  $SVTES$  = 2  $BYTES$   $OBJECT = 2$   $OBJECT = 2$ END OBJECT OBJECT = COLUMN NAME = "F\_SCAN\_CYCLE" DESCRIPTION  $=$  "Current scan cycle of the automatic frequency scan task."  $\begin{array}{lll} \texttt{DATA} & \texttt{YPE} & = & \texttt{MSB\_UNSIGNED\_INTEGR} \\ \texttt{START} & \texttt{BYTE} & = & 141 \end{array}$  $START\_BYTE$  = 1<br>BYTES = 2  $BYTES$  = 2<br>  $OBJECT$  = COLUMN END OBJECT OBJECT = COLUMN = COLUMN = TAPPR { NAME = "APPR\_STUCK\_CNT"<br>DESCRIPTION = "Number of times  $=$  "Number of times the approach stuck event will be ignored."<br>DATA TYPE =  $MSB_UNSIGNED_INTEGER$ <br>=  $143$  $\begin{array}{ccc}\n\text{START} & \text{BYTE} \\
\text{BYTES} & = & 14 \\
\end{array}$ BYTES  $= 2$ <br>  $OBJECT = COLUMN$ END\_OBJECT OBJECT = COLUMN = COLUMN = TF SCAN NAME = "F\_SCAN\_STARTED"<br>
DESCRIPTION = "Flaq, set if th = "Flag, set if the automatic frequency scan task is active."<br>DATA\_TYPE =  $MSB$ -UNSIGNED\_INTEGER<br>=  $145$  $\begin{array}{rcl} \text{START} & \text{BYTE} & = & 14 \\ \text{BYTES} & = & 2 \end{array}$  $BYTES$  = 2<br>  $OBJECT$  = COLUMN END OBJECT OBJECT = COLUMN NAME  $= "F_{\text{SCAN}}$  FINISHED"<br>DESCRIPTION  $= "F \overline{\text{lag}}$ , set if the  $=$  "Flag, set if the automatic frequency scan task has completed." =  $MSB_$ UNSIGNED\_INTEGER<br>=  $147$ START\_BYTE =  $14$ <br>BYTES = 2  $BYTEST$  = 2<br>  $OBJECT$  = COLUMN END OBJECT OBJECT = COLUMN  $\begin{array}{rcl} \texttt{NAME} & = & \texttt{"F\_STEP"} \\ \texttt{DESCRIPTION} & = & \texttt{"Nominal} \\ \end{array}$  $=$  "Nominal frequency scan step increment." =  $MSB_UNSIGNED_INTEGER$ <br>=  $149$  $\begin{array}{lll} \texttt{DATA} & \texttt{TYPE} & = & \texttt{M} \\ \texttt{START} & \texttt{BYTE} & = & 1 \\ \texttt{BYTES} & = & 2 \end{array}$ BYTES<br>OFFSET  $= 0.00000E+000$ <br>= 6.98253E-004 SCALING\_FACTOR UNIT = Hz<br>
OBJECT = COLUMN<br>
OBJECT = COLUMN END OBJECT OBJECT = COLUMN NAME  $= "F$  STEP HI" DESCRIPTION = "Frequency scan step increment for threshold detection."

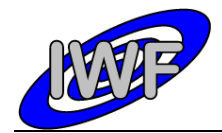

Document No. : MID-IWF-TN-0087 Issue/Rev. No. : 2.0 Date Page : 16 November 2017 : 54

 $\begin{tabular}{lllllllllll} \multicolumn{2}{l}{{\bf \texttt{DATA}}}&{\bf \texttt{YPE}}&=&{\bf \texttt{MSB\_UNSIGNED\_INTEGER}}\\ {\bf \texttt{START}}&{\bf \texttt{BYTE}}&=&{\bf 151} & \end{tabular}$  $START\_BYTE$  = 15<br>BYTES = 2 BYTES<sup>T</sup>  $= 0.00000E+000$ <br>= 6.98253E-004 SCALING\_FACTOR<br>UNIT  $=$  Hz<br>= COLUMN END OBJECT OBJECT = COLUMN NAME  $=$  "FULLSCAN\_STARTED" DESCRIPTION = "Flag, set if the image scan task is active." DATA TYPE  $=$  MSB UNSIGNED INTEGER DATA TYPE =  $MSB$ <br>
START\_BYTE = 153<br>
BYTES = 2  $BYTES$  = 2<br>OBJECT = COLUMN END OBJECT OBJECT = COLUMN = COLUMN = COLUMN = TGAIN { NAME = "GAIN\_STEP"<br>DESCRIPTION = "Gain\_contr = "Gain control increment/decrement for X/Y position sensor calibration."<br>DATA TYPE = MSB\_UNSIGNED\_INTEGER<br>= 155<br>= 2  $\overline{\text{STATE}}$   $\overline{\text{BYTE}}$  $BYTES$   $OBJECT = 2$   $OBJECT = COLUMN$ END OBJECT OBJECT = COLUMN = COLUMN = THK2 PI NAME = "HK2 PERIOD" DESCRIPTION = "Extended HK report update period in seconds."  $\begin{array}{lll} \texttt{DATA} & \texttt{TYPE} & = & \texttt{MSB} & \texttt{UNSICNED\_INTEGER} \\ \texttt{START} & \texttt{BYTE} & = & 157 \\ \end{array}$  $START\_BYTE$  = 15<br>BYTES = 2  $BYTES$  = 2<br>  $OBJECT$  = COLUMN END OBJECT OBJECT = COLUMN  $\begin{array}{rcl} \texttt{NAME} & = & \texttt{"LAST TC"} \end{array}$ DESCRIPTION = "Last received private telecommand (MSB=type, LSB=subtype)." =  $MSB_$ UNSIGNED\_INTEGER<br>=  $159$  $\begin{array}{ccc}\n\text{START} & \text{BYTE} \\
\text{BYTFS} & = & 2\n\end{array}$  $\begin{array}{ccc}\n\text{BYTES} & = & 2 \\
\text{OBJECT} & = & \text{COLUMN}\n\end{array}$ END\_OBJECT OBJECT = COLUMN NAME = "LIN\_MOVE\_STARTED"  $=$  "Flag, set if a linear stage movement task is active."  $\begin{tabular}{ll} \bf{DATA} \tt{TYPE} & = MSB\_UNS \\ \tt{START} \tt{BYTE} & = 161 \\ \end{tabular}$  $\begin{array}{rcl} \text{START} & \text{BYTE} & = & 16 \\ \text{BYTES} & = & 2 \end{array}$  $\begin{array}{ccc}\n\text{BYTES} & = & 2 \\
\text{OBJECT} & = & \text{COLUMN}\n\end{array}$ END OBJECT OBJECT = COLUMN NAME = "LIN\_MOVE\_FINISHED"<br>DESCRIPTION = "Flag, set if a lin = "Flag, set if a linear stage movement task has completed." =  $MSB$ \_UNSIGNED\_INTEGER<br>=  $163$  $START\_BYTE$  = 16<br>BYTES = 2  $BYTES$  = 2<br>  $OBJECT$  = COLUMN END OBJECT OBJECT = COLUMN<br>NAME = "TEST NAME = "TEST\_LIN\_LVDT"<br>DESCRIPTION = "Flag, set if 1 = "Flag, set if linear stage position sensor is evaluated during task." =  $MSB_$ UNSIGNED\_INTEGER<br>=  $165^ \begin{array}{rcl} \mathtt{DATA} & \mathtt{TYPE} & = & \mathtt{M} \mathtt{S} \\ \mathtt{START} & \mathtt{BYTE} & = & 1 \mathtt{S} \\ \mathtt{BYTES} & = & 2 \mathtt{S} \end{array}$  $BYTEST$  = 2<br>  $OBJECT$  = COLUMN END\_OBJECT OBJECT = COLUMN  $\begin{array}{ccc}\n\text{NAME} & \text{or} & \text{if} & \text{if} & \text{if} & \text{if} & \text{if} \\
\text{if} & \text{if} & \text{if} & \text{if} & \text{if} & \text{if} \\
\text{if} & \text{if} & \text{if} & \text{if} & \text{if} & \text{if} \\
\text{if} & \text{if} & \text{if} & \text{if} & \text{if} & \text{if} \\
\text{if} & \text{if} & \text{if} & \text{if} & \text{if} & \text{if} \\
\text{if} & \text{if} & \text{if} & \text{if} & \text$ DESCRIPTION = "Number of scanned image lines so far." DATA\_TYPE = MSB\_UNSIGNED\_INTEGER  $START$  BYTE = 167<br>BYTES = 2 BYTES<br>END OBJECT  $=$  COLUMN

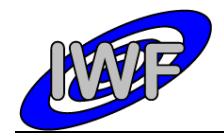

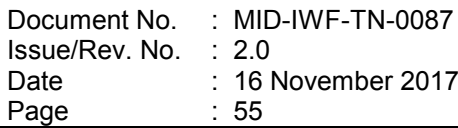

OBJECT = COLUMN = COLUMN = TLINE NAME = "LINE\_NUM\_STEPS"<br>DESCRIPTION = "Total\_number\_of DESCRIPTION  $=$  "Total number of image lines to be scanned."<br>DATA TYPE  $=$  MSB UNSIGNED INTEGER  $=$  MSB\_UNSIGNED\_INTEGER<br>= 169  $\begin{array}{rcl} \text{START} & \text{BYTE} & = & 16 \\ \text{BYTES} & = & 2 \end{array}$  $BYTEST$  = 2<br>  $OBJECT$  = COLUMN END OBJECT OBJECT = COLUMN<br>NAME = "LINES NAME = "LINESCAN\_DONE"<br>DESCRIPTION = "Flaq, set if t DESCRIPTION = "Flag, set if the line scan task has completed."<br>DATA\_TYPE = MSB\_UNSIGNED\_INTEGER =  $MSB_$  UNSIGNED\_INTEGER<br>=  $171$  $\begin{array}{ccc}\n\text{START} & \text{BYTE} \\
\text{BYTES} & = & 2\n\end{array}$  $\begin{array}{ccc}\n\text{BYTES} & = & 2 \\
\text{OBJECT} & = & \text{COLUMN}\n\end{array}$ END OBJECT OBJECT = COLUMN NAME = "LINESCAN STARTED" NAME<br>DESCRIPTION = "Flag, set if the line scan task is active."<br>DATA TYPE = MSB UNSIGNED INTEGER =  $MSB$ \_UNSIGNED\_INTEGER<br>=  $173$  $START\_BYTE$  = 17<br> $SVTES$  = 2  $BYTES$   $OBJECT = 2$   $= COLUMN$ END OBJECT OBJECT = COLUMN NAME = "LINMOVE\_TIMO\_CNT"<br>DESCRIPTION = "Holds remaining s = "Holds remaining seconds until linear stage timeout occurs."<br>DATA TYPE =  $MSB$  UNSIGNED\_INTEGER<br>=  $175$  $\begin{array}{rcl} \text{START} & \text{BYTE} & = & 17 \\ \text{BYTES} & = & 2 \end{array}$  $\begin{array}{ccc}\n\text{BYTES}^{\top} & = & 2 \\
\text{OBJECT} & = & \text{COLUMN}\n\end{array}$ END OBJECT OBJECT = COLUMN = COLUMN = COLUMN = T NAME = "LINMOVE\_TIMO"<br>DESCRIPTION = "Linear stage DESCRIPTION = "Linear stage movement timeout set value."<br>DATA TYPE = MSB UNSIGNED INTEGER  $=$  MSB\_UNSIGNED\_INTEGER<br>= 177  $START\_BYTE$  = 17<br>BYTES = 2 BYTES  $= 2$ <br>  $OBJECT = COLUMN$ END\_OBJECT OBJECT = COLUMN = COLUMN = TMAIN { NAME = "MAIN\_SCAN\_CNT" = "Number of scanned pixels in main scan direction (within line) so far." =  $MSB$ \_UNSIGNED\_INTEGER<br>=  $179$  $\begin{array}{r@{\hspace{1cm}}c@{\hspace{1cm}}c@{\hspace{1cm$  $BYTES$   $OBJECT$   $= COLUMN$ END OBJECT OBJECT = COLUMN<br>
NAME = "MATN  $\begin{array}{rcl}\n\texttt{NAME} & = \texttt{^{"} \texttt{M} \texttt{A} \texttt{I} \texttt{N} \texttt{\_SCAN\_DIR} \texttt{^{"}} \\
\texttt{DESCRI \texttt{P} \texttt{I} \texttt{ON}} & = \texttt{^{"} \texttt{M} \texttt{a} \texttt{in} \texttt{^{"}} \texttt{d} \texttt{um} \texttt{m} \texttt{V} \texttt{ima}\n\end{array}$ DESCRIPTION = "Main dummy/image/line scan direction  $(0=X, 1=Y)$ ."<br>DATA TYPE = MSB UNSIGNED INTEGER  $=$  MSB\_UNSIGNED\_INTEGER<br>= 181 START\_BYTE =  $18$ <br>BYTES = 2  $BYTES^{\frown} = 2$   $OBJECT = COLUMN$ END OBJECT OBJECT = COLUMN<br>NAME = "MAIN NAME = "MAIN\_NUM\_STEPS"<br>DESCRIPTION = "Total\_number\_of DESCRIPTION =  $\text{Total number of pixels in main scan direction.}$ <br>DATA TYPE = MSB UNSIGNED INTEGER =  $MSB_UNSIGNED_INTEGER$ <br>=  $183$  $\begin{array}{rcl} \text{START} & \text{BYTE} & = & 18 \\ \text{BYTES} & = & 2 \end{array}$  $BYTES$  = 2<br>OBJECT = COLUMN END OBJECT OBJECT = COLUMN<br>
NAME = "MAGN = "MAGN\_RETRACT\_DIST" DESCRIPTION = "Z retraction distance for magnetic mode." DATA TYPE  $= MSB\_UNSIGNED\_INTEGRER$ <br>  $= 185$  $\texttt{STATE}\xspace$ BYTES  $= 2$ <br>  $OBJECT = COLUMN$ END OBJECT

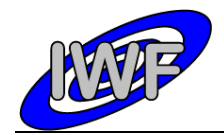

function call."

#### ROSETTA-MIDAS to PSA Interface Control Document

NAME = "MSUB\_CYCLES"<br>DESCRIPTION = "Maximum numb

OBJECT = COLUMN = COLUMN = TMSUB

 $\begin{array}{rcl} \text{STAR}\overline{\text{T}} & \text{BYTE} & = & 18 \\ \text{BYTES} & = & 2 \end{array}$  $BYTES$  = 2<br>  $OBJECT$  = COLUMN

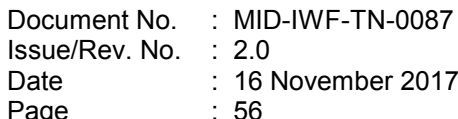

Pa <u>: 56</u> = "Maximum number of scan cycles per single point() =  $MSB_UNSIGNED_INTEGER$ <br>=  $187$ 

END OBJECT OBJECT = COLUMN<br>
NAME. = "MAX C -<br>
NAME = "MAX\_CYCLES"<br>
DESCRIPTION = "Maximum\_num = "Maximum number of scan cycles allowed for a single point." = MSB\_UNSIGNED\_INTEGER<br>= 189 DATA\_TYPE = MS<br>START\_BYTE = 18<br>RYTES = 2  $BYTES$  = 2<br>  $OBITECT$  = COLUMN END\_OBJECT OBJECT = COLUMN = COLUMN = TWAX C NAME = "MAX\_CAL\_CYCLES"<br>DESCRIPTION = "MaxImum number  $=$  "Maximum number of X/Y position sensor calibration cycles." = MSB\_UNSIGNED\_INTEGER<br>= 191  $\begin{array}{ccc}\n\text{START} & \text{BYTE} \\
\text{BYTES} & = & 19 \\
\end{array}$  $BYTES^ = 2$   $OBJECT$   $= COLUMN$ END OBJECT OBJECT = COLUMN NAME = "LAST\_APPR\_DIR"<br>DESCRIPTION = "Approach movem  $=$  "Approach movement direction during last approach task."  $\begin{array}{lll} \texttt{DATA} & \texttt{TYPE} & = & \texttt{MSB\_UNSIGNED\_INTEGER} \\ \texttt{START} & \texttt{BYTE} & = & 193 \end{array}$  $START\_BYTE$  = 1<br>BYTES = 2  $BYTEST$  = 2<br>  $OBJECT$  = COLUMN END\_OBJECT OBJECT = COLUMN<br>NAME = "NO OF NAME = "NO\_OF\_FSCANS"<br>DESCRIPTION = "Number of fre = "Number of frequency sweep cycles for the automatic frequency scan." = MSB\_UNSIGNED\_INTEGER<br>= 195  $\begin{array}{lll} \texttt{DATA} & \texttt{TYPE} & = & \texttt{M} \\ \texttt{START} & \texttt{BYTE} & = & 1 \\ \texttt{BYTES} & = & 2 \end{array}$  $BYTES$  = 2<br>  $OBJECT$  = COLUMN END\_OBJECT OBJECT = COLUMN = COLUMN = COLUMN = COLUMN = COLUMN = COLUMN = COLUMN = COLUMN = COLUMN = COLUMN = COLUMN = COLUMN = COLUMN = COLUMN = COLUMN = COLUMN = COLUMN = COLUMN = COLUMN = COLUMN = COLUMN = COLUMN = COLUMN = COLUMN NAME = "OFFS\_STEP"<br>
DESCRIPTION = "Offset con = "Offset control increment/decrement for X/Y position sensor calibration."<br>DATA TYPE = MSB\_UNSIGNED\_INTEGER<br>= 197  $\begin{array}{rcl} \text{START} & \text{BYTE} & = & 19 \\ \text{BYTES} & = & 2 \end{array}$  $BYTES^T = 2$   $OBJECT = COLUMN$ END OBJECT OBJECT = COLUMN<br>
NAME = "OP PO" NAME = "OP\_POINT\_PERC"<br>DESCRIPTION = "Threshold valu  $=$  "Threshold value of cantilever signal in % of resonance amplitude for data acquisition." DATA TYPE  $=$  MSB UNSIGNED INTEGER  $START$  BYTE = 199  $\begin{array}{lll} \texttt{START} & \texttt{PYTE} & = & 1 \\ \texttt{BYTES} & = & 2 \\ \texttt{DFTES} & = & 0 \\ \end{array}$  $= 0.00000E+000$ <br>= 1.52590E-003  $\begin{array}{ccc} \texttt{SCALING\_FACTOR} & = & 1.52590 \\ \texttt{OBJECT} & = & \texttt{COLUMN} \end{array}$ END\_OBJECT OBJECT = COLUMN<br>NAME = "OP PO  $=$  "OP POINT AMPL" DESCRIPTION = "Threshold value of cantilever signal for data acquisition (calculated)."  $=$  MSB\_INTEGER<br>= 201  $\begin{array}{lll}\n\text{DATA} & \text{TYPE} & = & \text{M} \\
\text{START} & \text{BYTE} & = & 2 \\
\text{RYTES} & = & 2\n\end{array}$ BYTES<sup></sup> OFFSET = 1.52590E-004<br>SCALING FACTOR = 3.05180E-004  $SCALING FACTOR$  = 3.05180E-004 UNIT  $=$  V

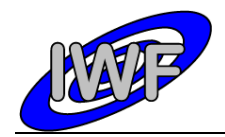

Document No. Issue/Rev. No. Date Page : MID-IWF-TN-0087 : 2.0 : 16 November 2017 : 57

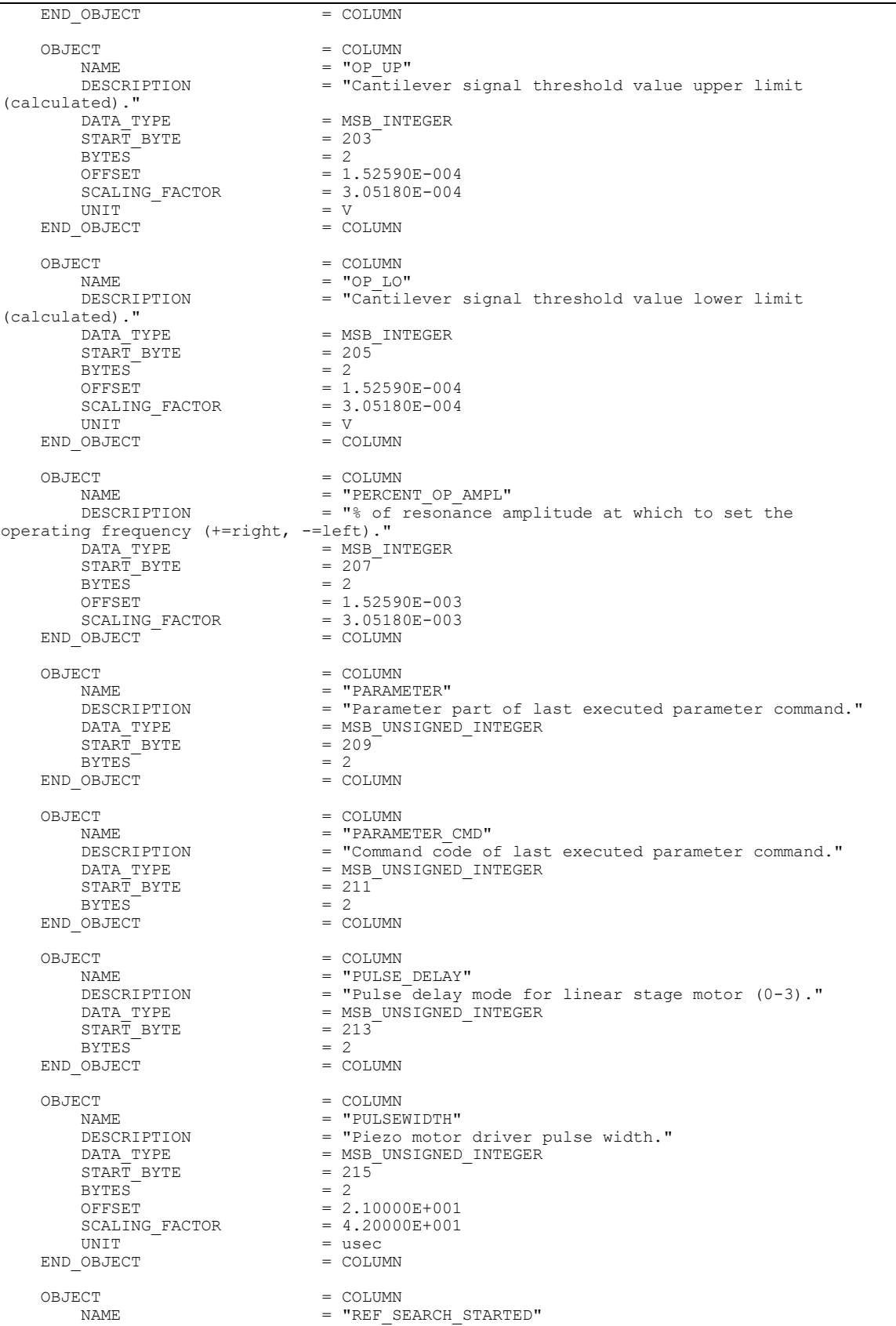

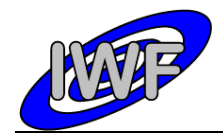

Document No. Issue/Rev. No. Date Page : MID-IWF-TN-0087 : 2.0 : 16 November 2017 : 58

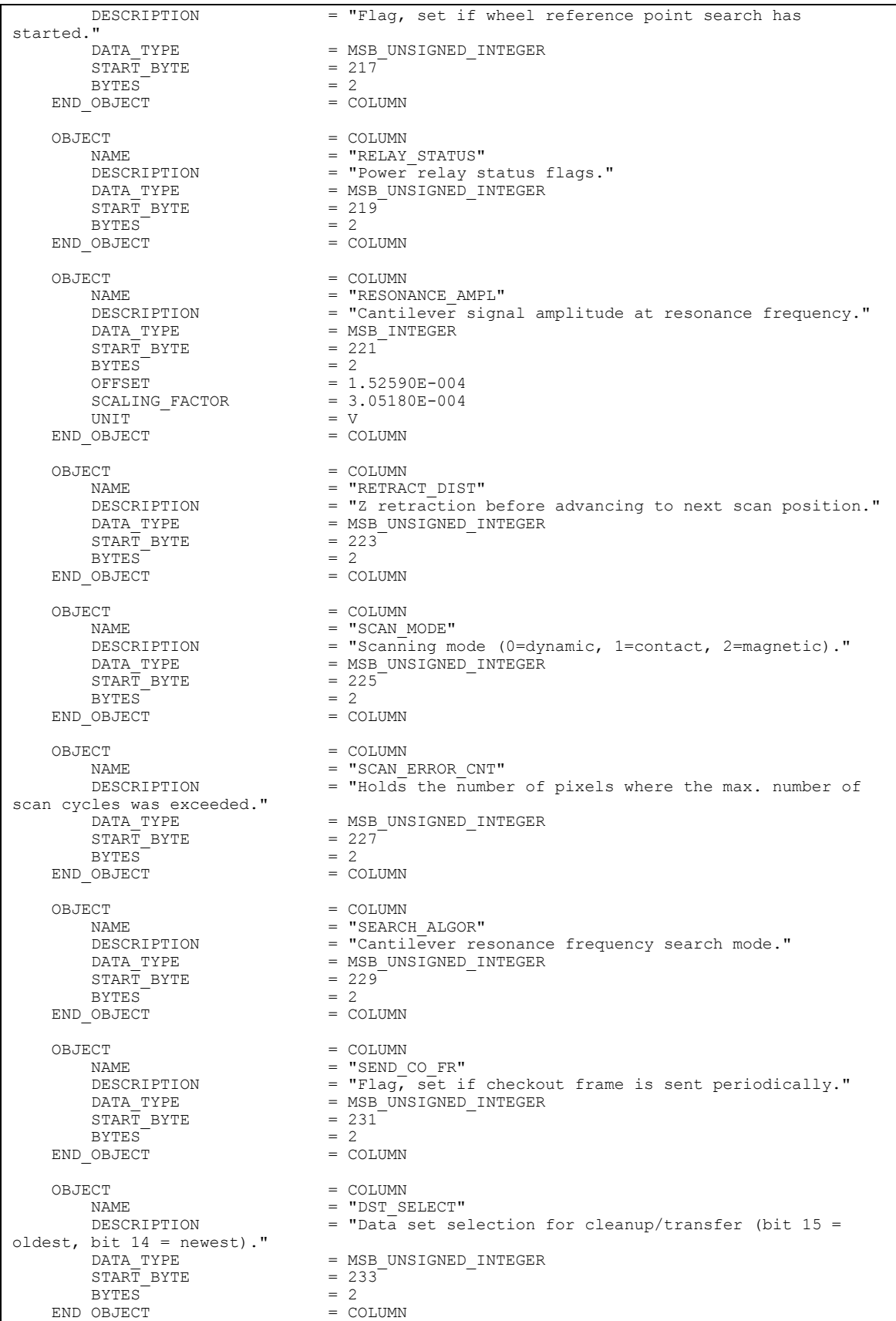

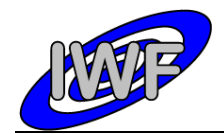

OBJECT = COLUMN = COLUMN = COLUMN = TSEGME NAME = "SEGMENT\_PULSES"<br>DESCRIPTION = "Wheel encoder t: DESCRIPTION = "Wheel encoder ticks for segment selection."<br>DATA TYPE = MSB UNSIGNED INTEGER = MSB\_UNSIGNED\_INTEGER<br>= 235  $STAR\overline{T}$  BYTE = 23<br>BYTES = 2  $BYTES$  = 2<br>  $OBJECT$  = COLUMN END OBJECT OBJECT = COLUMN NAME = "SEGMENT SEARCH STARTED" DESCRIPTION = "Flag, set if segment search task is active." DATA\_TYPE = MSB\_UNSIGNED\_INTEGER  $\text{STATE}$  = 237<br>BYTES = 2  $\begin{array}{ccc}\n\text{BYTES} & = & 2 \\
\text{OBJECT} & = & \text{COLUMN}\n\end{array}$ END OBJECT OBJECT = COLUMN NAME  $=$  "SEGMENT FOUND" DESCRIPTION = "Flag, set if the wheel segment search has completed successfully."<br>DATA TYPE = MSB\_UNSIGNED\_INTEGER<br>= 239  $START$  BYTE = 23<br>
BYTES
= 2  $BYTES$  = 2<br>  $OBJECT$  = COLUMN END OBJECT OBJECT = COLUMN = COLUMN = COLUMN = "SEGMEI NAME  $=$  "SEGMENT NO" DESCRIPTION = "Wheel segment selection set value (0-1023)." DESCRIPTION = "Wheel segment select<br>
DATA\_TYPE = MSB\_UNSIGNED\_INTEGER<br>
START BYTE = 241  $START\_BYTE$  = 24<br>BYTES = 2  $BYTES$  = 2<br>  $OBJECT$  = COLUMN END OBJECT OBJECT = COLUMN = COLUMN = COLUMN = TSET L NAME = "SET\_LIN\_POS"<br>DESCRIPTION = "Linear\_stage  $=$  "Linear stage position sensor value for absolute positioning (calculated)." =  $MSB_$  INTEGER<br>=  $243$  $\begin{array}{lll} \mathtt{DATA} & \mathtt{YYPE} & = & \mathtt{M} \\ \mathtt{STAR} & \mathtt{BYTE} & = & 2 \\ \mathtt{RYTE} & = & 2 \\ \mathtt{RYTE} & = & 2 \end{array}$ BYTES<br>OFFSET  $= 1.52590E-004$ <br> $= 3.05180E-004$ SCALING\_FACTOR =  $3$ .<br>UNIT = V UNIT = V<br>
OBJECT = COLUMN<br>
= COLUMN END OBJECT OBJECT = COLUMN <br>NAME = "SET L NAME = "SET\_LIN\_POS\_ABS"<br>DESCRIPTION = "Linear stage pos = "Linear stage position sensor set value for absolute positioning." =  $MSB$ \_INTEGER<br>= 245 START\_BYTE =  $245$ <br>BYTES = 2 BYTES<br>OFFSET  $= 1.52590E-004$ <br> $= 3.05180E-004$  $SCALING_FACTOR = 3$ <br> $UNITT = V$ UNIT = V<br>
OBJECT = COLUMN<br>
= COLUMN END\_OBJECT OBJECT = COLUMN NAME = "REGULAR EXT CODE" DESCRIPTION  $=$  "Flag, set if the extended program code area is entered every millisecond."<br>DATA TYPE  $=$  MSB\_UNSIGNED\_INTEGER<br>= 247  $\begin{array}{ccc}\n\text{START} & \text{BYTE} \\
\text{BYTES} & = & 24\n\end{array}$  $BYTES$  = 2<br>  $OBJECT$  = COLUMN END\_OBJECT OBJECT = COLUMN<br>
NAME = "SHIIT  $=$  "SHUT\_CLOSE\_STARTED" DESCRIPTION  $= "Flag, set if the shutter closing task is active."$ DATA\_TYPE = MSB\_UNSIGNED\_INTEGER<br>START RYTE = 249  $START$  BYTE  $BYTES$  = 2<br>OBJECT = COLUMN END OBJECT

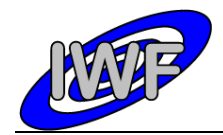

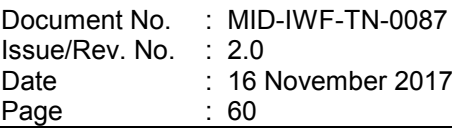

OBJECT = COLUMN = COLUMN = TSHUT + NAME = "SHUT OPEN STARTED" DESCRIPTION = "Flag, set if the shutter opening task is active." DATA\_TYPE = MSB\_UNSIGNED\_INTEGER<br>START BYTE =  $251$  $START\_BYTE$  = 2<br>BYTES = 2  $BYTES^{\frown} = 2$ OBJECT = COLUMN END OBJECT OBJECT = COLUMN NAME = "SHUTTER\_TIMO\_CNT"<br>
DESCRIPTION = "Holds remaining s  $=$  "Holds remaining seconds until a shutter movement timeout occurs."<br>DATA TYPE =  $MSB$ \_UNSIGNED\_INTEGER<br>=  $253$  $\begin{array}{ccc}\n\text{START} & \text{BYTE} \\
\text{BYTES} & = & 25 \\
\end{array}$  $\begin{array}{ccc}\n\text{BYTES} & = & 2 \\
\text{OBJECT} & = & \text{COLUMN}\n\end{array}$ END OBJECT OBJECT = COLUMN  $\begin{array}{ccc}\nNAME & - & \text{``SINGLE} & F & \text{SCAN}\n\end{array}$ NAME<br>DESCRIPTION = "Flag, set if the single frequency scan is active."<br>DATA TYPE = MSB UNSIGNED INTEGER  $=$  MSB\_UNSIGNED\_INTEGER<br>= 255  $\begin{array}{rcl} \text{START} & \text{BYTE} & = & 25 \\ \text{RVTRS} & = & 2 \end{array}$  $BYTES$   $OBJECT = 2$   $OBJECT = 2$ END OBJECT OBJECT = COLUMN = COLUMN = COLUMN = T NAME = "SURF DETECTED" DESCRIPTION = "Flag, set if surface was detected during approach." =  $MSB$ \_UNSIGNED\_INTEGER<br>=  $257$  $\begin{array}{lll} \texttt{DATA} & \texttt{TYPE} & = & \texttt{M} \texttt{S} \\ \texttt{START} & \texttt{BYTE} & = & 2 \texttt{S} \\ \texttt{BYTES} & = & 2 \end{array}$  $BYTEST = 2$   $OBJECT = COLUMN$ END OBJECT OBJECT = COLUMN = COLUMN = COLUMN = TECH NAME = "TECH\_MODE" DESCRIPTION = "Flag, set if technical mode commands are enabled." =  $MSB_$  UNSIGNED\_INTEGER<br>=  $259$ DATA TYPE = 3<br>
START\_BYTE = 2<br>
BYTES = 2<br>
= 2  $BYTEST = 2$   $OBJECT = COLUMN$ END\_OBJECT  $ORJECT$  =  $COLJIMN$ NAME = "TIMEOUTS"<br>DESCRIPTION = "Timeout s n...<br>
DESCRIPTION = "Timeout status flags."<br>
DATA\_TYPE = MSB\_UNSIGNED\_INTEGER  $=$  MSB UNSIGNED\_INTEGER  $START\_BYTE$  = 261<br>  $BYTES$  = 2  $BYTES$  = 2<br>OBJECT = COLUMN END OBJECT OBJECT = COLUMN NAME = "TIP\_NO"<br>DESCRIPTION = "Cantile  $\begin{tabular}{lllllll} \bf{DESCRIPTION} & = "CanTilever selection set value (0-15)." \\ \bf{DATA TYPE} & = \bf{MSB} \bf{UNSIGNED INTEGRER} \end{tabular}$ =  $MSB$ \_UNSIGNED\_INTEGER<br>=  $263$ <sup>-</sup>  $START\_BYTE$  = 2<br>BYTES = 2  $BYTES$  = 2<br>OBJECT = COLUMN END\_OBJECT OBJECT = COLUMN NAME = "U\_MAX"<br>DESCRIPTION = "Maximu  $=$  "Maximum cantilever signal amplitude detected during frequency scan so far." =  $MSB$ \_INTEGER<br>= 265  $\begin{array}{rcl}\n\text{START} & \text{BYTE} \\
\text{BYTES} & = & 2 \\
\end{array}$ BYTES<sup>-</sup> OFFSET = 1.52590E-004<br>SCALING FACTOR = 3.05180E-004  $\begin{array}{rcl}\n\text{SCALING\_FACTOR} & = & 3 \\
\text{UNIT} & = & \text{V}\n\end{array}$ UNTT END\_OBJECT = COLUMN  $ORJECT$  =  $COLIUMN$  $\begin{array}{lll} \text{NAME} & = & \text{''VREF\_ACC''} \\ \text{DESCRIPTION} & = & \text{''X/Y} \text{ posit} \end{array}$  $=$  "X/Y position sensor calibration accuracy."  $\begin{array}{lll} \texttt{DATA\_TYPE} & = & \texttt{MSB\_INTER} \\ \texttt{START} & \texttt{BYTE} & = & 267 \\ \end{array}$  $START\_BYTE$  = 2<br> $= 2$ <br> $= 7$ BYTES

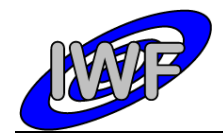

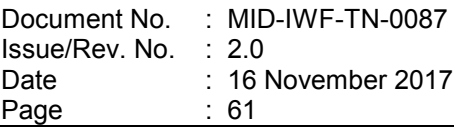

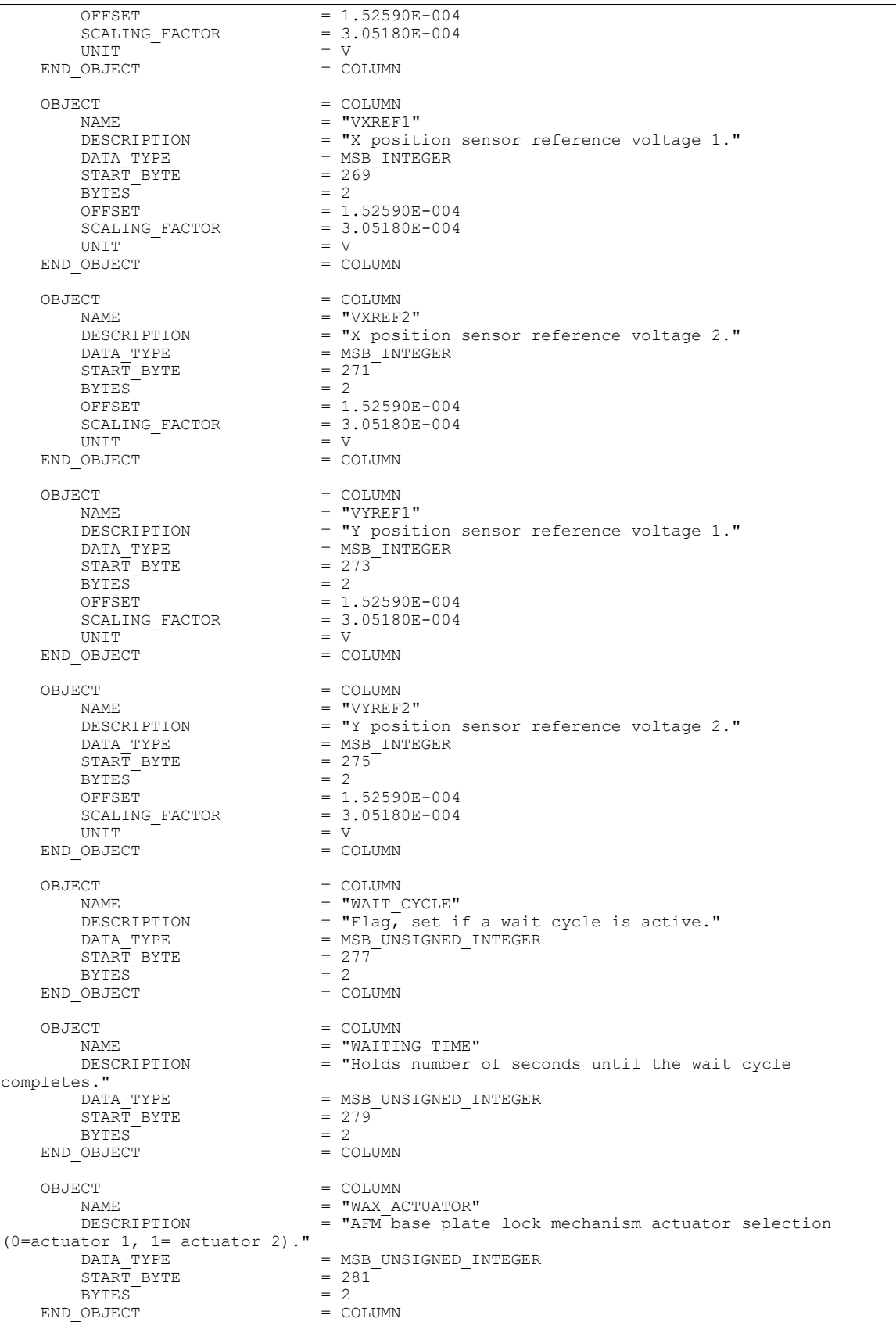

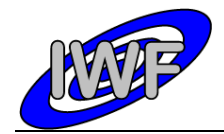

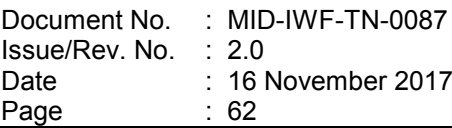

OBJECT = COLUMN = COLUMN = TWAXAC NAME = "WAXACT\_TIMO\_CNT"<br>DESCRIPTION = "Holds number of = "Holds number of seconds until a base plate release task timeout occurs."<br>DATA TYPE =  $MSB_$ UNSIGNED\_INTEGER<br>= 283  $\begin{array}{rcl} \text{STAR}\overline{\text{T}} & \text{BYTE} & = & 28 \\ \text{BYTES} & = & 2 \end{array}$  $BYTES$  = 2<br>  $OBJECT$  = COLUMN END OBJECT OBJECT = COLUMN<br>
NAME. = "WAXAC" -<br>NAME = "WAXACT\_STATUS" = =<br>DESCRIPTION = "AFM base plate - "AFM base plate lock mechanism actuator heating status (1=main, 2=red, 4=extended)."  $=$  MSB\_UNSIGNED\_INTEGER<br>= 285  $\begin{array}{lll} \text{DATA} & \text{TYPE} & = & \text{MS} \\ \text{START} & \text{BYTE} & = & 28 \\ \text{RYTES} & = & 2 \end{array}$  $BYTES$  = 2<br>  $OBITECT$  = COLUMN END\_OBJECT OBJECT = COLUMN  $\begin{array}{rcl} \texttt{NAME} & = & \texttt{WAXACT} \texttt{EXT} \texttt{CNT} \end{array}$ DESCRIPTION  $=$  "Holds number of seconds until base plate actuator extended heating cycle completes." DATA TYPE  $=$  MSB UNSIGNED INTEGER DATA TYPE = MSB\_UNSIGNED\_INTEGER<br>START\_BYTE = 287<br>RYTES = 2  $BYTEST = 2$   $OBJECT = COLUMN$ END OBJECT OBJECT = COLUMN NAME = "WAXACT\_TIMO"<br>DESCRIPTION = "AFM base pla = "AFM base plate lock mechanism actuator heating timeout set value."<br>DATA TYPE =  $MSB_UNSIGNED_INTEGER$ <br>=  $289$  $START\_BYTE$  = 2<br>BYTES = 2  $BYTES$  = 2<br>  $OBJECT$  = COLUMN END\_OBJECT OBJECT = COLUMN = COLUMN = TWHEET. NAME = "WHEEL\_TIMO\_CNT"<br>DESCRIPTION = "Holds\_number\_of = "Holds number of seconds until a wheel segment selection timeout occurs." =  $MSB_$ UNSIGNED\_INTEGER<br>= 291  $\begin{array}{rcl}\n\text{DATA} & \text{TYPE} & = & \text{M} \\
\text{START} & \text{BYTE} & = & 2 \\
\text{BYTER} & = & 2\n\end{array}$  $BYTES$  = 2<br>  $OBJECT$  = COLUMN END\_OBJECT OBJECT = COLUMN = COLUMN = TX ORT NAME = "X\_ORIGIN"<br>DESCRIPTION = "X\_ORIGIN"<br>= "X\_Offset  $= "X]$  offset of image with respect to the X/Y table origin."<br>DATA TYPE = MSB\_UNSIGNED\_INTEGER<br>= 293  $\begin{array}{ccc} \text{STAR}\overline{\text{T}} & \text{BYTE} & = & 293 \\ \text{RYTFS} & = & 2 \end{array}$  $BYTES$  = 2<br>  $OBJECT$  =  $COLUMN$ END OBJECT OBJECT = COLUMN = COLUMN = COLUMN = COLUMN = COLUMN = COLUMN = COLUMN = COLUMN = COLUMN = COLUMN = COLUMN = COLUMN = COLUMN = COLUMN = COLUMN = COLUMN = COLUMN = COLUMN = COLUMN = COLUMN = COLUMN = COLUMN = COLUMN = COLUMN NAME = "X\_NUM\_STEPS"<br>DESCRIPTION = "Number of sc  $=$  "Number of scan pixels in X direction (n times 32, n=1-16)."<br>DATA TYPE =  $MSB_UNSIGNED_INTEGER$ <br>=  $295^ START\_BYTE$  = 2<br>BYTES = 2  $BYTES$  = 2<br>  $OBJECT$  = COLUMN END OBJECT OBJECT = COLUMN NAME = "X\_SCAN\_DIRECTION"<br>DESCRIPTION = "Flag, indicates X = "Flag, indicates X scan direction (0=low to high DAC voltage, 1= high to low)."<br>DATA\_TYPE =  $MSB_$ UNSIGNED\_INTEGER<br>= 297  $\text{STATE}$  = 29<br>  $\text{Ryrms}$  = 2 BYTES  $= 2$ <br>OBJECT  $= COLUMN$ END OBJECT OBJECT = COLUMN NAME  $=$  "X\_STEP\_SIZE"<br>DESCRIPTION  $=$  "X scan step  $=$  "X scan step set value in DAC units."

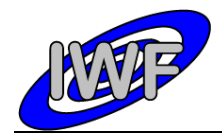

Document No. : MID-IWF-TN-0087 Issue/Rev. No. : 2.0 Date Page : 16 November 2017 : 63

DATA\_TYPE =  $\angle$  = MSB\_UNSIGNED\_INTEGER<br>START BYTE =  $299$  $START\_BYTE$  = 2<br>BYTES = 2  $BYTEST$  = 2<br>  $OBJECT$  = COLUMN END\_OBJECT OBJECT = COLUMN NAME = "XY\_ACTUATOR"<br>DESCRIPTION = "X/ $\overline{Y}$  table lo  $\overline{X} = "X/\overline{Y}$  table lock mechanism actuator selection (0= xactuator, 1= y-actuator)." = MSB\_UNSIGNED\_INTEGER<br>= 301 - PATA TYPE = MS<br>
START\_BYTE = 30<br>
BYTES = 2  $BYTES$  = 2<br>OBJECT = COLUMN  $END$ OBJECT  $\begin{array}{ccc} \multicolumn{3}{c}{{\bf OBJECT}} & = & {\bf COLUMN} \\ \multicolumn{3}{c}{{\bf NAME}} & = & {\bf VXYACT} \end{array}$ NAME = "XYACT\_MAIN\_STARTED"<br>DESCRIPTION = "Flag, set if heatin = "XYACT\_MAIN\_SIANIBD<br>= "Flag, set if heating cycle of the main X or Y actuator is active." =  $MSB_$ UNSIGNED\_INTEGER<br>=  $303$  $\begin{array}{rcl} \text{START} & \text{BYTE} & = & 30 \\ \text{BYTES} & = & 2 \end{array}$  $BYTEST$  = 2<br>OBJECT = COLUMN END\_OBJECT OBJECT = COLUMN = COLUMN = COLUMN = TXYACT NAME = "XYACT\_RED\_STARTED"<br>DESCRIPTION = "Flaq, set if heatin = "Flag, set if heating cycle of the redundant X or Y actuator is active." = MSB\_UNSIGNED\_INTEGER<br>= 305  $\begin{array}{rcl} \text{START} & \text{BYTE} & = & 3 \\ \text{BYTES} & = & 2 \end{array}$  $BYTES$   $OBJECT$   $= COLUMN$ END\_OBJECT OBJECT = COLUMN NAME = "XYACT TIMO"  $=$  "X/Y table lock mechanism actuator heating timeout set value."  $DATA_TYPE$  =  $MSB_UNSIGNED_INTEGER$ <br>  $= 307$  $\begin{array}{rcl} \text{START} & \text{BYTE} & = & 30 \\ \text{BYTES} & = & 2 \end{array}$  $BYTES$  = 2<br>  $OBJECT$  = COLUMN  $END$ OBJECT OBJECT = COLUMN <br>NAME = "XYACT NAME = "XYACT\_TIMO\_CNT"<br>DESCRIPTION = "Holds\_number\_of  $=$  "Holds number of seconds until an X/Y table release timeout occurs." DATA\_TYPE = MSB\_UNSIGNED\_INTEGER<br>START BYTE = 309  $\begin{array}{rcl} \text{START} & \text{BYTE} & = & 30 \\ \text{BYTES} & = & 2 \end{array}$  $BYTES$  = 2<br>  $OBJECT$  = COLUMN END\_OBJECT OBJECT = COLUMN = COLUMN = TY STEI NAME = "Y\_STEP\_SIZE"<br>DESCRIPTION = "Y\_scan\_step NESCRIPTION = "Y scan step set value in DAC units."<br>DATA TYPE = MSB UNSIGNED INTEGER =  $MSB_$  UNSIGNED\_INTEGER<br>=  $311$  $\begin{array}{rcl} \text{START} & \text{BYTE} & = & 3 \\ \text{RYPES} & = & 2 \end{array}$  $\begin{array}{ccc}\n\text{BYTES}^{\top} & = & 2 \\
\text{OBJECT} & = & \text{COLUMN}\n\end{array}$ END\_OBJECT OBJECT = COLUMN = COLUMN = TY ORIC NAME  $= "Y \ ORIGIN"$ DESCRIPTION  $= "Y$  offset of image with respect to the X/Y table origin."<br>DATA TYPE =  $MSB_$  UNSIGNED\_INTEGER<br>=  $313$  $START\_BYTE$  = 31<br>BYTES = 2  $BYTES$  = 2<br>  $OBJECT$  = COLUMN END OBJECT  $ORJECT$  =  $COLIUMN$ NAME = "Y\_SCAN\_DIRECTION" DESCRIPTION =  ${}^{\prime\prime}$ Flag, indicates Y scan direction (0=low to high DAC voltage, 1= high to low)."<br>DATA TYPE  $=$  MSB UNSIGNED INTEGER  $START\_BYTE$  = 315<br>  $BVTFS$  = 2  $BYTES$  = 2<br>OBJECT = COLUMN END\_OBJECT

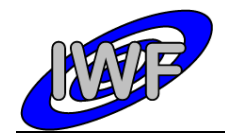

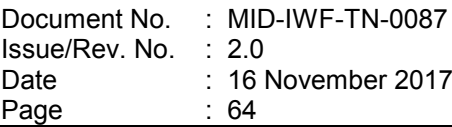

OBJECT = COLUMN = COLUMN = COLUMN = TY NUM NAME  $= "Y_NUM_TEPS"$ <br>DESCRIPTION  $= "Number of sc$  $=$  "Number of scan pixels in Y direction (n times 32, n=1-16)."<br>DATA TYPE = MSB\_UNSIGNED\_INTEGER<br>= 317  $START\_BYTE$  = 31<br>BYTES = 2  $BYTES$  = 2<br>OBJECT = COLUMN END OBJECT OBJECT = COLUMN<br>
NAME
NAME
= "Z STE NAME = "Z\_STEP\_SIZE"<br>DESCRIPTION = "Z\_scan\_step DESCRIPTION = "Z scan step set value in DAC units." DATA\_TYPE = MSB\_UNSIGNED\_INTEGER  $\begin{array}{lll} \text{DATA\_TYPE} & = & \text{MSB} \\ \text{START\_BYTE} & = & 319 \\ \text{RYTES} & = & 2 \end{array}$  $BYTES$  = 2<br>OBJECT = COLUMN END\_OBJECT OBJECT = COLUMN NAME = "HK2 OVFL FLAGS" DESCRIPTION = "ADC channel overflow flags." DATA\_TYPE = MSB\_UNSIGNED\_INTEGER<br>START BYTE = 321  $START$  BYTE = 32<br>BYTES = 4  $BYTES$  = 4<br>OBJECT = COLUMN END OBJECT OBJECT = COLUMN = COLUMN = T NAME = "DELTA\_DC\_CONTACT"<br>DESCRIPTION = "Maximum allowed c  $=$  "Maximum allowed cantilever DC value change during surface approach."<br>DATA TYPE =  $MSB_$  INTEGER<br>=  $325$  $START$  BYTE = 3<br>BYTES = 2 BYTES<br>OFFSET  $= 1.52590E-004$ <br> $= 3.05180E-004$ SCALING\_FACTOR = 3.<br>UNIT = V UNIT = V<br>
OBJECT = COLUMN<br>
= COLUMN END\_OBJECT OBJECT = COLUMN NAME = "CANT\_SIGNAL\_RETR"<br>DESCRIPTION = "Cantilever\_signal  $=$  "Cantilever signal at retracted position (magnetic mode)."  $\begin{array}{lll} \texttt{DATA\_TYPE} & = & \texttt{MSB\_INTER} \\ \texttt{START} & \texttt{BYTE} & = & 327 \\ \end{array}$  $START\_BYTE$  = 32<br>BYTES = 2 BYTES<sup>-</sup> OFFSET = 1.52590E-004<br>SCALING FACTOR = 3.05180E-004  $\begin{array}{rcl} \texttt{SCALING\_FACTOR} & = & 3\, .\\ \texttt{UNIT} & = & \texttt{V} \end{array}$ UNIT = V<br>
OBJECT = COLUMN<br>
= COLUMN END OBJECT OBJECT = COLUMN = COLUMN = TDST I NAME = "DST\_INFO"<br>DESCRIPTION = "Data set  $=$  "Data set control status word (0-7=ID, 8-11=status, 12-15=transfer mode)."<br>DATA\_TYPE =  $MSB_$ UNSIGNED\_INTEGER<br>=  $329$  $\begin{array}{rcl} \text{START} & \text{BYTE} & = & 32 \\ \text{BYTES} & = & 2 \end{array}$  $BYTES$  = 2<br>  $OBJECT$  = COLUMN END OBJECT OBJECT = COLUMN<br>NAME = "LONG NAME  $=$  "LONG\_Z"<br>DESCRIPTION  $=$  "Last<sup>-Z"</sup> DESCRIPTION = "Last Z piezo position set value during scan." DATA TYPE  $=$  MSB UNSIGNED INTEGER  $\begin{array}{rcl} \text{START} & \text{BYTE} & = & 331 \\ \text{BYTES} & = & 2 \end{array}$  $BYTES$  = 2<br>  $OBJECT$  = COLUMN END OBJECT OBJECT = COLUMN<br>NAME = "Z GATI  $=$  "Z GAIN" DESCRIPTION = "Gain level for Z position sensor (strain gauge)." DATA TYPE  $=$  MSB UNSIGNED INTEGER  $START$  $BYTE$  = 333 BYTES  $= 2$ <br>  $OBJECT = COLUMN$ END OBJECT

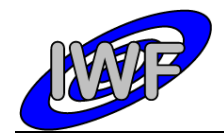

#### Document No. : MID-IWF-TN-0087 Issue/Rev. No. : 2.0 Date Page : 16 November 2017 : 65

OBJECT = COLUMN = COLUMN = TGC X" NAME  $= "GC X"$ <br>DESCRIPTION  $= "X/\overline{Y} p$ DESCRIPTION =  $''X/\overline{Y}$  position sensor X gain control value."<br>DATA TYPE = MSB UNSIGNED INTEGER  $=$  MSB\_UNSIGNED\_INTEGER<br>= 335  $START\_BYTE$  = 3<br>BYTES = 2  $BYTEST$  = 2<br>OBJECT = COLUMN END OBJECT OBJECT = COLUMN  $\begin{array}{rcl} \texttt{NAME} & = & \texttt{"GC\_Y"} \end{array}$ DESCRIPTION = "X/Y position sensor Y gain control value." DATA TYPE  $=$  MSB UNSIGNED INTEGER  $\begin{array}{lll}\n\text{DATA} & \text{TYPE} & = & \text{MSB} \\
\text{START} & \text{BYTE} & = & 337 \\
\text{RYTES} & = & 2\n\end{array}$  $BYTES$  = 2<br>  $OBJFCT$  = COLUMN END OBJECT OBJECT = COLUMN = COLUMN = TOFC X NAME  $= "OFC_X"$ <br>
DESCRIPTION  $= "X/Y"$ po DESCRIPTION = "X/Y position sensor X offset control value." DATA TYPE  $=$  MSB UNSIGNED INTEGER  $START\_BYTE$  = 339<br>  $SVTES$  = 2  $BYTES$  = 2<br>OBJECT = COLUMN END OBJECT OBJECT = COLUMN  $\begin{array}{rcl} \texttt{NAME} & = & \texttt{"OFC} & \texttt{Y}" \end{array}$ DESCRIPTION =  $''X/Y^T$ position sensor Y offset control value."<br>DATA TYPE = MSB UNSIGNED INTEGER  $=$  MSB\_UNSIGNED\_INTEGER<br>= 341  $START\_BYTE$  = 3<br>BYTES = 2  $BYTES$   $OBJECT = 2$   $OBJECT = 2$ END\_OBJECT OBJECT = COLUMN<br>NAME = "SCAN NAME = "SCAN\_ALGOR"<br>DESCRIPTION = "Scan\_algori  $=$  "Scan algorithm (1=window detection, 2=p-controller, else threshold detection)." =  $MSB$  UNSIGNED INTEGER<br>=  $343$  $\begin{array}{lll} \text{DATA} & \text{TPPE} & \text{ } & \text{ } & \text{ } \\ \text{START} & \text{BYTE} & & \text{ } & \text{ } & \text{ } \\ \text{START} & \text{BYTE} & & \text{ } & \text{ } & \text{ } & \text{ } \\ \text{BYTES} & & \text{ } & \text{ } & \text{ } & \text{ } & \text{ } & \text{ } & \text{ } \end{array}$  $BYTES^{\frown} = 2$   $OBJECT = COLUMN$ END\_OBJECT OBJECT = COLUMN NAME = "FIRST\_THRES\_DET"<br>DESCRIPTION = "Flag, set for fi =  $"Flag, *set for first threshold detection cycle at$ current scan location."  $\begin{array}{lll} \texttt{DATA} & \texttt{TYPE} & = & \texttt{MSB\_UNSIGNED\_INTEGR} \\ \texttt{START} & \texttt{BYTE} & = & 345 \\ \end{array}$ START\_BYTE =  $34$ <br>BYTES =  $2$  $BYTES$   $OBJECT = 2$   $OBJECT = COLUMN$ END OBJECT OBJECT = COLUMN = COLUMN = COLUMN = T NAME = "DUST\_FLUX"<br>DESCRIPTION = "GIADA dust NAME<br>DESCRIPTION = "GIADA dust flux monitor value readout."<br>DATA TYPE = MSB UNSIGNED INTEGER =  $MSB_UNSIGNED_INTEGER$ <br>=  $347$  $START\_BYTE$  = 3<br>
BYTES = 2  $BYTES^{\frown} = 2$ OBJECT = COLUMN END\_OBJECT OBJECT = COLUMN NAME = "OP\_POINT\_PCONTROL"<br>DESCRIPTION = "P-controller (scan = "P-controller (scanning) operating point value (calculated)." =  $MSB_$  INTEGER<br>=  $349$  $START\_BYTE$  = 34<br>BYTES = 2 BYTES<br>OFFSET  $= 1.52590E-004$ <br> $= 3.05180E-004$  $SCALING_FACTOR = 3$ <br>UNIT = V UNIT  $=$  V END\_OBJECT = COLUMN OBJECT = COLUMN = COLUMN = TOP PO = "OP\_POINT\_PCONTR\_PERC" DESCRIPTION = "P-controller (scanning) operating point set value in % of resonance amplitude."<br>DATA TYPE  $=$  MSB UNSIGNED INTEGER

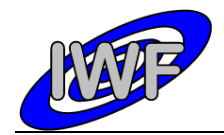

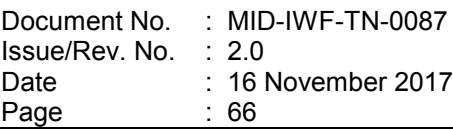

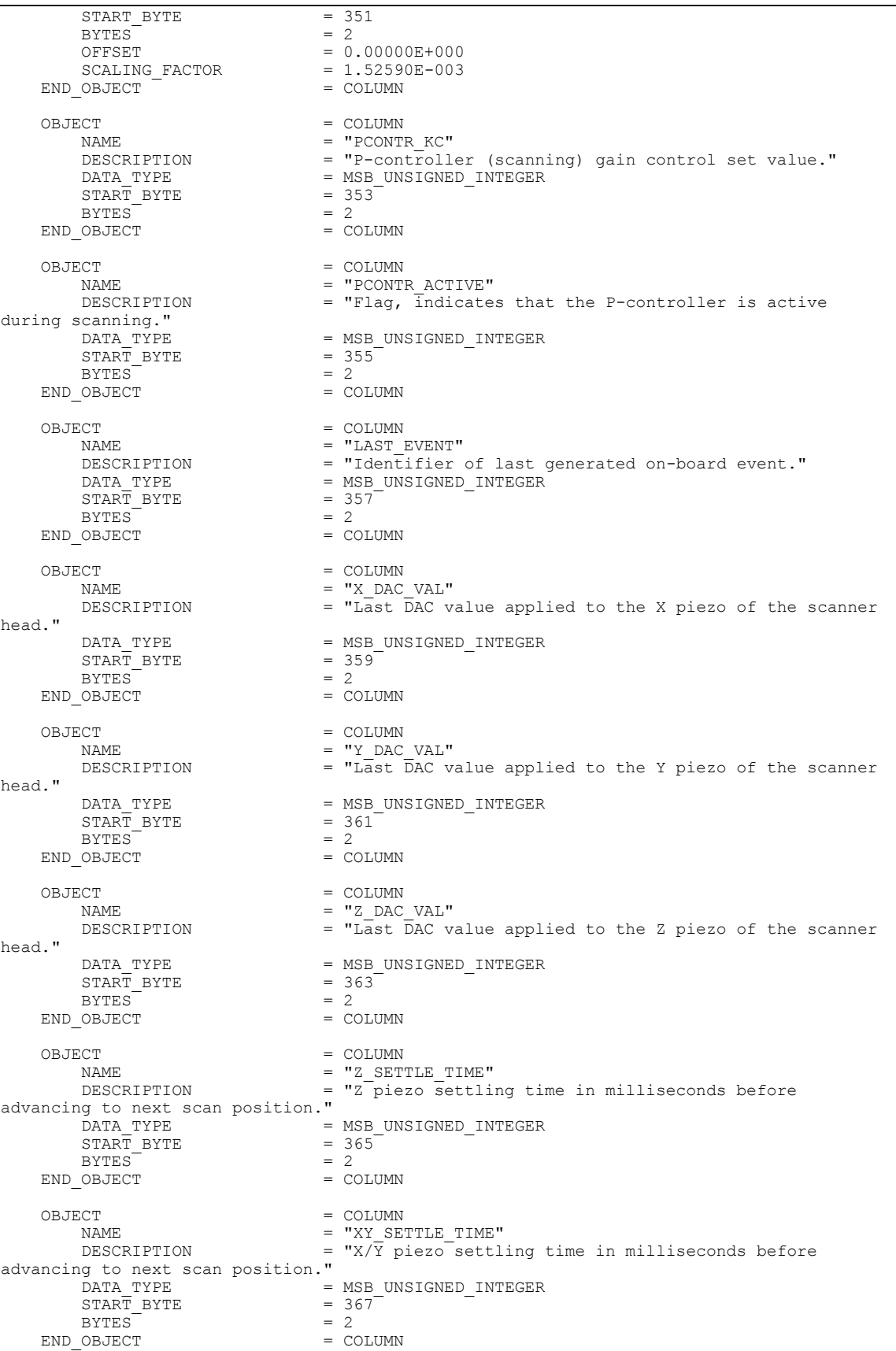

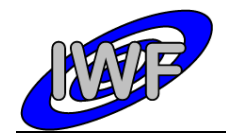

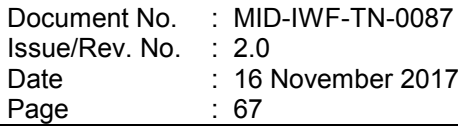

OBJECT = COLUMN = COLUMN = COLUMN = T NAME = "DUST\_FLUX\_MIN"<br>DESCRIPTION = "GIADA dust flux  $=$  "GIADA dust flux monitor lower limit (exposure time increases when exceeded)." =  $MSB_$ UNSIGNED\_INTEGER<br>=  $369$  $\begin{array}{rcl} \texttt{START} & \texttt{DYTE} \\ \texttt{SYTES} & = & 3 \\ \texttt{BYTES} & = & 2 \end{array}$  $BYTEST$  = 2<br>  $OBJECT$  = COLUMN END OBJECT OBJECT = COLUMN<br>
NAME = "DUST NAME = "DUST\_FLUX\_MAX"<br>DESCRIPTION = "GIADA dust\_flu  $=$  "GIADA dust flux monitor upper limit (exposure time decreases when exceeded)."<br>DATA TYPE =  $MSB_$ UNSIGNED\_INTEGER<br>=  $371$  $START\_BYTE$  = 3<br>  $BYTES$  = 2  $BYTEST$  = 2<br>OBJECT = COLUMN END OBJECT OBJECT = COLUMN NAME  $=$  "F\_SCAN\_MODE"<br>DESCRIPTION  $=$  "Flag, set if = "Flag, set if threshold detection after frequency scan is skipped." =  $MSB$ \_UNSIGNED\_INTEGER<br>=  $373$  $START\_BYTE$  = 3<br>BYTES = 2  $BYTES$   $OBJECT$   $= COLUMN$ END OBJECT OBJECT = COLUMN = COLUMN = TF THR NAME  $= "F_THRES_HI"$ <br>DESCRIPTION  $= "Cantilever"$ DESCRIPTION = "Cantilever operating point frequency (high word)."<br>DATA TYPE = MSB UNSIGNED INTEGER  $=$  MSB\_UNSIGNED\_INTEGER<br>= 375  $START\_BYTE$  = 37<br>BYTES = 2 BYTES<sup>T</sup><br>OFFSET  $= 0.00000E+000$ <br>= 4.57703E+001 SCALING\_FACTOR<br>UNIT  $=$  Hz<br>= COLUMN END OBJECT OBJECT  $=$  COLUMN NAME  $=$  " $F_T$  THRES\_LO"<br>  $=$  "Cantilever"  $=$  "Cantilever"  $\frac{1}{2}$  = "Cantilever operating point frequency (low word)." =  $MSB_$ UNSIGNED\_INTEGER<br>=  $377$ DATA TYPE =  $M$ <br>
START\_BYTE = 3<br>
BYTES = 2 BYTES OFFSET =  $0.00000E+000$ <br>SCALING\_FACTOR =  $6.98253E-004$ SCALING\_FACTOR<br>UNIT = Hz<br>= COLUMN END OBJECT OBJECT = COLUMN = COLUMN = TF SYN NAME  $= "F_SYNTH"$ <br>DESCRIPTION  $= "Last out$ NESCRIPTION = "Last output value of frequency synthesizer."<br>DATA TYPE = MSB UNSIGNED INTEGER  $=$  MSB\_UNSIGNED\_INTEGER<br>= 379  $START\_BYTE$  = 3<br>BYTES = 4 BYTES<br>OFFSET  $= 0.00000E+000$ <br>= 6.98253E-004 SCALING FACTOR UNIT = Hz<br>
OBJECT = COLUMN<br>
= COLUMN END OBJECT OBJECT = COLUMN = COLUMN = THK1 P NAME = "HK1\_PERIOD"<br>DESCRIPTION = "Standard HK  $=$  "Standard HK report update period in seconds." DATA\_TYPE =  $\angle$  = MSB\_UNSIGNED\_INTEGER<br>START BYTE = 383  $\begin{array}{r@{\hspace{1cm}}c@{\hspace{1cm}}c@{\hspace{1cm$ BYTES<sup></sup> END\_OBJECT = COLUMN OBJECT = COLUMN NAME  $= "F HI"$ DESCRIPTION = "Last output value of frequency synthesizer (high word)."  $\begin{array}{lll} \texttt{DATA} & \texttt{YPE} & = & \texttt{MSB\_UNSIGNED\_INTEGR} \\ \texttt{START} & \texttt{BYTF} & = & 385 \\ \end{array}$ START\_BYTE

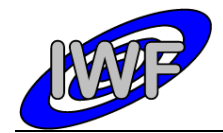

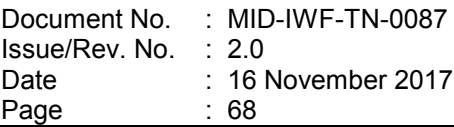

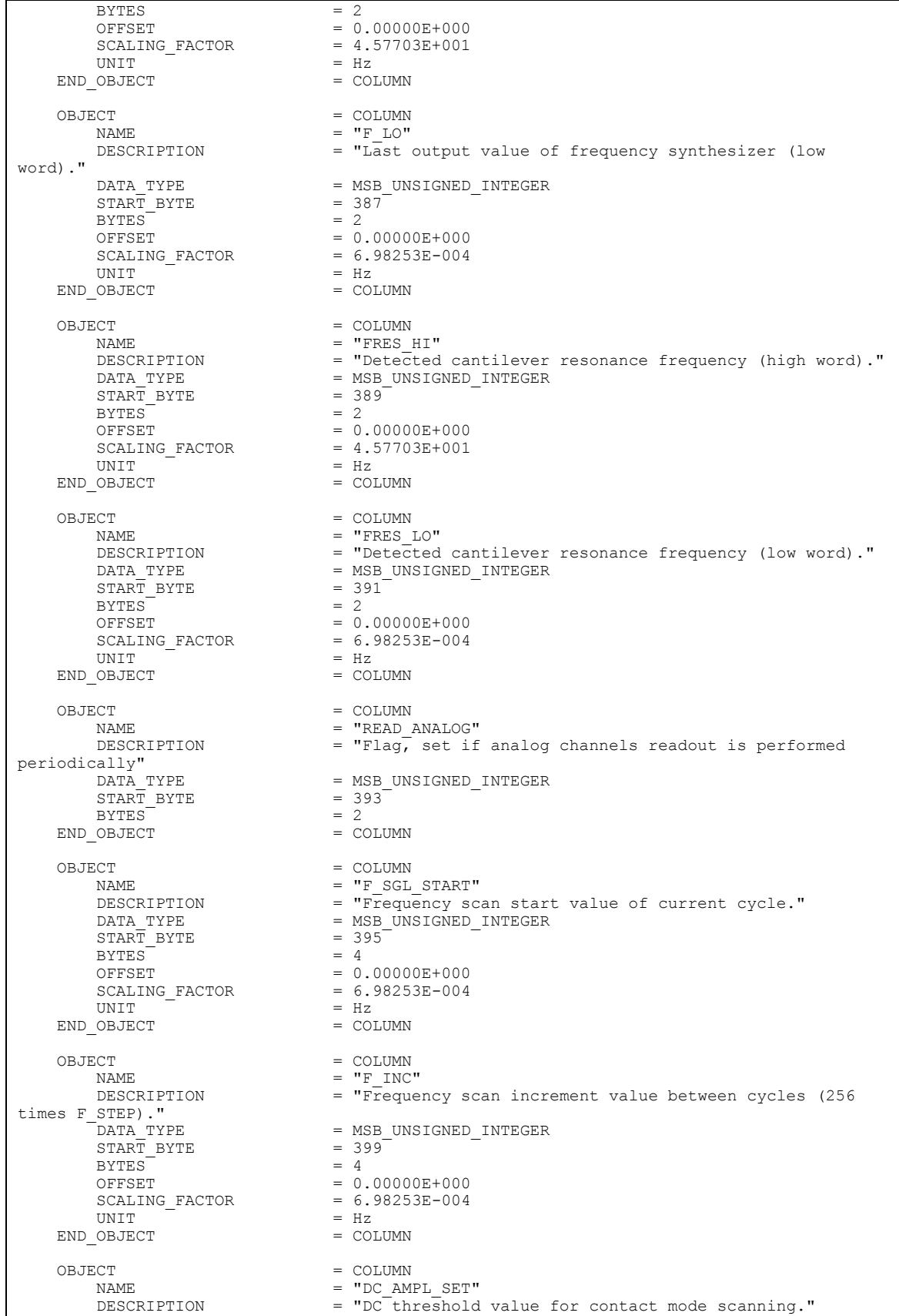

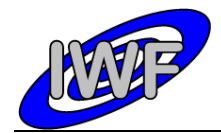

Document No. Issue/Rev. No. Date Page : MID-IWF-TN-0087 : 2.0 : 16 November 2017 : 69

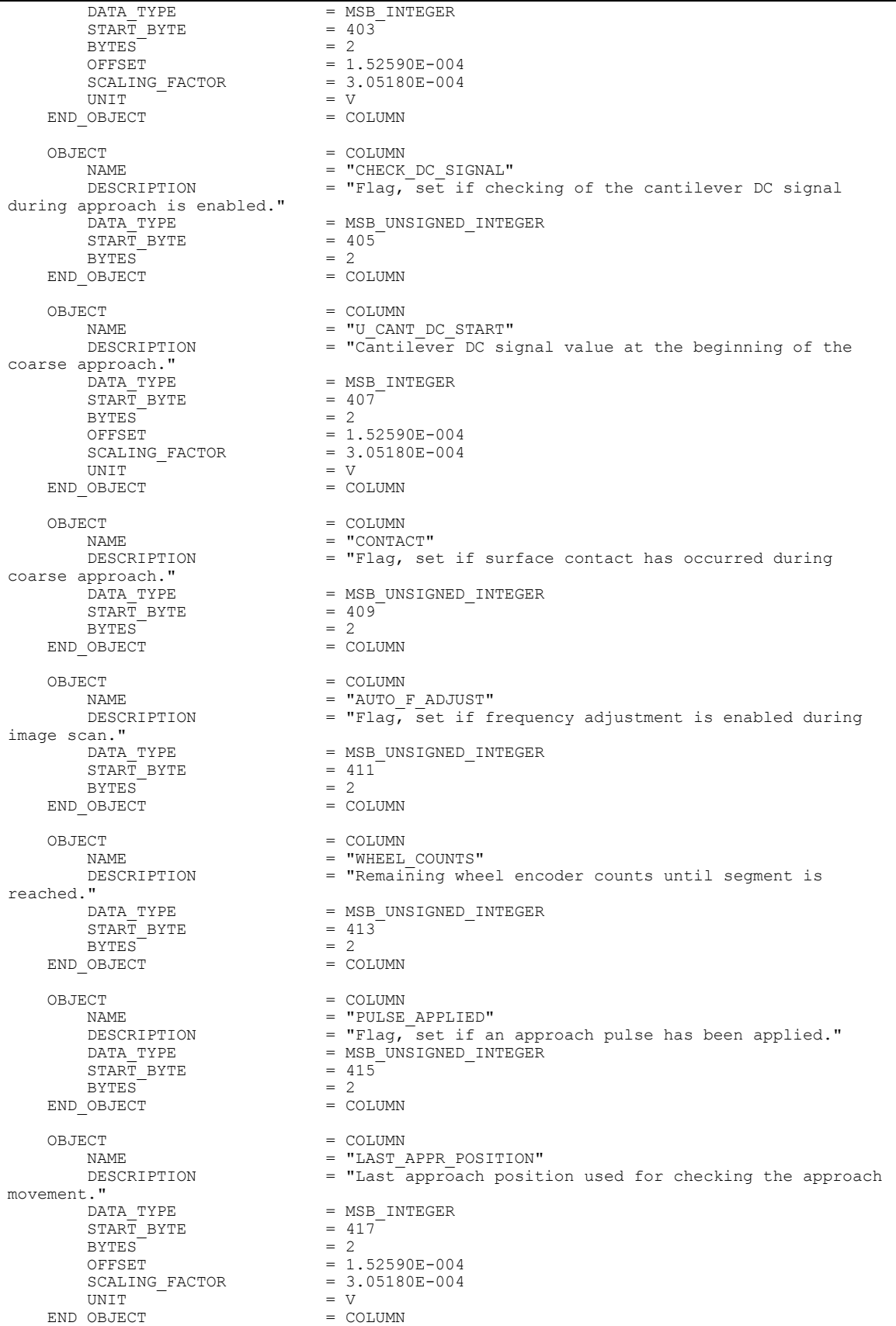

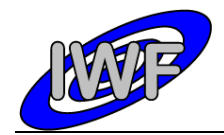

OBJECT = COLUMN = COLUMN = COLUMN = TMOVEM NAME = "MOVEMENT\_CHECKED"<br>DESCRIPTION = "Flag, set if the DESCRIPTION  $=$  "Flag, set if the approach movement has been checked."<br>DATA TYPE  $=$  MSB UNSIGNED INTEGER  $=$  MSB\_UNSIGNED\_INTEGER<br>=  $419$  $\begin{array}{rcl} \text{STAR}\overline{\text{T}} & \text{BYTE} & = & 41 \\ \text{BYTES} & = & 2 \end{array}$  $BYTES$  = 2<br>  $OBJECT$  = COLUMN END OBJECT OBJECT = COLUMN<br>NAME = "CIIRA NAME  $=$  "CUR APPROACH POS" DESCRIPTION = "Current approach position used for checking the approach movement." =  $MSB$ INTEGER<br>= 421 DATA\_TYPE = M<br>START\_BYTE = 4<br>BYTES = 2 BYTES<br>OFFSET  $= 1.52590E-004$ <br> $= 3.05180E-004$  $SCALING_FACTOR = 3$ <br>UNIT UNIT = V<br>
OBJECT = COLUMN<br>
= COLUMN END OBJECT OBJECT = COLUMN NAME = "TEST COUNT" DESCRIPTION = "Holds number of milliseconds until approach movement is checked."<br>DATA TYPE =  $MSB$ \_UNSIGNED\_INTEGER<br>=  $423$  $\begin{array}{rcl} \text{START} & \text{BYTE} & = & 42 \\ \text{BYTES} & = & 2 \end{array}$  $BYTES$  = 2<br>  $OBJECT$  = COLUMN END OBJECT OBJECT = COLUMN NAME = "APPR\_TEST\_COUNT"<br>DESCRIPTION = "Approach movemen  $=$  "Approach movement test interval in milliseconds (set value)."<br>DATA TYPE =  $MSB_UNSIGNED_INTEGER$ <br>=  $425$  $START\_BYTE$  = 4<br>BYTES = 2  $BYTES$   $OBJECT = 2$   $OBJECT = 2$ END OBJECT OBJECT = COLUMN NAME = "DELTA OP AMPL DC" DESCRIPTION  $=$  "Contact mode operating point deviation (calculated)." DATA TYPE  $=$  MSB INTEGER  $\begin{array}{rcl}\n\text{DATA} & \text{TYPE} & = & \text{M} \\
\text{START} & \text{BYTE} & = & 42 \\
\text{BYTE} & = & 2\n\end{array}$ BYTES OFFSET = 1.52590E-004<br>
SCALING FACTOR = 3.05180E-004  $\begin{array}{rcl}\n\text{SCALING_FACTOR} & = & 3 \\
\text{UNIT} & = & \text{V}\n\end{array}$ UNIT = V<br>
OBJECT = COLUMN<br>
= COLUMN END OBJECT OBJECT = COLUMN NAME = "DELTA\_OP\_PERC\_DC"<br>DESCRIPTION = "Contact mode oper - DESCRIPTION = "Contact mode operating point deviation in % of cantilever DC set value." =  $MSB_$ UNSIGNED\_INTEGER<br>=  $429$  $\begin{array}{rcl} \text{START} & \text{BYTE} & = & 42 \\ \text{BYTES} & = & 2 \end{array}$ BYTES<br>OFFSET  $= 0.00000E+000$ <br>= 1.52590E-003  $\begin{array}{rcl} \texttt{SCALING\_FACTOR} & = & 1.5259 \\ \texttt{OBJECT} & = & \texttt{COLUMN} \end{array}$ END OBJECT OBJECT = COLUMN<br>
NAME = "OP UP NAME = "OP\_UP\_DC"<br>DESCRIPTION = "Contact m = "Contact mode operating point amplitude upper limit." DATA\_TYPE = MSB\_INTEGER  $\begin{array}{r@{\hspace{1cm}}c@{\hspace{1cm}}c@{\hspace{1cm$ BYTES<sup>-</sup> OFFSET = 1.52590E-004<br>SCALING\_FACTOR = 3.05180E-004  $SCALING_FACTOR = 3.$ UNIT = V<br>
OBJECT = COLUMN = COLUMN END OBJECT OBJECT  $=$  COLUMN NAME  $= "OP\_LO\_DC"$ <br>  $DESCRIPTION = "Content m$  $=$  "Contact mode operating point amplitude lower limit."

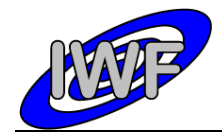

Document No. Issue/Rev. No. Date Page : MID-IWF-TN-0087 : 2.0 : 16 November 2017 : 71

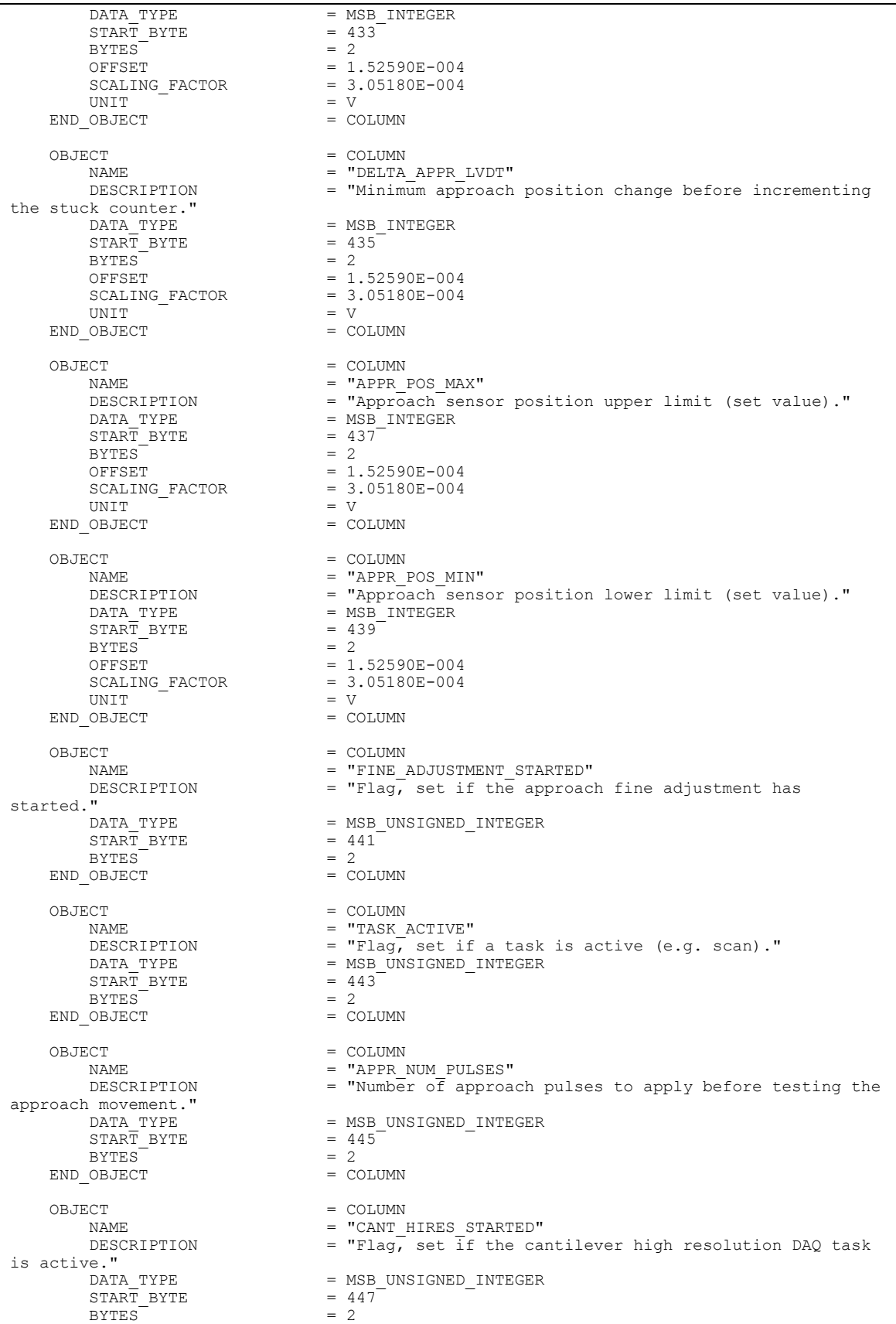

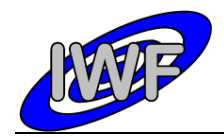

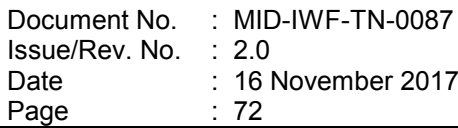

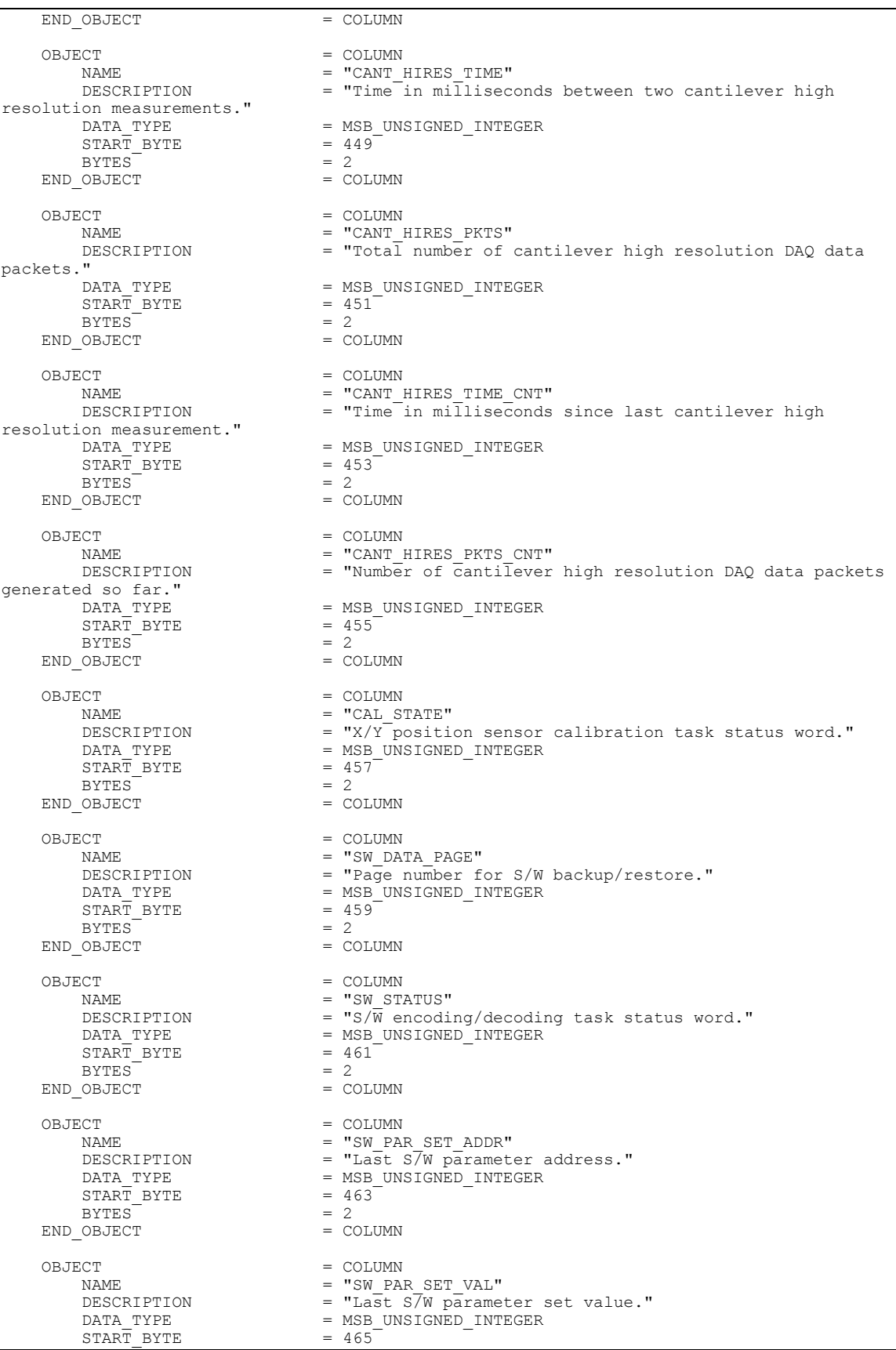
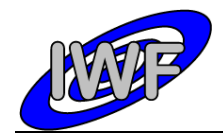

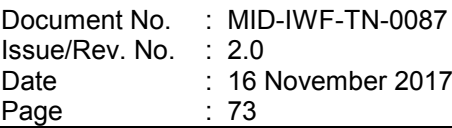

BYTES  $= 2$ <br>OBJECT  $=$  COLUMN END OBJECT OBJECT = COLUMN = COLUMN = COLUMN = TSW PA NAME  $=$  "SW PAR HK1 ADDR" DESCRIPTION = "Address of 1st adjustable HK parameter readout." DATA\_TYPE =  $\angle$  = MSB\_UNSIGNED\_INTEGER<br>START BYTE =  $467$  $\begin{array}{rcl} \text{START} & \text{BYTE} & = & 46 \\ \text{BYTES} & = & 2 \end{array}$  $BYTES$   $OBJECT$   $= 2$   $OBJECT$ END OBJECT OBJECT = COLUMN = COLUMN = COLUMN = TSW PAI NAME  $= "SW\_PAR\_HK2\_ADDR"$ DESCRIPTION = "Address of 2nd adjustable HK parameter readout." DATA TYPE  $=$  MSB UNSIGNED INTEGER  $START\_BYTE$  = 469<br>BYTES = 2  $BYTEST$  = 2<br>OBJECT = COLUMN END OBJECT OBJECT = COLUMN NAME = "SW\_PAR\_HK3\_ADDR"<br>DESCRIPTION = "Address of 3rd a DESCRIPTION = "Address of 3rd adjustable HK parameter readout."<br>DATA TYPE = MSB UNSIGNED INTEGER =  $MSB_$ UNSIGNED\_INTEGER<br>=  $471$  $START$  BYTE = 4<br>BYTES = 2  $BYTES$   $OBJECT$   $= COLUMN$ END\_OBJECT OBJECT = COLUMN NAME  $=$  "SW\_PAR\_HK4\_ADDR"<br>DESCRIPTION  $=$  "Address of 4th a DESCRIPTION = "Address of 4th adjustable HK parameter readout."<br>DATA TYPE = MSB UNSIGNED INTEGER =  $MSB$  UNSIGNED INTEGER<br>=  $473$  $START\_BYTE$  = 4<br>BYTES = 2  $BYTES$  = 2<br>OBJECT = COLUMN END\_OBJECT OBJECT = COLUMN = COLUMN = COLUMN = TSW PA NAME  $=$  "SW\_PAR\_HK1\_VAL"<br>DESCRIPTION  $=$  "Value of 1st ad DESCRIPTION = "Value of 1st adjustable HK parameter readout." DATA TYPE  $=$  MSB UNSIGNED INTEGER  $START\_BYTE$  = 475<br>  $BYTES$  = 2 BYTES  $= 2$ <br>OBJECT  $=$  COLUMN END OBJECT  $OBJECT$  = COLUMN<br>  $NAME$  = "SW PA  $=$  "SW PAR\_HK2\_VAL" DESCRIPTION = "Value of  $2\overline{n}d$  adjustable HK parameter readout."<br>DATA\_TYPE = MSB\_UNSIGNED\_INTEGER =  $MSB$  UNSIGNED\_INTEGER<br>=  $477$  $START$  BYTE = 47<br>BYTES = 2  $BYTES$   $OBJECT$   $= COLUMN$ END OBJECT OBJECT = COLUMN = COLUMN = COLUMN = TSW PA NAME = "SW\_PAR\_HK3\_VAL"<br>DESCRIPTION = "Value of 3rd ad DESCRIPTION = "Value of 3rd adjustable HK parameter readout."<br>DATA TYPE = MSB UNSIGNED INTEGER  $=$  MSB\_UNSIGNED\_INTEGER<br>= 479 START\_BYTE =  $4'$ <br>BYTES = 2  $BYTES^{\frown} = 2$   $OBJECT = COLUMN$ END OBJECT  $OBJECT$  = COLUMN =  $MSM$  PAI NAME  $=$  "SW\_PAR\_HK4\_VAL"<br>DESCRIPTION  $=$  "Value of 4th ad DESCRIPTION = "Value of 4th adjustable HK parameter readout."<br>DATA TYPE = MSB UNSIGNED INTEGER =  $MSB_UNSIGNED_INTEGER$ <br>=  $481$  $\begin{array}{rcl} \text{START} & \text{BYTE} & = & 48 \\ \text{BYTES} & = & 2 \end{array}$  $BYTES$  = 2<br>OBJECT = COLUMN END OBJECT  $ORJECT$  =  $CONJUMN$  $NAME$  =  $NE$  =  $VECT$  MODE" DESCRIPTION = "Feature vector calculation mode." DATA TYPE  $= MSB\_UNSIGNED\_INTEGR$ <br>  $= 483$  $\texttt{START\_BYTE}$  $BYTES$  = 2<br>OBJECT = COLUMN END OBJECT

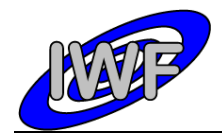

OBJECT = COLUMN

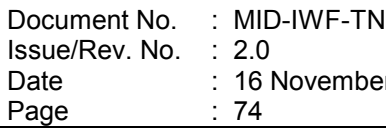

 $-0087$ r 2017 : 74

OBJECT = COLUMN = COLUMN = TEVECT NAME = "FVECT\_LPERC"<br>DESCRIPTION = "Feature dete = "Feature detection threshold value in percent of min/max Z value." =  $MSB_UNSIGNED_INTEGER$ <br>=  $485^ START\_BYTE$  = 48<br>BYTES = 2 BYTES<br>OFFSET  $= 0.00000E+000$ <br>= 1.52590E-003  $\begin{array}{rcl}\n\text{SCALING\_FACTOR} & = & 1.52590 \\
\text{OBJECT} & = & \text{COLUMN}\n\end{array}$ END OBJECT OBJECT = COLUMN NAME  $=$  "FVECT\_LEVEL" DESCRIPTION = "Calculated feature vector threshold value." DATA TYPE  $=$  MSB UNSIGNED INTEGER  $START\_BYTE$  = 487<br>BYTES = 2  $BYTES$  = 2<br>  $OBJECT$  = COLUMN END OBJECT OBJECT = COLUMN NAME = "FVECT\_XMARGIN"<br>DESCRIPTION = "Feature vector = "Feature vector X margin (pixel) with respect to selected image."<br>DATA TYPE =  $MSB$ \_UNSIGNED\_INTEGER<br>=  $489$  $\begin{array}{r@{\hspace{1cm}}c@{\hspace{1cm}}c@{\hspace{1cm$  $BYTES$   $OBJECT$   $= COLUMN$ END OBJECT OBJECT = COLUMN NAME = "FVECT\_YMARGIN"<br>DESCRIPTION = "Feature vector = "Feature vector Y margin (pixel) with respect to selected image."  $=$  MSB\_UNSIGNED\_INTEGER<br>= 491 DATA\_TYPE = M:<br>
START\_BYTE = 49<br>
BYTES = 2  $BYTES$  = 2<br>  $OBJECT$  = COLUMN END OBJECT OBJECT = COLUMN = COLUMN = COLUMN = T NAME = "FVECT\_STATUS"<br>DESCRIPTION = "Feature vecto = "Feature vector calculation status word." =  $MSB_UNSIGNED_INTEGER$ <br>= 493  $\begin{array}{rcl}\n\text{DATA} & \text{TYPE} & = & \text{M} \\
\text{START} & \text{BYTE} & = & 4 \\
\text{BYTE} & = & 2\n\end{array}$  $BYTES$  = 2<br>  $OBJECT$  = COLUMN END\_OBJECT OBJECT = COLUMN NAME = "FVECT\_NUMPTS"<br>DESCRIPTION = "Required numb  $=$  "Required number of points related to a feature in order to be selected."<br>DATA TYPE =  $MSB$ -UNSIGNED\_INTEGER<br>=  $495^ \begin{array}{ccc} \text{START} & \text{BYTE} & = & 49 \\ \text{BYTES} & = & 2 \end{array}$  $BYTES$  = 2<br>  $OBJECT$  =  $COLUMN$ END OBJECT OBJECT = COLUMN NAME = "FVECT\_AVG\_Z"<br>DESCRIPTION = "Required ave  $=$  "Required average height over Z level for a feature in order to be selected." =  $MSB_UNSIGNED_INTEGER$ <br>=  $497$  $START\_BYTE$  = 49<br>BYTES = 2  $BYTES$  = 2<br>  $OBJECT$  = COLUMN END OBJECT OBJECT = COLUMN NAME = "FVECT\_RATIO"<br>DESCRIPTION = "Required min  $=$  "Required minimum pixels/area ratio for a feature in order to be selected." =  $MSB_UNSIGNED_INTEGER$ <br>= 499  $\begin{array}{rcl}\n\text{DATA} & \text{TYPE} & = & \text{M} \\
\text{STAR} & \text{BYTE} & = & 4 \\
\text{RYTER} & = & 2\n\end{array}$ BYTES OFFSET = 0.00000E+000<br>SCALING FACTOR = 1.52590E-003 SCALING FACTOR END OBJECT = COLUMN

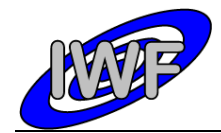

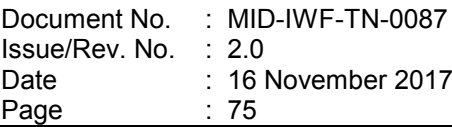

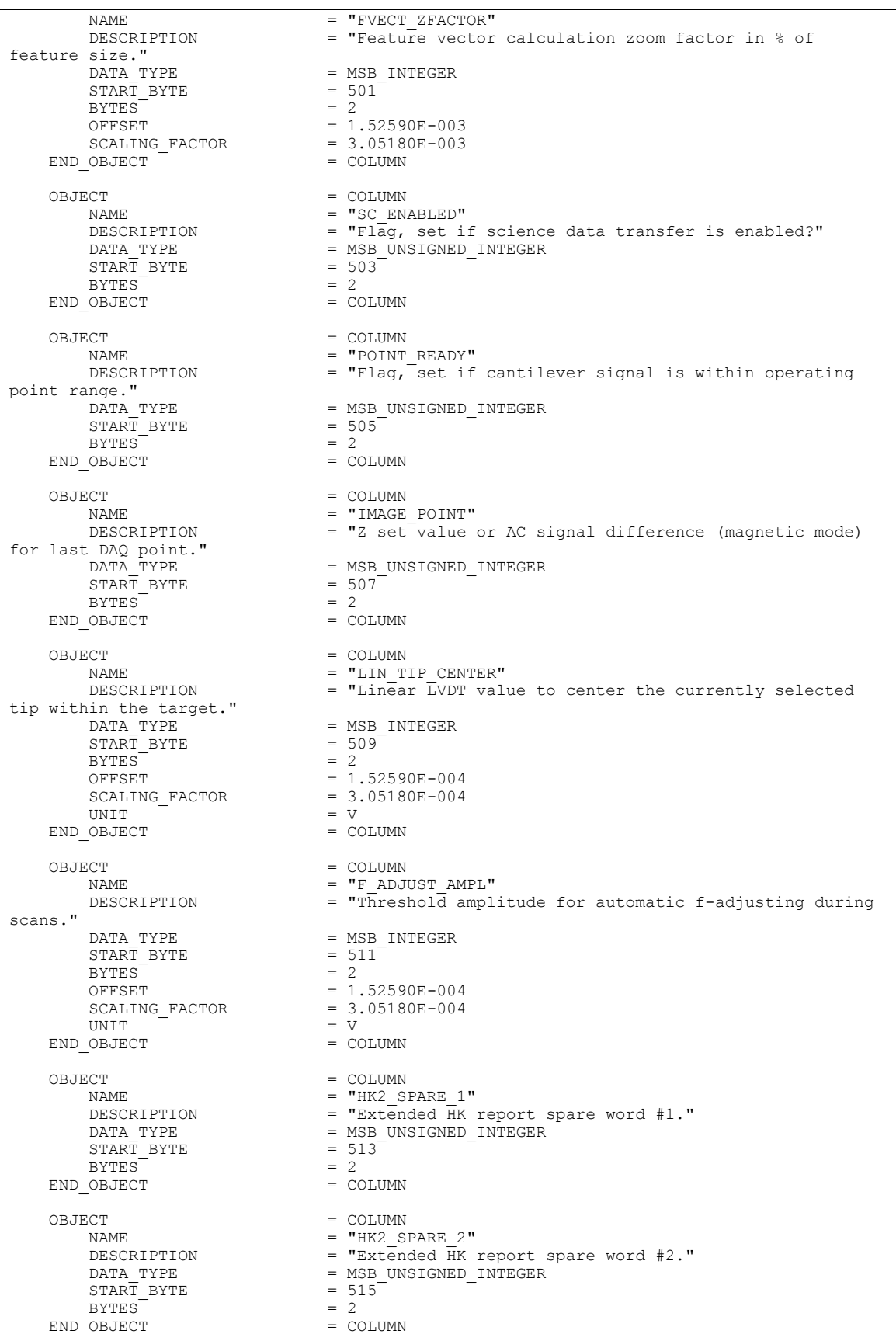

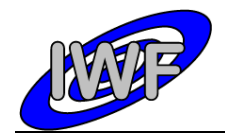

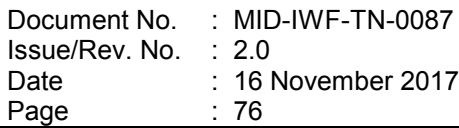

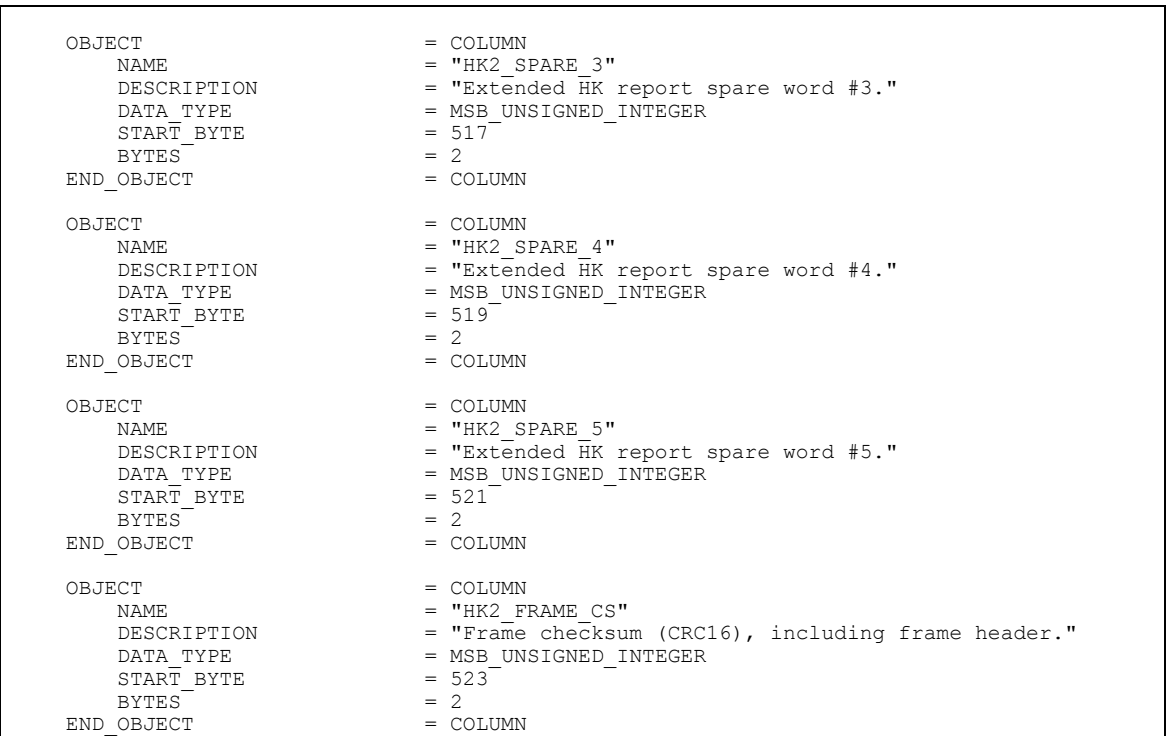

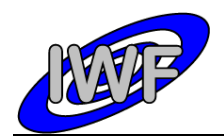

# *4.3.3 Data Product Design – Frequency Scan Data*

The MIDAS frequency scan data files are binary tables containing the plain telemetry packets as retrieved from the DDS. Each data file has associated a detached PDS label with the same name as the data file it describes, but with the extension .LBL. The data file columns are defined in a separate format file referred to by the  $^{\circ}$ STRUCTURE keyword in the PDS labels:

- Data directory: / DATA/FSC
- File naming: FSC\_yydddhh\_yydddhh\_nnn\_tt.DAT
- File structure: /LABEL/FSC\_PREFIX.FMT

Parameters having a physical representation can be calibrated by applying the OFFSET, SCALING\_FACTOR and UNIT keywords (defined in the related column object in the format file) to the raw value:

physical\_value = OFFSET + raw\_value\*SCALING\_FACTOR [UNIT]

A frequency scan comprises  $n$  (n=1...8) scan cycles of 256 samples each. This data can be mapped to a frequency series table with  $n$  rows and 1 column having 256 items. Thus the sampling parameter interval of the table object is 256 times the sampling parameter interval of the associated column object. The frequency range for a given scan is defined by the following keywords of the FREQUENCY\_SERIES object:

- Start frequency: MINIMUM SAMPLING PARAMETER
- Scan cycles: ROWS (total number of samples =  $256*ROWS$ )
- Frequency step: SAMPLING\_PARAMETER\_INTERVAL/256
- Frequency range: (256\*ROWS 1)\*SAMPLING\_PARAMETER\_INTERVAL/256

A typical PDS label for a frequency scan data file is given below:

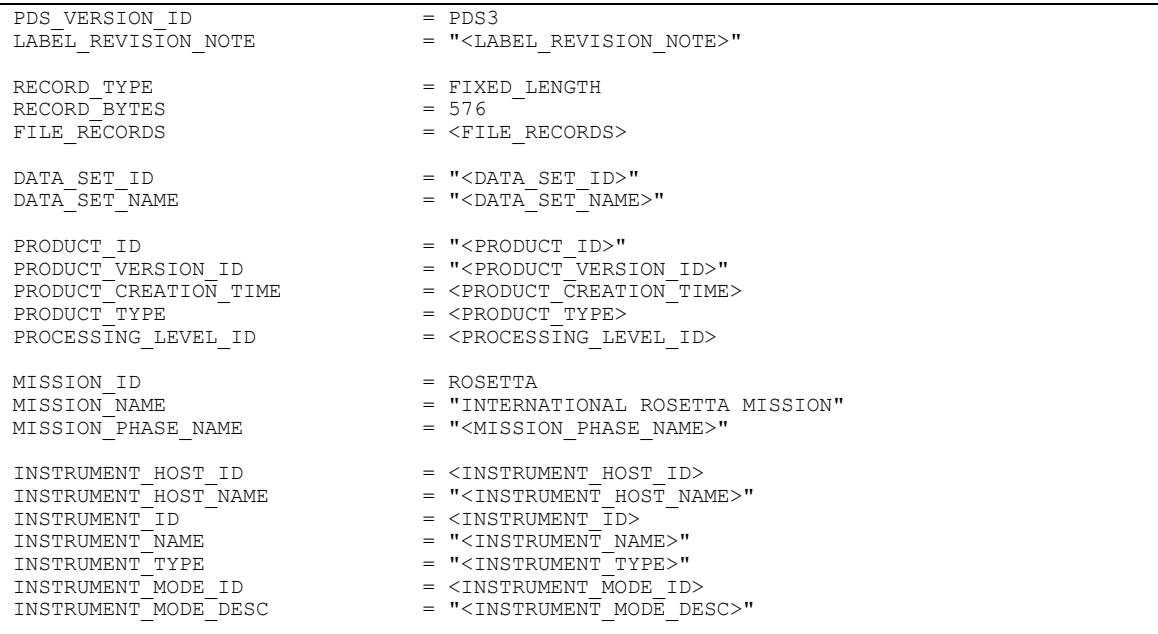

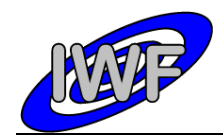

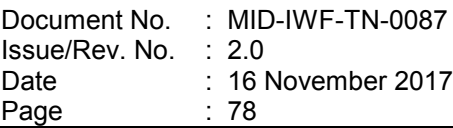

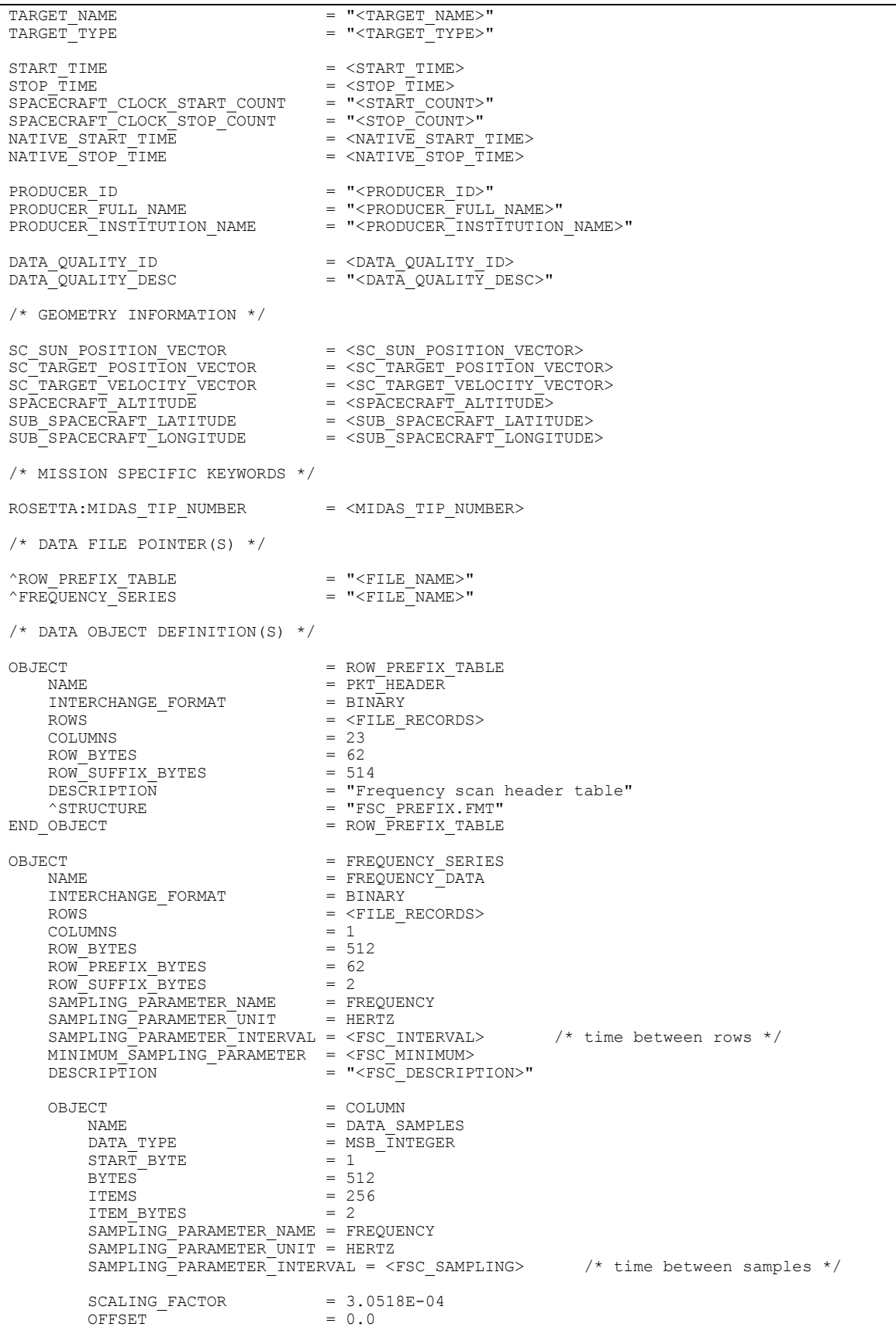

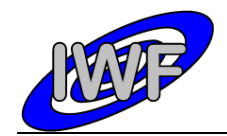

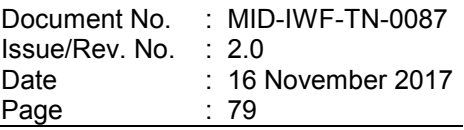

DERIVED MINIMUM =  $0.0$  $DERIVED MAXIMUM =  $10.0$$  $\begin{tabular}{lcl} \multicolumn{2}{l}{{\small \textsf{DERIVED\_MINIMUM}}} & = & 0.0 \\ & {\small \textsf{DERIVED\_MAXIMUM}} & = & 10.0 \\ & \multicolumn{2}{l}{\small \textsf{ERIVED\_MAXIMUM}} & = & 10.0 \\ & \multicolumn{2}{l}{\small \textsf{END\_OBIECT}} & = & \multicolumn{2}{l}{\small \textsf{COLUMN}} \\ & \multicolumn{2}{l}{\small \textsf{END\_OBIECT}} & = & \multicolumn{2}{l}{\small \textsf{FREQUEN}} \end{tabular}$ = FREQUENCY SERIES END

The frequency scan row prefix structure is defined as follows:

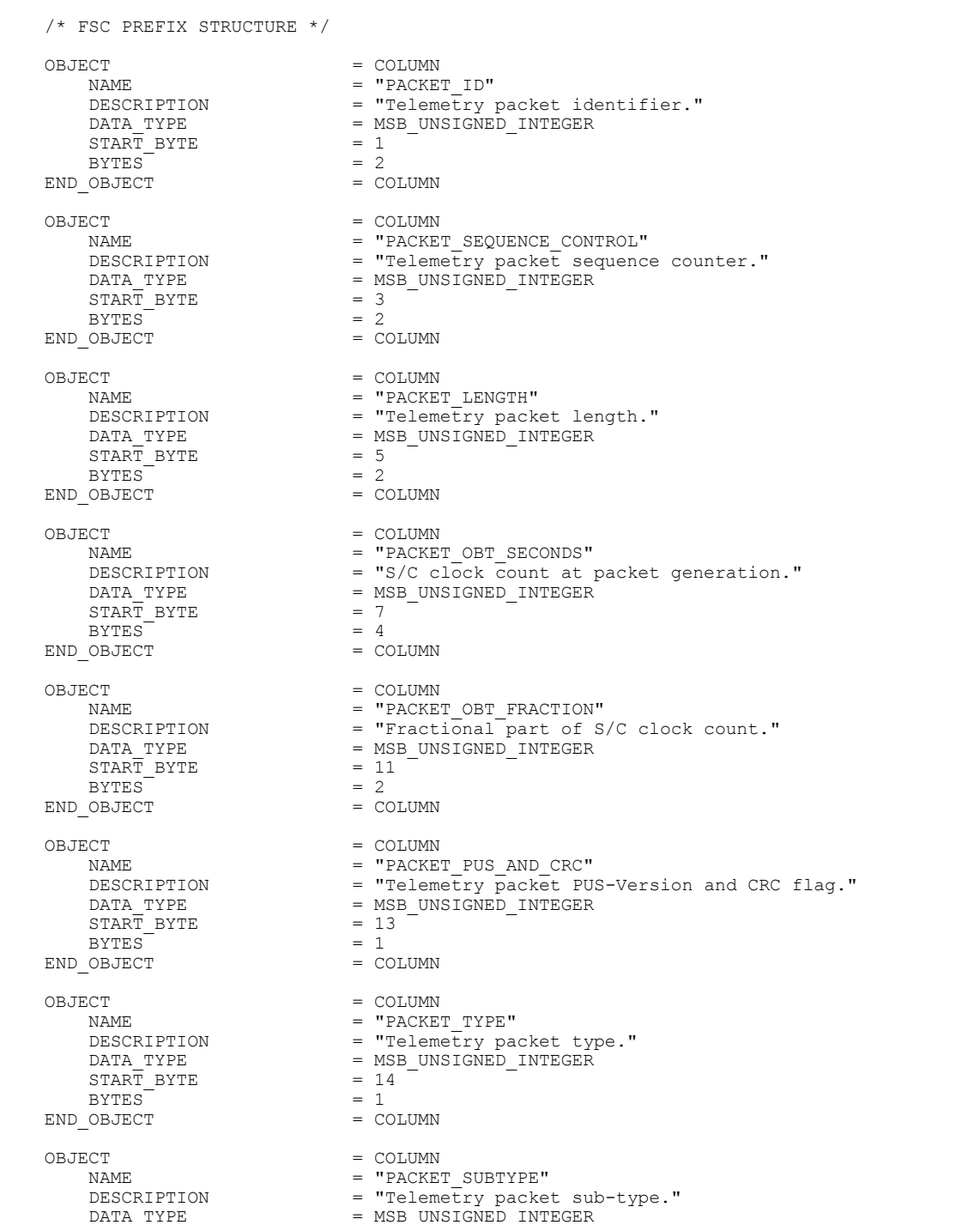

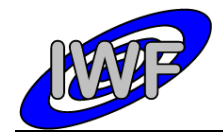

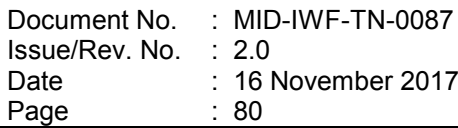

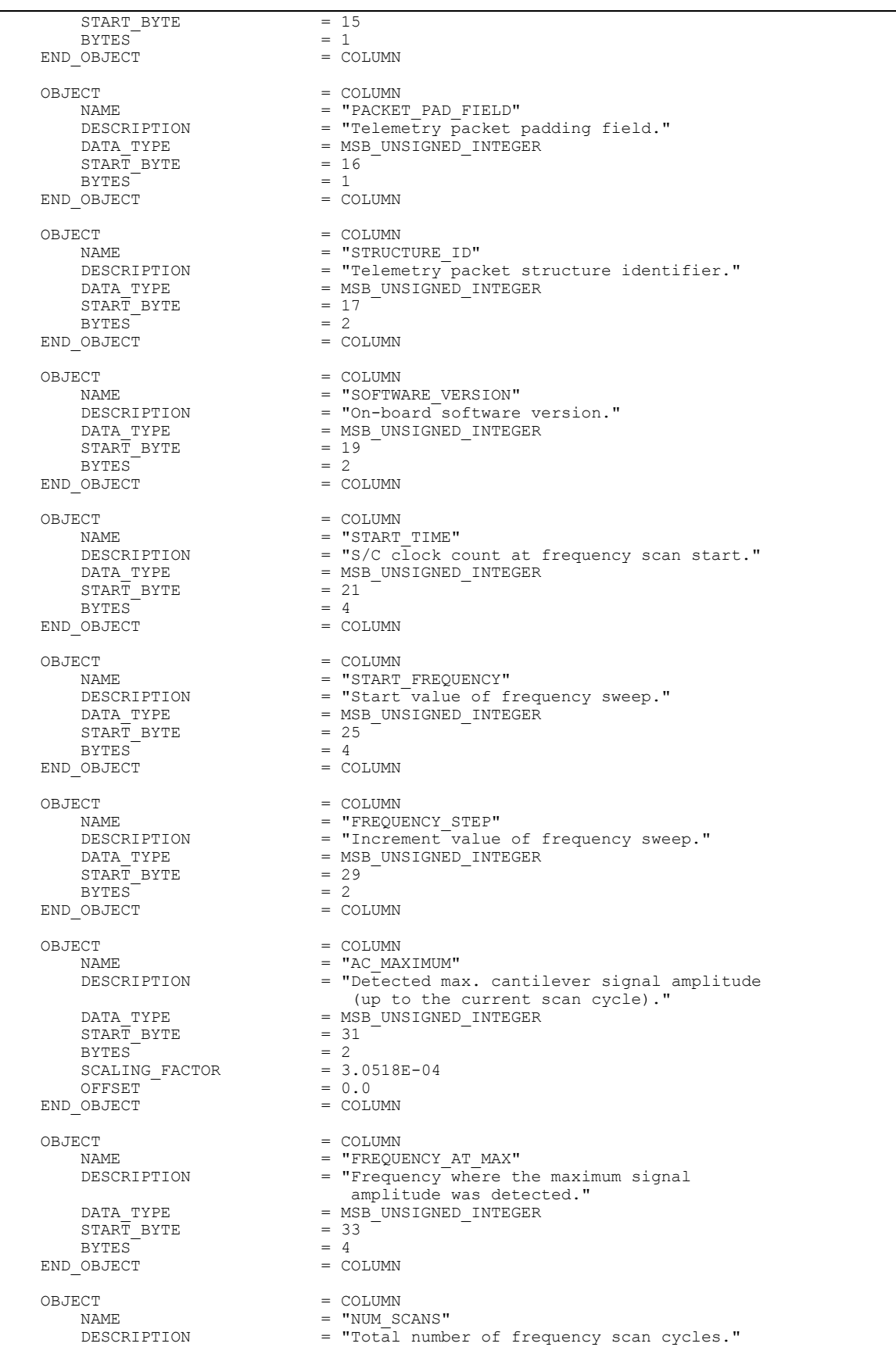

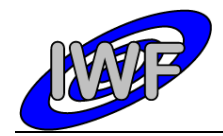

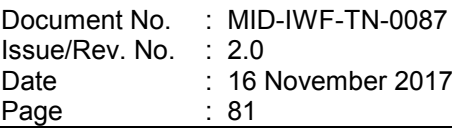

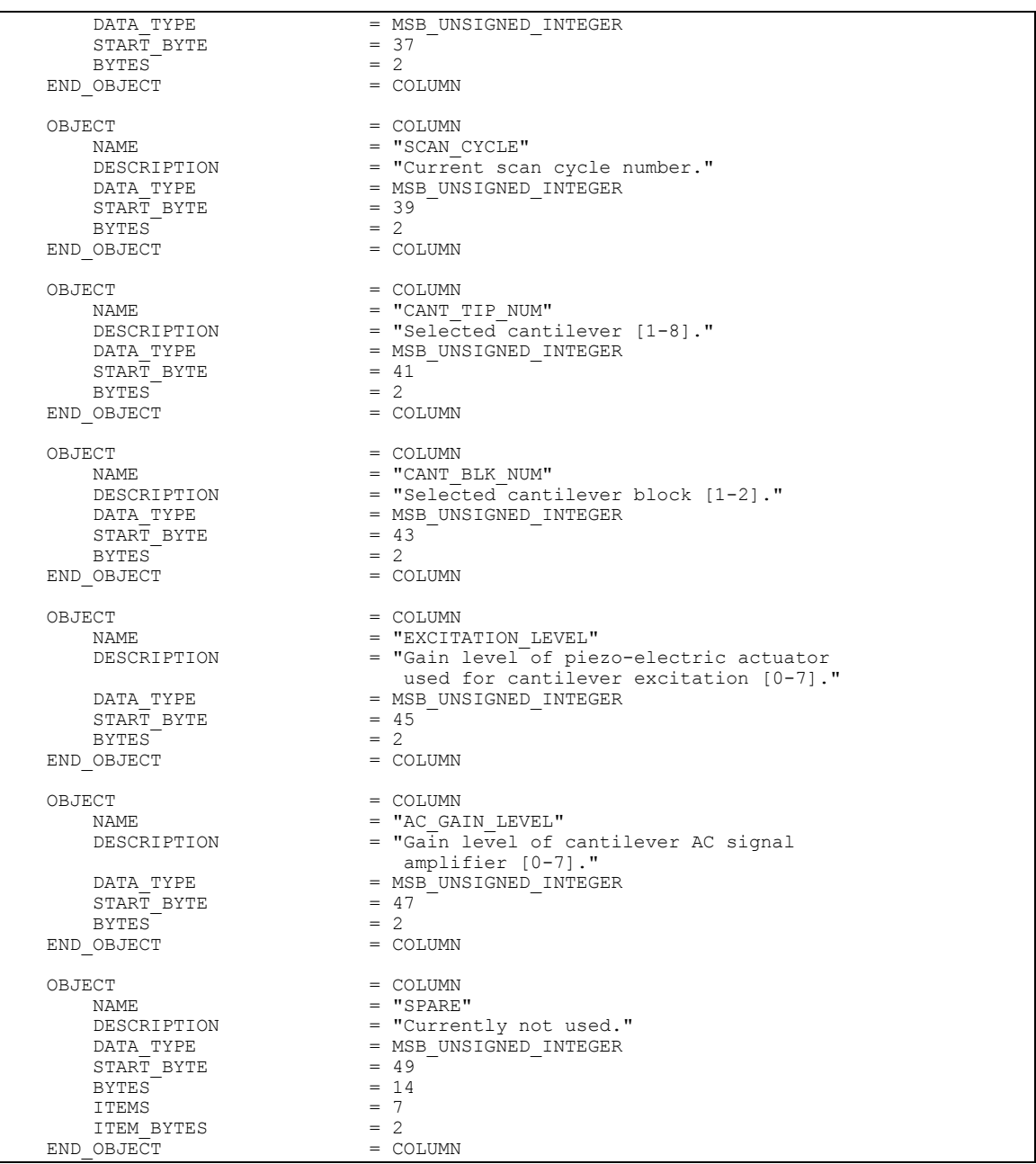

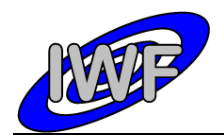

# *4.3.4 Data Product Design – Single Point Approach Data*

The MIDAS single point approach data files are binary tables containing the plain telemetry packets as retrieved from the DDS. Each data file has associated a detached PDS label with the same name as the data file it describes, but with the extension .LBL. The data file columns are defined in a separate format file referred to by the  $\land$ STRUCTURE keyword in the PDS labels:

- Data directory: / DATA/SPA
- · File naming: SPA yydddhh yydddhh nnn tt.DAT
- File structure: /LABEL/SPA\_STRUCTURE.FMT

Parameters having a physical representation can be calibrated by applying the OFFSET, SCALING\_FACTOR and UNIT keywords (defined in the related column object in the format file) to the raw value:

physical\_value = OFFSET + raw\_value\*SCALING\_FACTOR [UNIT]

A single point approach scan data record comprises 4 data channels with up to  $n$  (n=1-256) data samples each. The actual number of data samples (valid for all channels) for a record is given in the NUM SAMPLES column.

A typical PDS label for a single point approach data file is given below:

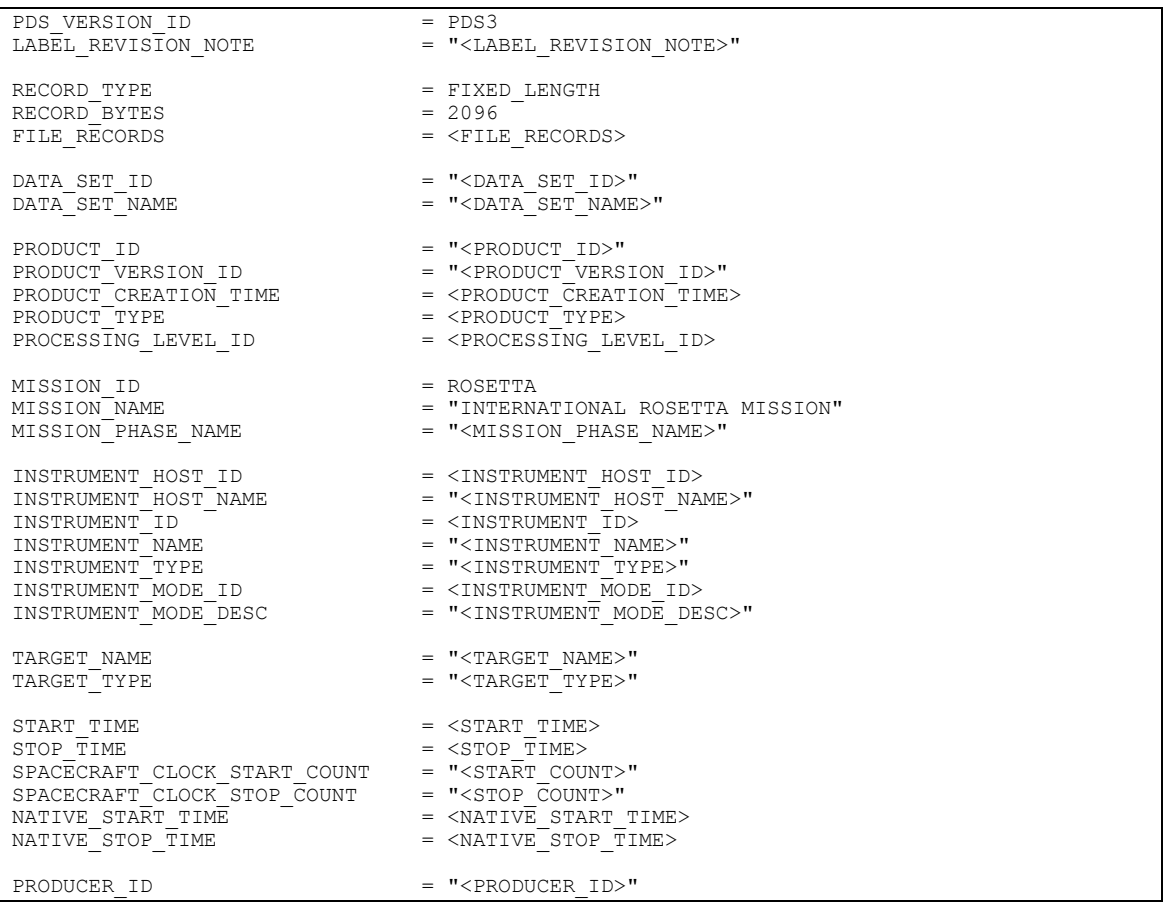

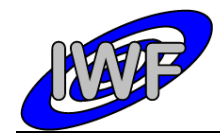

Document No. : MID-IWF-TN-0087 Issue/Rev. No. Date Page : 2.0 : 16 November 2017 : 83

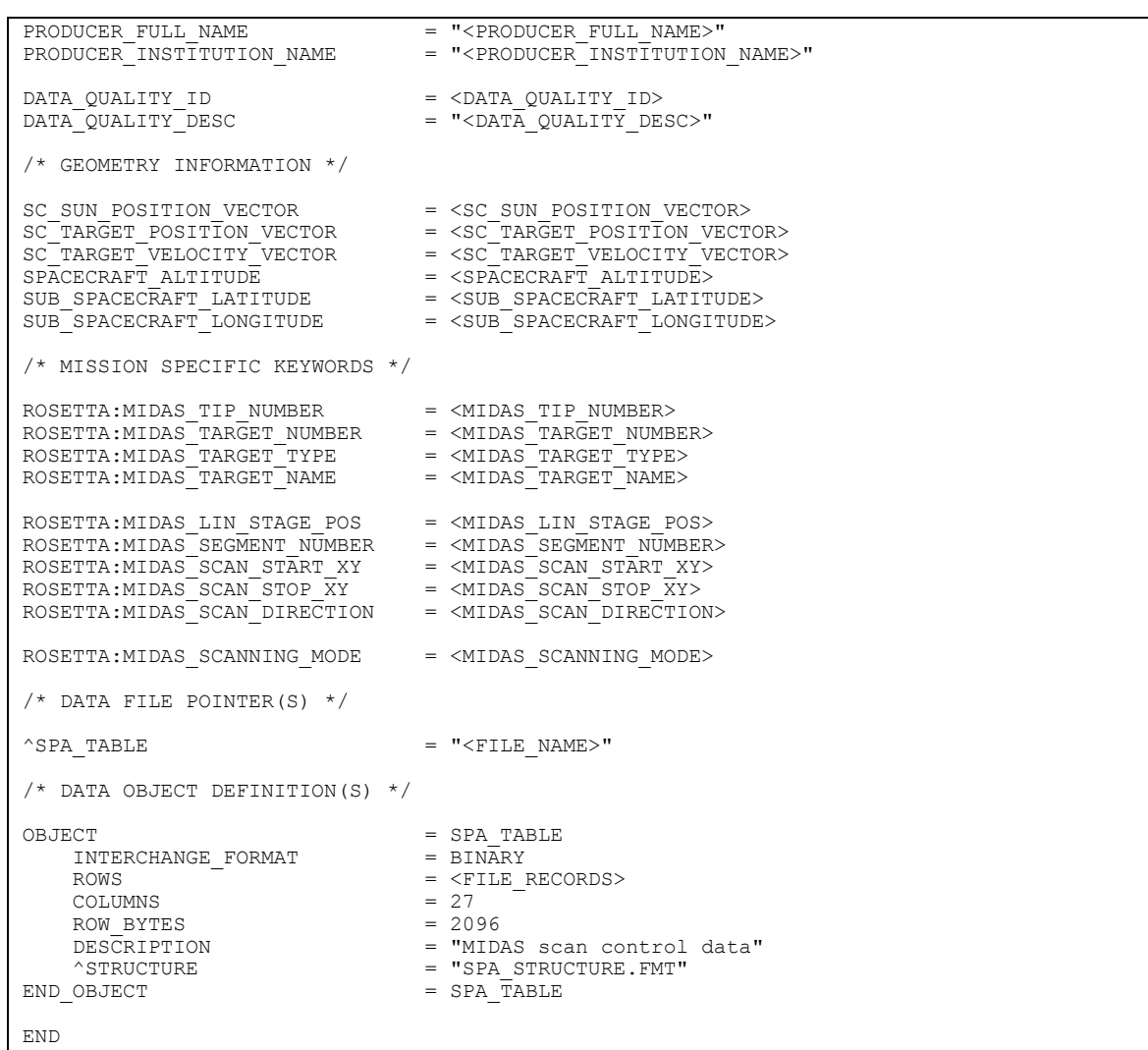

# The single point approach record structure is defined as follows:

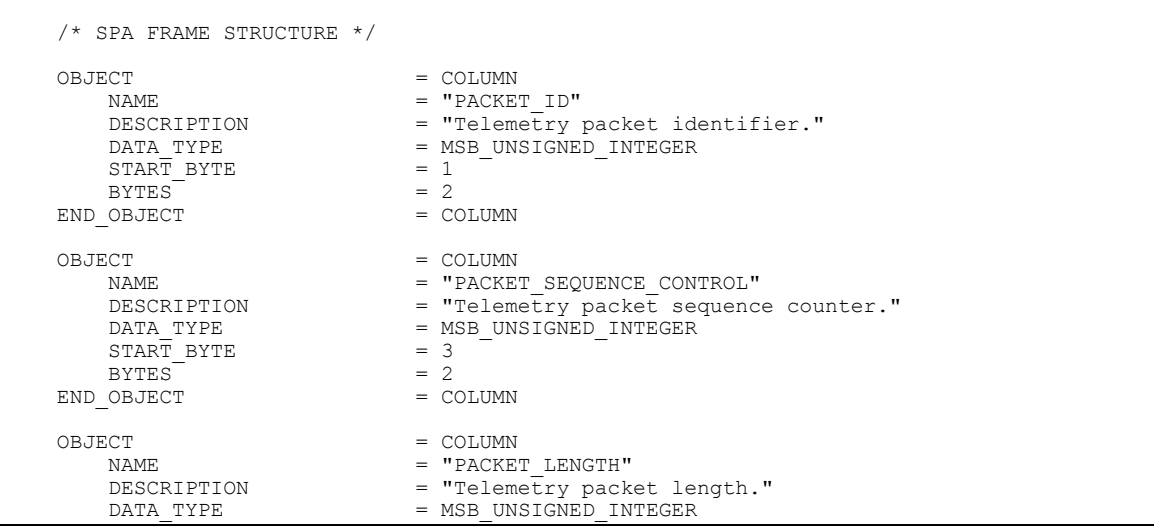

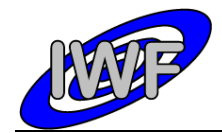

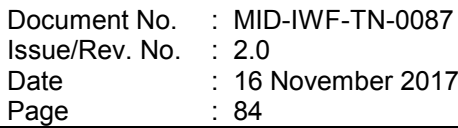

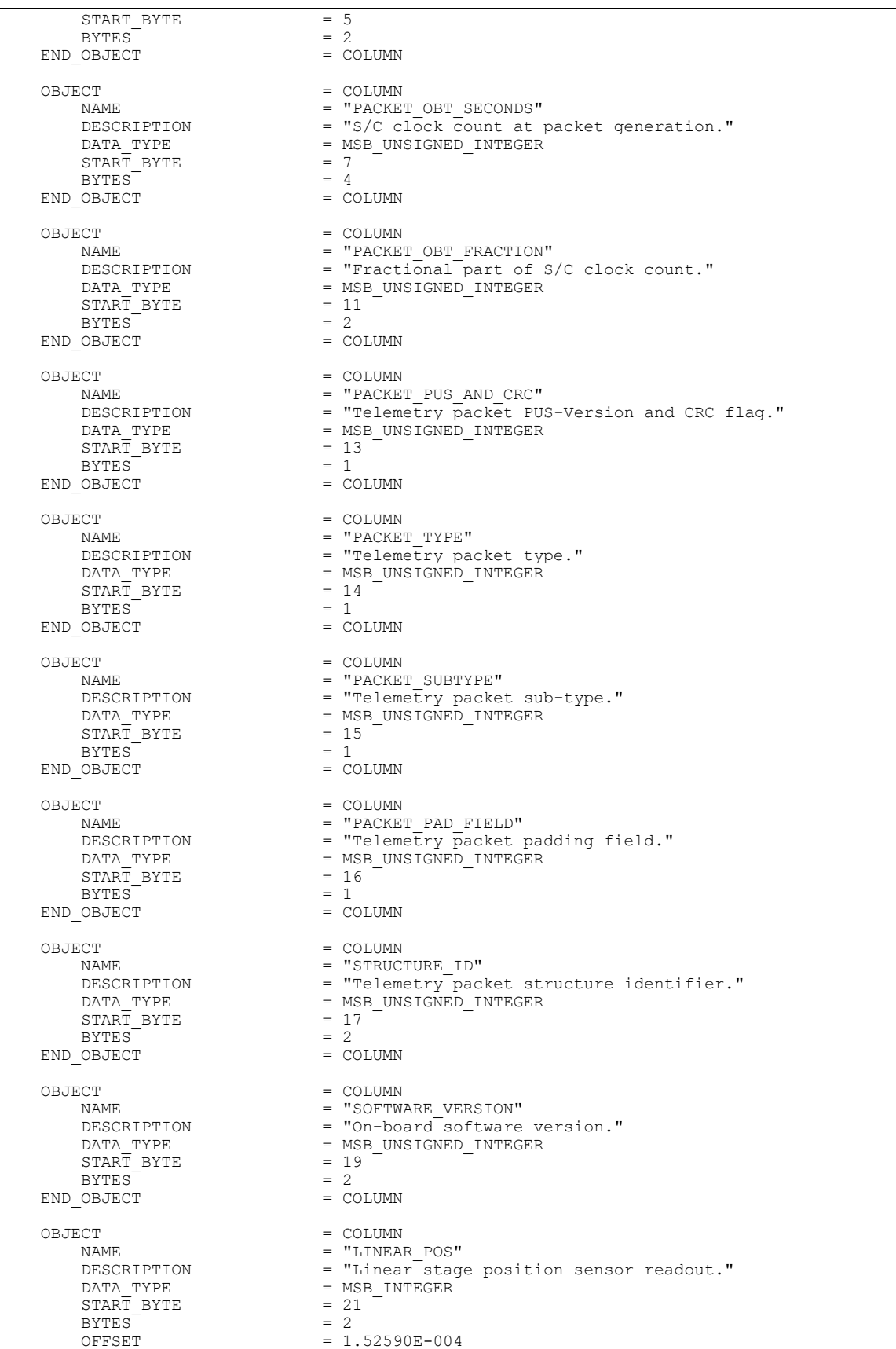

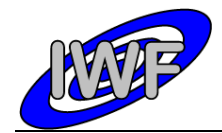

Document No. : MID-IWF-TN-0087 Issue/Rev. No. : 2.0 Date Page : 16 November 2017 : 85

SCALING\_FACTOR  $= 3.05180E-004$ <br>INIT = VOLT<br>= COLUMN END OBJECT OBJECT = COLUMN NAME = "WHEEL\_POS"<br>DESCRIPTION = "Current wh = "Current wheel position (segment number)."  $= MSB_$ <u>UNSIGNED</u>\_INTEGER<br>= 23  $\begin{array}{lll} \texttt{DATA} & \texttt{TYPE} & = & \texttt{M}^\texttt{S} \\ \texttt{START} & \texttt{BYTE} & = & 2 \\ \texttt{BYTES} & = & 2 \end{array}$  $BYTEST$  = 2<br>  $OBJECT$  =  $COLUMN$ END OBJECT OBJECT = COLUMN = COLUMN = TTP N NAME = "TIP\_NUMBER"  $=$  "Number of selected tip."  $= \frac{\text{MSB}}{\text{MSB}}$   $= 25$ DATA TYPE = MI<br>
START\_BYTE = 25<br>
RYTES = 25<br>
RYTES = 2 BYTES  $= 2$ <br>  $OBJECT = COLUMN$ END OBJECT OBJECT = COLUMN <br>
NAME = "X ORI NAME  $= "X ORIGIN"$ DESCRIPTION = "Scan origin in X direction (DAC units)." DATA TYPE  $=$  MSB UNSIGNED INTEGER  $START\_BYTE$  = 27<br>  $SVTES$  = 2  $BYTES$   $OBJECT$   $= COLUMN$ END OBJECT OBJECT = COLUMN = COLUMN = TY ORI  $= "Y$  ORIGIN"  $=$  "Scan origin in Y direction (DAC units)."  $\begin{array}{lll} \texttt{DATA\_TYPE} & = & \texttt{MSB\_UNSIGNED\_INTEGER} \\ \texttt{START\_BYTE} & = & 29 \end{array}$ NATHER <br>
DESCRIPTION = ",<br>
DATA TYPE = M<br>
START\_BYTE = 2<br>
BYTES = 2  $BYTEST$  = 2<br>  $OBJECT$  = COLUMN END\_OBJECT OBJECT = COLUMN<br>NAME = "STEP NAME = "STEP SIZE" DESCRIPTION = "Line scan step size (DAC units)." DESCRIPTION = "Line<sup>-</sup>scan step size<br>DATA\_TYPE = MSB\_UNSIGNED\_INTEGER<br>START\_BYTE = 31 START BYTE = 31  $BYTES = 2$ END OBJECT  $=$  COLUMN  $OBIECT$  =  $COI. IIMN$ NAME = "NUM\_STEPS"<br>DESCRIPTION = "Number of DESCRIPTION = "Number of line scan steps (pixels)."<br>DATA TYPE = MSB UNSIGNED INTEGER  $=$  MSB\_UNSIGNED\_INTEGER<br>= 33 START BYTE = 33  $BYTES$  = 2 END OBJECT  $=$  COLUMN OBJECT = COLUMN = COLUMN = COLUMN = TSCAN 1 NAME = "SCAN\_MODE"<br>DESCRIPTION = "Scanning m  $=$  "Scanning mode for image acquisition): Bit 0-7: 0=DYN[amic], 1=CON[tact], 2=MAG[netic], Bit 8: line scan direction (0=std., 1=reverse), Bit 12: main scan direction (0=X,1=Y)"  $\begin{array}{lll} \texttt{DATA} & \texttt{TYPE} & = & \texttt{MSB} \texttt{UNSIGNED} \texttt{INTER} \\ \texttt{START} & \texttt{BYTE} & = & 35 \end{array}$  $START\_BYTE$  = 3<br>BYTES = 2  $BYTEST = 2$   $OBJECT = COLUMN$ END OBJECT OBJECT = COLUMN NAME = "MAIN\_SCAN\_CNT"<br>DESCRIPTION = "Current main s DESCRIPTION = "Current main scan counter." =  $MSB_UNSIGNED_INTEGER$ <br>= 37 START\_BYTE = 37  $BYTES$  = 2<br>  $OBJECT$  = COLUMN END OBJECT OBJECT = COLUMN  $\begin{array}{rcl} \texttt{NAME} & = & \texttt{"NUM} \quad \texttt{SAMPLES}\texttt{''} \end{array}$ num<br>DESCRIPTION = "Total number of measurements."<br>DATA TYPE = MSB UNSIGNED INTEGER  $=$  MSB UNSIGNED INTEGER

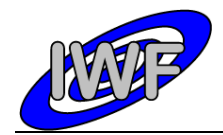

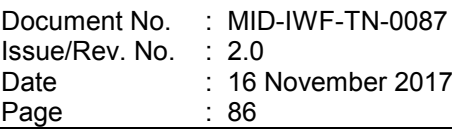

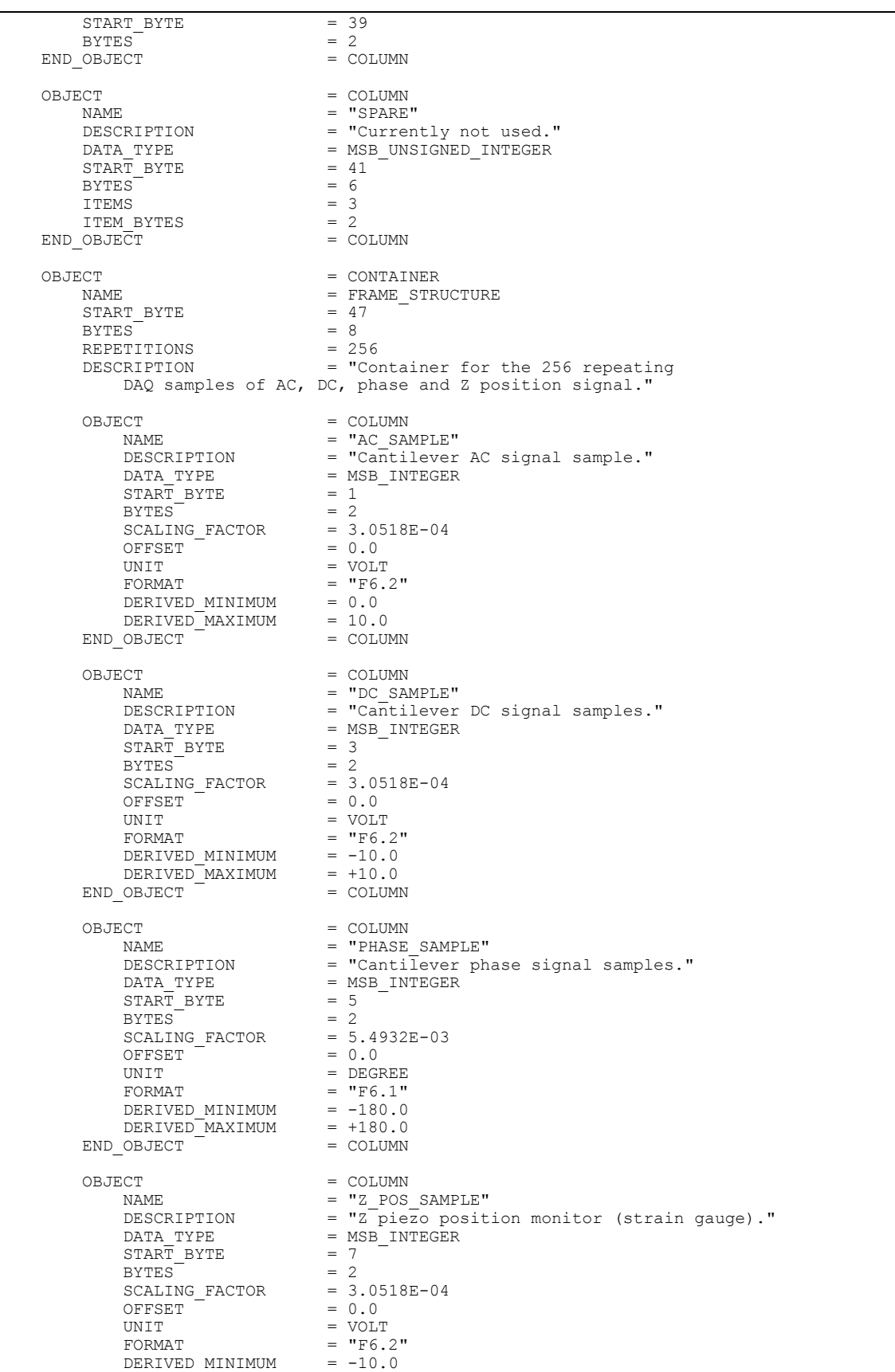

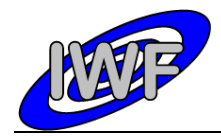

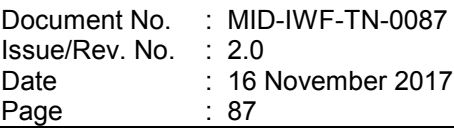

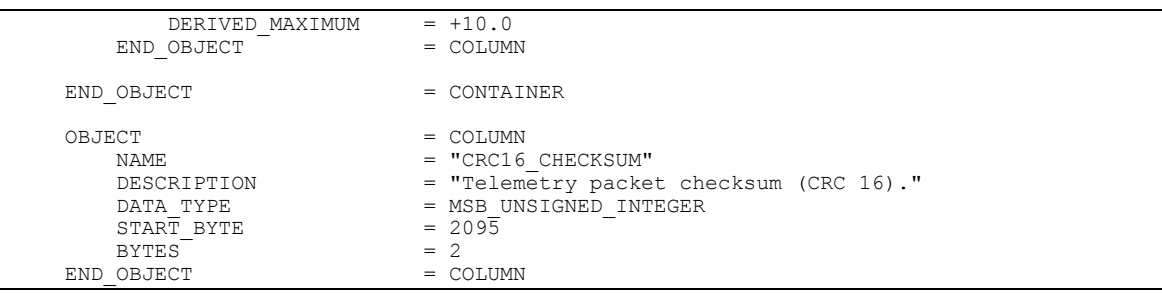

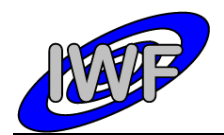

# *4.3.5 Data Product Design – Single Point Sampling Data*

The MIDAS single point sampling data files are binary tables containing the plain telemetry packets as retrieved from the DDS. Each data file has associated a detached PDS label with the same name as the data file it describes, but with the extension .LBL. The data file columns are defined in a separate format file referred to by the  $\land$ STRUCTURE keyword in the PDS labels:

- Data directory: / DATA/SPS
- File naming: SPS\_yydddhh\_yydddhh\_nnn\_tt.DAT
- File structure: /LABEL/SPS\_PREFIX.FMT

Parameters having a physical representation can be calibrated by applying the OFFSET, SCALING\_FACTOR and UNIT keywords (defined in the related column object in the format file) to the raw value:

physical\_value = OFFSET + raw\_value\*SCALING\_FACTOR [UNIT]

A single point sampling scan comprises  $n$  (n=1-65535) scan cycles with 4 data channels of 256 samples each. This data can be mapped to a time series table consisting of  $n$  rows and 4 interleaved columns with 256 items. Thus the sampling parameter interval of the table object is 256 times the sampling parameter interval of the associated column object. The time range for a given scan is defined by the following keywords of the TIME\_SERIES object:

- Scan cycles:  $ROWS$  (total number of samples per channel =  $256*ROWS$ )
- Time step: SAMPLING PARAMETER INTERVAL/256
- Time range:  $(256*ROWS 1)*SAMPLING PARAMETER INTERVAL/256$

A typical PDS label for a single point sampling data file is given below:

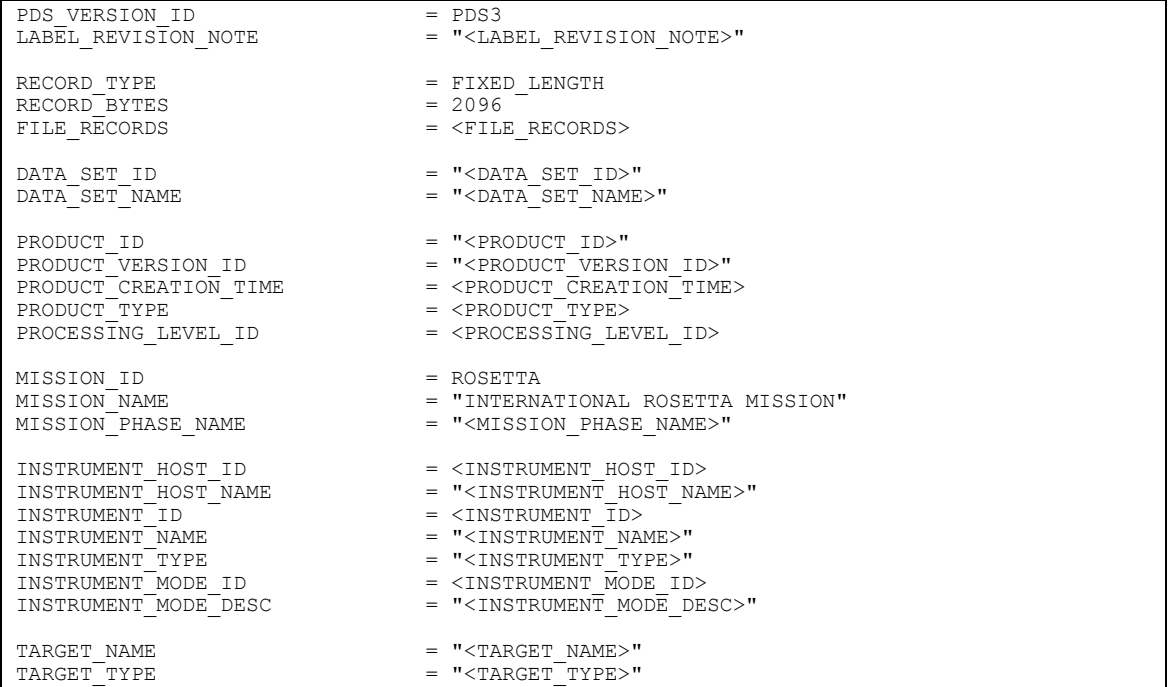

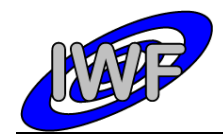

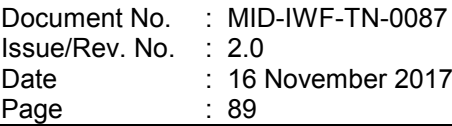

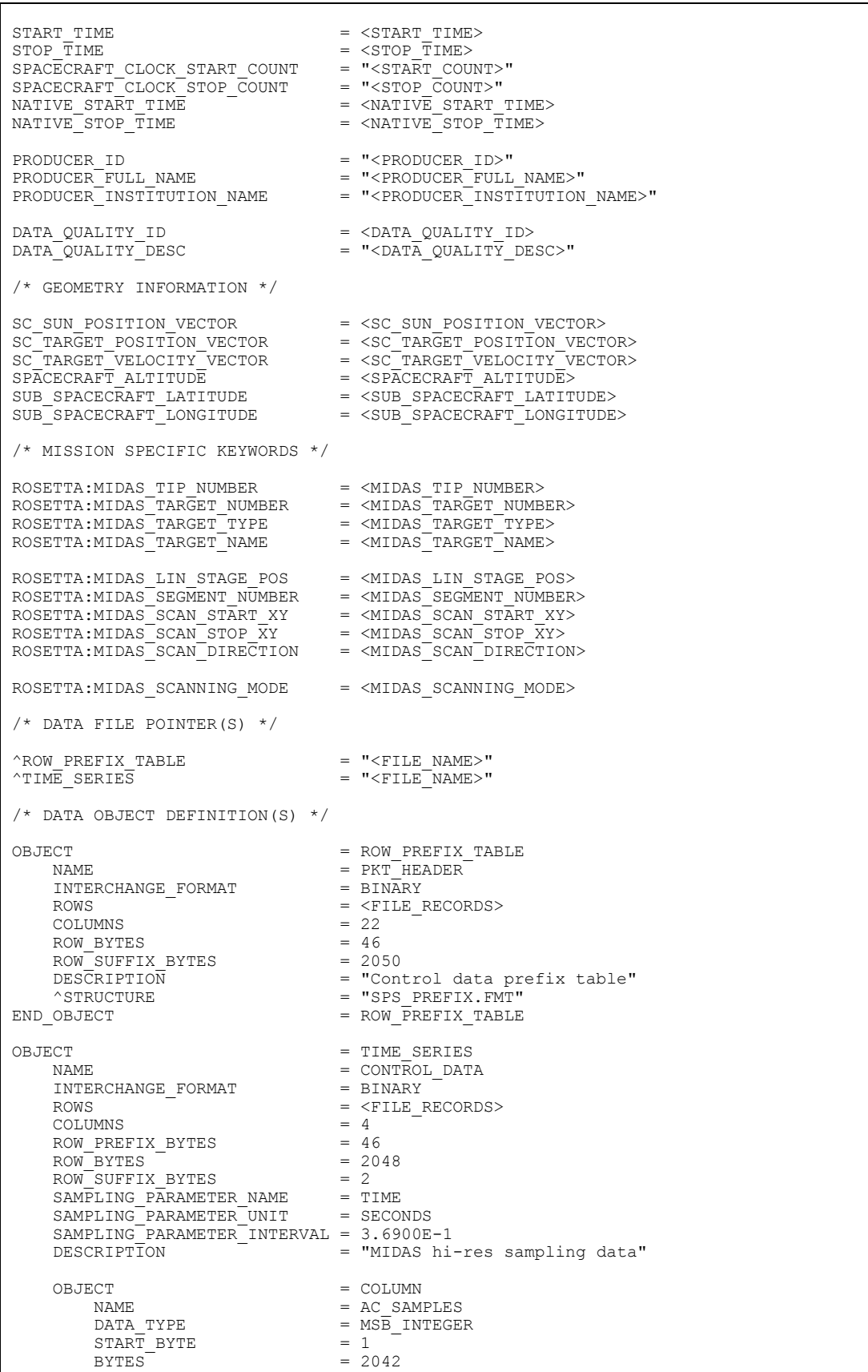

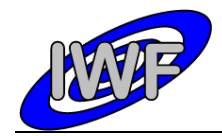

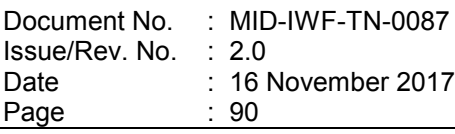

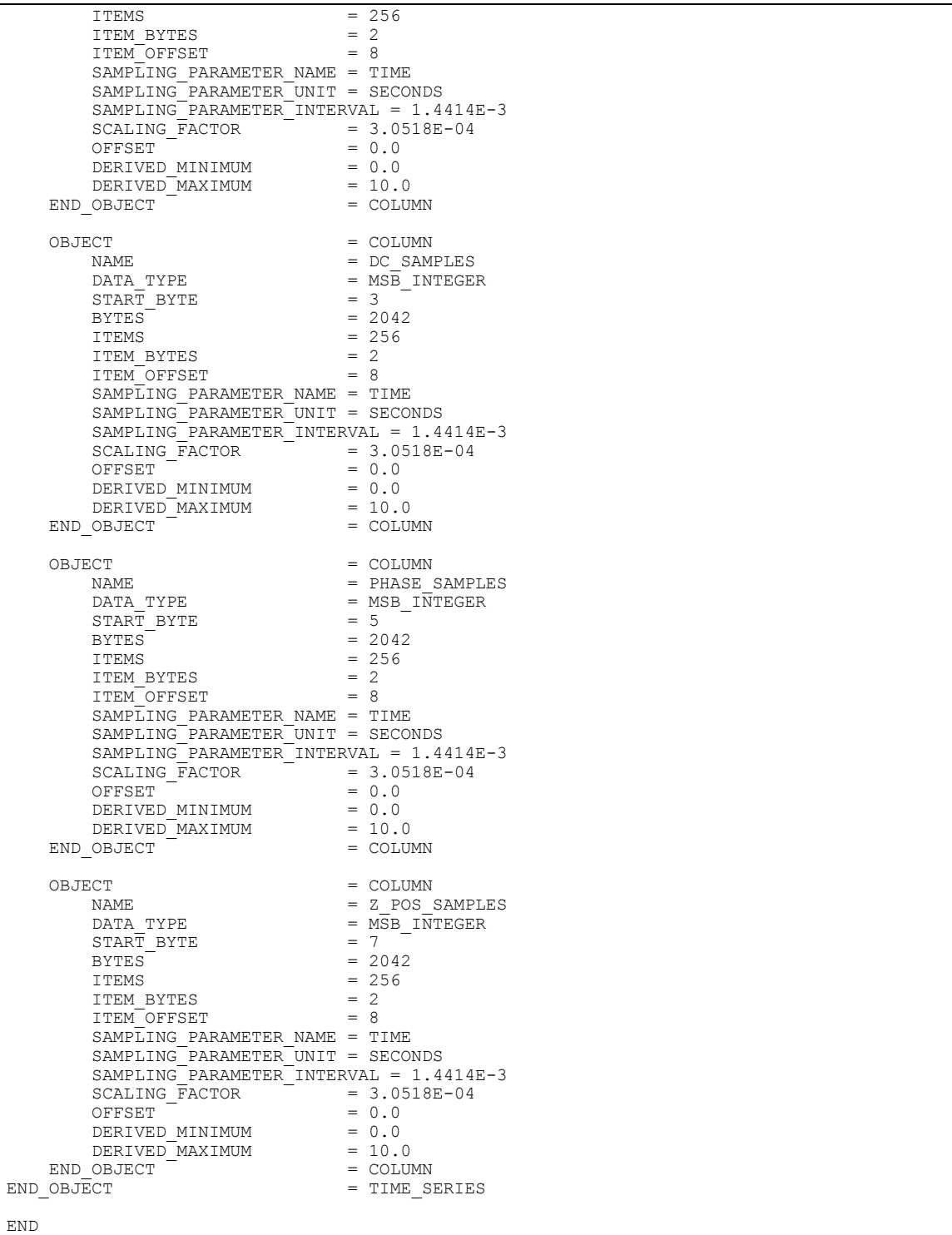

The single point sampling prefix structure is defined as follows:

/\* SPS PREFIX STRUCTURE  $*/$ 

OBJECT = COLUMN

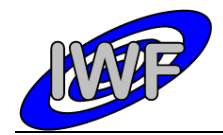

Document No. Issue/Rev. No. Date Page : MID-IWF-TN-0087 : 2.0 : 16 November 2017 : 91

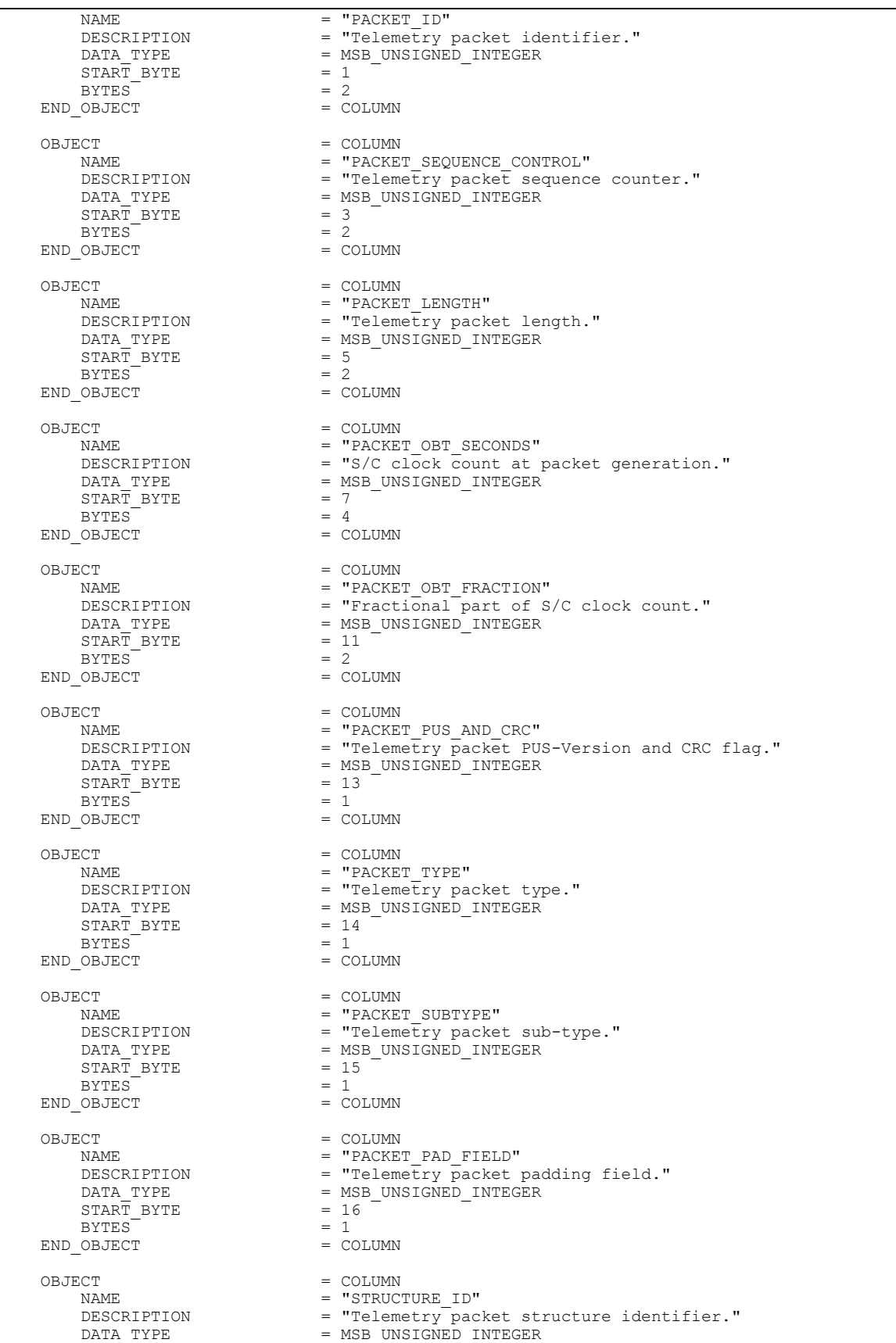

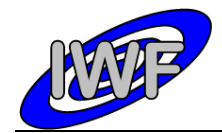

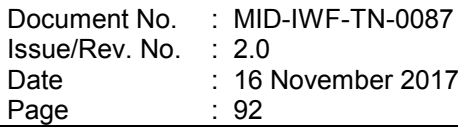

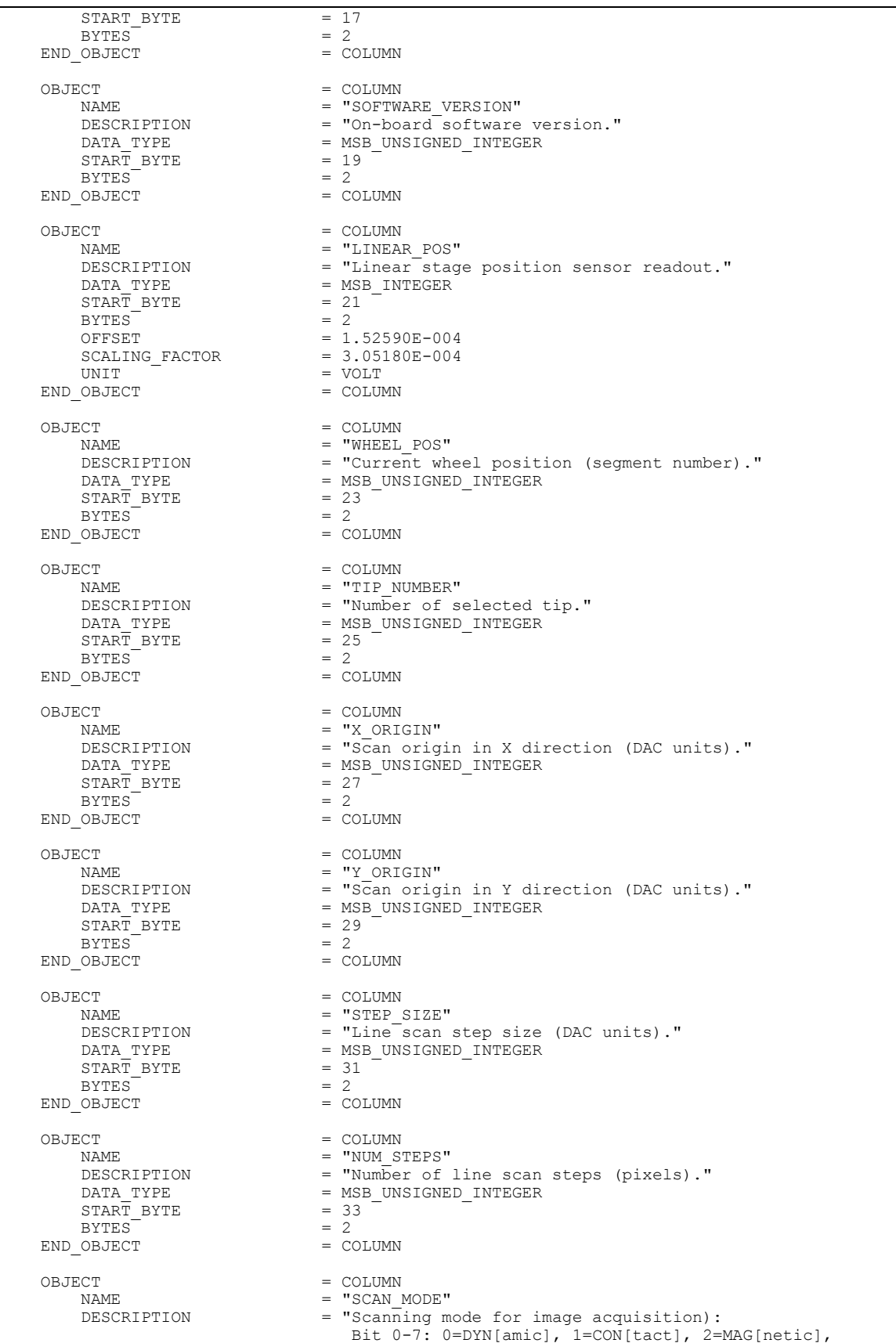

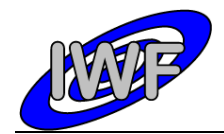

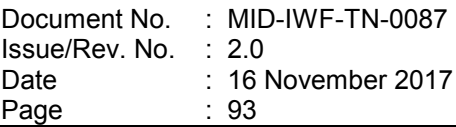

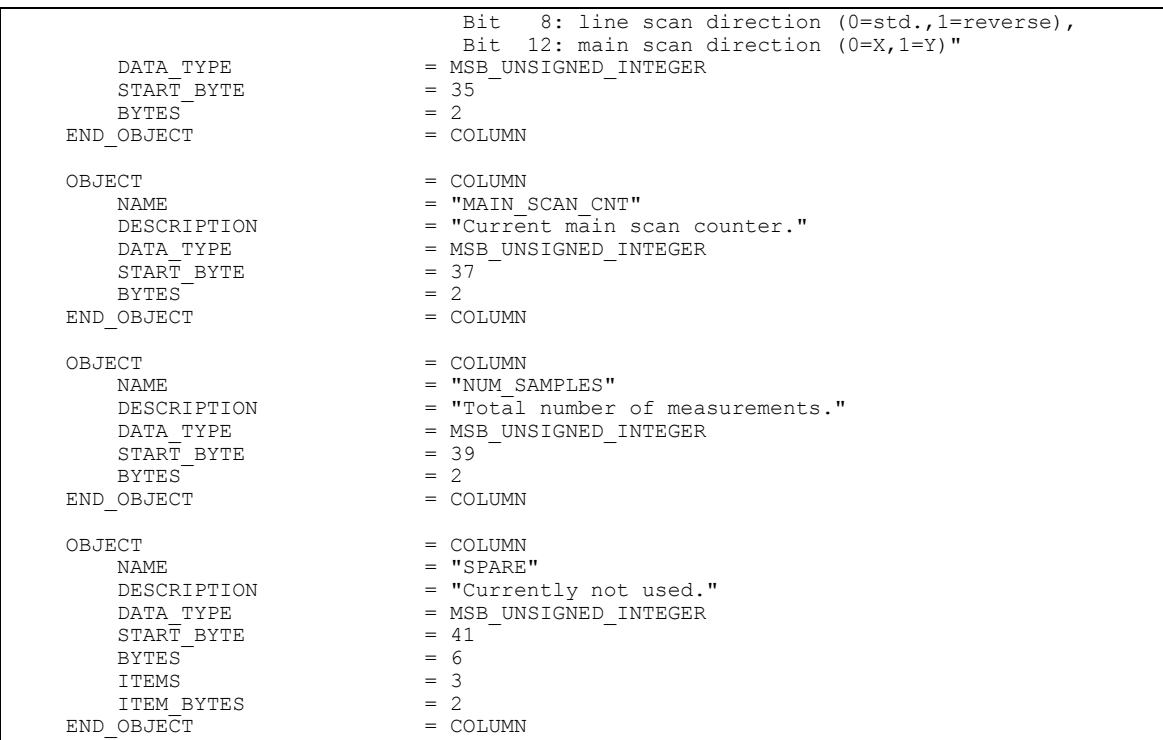

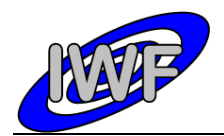

# *4.3.6 Data Product Design – Line Scan Data*

The MIDAS line scan data files are binary tables containing the plain telemetry packets as retrieved from the DDS. Each data file has associated a detached PDS label with the same name as the data file it describes, but with the extension .LBL. The data file columns are defined in a separate format file referred to by the  $\gamma$ STRUCTURE keyword in the PDS labels:

- Data directory: / DATA/LIN
- File naming: LIN yydddhh yydddhh\_nnn\_tt.DAT
- File structure: /LABEL/LIN\_STRUCTURE.FMT

Parameters having a physical representation can be calibrated by applying the OFFSET, SCALING\_FACTOR and UNIT keywords (defined in the related column object in the format file) to the raw value:

physical\_value = OFFSET + raw\_value\*SCALING\_FACTOR [UNIT]

A line scan can have  $n$  (n=32, 64, .., 512) data points depending on the commanded number of pixels in the main scan direction. The line scan records have a fixed size, capable of holding the maximum number of 512 line scan data points. The actual number of data points for a given record can be determined from the NUM STEPS column.

*Note: The column TIP\_NUMBER is always 0 for telemetry data generated prior to payload checkout #4 (corrected via S/W upload). Nevertheless, the proper value can be obtained from the mission specific keyword MIDAS\_TIP\_NUMBER which is included in the PDS label.*

A typical PDS label for a line scan data file is given below:

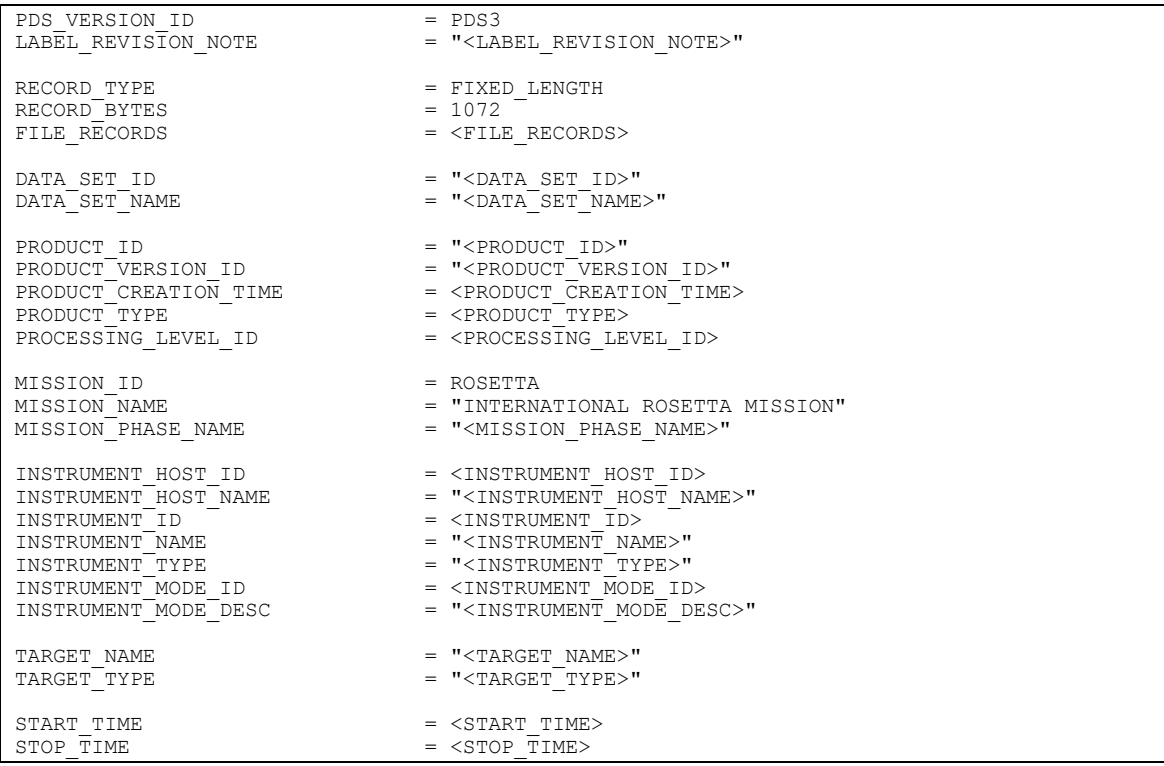

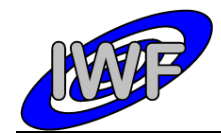

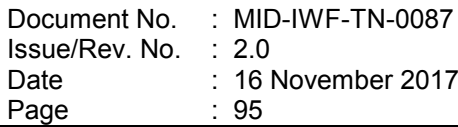

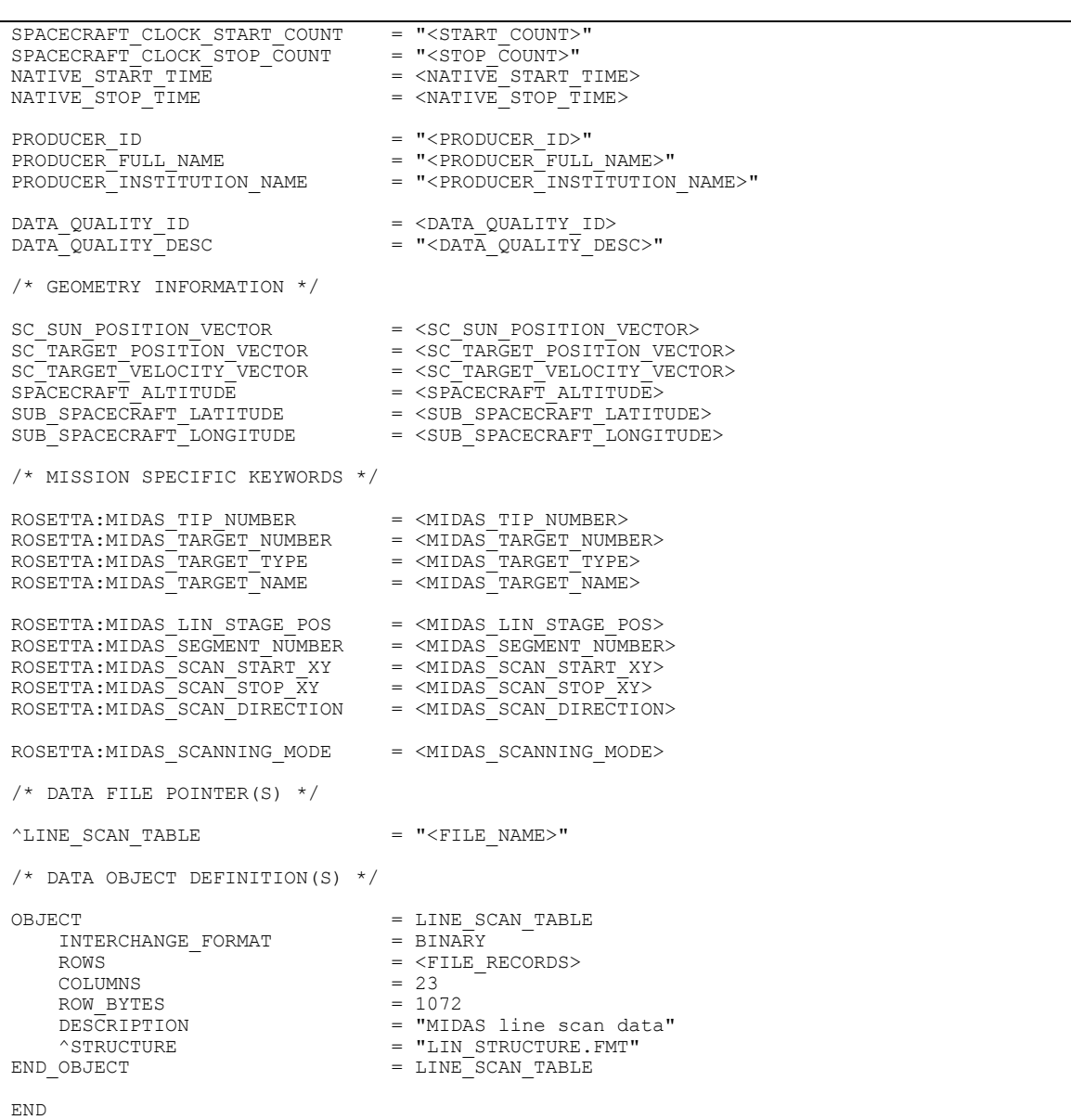

The line scan data structure is defined as follows:

```
 /* LINE SCAN FRAME STRUCTURE */
OBJECT = COLUMN
NAME = "PACKET ID"
DESCRIPTION = "Telemetry packet identifier."
DATA TYPE = MSB UNSIGNED INTEGER
START BYTE = 1BYTES = 2END OBJECT = COLUMN
OBJECT = COLUMN
NAME = "PACKET SEQUENCE CONTROL"
DESCRIPTION = "Telemetry packet sequence counter."
DATA TYPE = MSB UNSIGNED INTEGER
    DATA_TYPE<br>START_BYTE<br>BYTES
BYTES = 2
```
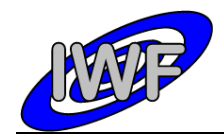

OBJECT = COLUMN

Document No. : MID-IWF-TN-0087 Issue/Rev. No. : 2.0 Date Page : 16 November 2017 : 96

 $\begin{array}{lll} \text{END} & \text{OBJECT} & = & \text{COLUMN} \end{array}$ OBJECT = COLUMN<br>
NAME = "PACKE" NAME = "PACKET\_LENGTH"<br>DESCRIPTION = "Telemetry pack  $\begin{tabular}{llllll} \bf DESCRIPTION & = "Telemetry packet length."\\ \bf DATA TYPE & = MSB UNS INISTORD INTEGRER \\ \end{tabular}$  $=$  MSB\_UNSIGNED\_INTEGER<br>= 5  $\begin{array}{rcl}\n\text{START} & \text{BYTE} \\
\text{BYTES} & = & 5 \\
\end{array}$  $BYTES^{\frown} = 2$ OBJECT = COLUMN END\_OBJECT OBJECT = COLUMN<br>NAME = "PACKE NAME = "PACKET\_OBT\_SECONDS"<br>DESCRIPTION = "S/C clock count at DESCRIPTION = "S/C clock count at packet generation." DATA\_TYPE = MSB\_UNSIGNED\_INTEGER  $\begin{array}{rcl}\n\text{DATA} & \text{TYPE} & = & \text{M} \\
\text{START} & \text{BYTE} & = & 7 \\
\text{RYTES} & = & 4\n\end{array}$  $BYTES$  = 4<br>  $OBJECT$  = COLUMN END\_OBJECT OBJECT = COLUMN NAME = "PACKET OBT FRACTION" DESCRIPTION = "Fractional part of S/C clock count."  $\begin{array}{lll} \texttt{DATA} & \texttt{YPE} & = & \texttt{MSB} & \texttt{UNSIGNED} & \texttt{INTEGR} \\ \texttt{START} & \texttt{BYTE} & = & 11 & \end{array}$  $\begin{array}{rcl} \text{START} & \text{BYTE} & = & 11 \\ \text{BYTES} & = & 2 \end{array}$  $BYTES$   $OBJECT = 2$   $OBJECT = 2$ END OBJECT OBJECT = COLUMN = COLUMN = TPACKET NAME = "PACKET\_PUS\_AND\_CRC"<br>DESCRIPTION = "Telemetry packet PU DESCRIPTION = "Telemetry packet PUS-Version and CRC flag." DATA TYPE  $=$  MSB UNSIGNED INTEGER  $\begin{array}{rcl} \text{START} & \text{BYTE} & = & 13 \\ \text{BYTES} & = & 1 \end{array}$  $BYTES$  = 1<br>  $OBJECT$  = COLUMN END OBJECT OBJECT = COLUMN = COLUMN = COLUMN = T NAME = "PACKET\_TYPE"<br>DESCRIPTION = "Telemetry pa  $\begin{tabular}{ll} \bf DESCRIPTION & = "Teleme\'{r}ry packet type." \\ \bf DATA TYPE & = MSB UNSIGNED INTEGER \end{tabular}$  $=$  MSB\_UNSIGNED\_INTEGER<br>= 14  $START\_BYTE$  = 1<br>BYTES = 1  $BYTES$  = 1<br>  $OBJECT$  = COLUMN END OBJECT OBJECT = COLUMN = COLUMN = COLUMN = T NAME = "PACKET\_SUBTYPE"<br>DESCRIPTION = "Telemetry packe = "Telemetry packet sub-type."  $\begin{array}{lll} \texttt{DATA} & \texttt{YPE} & = & \texttt{MSB\_UNSIGNED\_INTEGER} \\ \texttt{STATE} & = & 15 & \end{array}$  $\begin{array}{rcl} \text{START} & \text{BYTE} & = & 1; \\ \text{BYTES} & = & 1 \end{array}$  $BYTES$  = 1<br>  $OBJECT$  = COLUMN END OBJECT OBJECT = COLUMN NAME = "PACKET\_PAD\_FIELD" NAMH<br>DESCRIPTION = "Telemetry packet padding field."<br>DATA TYPE = MSB UNSIGNED INTEGER  $=$  MSB\_UNSIGNED\_INTEGER<br>= 16  $START\_BYTE$  = 1<br>BYTES = 1  $BYTEST$  = 1<br>  $OBJECT$  = COLUMN = COLUMN END\_OBJECT OBJECT = COLUMN NAME = "STRUCTURE\_ID"<br>DESCRIPTION = "Telemetry pac DESCRIPTION = "Telemetry packet structure identifier."<br>DATA TYPE = MSB UNSIGNED INTEGER =  $MSB$ \_UNSIGNED\_INTEGER<br>=  $17$  $\begin{array}{rcl} \texttt{START} & = & 1 \\ \texttt{STATE} & = & 1 \\ \texttt{BYTES} & = & 2 \end{array}$  $BYTES^{\frown} = 2$ OBJECT = COLUMN END OBJECT OBJECT  $=$  COLUMN NAME = "SOFTWARE VERSION" DESCRIPTION = "On-board software version." =  $MSB_UNSIGNED_INTEGER$ <br>= 19  $\begin{array}{lll} \text{DATA} & \text{TYPE} & = & \text{M} \\ \text{START} & \text{BYTE} & = & 1 \\ \text{RYTER} & = & 2 \end{array}$ BYTES END OBJECT  $=$  COLUMN

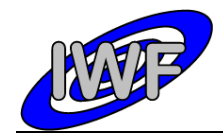

Document No. : MID-IWF-TN-0087 Issue/Rev. No. : 2.0 Date Page : 16 November 2017 : 97

NAME = "LINEAR\_POS"<br>DESCRIPTION = "Linear\_stag DESCRIPTION = "Linear<sup>-</sup>stage position sensor readout."<br>DATA TYPE = MSB INTEGER  $=$  MSB\_INTEGER<br>= 21  $START\_BYTE$  = 21<br>BYTES = 2 BYTES<br>OFFSET  $= 1.52590E-004$ <br> $= 3.05180E-004$ SCALING\_FACTOR<br>UNIT = VOLT<br>= COLUMN END\_OBJECT OBJECT = COLUMN<br>NAME = "WHEEL NAME = "WHEEL\_POS"<br>DESCRIPTION = "WHEEL\_POS"<br>DESCRIPTION = "Current wh DESCRIPTION = "Current wheel position (segment number)." DATA\_TYPE = MSB\_INTEGER  $DATA_TYPE$  = MSI<br>  $START_BYTE$  = 23<br>  $RYPES$  = 2  $BYTES$   $OBJECT$   $= COLUMN$ END\_OBJECT OBJECT = COLUMN  $NAME$  =  $"TIP$   $NUMBER"$ DESCRIPTION = "Number of selected tip."<br>DATA\_TYPE = MSB\_UNSIGNED\_INTEGER =  $MSB$ \_UNSIGNED\_INTEGER<br>= 25  $START$  BYTE = 25<br>
BYTES
= 2  $BYTEST = 2$   $OBJECT = COLUMN$ END OBJECT OBJECT = COLUMN<br>
NAME = "X ORI NAME  $=$  "X\_ORIGIN"<br>DESCRIPTION  $=$  "Scan orig DESCRIPTION =  $\sqrt{8}$ Can origin in X direction (DAC units)."<br>DATA TYPE = MSB UNSIGNED INTEGER =  $MSB_$  UNSIGNED\_INTEGER<br>= 27  $\begin{array}{ccc}\n\text{START} & \text{BYTE} & = & 2 \\
\text{BYTES} & = & 2\n\end{array}$  $BYTEST$  = 2<br>OBJECT = COLUMN END OBJECT OBJECT = COLUMN<br>
NAME = "Y ORI NAME  $=$  "Y\_ORIGIN"<br>DESCRIPTION  $=$  "Scan orig DESCRIPTION = "Scan origin in Y direction (DAC units)."<br>DATA TYPE = MSB UNSIGNED INTEGER =  $MSB_UNSIGNED_INTEGER$ <br>= 29  $START\_BYTE$  = 29<br>BYTES = 2  $\begin{array}{ccc}\n\text{BYTES} & = & 2 \\
\text{OBJECT} & = & \text{COLUMN}\n\end{array}$ END\_OBJECT OBJECT = COLUMN = COLUMN = COLUMN = TSTEP { NAME = "STEP\_SIZE"<br>DESCRIPTION = "Line scan = "Line scan step size (DAC units)."  $\begin{tabular}{lllllllllll} \multicolumn{2}{l}{{\bf \texttt{DATA}}}&{{\bf \texttt{YPE}}} &{} &{} &{} &{} & \\ \multicolumn{2}{l}{START} &{{\bf \texttt{BYTE}}} &{} &{} &{} &{} &{} & \\ & S^{T} &{} &{} &{} &{} &{} & \\ \multicolumn{2}{l}{START} &{} &{} &{} &{} & & \\ \multicolumn{2}{l}{S^{T} } &{} &{} &{} &{} & \\ \multicolumn{2}{l}{S^{T} } &{} &{} &{} &{} & \\ \multicolumn{2}{l}{S^{T} } &{} &{} &{} &{} & \\ \multicolumn{2}{l}{S^{T} } &{} &{} &{} &$  $\begin{array}{rcl} \text{STAR}\overline{\text{T}} & \text{BYTE} & = & 31 \\ \text{BYTES} & = & 2 \end{array}$  $BYTES$   $OBJECT = 2$   $OBJECT = COLUMN$ END OBJECT OBJECT = COLUMN = COLUMN = COLUMN = TNUM ST NAME = "NUM\_STEPS"<br>DESCRIPTION = "Number of DESCRIPTION = "Number of line scan steps (pixels)."<br>DATA TYPE = MSB UNSIGNED INTEGER =  $MSB_UNSIGNED_INTEGER$ <br>= 33  $START\_BYTE$  = 33<br>  $SVTERS$  = 2  $BYTES$   $OBJECT$   $= COLUMN$ END\_OBJECT OBJECT = COLUMN NAME = "SCAN\_MODE"<br>DESCRIPTION = "Scanning m = "Scanning mode for image acquisition): Bit 0-7: 0=DYN[amic], 1=CON[tact], 2=MAG[netic], Bit 8: line scan direction (0=std., 1=reverse), Bit 12: main scan direction (0=X,1=Y)"  $\begin{array}{lll} \texttt{DATA\_TYPE} & = \texttt{MSB\_UNS } \\ \texttt{START\_BYTE} & = 35 \end{array}$  $START$  BYTE = 35<br>BYTES = 2  $BYTES$ = 2<br>  $OBJECT$ = COLUMN END OBJECT OBJECT  $=$  COLUMN NAME = "LINE\_SCAN\_CNT"<br>
DESCRIPTION = "Current line s  $U = U \cdot U \cdot \text{Carnen}$  line scan counter."  $\begin{array}{lll} \texttt{DATA} & \texttt{YPE} & = & \texttt{MSB} & \texttt{UNSIGNED} \texttt{\_INTEGRER} \\ \texttt{START} & \texttt{BYTE} & = & 37 \end{array}$  $\begin{array}{ccc}\n\text{START} & \text{BYTE} \\
\text{RYPES} & = 3 \\
\end{array}$ BYTES<sup></sup>

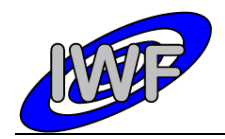

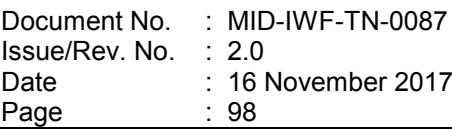

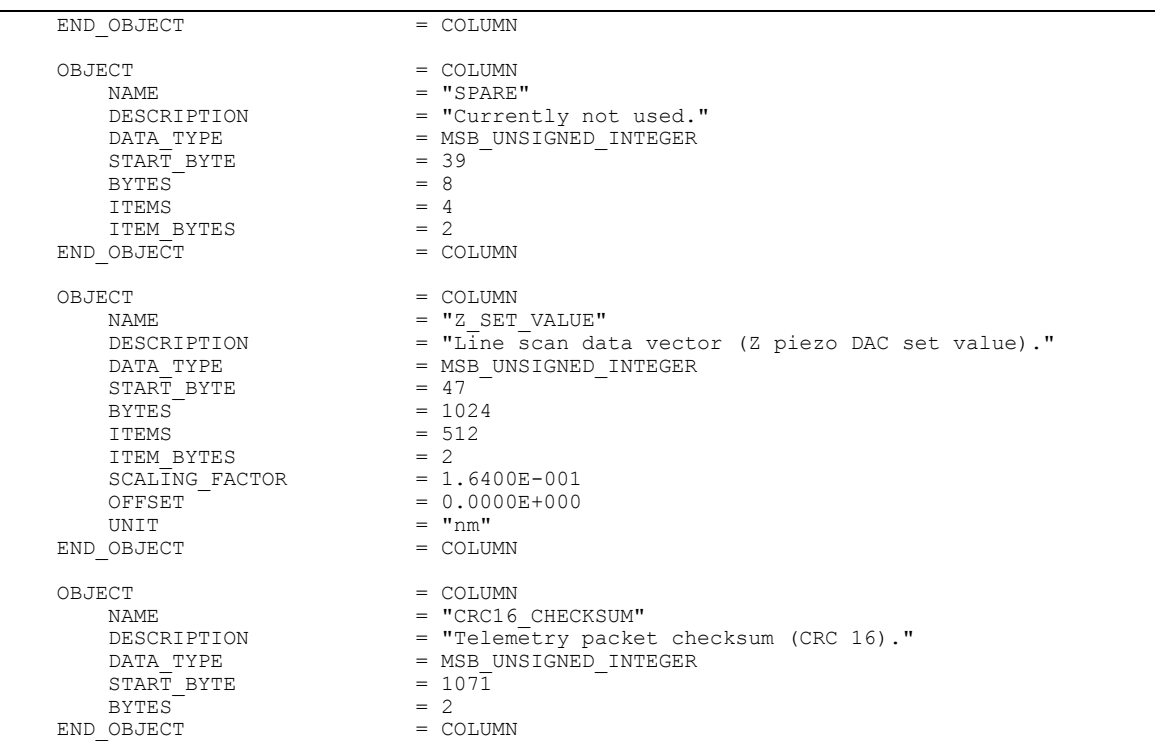

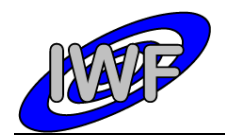

# *4.3.7 Data Product Design – Image Scan Data*

The MIDAS image data files are stored in BCR format which is described in chapter 3.2.4. Each data file has associated a detached PDS label with the same name as the data file it describes, but with the extension .LBL:

- Data directory: / DATA/IMG
- · File naming: IMG yydddhh yydddhh nnn dd. IMG

A typical PDS label for an image data file is given below:

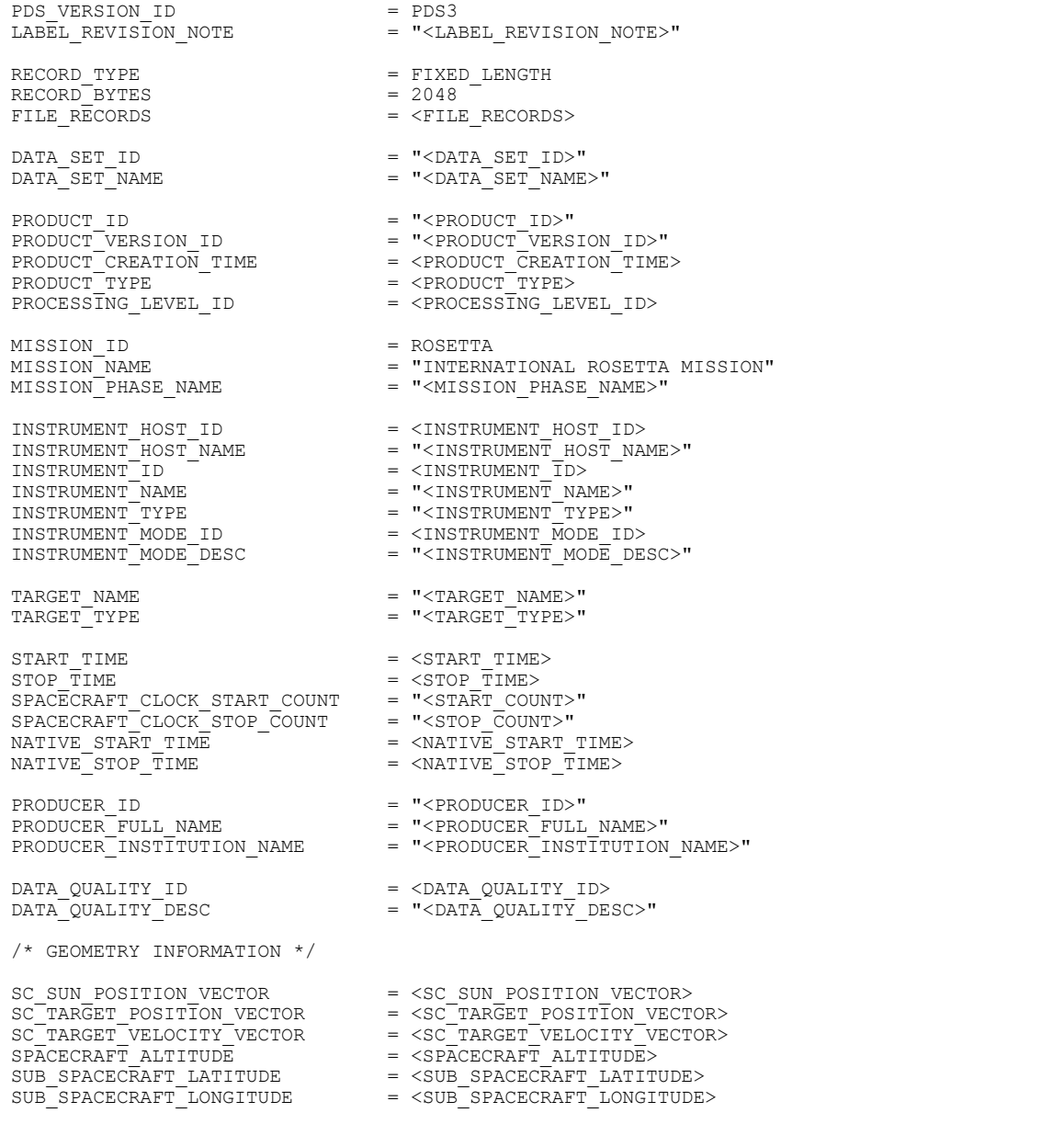

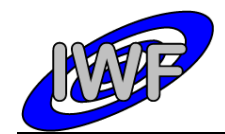

Document No. Issue/Rev. No. Date Page : MID-IWF-TN-0087 : 2.0 : 100

: 16 November 2017

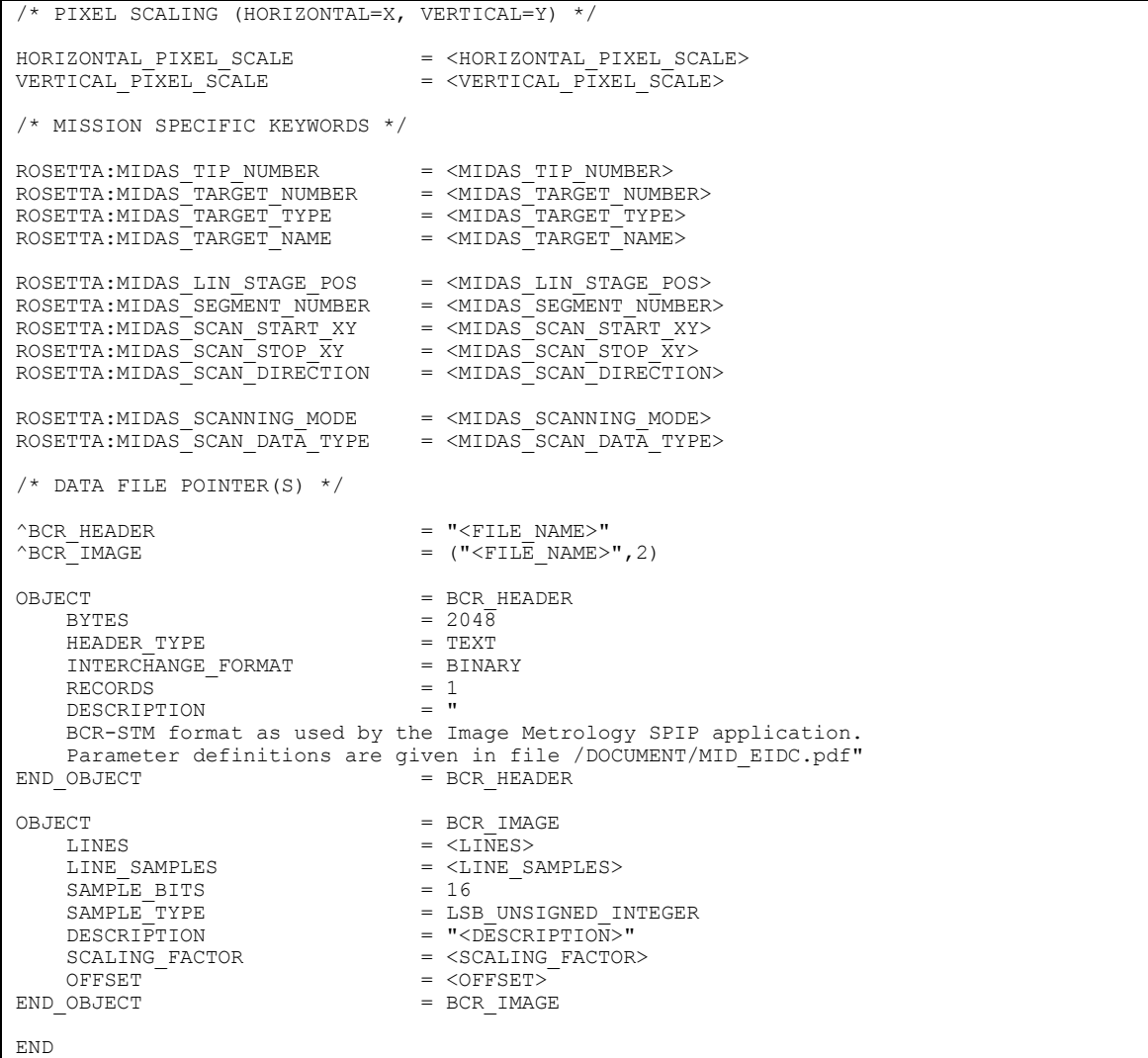

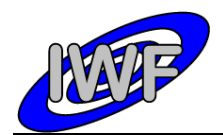

# *4.3.8 Data Product Design – Feature Vector Data*

The MIDAS feature vector data files are binary tables containing the plain telemetry packets as retrieved from the DDS. Each data file has associated a detached PDS label with the same name as the data file it describes, but with the extension .LBL. The data file columns are defined in a separate format file referred to by the  $^{\circ}$ STRUCTURE keyword in the PDS labels:

- Data directory: / DATA/ROI
- . File naming: ROI yydddhh yydddhh nnn ff.DAT
- File structure: /LABEL/ROI\_STRUCTURE.FMT

Parameters having a physical representation can be calibrated by applying the OFFSET, SCALING\_FACTOR and UNIT keywords (defined in the related column object in the format file) to the raw value:

physical\_value = OFFSET + raw\_value\*SCALING\_FACTOR [UNIT]

A feature vector record comprises 64 feature vector frames having identical vector parameters. The actual number of feature vectors for a record is given in the NUM\_VECTORS column. The repeating structure of the 64 feature vectors is defined by means of the PDS CONTAINER object.

A typical PDS label for a feature vector data file is given below:

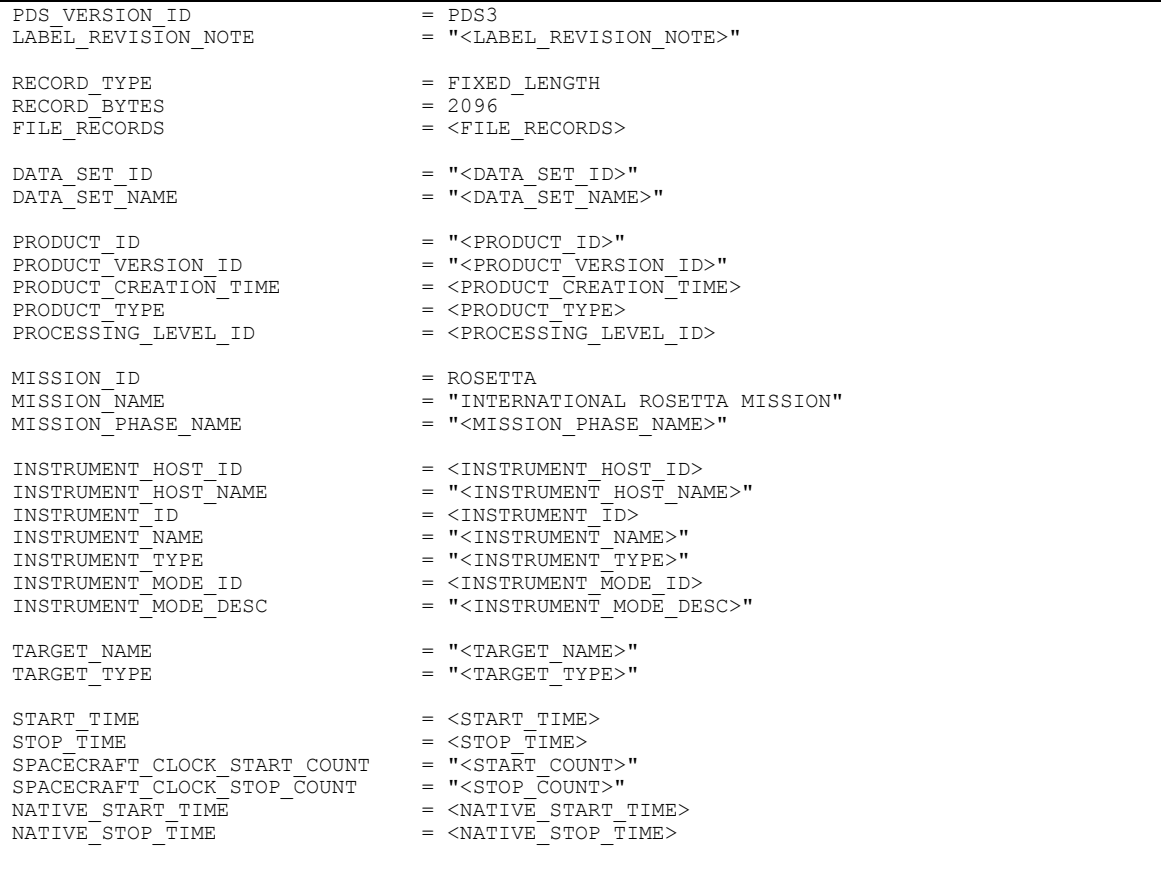

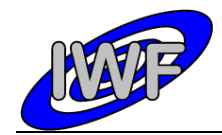

Document No. : MID-IWF-TN-0087 Issue/Rev. No. Date Page : 2.0 : 16 November 2017 : 102

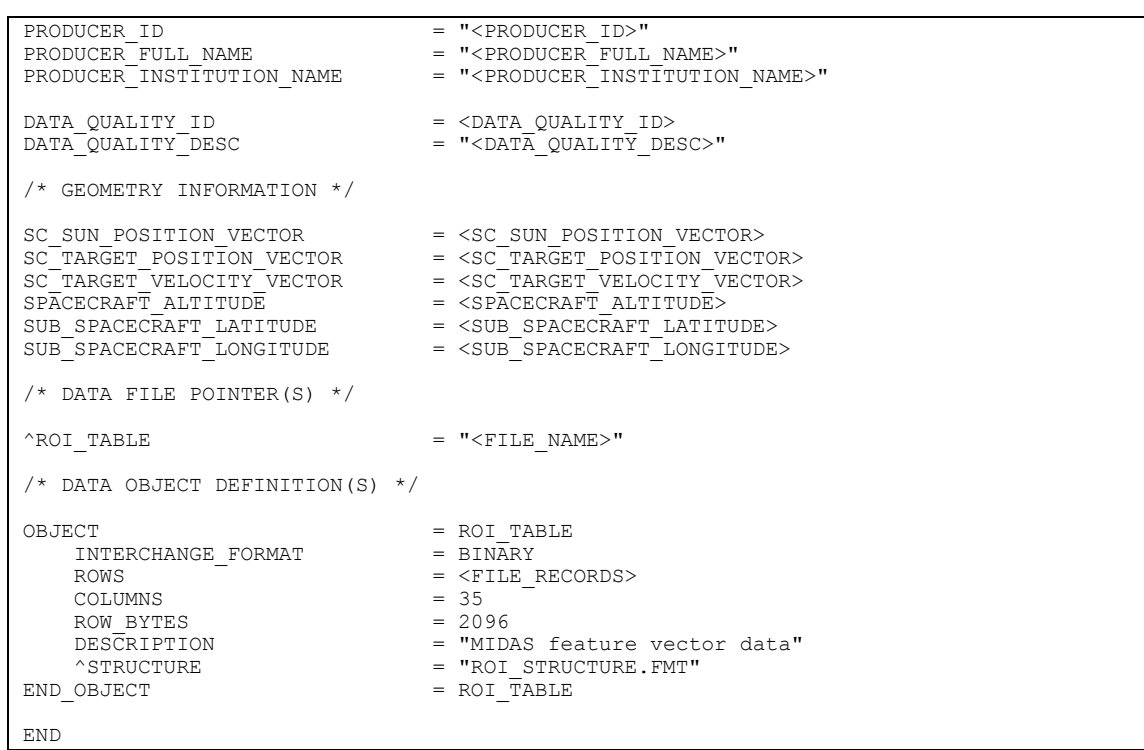

# The feature vector structure is defined as follows:

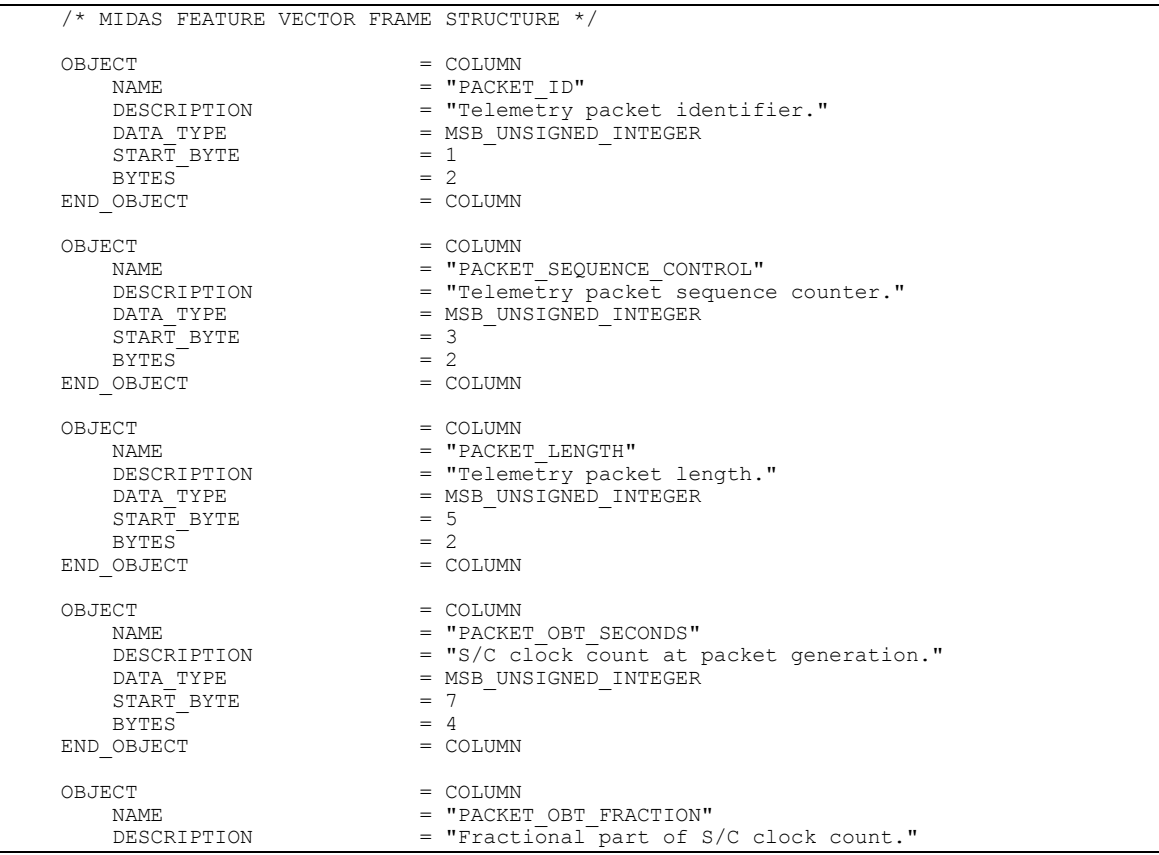

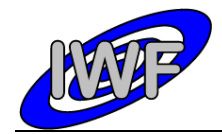

Document No. : MID-IWF-TN-0087 Issue/Rev. No. : 2.0 Date Page : 16 November 2017 : 103

 $\begin{array}{lll} \texttt{DATA\_TYPE} & = \texttt{MSB\_UNSIGNED\_INTEGR} \\ \texttt{START\_BYTE} & = \texttt{11} \end{array}$  $START$  BYTE = 1:<br>BYTES = 2  $BYTES^{\frown} = 2$ OBJECT = COLUMN END OBJECT OBJECT = COLUMN NAME = "PACKET\_PUS\_AND\_CRC"<br>DESCRIPTION = "Telemetry packet PU DESCRIPTION = "Telemetry packet PUS-Version and CRC flag." DATA TYPE  $=$  MSB UNSIGNED INTEGER  $START\_BYTE$  = 13<br>BYTES = 1  $BYTES$  = 1<br>  $OBJECT$  = COLUMN END OBJECT  $OBJECT$  = COLUMN<br>  $NAME$  = "PACKE" NAME = "PACKET\_TYPE"<br>DESCRIPTION = "Telemetry pa DESCRIPTION = "Telemetry packet type."  $=$  MSB\_UNSIGNED\_INTEGER<br>= 14  $START$  BYTE  $= 14$ <br>  $SVTFC$   $= 1$  $BYTES$  = 1<br>  $OBJECT$  = COLUMN END\_OBJECT OBJECT = COLUMN NAME = "PACKET SUBTYPE" DESCRIPTION = "Telemetry packet sub-type."<br>DATA TYPE = MSB UNSIGNED INTEGER  $=$  MSB\_UNSIGNED\_INTEGER<br>= 15  $START\_BYTE$  = 15<br>BYTES = 1  $\begin{array}{ccc}\n\text{BYTES} & = & 1 \\
\text{OBJECT} & = & \text{COLUMN}\n\end{array}$ END OBJECT OBJECT = COLUMN<br>
NAME = "PACKE" NAME = "PACKET\_PAD\_FIELD"<br>DESCRIPTION = "Telemetry packet  $=$  "Telemetry packet padding field."  $=$  MSB\_UNSIGNED\_INTEGER<br>= 16  $\begin{array}{lll} \texttt{DATA} & \texttt{Type} & = & \texttt{M} \texttt{S} \\ \texttt{START} & \texttt{BYTE} & = & 1 \texttt{S} \\ \texttt{BYTES} & = & 1 \end{array}$  $\begin{array}{ccc}\n\text{BYTES}^- & = & 1\\ \n\text{OBJECT} & = & \text{COLUMN}\n\end{array}$ END OBJECT OBJECT = COLUMN = COLUMN = COLUMN = COLUMN = COLUMN = COLUMN = COLUMN = COLUMN = COLUMN = COLUMN = COLUMN = COLUMN = COLUMN = COLUMN = COLUMN = COLUMN = COLUMN = COLUMN = COLUMN = COLUMN = COLUMN = COLUMN = COLUMN = COLUMN NAME = "STRUCTURE\_ID"<br>DESCRIPTION = "Telemetry pac DESCRIPTION = "Telemetry packet structure identifier." DATA TYPE  $=$  MSB UNSIGNED INTEGER DATA\_TYPE = MS<br>START\_BYTE = 17<br>BYTES = 2  $BYTES$  = 2<br>  $OBJECT$  = COLUMN END\_OBJECT OBJECT = COLUMN = COLUMN = TSOFTW NAME = "SOFTWARE VERSION" DESCRIPTION = "On-board software version." DATA\_TYPE = MSB\_UNSIGNED\_INTEGER  $\begin{array}{rcl} \text{STAR}\overline{\text{T}} & \text{BYTE} & = & 19 \\ \text{BYTES} & = & 2 \end{array}$  $BYTES$   $OBJECT = 2$   $OBJECT = 2$ END\_OBJECT OBJECT = COLUMN = COLUMN = T NAME = "DATASET ID" DESCRIPTION = "Identifier of analysed data set."  $\begin{tabular}{lllllllllll} \multicolumn{4}{c}{\texttt{DATA}} & $\texttt{TYPE}$ & $\color{red} & $\color{red} & $\color{blue} & $\color{blue} & $\color{$  $\begin{array}{ccc}\n\text{START} & \text{BYTE} & = & 2 \\
\text{BYTES} & = & 2\n\end{array}$  $BYTES$   $OBJECT = 2$   $OBJECT = 2$ END\_OBJECT OBJECT = COLUMN = COLUMN = TOT V NAME = "TOT\_VECTORS"<br>DESCRIPTION = "Total number DESCRIPTION  $=$  "Total number of detected features."<br>DATA TYPE  $=$  MSB UNSIGNED INTEGER =  $MSB_$ UNSIGNED\_INTEGER<br>= 23 START BYTE = 23  $BYTES$  = 2 END OBJECT  $=$  COLUMN OBJECT  $=$  COLUMN NAME = "VECTOR\_IDX"<br>
NAME = "VECTOR\_IDX"<br>
DESCRIPTION = "Index\_of\_fi  $=$  "Index of first feature vector (x2)." DATA\_TYPE = MSB\_UNSIGNED\_INTEGER<br>START\_BYTE = 25<br>BYTES = 2  $START$  $BYTE$ BYTES

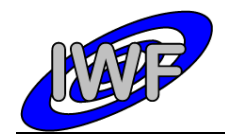

NAME = "NUM\_VECTORS"<br>DESCRIPTION = "Number of fe

 $END$  OBJECT  $=$  COLUMN

OBJECT = COLUMN = COLUMN = COLUMN = TNUM V

Document No. : MID-IWF-TN-0087 Issue/Rev. No. : 2.0 : 104

Date Page : 16 November 2017 DESCRIPTION = "Number of feature vectors in packet."<br>DATA TYPE = MSB UNSIGNED INTEGER =  $MSB$ \_UNSIGNED\_INTEGER<br>= 27

 $\begin{array}{rcl}\n\text{START} & \text{BYTE} \\
\text{BYTES} & = & 2 \\
\end{array}$  $BYTES^{\dagger} = 2$ OBJECT = COLUMN END OBJECT OBJECT = COLUMN<br>NAME = "MIN Z NAME = "MIN\_Z\_VALUE"<br>DESCRIPTION = "Minimum\_Z\_va  $=$  "Minimum Z value of image." =  $MSB$ \_UNSIGNED\_INTEGER<br>= 29  $\begin{array}{rcl}\n\text{DATA} & \text{TYPE} & = & \text{M}\n\text{START} & \text{BYTE} & = & 29 \\
\text{STATE} & & = & 29 \\
\text{RYERS} & & = & 2\n\end{array}$  $BYTEST = 2$   $OBJECT = COLUMN$ END\_OBJECT OBJECT = COLUMN  $\begin{array}{ccc}\nNAME \\
&=& \texttt{"MAX Z VALUE"}\n\end{array}$ DESCRIPTION = "Maximum Z value of image."<br>DATA\_TYPE = MSB\_UNSIGNED\_INTEGER =  $MSB_UNSIGNED_INTEGER$ <br>= 31  $\begin{array}{rcl} \text{START} & \text{BYTE} & = & 31 \\ \text{BYTES} & = & 2 \end{array}$  $BYTES$   $OBJECT = 2$   $OBJECT = 2$ END\_OBJECT OBJECT = COLUMN = COLUMN = COLUMN = T NAME = "SELECTED IDX" DESCRIPTION = "Index of favoured feature vector." DATA\_TYPE  $=$  MSB\_UNSIGNED\_INTEGER<br>START BYTE  $=$  33  $\begin{array}{rcl} \text{START} & \text{BYTE} & = & 3. \\ \text{BYTES} & = & 2 \end{array}$  $BYTEST$  = 2<br>OBJECT = COLUMN END\_OBJECT OBJECT = COLUMN = COLUMN = COLUMN = T NAME = "SELECTED\_WEIGHT"<br>DESCRIPTION = "Weighting of fav DESCRIPTION = "Weighting of favoured feature vector."<br>DATA TYPE = MSB UNSIGNED INTEGER  $=$  MSB\_UNSIGNED\_INTEGER<br>= 35  $START\_BYTE$  = 35<br>BYTES = 2  $BYTES$  = 2<br>  $SCALING FACTOR$  = 6.1036E-5 SCALING\_FACTOR =  $6.1$ <br>OFFSET =  $0.0$ OFFSET = 0.0<br>
OBJECT = COLUMN END OBJECT  $ORJECT = COJJUMN$  $NAME = "LIN\_REG_OFFS"$ <br> $pESCRTPTTON = "Linear^\top Gares$ n....<br>DESCRIPTION = "Linear regression offset value."<br>DATA TYPE = MSB UNSIGNED INTEGER =  $MSB$  UNSIGNED INTEGER<br>=  $37$  $\begin{array}{ccc}\n\text{START} & \text{BYTE} \\
\text{RVTERS} & = & 2\n\end{array}$  $BYTES$  = 2<br>OBJECT = COLUMN END OBJECT OBJECT = COLUMN  $\begin{array}{ccc}\n\text{NAME} & \quad & = & \text{"LIN REG XFACT"}\n\end{array}$ DESCRIPTION = "Linear regression X factor (x65535)."  $\begin{array}{lll} \texttt{DATA\_TYPE} & = \texttt{MSB\_UNSGNED\_INTEGER} \\ \texttt{START\_BYTE} & = \texttt{39} \end{array}$  $START\_BYTE$  = 3<br>BYTES = 4  $\begin{array}{ccc}\n\texttt{BYTES}^- & = & 4 \\
\texttt{OBJECT} & = & \texttt{COLUMN}\n\end{array}$ END OBJECT OBJECT = COLUMN NAME = "LIN\_REG\_YFACT"<br>DESCRIPTION = "Linear regress.  $=$  "Linear regression Y factor (x65535)."  $=$  MSB\_UNSIGNED\_INTEGER<br>= 43  $\begin{array}{lll} \text{DATA} & \text{Type} & & \text{=} & \text{M}^{\text{S}} \\ \text{START} & \text{BYTE} & & \text{=} & \text{4} \\ \text{RYTES} & & \text{=} & \text{4} & \text{3} \\ \end{array}$  $BYTES$  = 4<br>OBJECT = COLUMN END\_OBJECT OBJECT  $=$  CONTAINER NAME = "VECTOR\_STRUCTURE"<br>
START BYTE = 47  $START\_BYTE$  = 47<br>  $SVTES$  = 32 BYTES<sup>-</sup> REPETITIONS = 64 DESCRIPTION = "Represents the format of the 64 repeating feature vector attributes."

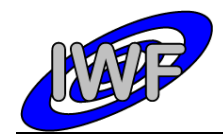

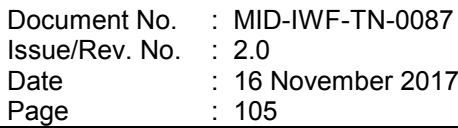

OBJECT = COLUMN = COLUMN = COLUMN = TNUM P NAME = "NUM\_POINTS"<br>DATA TYPE = MSB\_UNSIGNED =  $MSB_$ UNSIGNED\_INTEGER<br>= 1  $\begin{array}{rcl} \texttt{START} & \texttt{BYTE} & = & 1 \\ \texttt{BYTES} & = & 2 \end{array}$ BYTES<sup>-</sup><br>DESCRIPTION = "Number of feature vector data points."<br>= COLUMN END OBJECT OBJECT = COLUMN  $NAME$  = "X IDX  $MAX$ " DATA\_TYPE = MSB\_UNSIGNED\_INTEGER<br>START BYTE = 3  $START\_BYTE$  = 3<br>BYTES = 1 BYTES<br>DESCRIPTION = "Maximum X position index."<br>= COLUMN END\_OBJECT OBJECT = COLUMN<br>
NAME = X TDX I  $\begin{array}{lll} \texttt{NAME} & = & \texttt{X} & \texttt{IDX} & \texttt{MIN} \\ \texttt{DATA} & \texttt{TYPE} & = & \texttt{MSB} & \texttt{UNSIG} \end{array}$  $=$   $M\overline{S}B$ \_UNSIGNED\_INTEGER<br>= 4  $START\_BYTE$  = 4<br>BYTES = 1 BYTES<br>DESCRIPTION DESCRIPTION = "Minimum X position index."<br>END OBJECT = COLUMN  $=$  COLUMN OBJECT = COLUMN = COLUMN = Y IDX |  $\begin{array}{lll} \texttt{NAME} & = & \texttt{Y\_IDX\_MAX} \\ \texttt{DATA} & \texttt{TYPE} & = & \texttt{MSB} & \texttt{UNSIGI} \end{array}$  $=$  MSB\_UNSIGNED\_INTEGER<br>= 5  $\begin{array}{rcl}\n\text{START} & \text{BYTE} & = & 5 \\
\text{BYTES} & = & 1\n\end{array}$ BYTES<br>DESCRIPTION DESCRIPTION = "Maximum y position index." END OBJECT = COLUMN OBJECT = COLUMN = COLUMN = T DX =  $\begin{array}{lll} \mathtt{NAME} & = \mathtt{Y\_IDX\_MIN} \\ \mathtt{DATA \;\;TYPE} & = \mathtt{MSB \;\; UNSIGI} \end{array}$ =  $M\overline{S}B_U\overline{N}SIGNED_INTEGER$ <br>= 6  $\begin{array}{rcl}\n\text{START} & \text{BYTE} & = & 6 \\
\text{BYTES} & = & 1\n\end{array}$ BYTES<br>DESCRIPTION = "Minimum Y position index."<br>= COLUMN  $END$ OBJECT  $\begin{array}{ccc}\n\text{OBJECT} & = & \text{COLUMN} \\
\text{NAMF} & = & Z & \text{MAX}\n\end{array}$  $\begin{array}{lll} \mathtt{NAME} & = & \mathtt{Z\_MAX\_LVL} \\ \mathtt{DATA\_TYPE} & = & \mathtt{MSB} & \mathtt{UNSIG} \end{array}$  $=$  MSB UNSIGNED INTEGER  $START\_BYTE$  = 7<br>  $PVTES$  = 2 BYTES<br>DESCRIPTION = "Maximum Z value over threshold level."<br>= COLUMN END OBJECT OBJECT = COLUMN = COLUMN = X IDX  $\begin{array}{lll} \texttt{NAME} & = & \texttt{X\_IDX\_SUM} \\ \texttt{DATA TYPE} & = & \texttt{MSB UNSIG} \end{array}$  $=\overline{MSB}$ UNSIGNED\_INTEGER<br>= 9  $START$  BYTE BYTES<br>DESCRIPTION = 4<br>= "Sum of X position indices."<br>= COLUMN END\_OBJECT OBJECT = COLUMN NAME  $= Y_IDX_SUM$ <br>DATA TYPE  $= MSB$  UNSIGE  $=$  MSB\_UNSIGNED\_INTEGER<br>= 13  $\begin{array}{rcl} \text{STAR}\overline{\text{T}} \text{ BYTE} & = & 1; \\ \text{BYTES} & = & 4 \end{array}$ BYTES<br>DESCRIPTION = "Sum of Y position indices."<br>= COLUMN END OBJECT OBJECT = COLUMN  $\begin{array}{lll}\n\text{NAME} & = & \text{Z} \text{ IDX} \text{ SUM} \\
\text{DATA TYPE} & = & \text{MSB} \text{ UNSIGI}\n\end{array}$  $=\overline{\text{MS}}\text{DS}$ \_UNSIGNED\_INTEGER<br>= 17  $START\_BYTE$  = 17<br>BYTES = 4 BYTES<br>DESCRIPTION  $=$  "Sum of Z position indices."<br>= COLUMN END OBJECT OBJECT = COLUMN

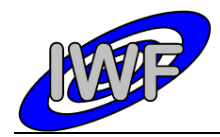

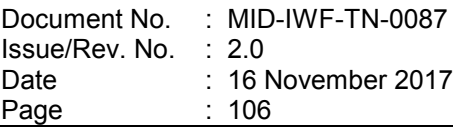

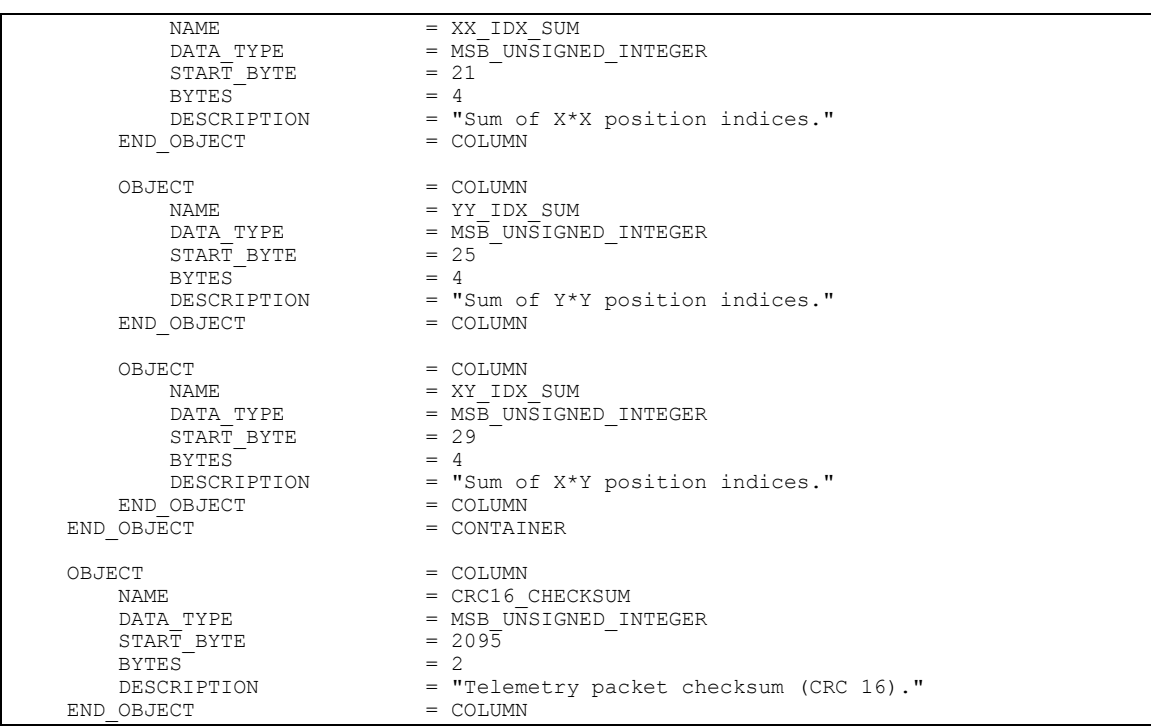

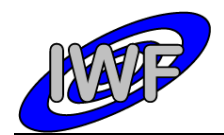

# *4.3.9 Data Product Design – Event Data*

The MIDAS event data files are ASCII tables containing the list of events within a given time period. Each data file has associated a detached PDS label with the same name as the data file it describes, but with the extension .LBL. The data file columns are defined in a separate format file referred to by the ^STRUCTURE keyword in the PDS labels:

- Data directory: / DATA/EVN
- File naming: EVN yydddhh yydddhh.TAB
- File structure: /LABEL/EVN\_STRUCTURE.FMT

A typical PDS label for an event data file is given below:

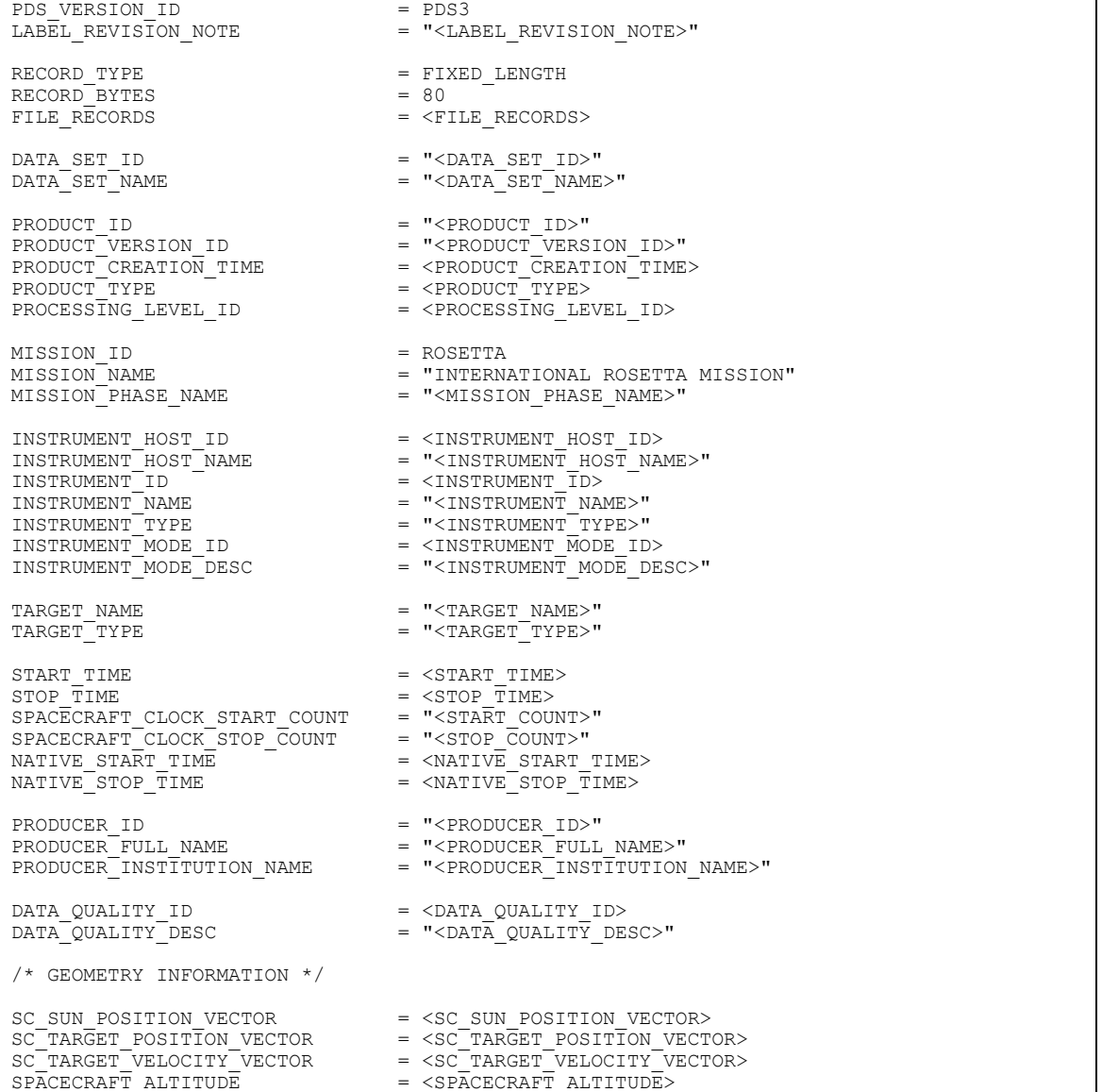

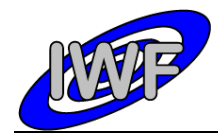

Document No. : MID-IWF-TN-0087 Issue/Rev. No. Date Page : 2.0 : 16 November 2017 : 108

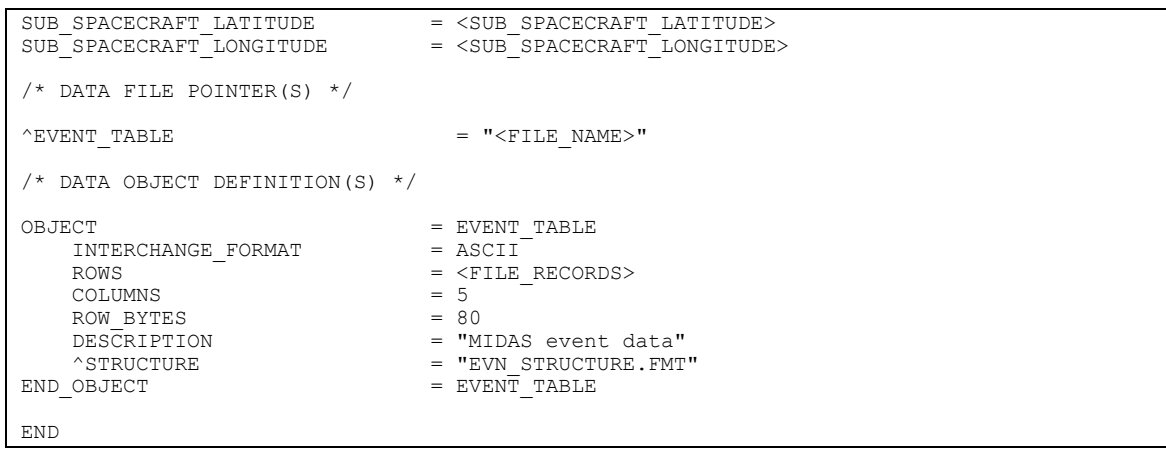

The event data file structure is defined as follows:

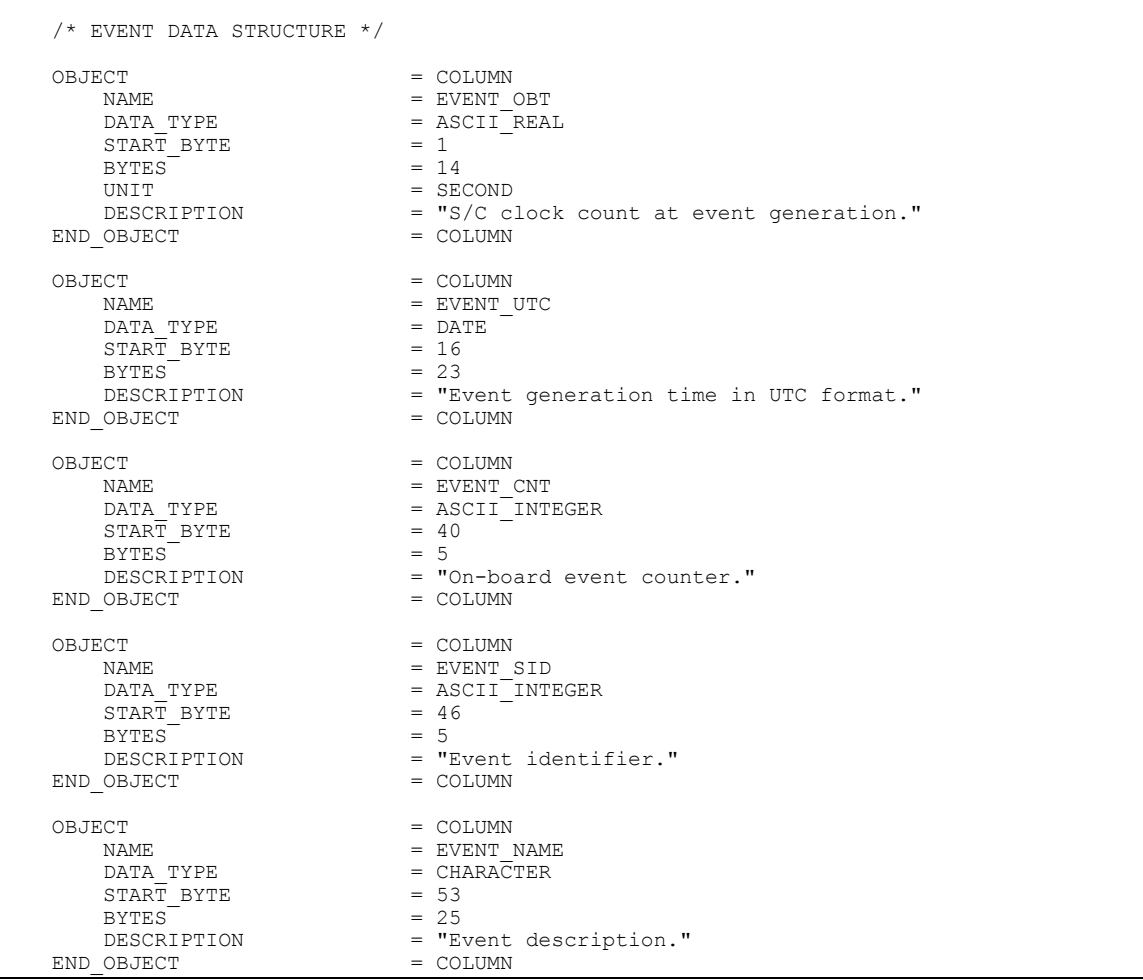
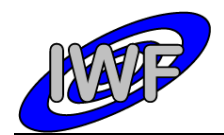

# *4.3.10 Data Product Design – Cantilever Utilisation History Data*

The MIDAS cantilever history data files are ASCII tables containing the list of events for a certain cantilever within a given time period. Each data file has associated a detached PDS label with the same name as the data file it describes, but with the extension .LBL. The data file columns are defined in a separate format file referred to by the  $\gamma$ STRUCTURE keyword in the PDS labels:

- Data directory: / DATA
- File naming: CAH yydddhh yydddhh tt.TAB
- File structure: /LABEL/CAH\_STRUCTURE.FMT

A typical PDS label for a cantilever history data file is given below:

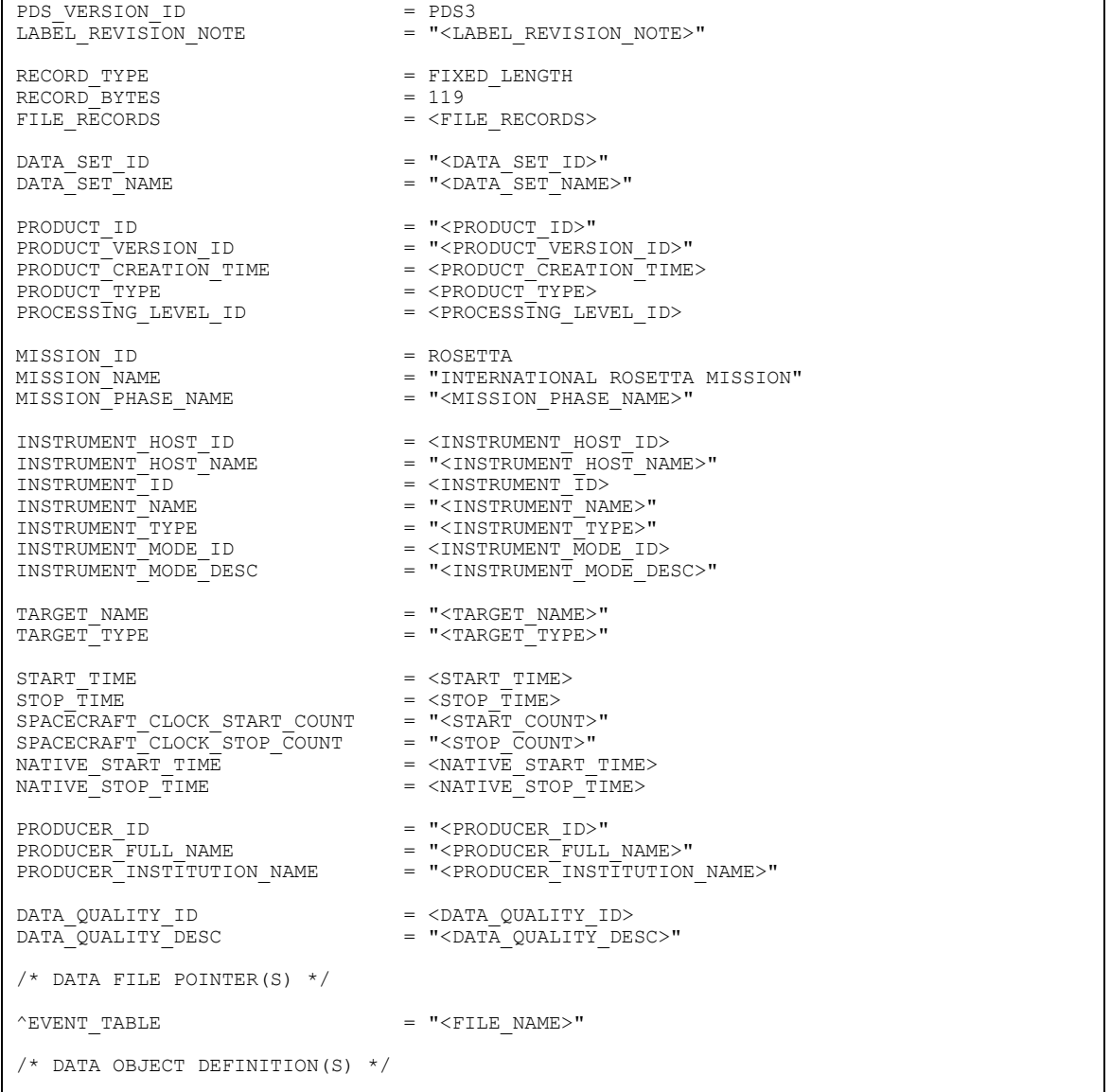

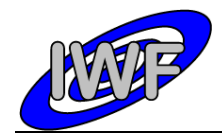

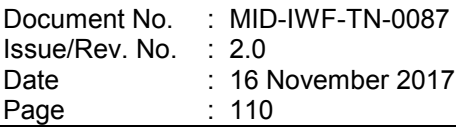

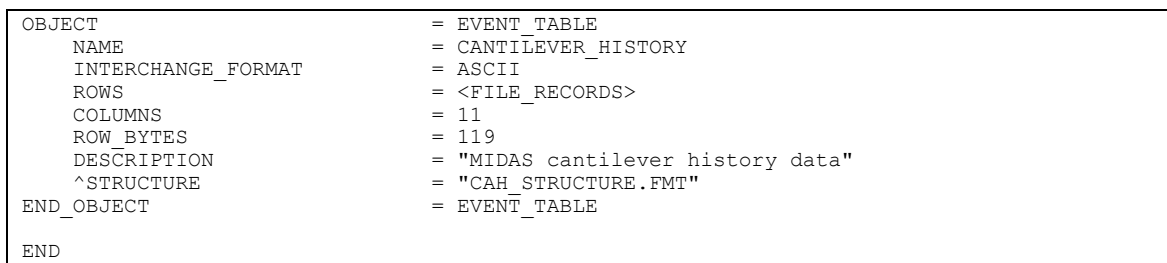

# The cantilever history data structure is defined as follows:

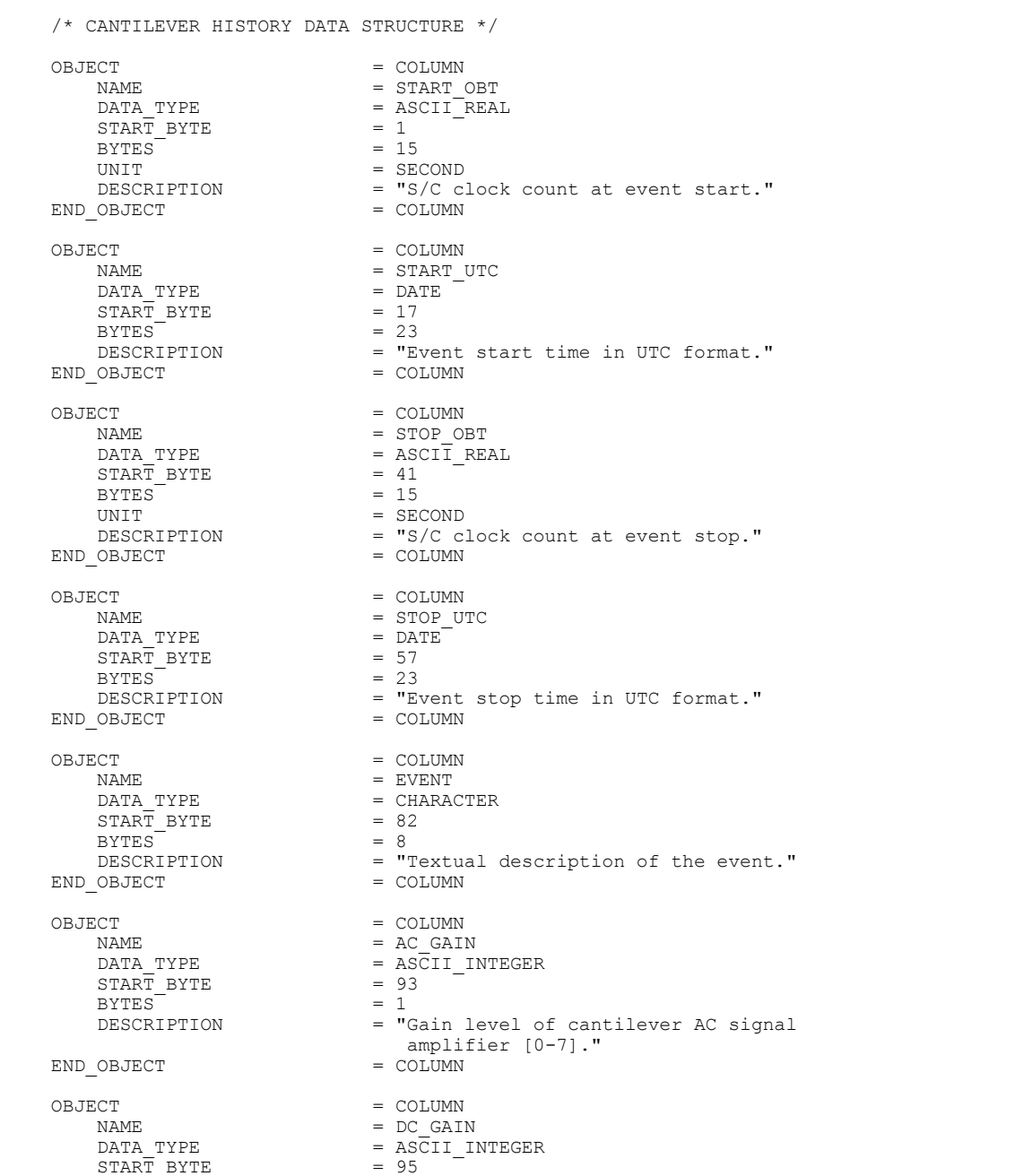

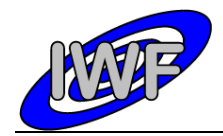

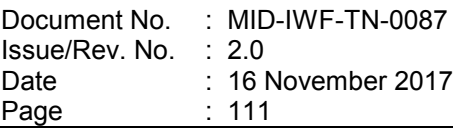

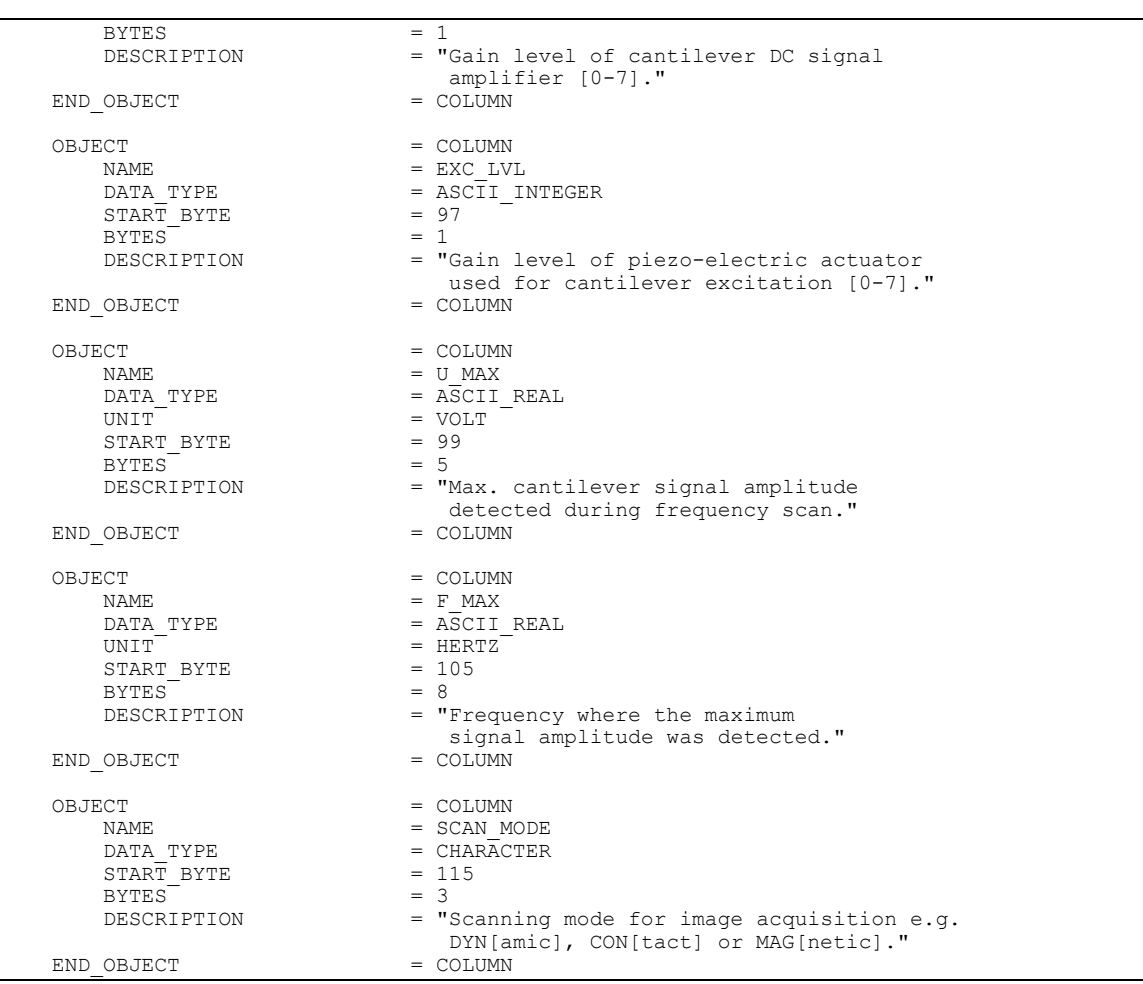

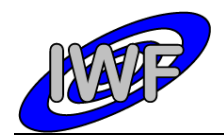

# *4.3.11 Data Product Design – Target Utilisation History Data*

The MIDAS target history data files are ASCII tables containing the list of events for a certain target within a given time period. Each data file has associated a detached PDS label with the same name as the data file it describes, but with the extension .LBL. The data file columns are defined in a separate format file referred to by the  $\land$ STRUCTURE keyword in the PDS labels:

- Data directory: / DATA
- File naming: TGH yydddhh yydddhh tt.TAB
- File structure: /LABEL/TGH\_STRUCTURE.FMT

A typical PDS label for a target history data file is given below:

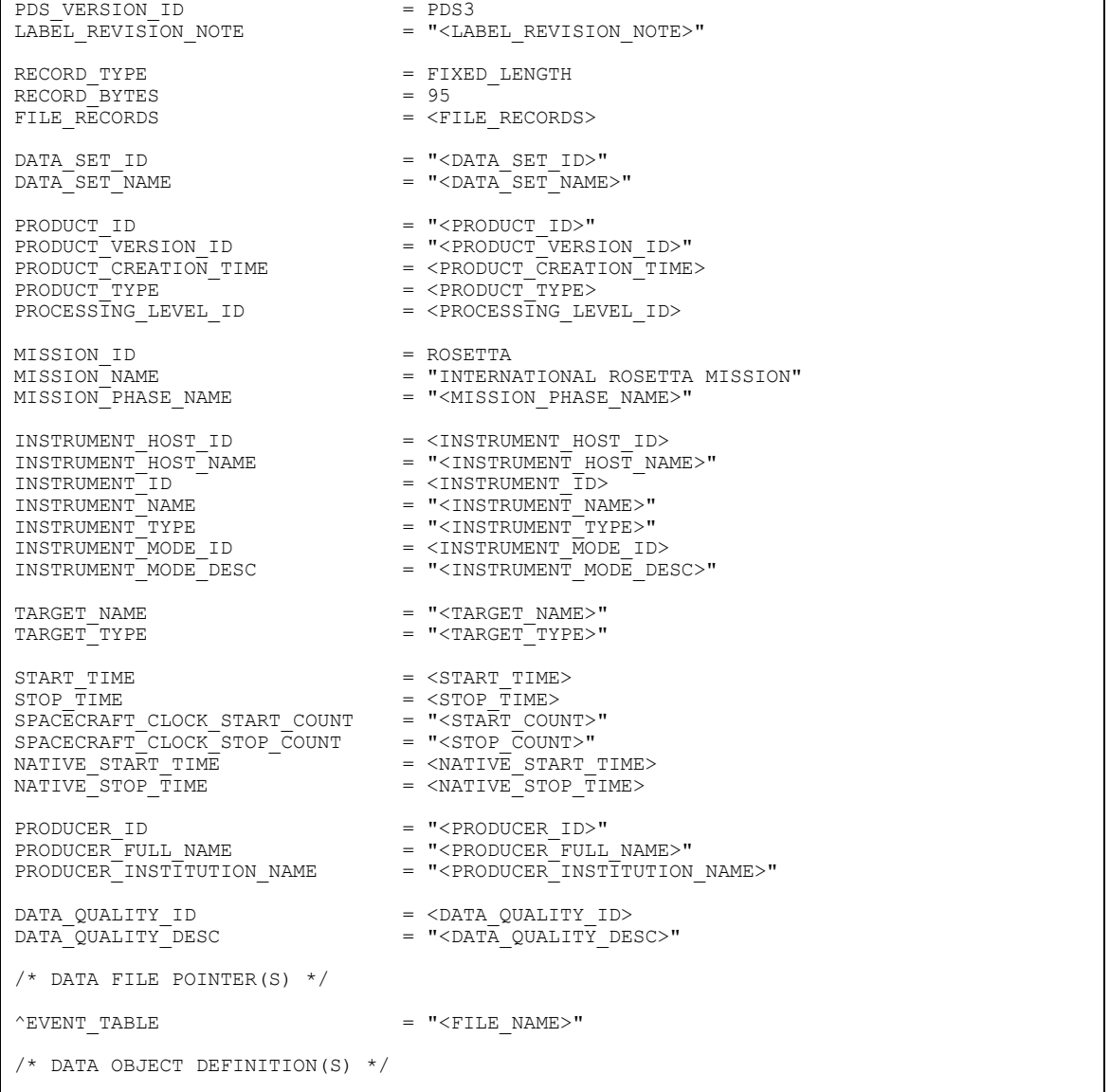

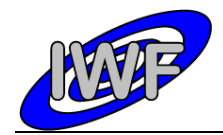

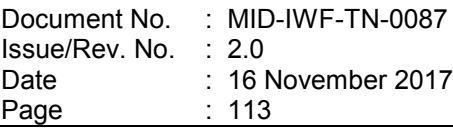

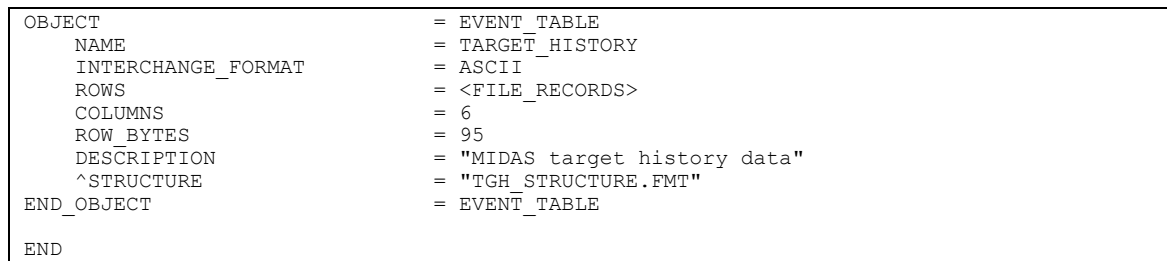

# The target history data structure is defined as follows:

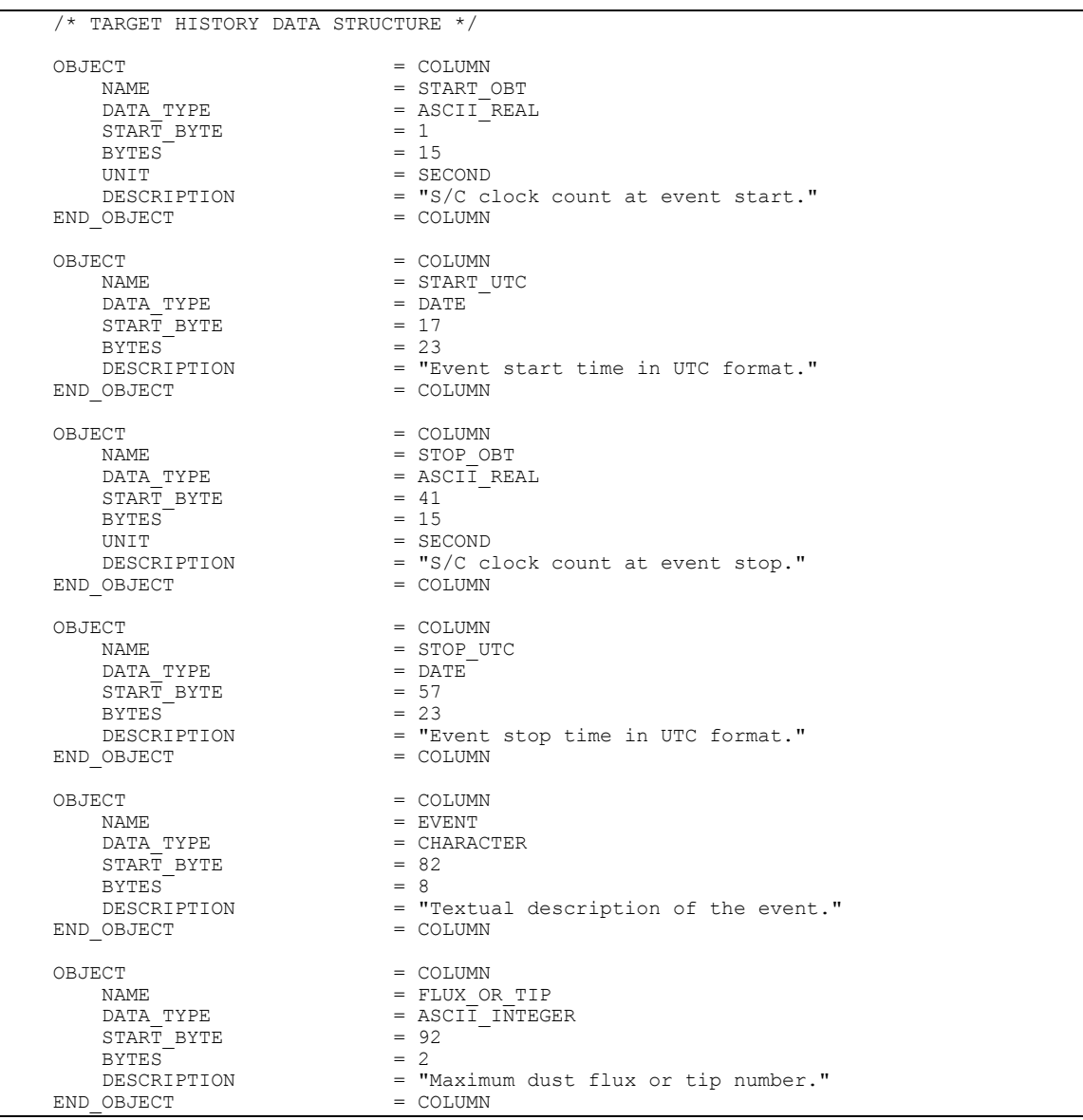

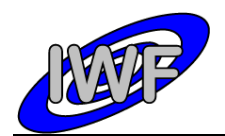

# **5 Appendix: Available Software to read PDS files**

The MIDAS archive data sets can be displayed and validated with the MIDAS Data Set Browser software. The contents of a MIDAS archive data set can be browsed by means of a tree-like structure, displaying the data set directory hierarchy (nodes) an the associated data files (leafs). The software is entirely written in IDL and the source code is included in the data sets.

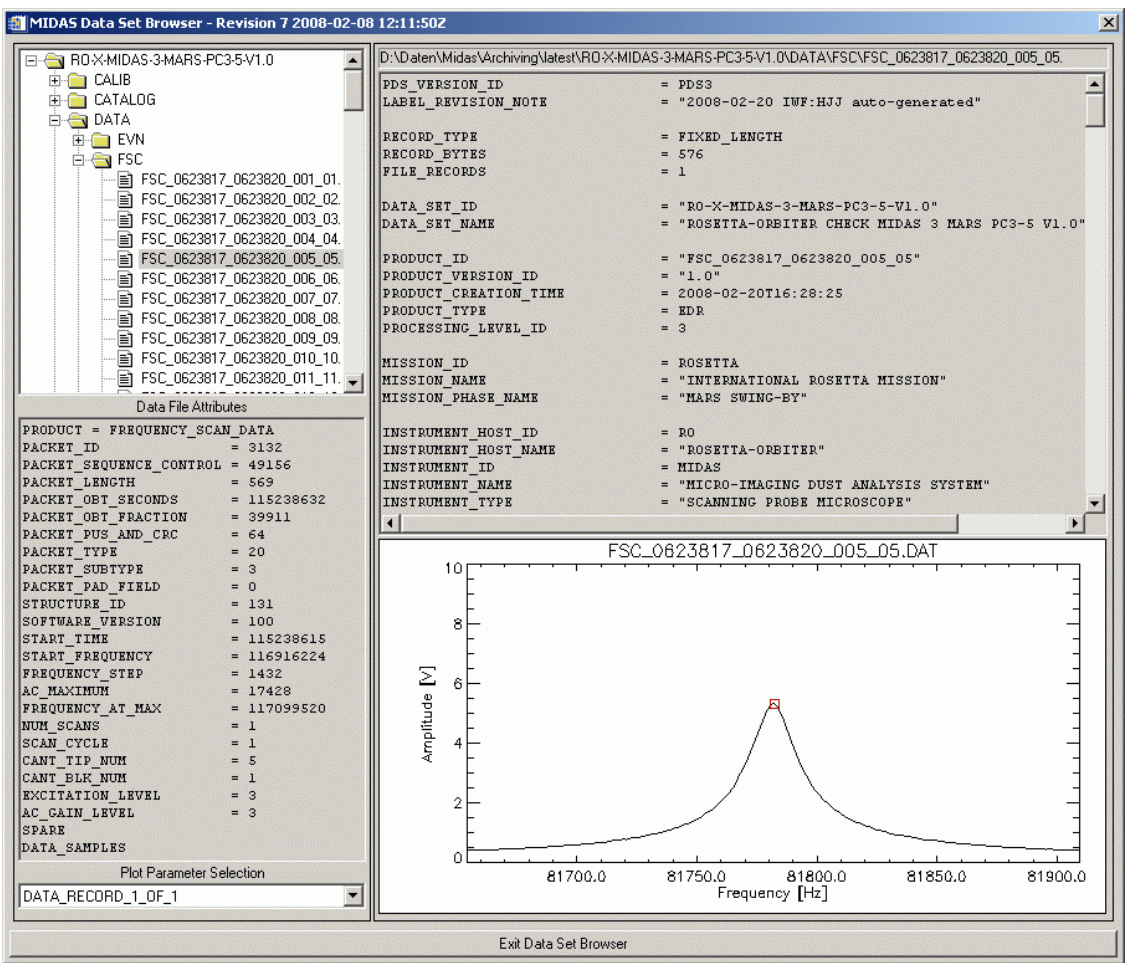

Figure 5.1 shows a frequency scan from the RO-X-MIDAS-3-MARS-PC3-5 data set:

The browser window is structured into two panels holding the following components (from top to bottom):

Left Panel: - Data set hierarchy window - used for navigation - Data file attribute window – shows data file attributes (e.g. row prefix values) - Plot parameter selection window – plot parameter selection Right Panel: - Data file path windows – displays the full path of the selected PDS file - Text window – displays text files or PDS data file labels

- Graphic/Table window – used for data plotting or tabular data display

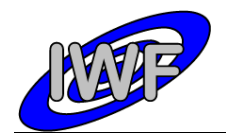

# **5.1 Program Description**

## 5.1.1 *Program Installation*

Before starting the program, the source files need to be copied to a directory on a machine having IDL (6.4 or higher) installed. The source files (extension \*.PRO) are located in the DOCUMENT directory of a data set. In order to make IDL aware of the new modules, the directory holding the source files should be added to the IDL path preferences (File- >Preferences->Path).

## *5.1.2 Starting the Program*

After starting up IDL, the MIDAS Data Set Browser can be started with the following command:

#### **IDL> mid\_browse [,\_data\_set\_root]**

The parameter *data* set root is optional. It can be used to define the root directory of the MIDAS data set (usually the directory holding the AAREADME.TXT and VOLDESC.CAT files) at startup. If this parameter is not present, the S/W displays a file selection dialog from where the root directory can be selected.

## *5.1.3 Navigating the Data Set*

The upper left window shows a tree-like structure displaying the data set hierarchy (directories and files).

Directories can be expanded/collapsed by clicking on the '+'/'-' symbol in front of the directory icon. Double-clicking on the directory icon or the directory name toggles between expanded and collapsed mode.

The up and down arrow keys can be used to navigate sequentially through the directories and files.

Data set files are usually displayed with the file extension included. Nevertheless, in order to reduce the amount of displayed files, the file extension is stripped of from files located in the DATA directory and all subjacent directories. This results in a common filename (without extension) for the data files and the respective PDS labels.

## *5.1.4 Data Display*

Information from a data set file can be retrieved by selecting the file in the data set hierarchy window (entry is highlighted).

#### Text files:

Data set files having the extension .CAT, .FMT, .LBL, .TAB and .TXT are displayed in the upper right text display window. No data validation is applied to these files.

#### Adobe PDF files:

When selecting a Portable Data Format file, the file is displayed in the application associated to the .PDF file extension on the system (if any).

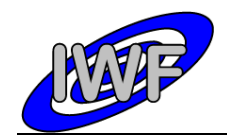

### PNG Images:

Images stored in PNG format are displayed in the graphic panel located in the lower right corner of the main window.

### Files in the DATA directory:

Files located in and underneath the DATA directory are treated differently than the data set files already mentioned.

PDS labels are validated and ^STRUCTURE statements are expanded. The resulting PDS labels are displayed in the text window. Comments are removed from the PDS labels.

The associated data files are loaded and the information is displayed in several windows, depending on the data product type:

- EVN, CAH and TGH Data: The table contents are displayed in the table data panel located in the lower left corner of the main window.
- FSC Data: The resonance curve of one scan cycle of the frequency sweep is displayed in the graphic panel. The red square indicates the resonance peak which has been found by the on-board S/W within the current scan cycle. General frequency scan cycle attributes (row prefix) are displayed in the data file attribute panel. If more than one frequency sweep record is stored in the selected data file, the plot parameter drop-list can be used to navigate through the records.
- HK1, HK2 Data: Housekeeping data parameters are plotted in the graphic panel. The parameters can be selected from the plot parameter drop-list. Due to the rather poor performance of the 3rd party S/W for reading and validating the PDS labels, loading of the extended housekeeping data (HK2) might take some time.
- IMG Data: Images are displayed in the graphic panel.
- LIN Data: Line scans are displayed in the graphic panel. General line scan attributes (row prefix) are displayed in the data file attribute panel. If more than one line scan record is stored in the selected data file, the plot parameter drop-list can be used to navigate through the records.
- SPA, SPS Data: Single point scans are displayed in the graphic panel. General single point scan attributes (row prefix) are displayed in the data file attribute panel. If more than one single point scan record is stored in the selected data file, the plot parameter drop-list can be used to navigate through the records.

# **5.2 Program Source Files**

## *5.2.1 MIDAS Data Set Browser*

The MIDAS Data Set Browser comprises the following IDL source modules:

- error msg utility for printing error messages
- escape.pro utility for handling escape sequences in strings
- ini file.pro utility for saving and restoring program settings
- mid\_browse.pro the MIDAS Data Set Browser main program
- release.pro MIDAS Data Set Browser software revision
- tostr.pro extended string conversion (e.g. date values)

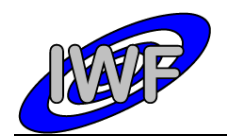

# 5.2.2 *Small Bodies Node (SBN) PDS Library*

The READPDS library was created at the Small Bodies Node (SBN) of the Planetary Data System (PDS) to read PDS image and data files. The release provided in the archive is version 4.9 dating from 2016-03-02.

The library consists of the following modules:

- addeobj.pro insert END\_OBJECT keyword if not present and pad lines to 80 bytes
- apply bitmask.pro applies bitmask on integer arrays or scalars
- arr\_struct.pro populates an IDL structure for array object to be read
- arrcol struct.pro construct an IDL structure for a given array or collection
- arrcolascpds.pro read a PDS ASCII array or collection object into an IDL structure
- arrcolpds.pro read a PDS binary array or collection object into an IDL structure
- btabvect2.pro convert NxM dimensional column vector into IDL data type
- clean.pro remove all unprintable characters from a string
- cleanarr.pro remove all unprintable characters from a string array
- coll struct.pro populates an IDL structure for collection object to be read
- elem\_struct.pro populates an IDL structure for element object to be read
- get\_index.pro retrieves viable END\_OBJECT index position in a PDS label
- headpds.pro read a PDS label into an array variable
- histogram.pro read and display PDs histogram objects
- imagepds.pro read an image array into an array variable
- objpds.pro obtain viable data objects from a PDS label
- pdspar.pro obtain the value of a parameter in a PDS header
- pointpds.pro retrieves pointer information for PDS object from label
- qubepds.pro read a 3D image qube object into a 3D IDL array
- readhistory.pro read a history object into a string array variable
- readpds.pro reads a PDS file into IDL data and label variables
- readspreadsheet.pro read a PDS spreadsheet object into an IDL structure
- remove chars.pro remove all specified characters from a string
- str2num.pro returns numeric value of a string
- tascpds.pro read a PDS ASCII table into an IDL structure
- tbinpds.pro read a PDS binary table file into an IDL structure
- timepds.pro extract time from PDS label or ASCII table

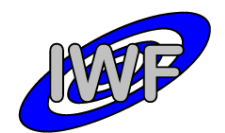

Document No. Issue/Rev. No. Date Page : MID-IWF-TN-0087 : 2.0 : 16 November 2017 : 118

# **6 Appendix: Example of Directory Listing of Data Set X**

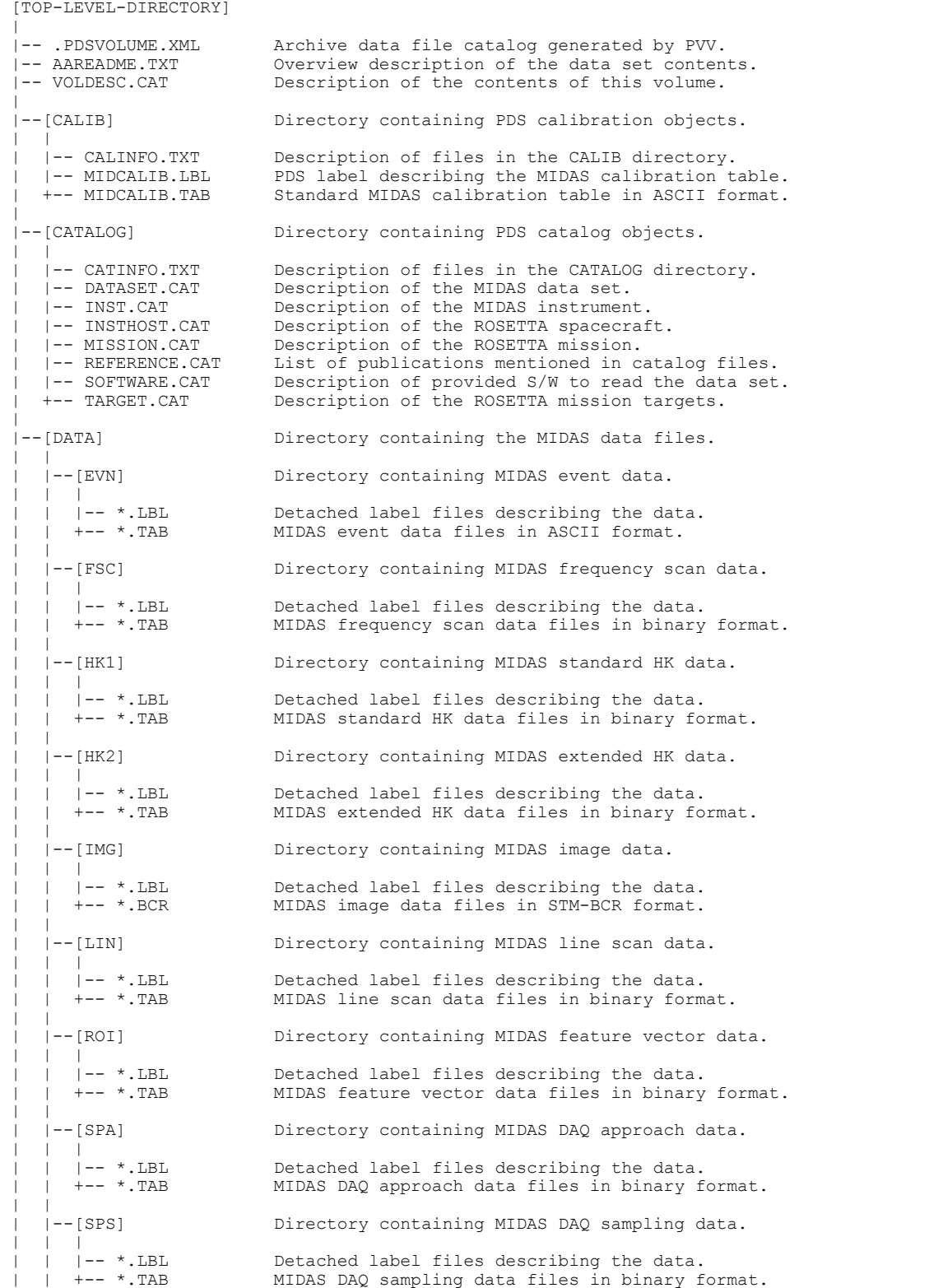

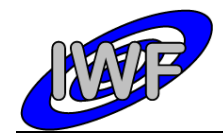

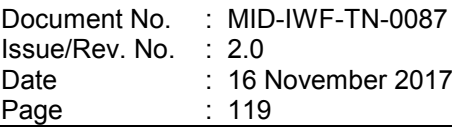

|-- CAH\*.TAB<br>|-- TGH\*.TAB | |-- CAH\*.TAB MIDAS cantilever history files in ASCII format. | |-- TGH\*.TAB MIDAS target history files in ASCII format. | +-- \*.LBL Detached label files describing the data.  $|---[DOCUMENT]$ Directory containing volume related documents. | | | |--[CODE] Directory containing data browser S/W modules. | | | | | |-- MID\_BROWSE.LBL PDS label describing the software modules. | | |-- MID\_BROWSE.PRO MIDAS data browser main program (IDL). | | +-- \*.PRO MIDAS data browser S/W source modules (IDL). | | | |-- DOCINFO.TXT Description of files in the DOCUMENT directory. | |-- MID\_\*.LBL PDS labels for documents. | |-- MID\_EICD.TXT MIDAS to PSA interface document in ASCII format. |-- MID\_EICD.PDF MIDAS to PSA interface document in PDF format.<br>|-- MID\_EICD\_\*.PNG MIDAS to PSA I/F document images in PDS format |-- MID\_EICD\_\*.PNG MIDAS to PSA I/F document images in PDS format.<br>|-- MID\_SSRV.TXT MIDAS instrument paper in ASCII format. | |-- MID\_SSRV.TXT MIDAS instrument paper in ASCII format. |-- MID SSRV.PDF MIDAS instrument paper in Adobe PDF format.<br>|-- MID SSRV \*.PNG MIDAS instrument paper images in PNG format |-- MID\_SSRV\_\*.PNG MIDAS instrument paper images in PNG format.<br>|-- MID\_USER.TXT MIDAS user manual in ASCII format. | |-- MID\_USER.TXT MIDAS user manual in ASCII format. | |-- MID\_USER.PDF MIDAS user manual in Adobe PDF format. | +-- MID\_USER\_\*.PNG MIDAS user manual images in PNG format.  $+--[INDEX]$ Directory containing index files. || || || |-- INDXINFO.TXT Description of files in the INDEX directory.<br>|-- INDEX.TAB Index table of MIDAS data in this data set.<br>+-- INDEX.LBL PDS label for INDEX.TAB file. Index table of MIDAS data in this data set. PDS label for INDEX.TAB file.